# **[MS-AADT]: Access Application Design Time Protocol Specification**

#### **Intellectual Property Rights Notice for Open Specifications Documentation**

- **Technical Documentation.** Microsoft publishes Open Specifications documentation for protocols, file formats, languages, standards as well as overviews of the interaction among each of these technologies.
- **Copyrights.** This documentation is covered by Microsoft copyrights. Regardless of any other terms that are contained in the terms of use for the Microsoft website that hosts this documentation, you may make copies of it in order to develop implementations of the technologies described in the Open Specifications and may distribute portions of it in your implementations using these technologies or your documentation as necessary to properly document the implementation. You may also distribute in your implementation, with or without modification, any schema, IDL's, or code samples that are included in the documentation. This permission also applies to any documents that are referenced in the Open Specifications. Intellectual Property Rights Notice for Open Specifications Documentation<br>
Technical Documentation. Afrocast publishes open isspecifications documentation for<br>
precise [in](http://go.microsoft.com/fwlink/?LinkId=214445) Growing Intellectual States and the serve by Mcros
	- **No Trade Secrets.** Microsoft does not claim any trade secret rights in this documentation.
	- **Patents.** Microsoft has patents that may cover your implementations of the technologies described in the Open Specifications. Neither this notice nor Microsoft's delivery of the documentation grants any licenses under those or any other Microsoft patents. However, a given Open Specification may be covered by Microsoft Open Specification Promise or the Community Promise. If you would prefer a written license, or if the technologies described in the Open Specifications are not covered by the Open Specifications Promise or Community Promise, as applicable, patent licenses are available by contacting iplg@microsoft.com.
	- **Trademarks.** The names of companies and products contained in this documentation may be covered by trademarks or similar intellectual property rights. This notice does not grant any licenses under those rights.
	- **Fictitious Names.** The example companies, organizations, products, domain names, e-mail addresses, logos, people, places, and events depicted in this documentation are fictitious. No association with any real company, organization, product, domain name, email address, logo, person, place, or event is intended or should be inferred.

**Reservation of Rights.** All other rights are reserved, and this notice does not grant any rights other than specifically described above, whether by implication, estoppel, or otherwise.

**Tools.** The Open Specifications do not require the use of Microsoft programming tools or programming environments in order for you to develop an implementation. If you have access to Microsoft programming tools and environments you are free to take advantage of them. Certain Open Specifications are intended for use in conjunction with publicly available standard specifications and network programming art, and assumes that the reader either is familiar with the aforementioned material or has immediate access to it.

**Preliminary Documentation.** This Open Specification provides documentation for past and current releases and/or for the pre-release (beta) version of this technology. This Open Specification is final

*[MS-AADT] — v20120630 Access Application Design Time Protocol Specification* 

 *Copyright © 2012 Microsoft Corporation.* 

 *Release: July 16, 2012* 

documentation for past or current releases as specifically noted in the document, as applicable; it is preliminary documentation for the pre-release (beta) versions. Microsoft will release final documentation in connection with the commercial release of the updated or new version of this technology. As the documentation may change between this preliminary version and the final version of this technology, there are risks in relying on preliminary documentation. To the extent that you incur additional development obligations or any other costs as a result of relying on this preliminary documentation, you do so at your own risk.

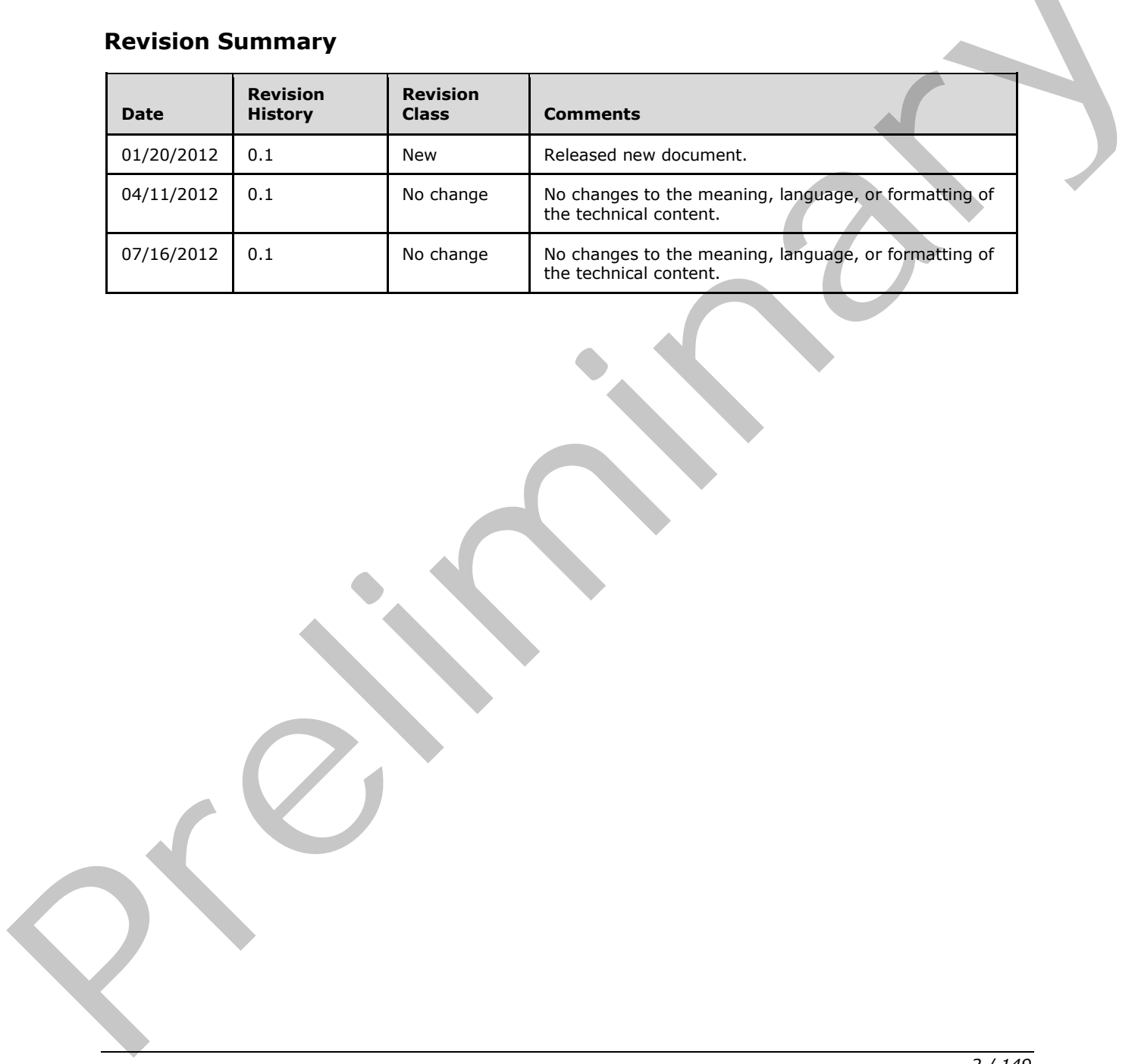

# **Revision Summary**

*[MS-AADT] — v20120630 Access Application Design Time Protocol Specification* 

 *Copyright © 2012 Microsoft Corporation.* 

 *Release: July 16, 2012* 

# **Table of Contents**

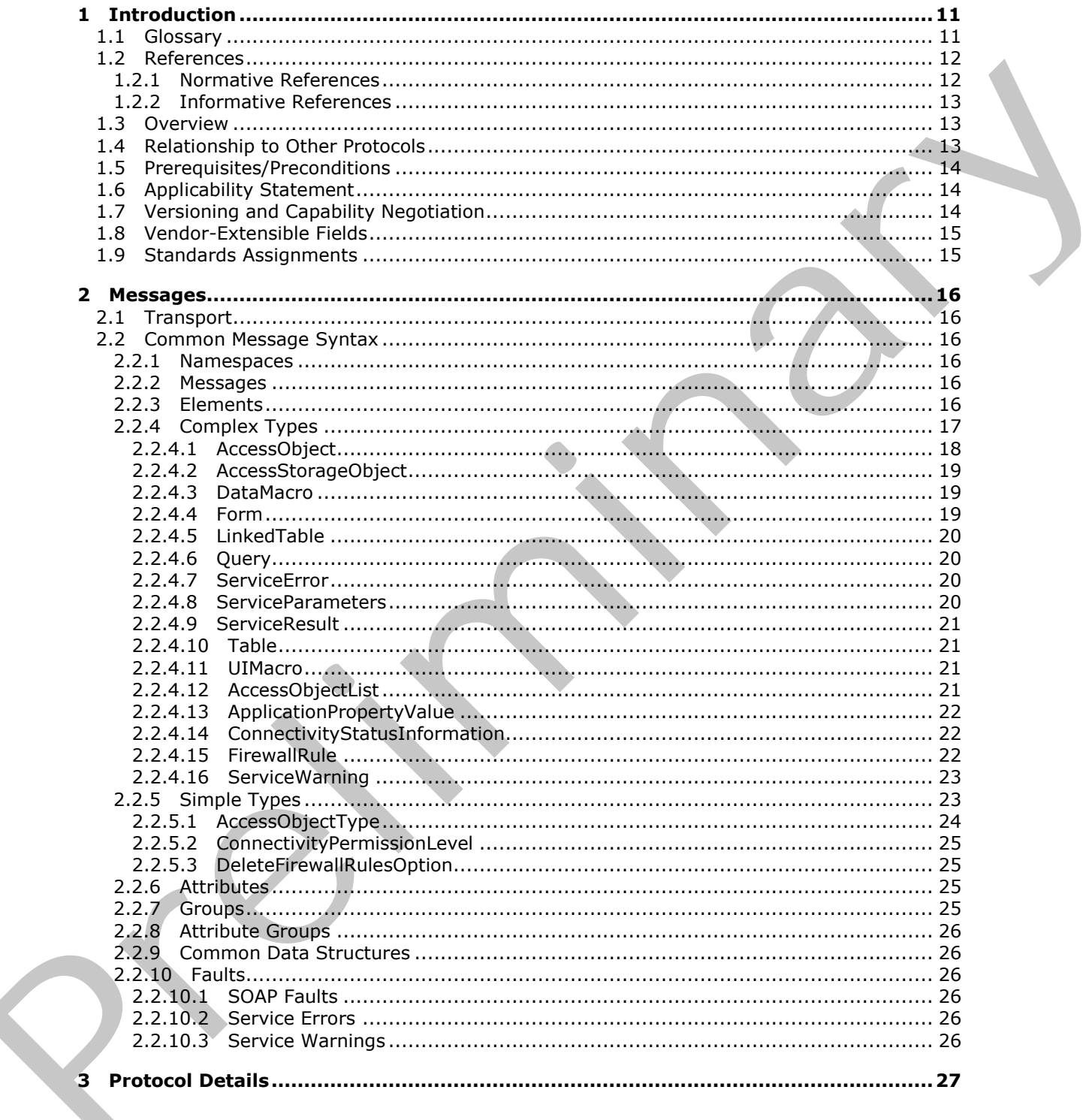

[MS-AADT] - v20120630<br>Access Application Design Time Protocol Specification

Copyright © 2012 Microsoft Corporation.

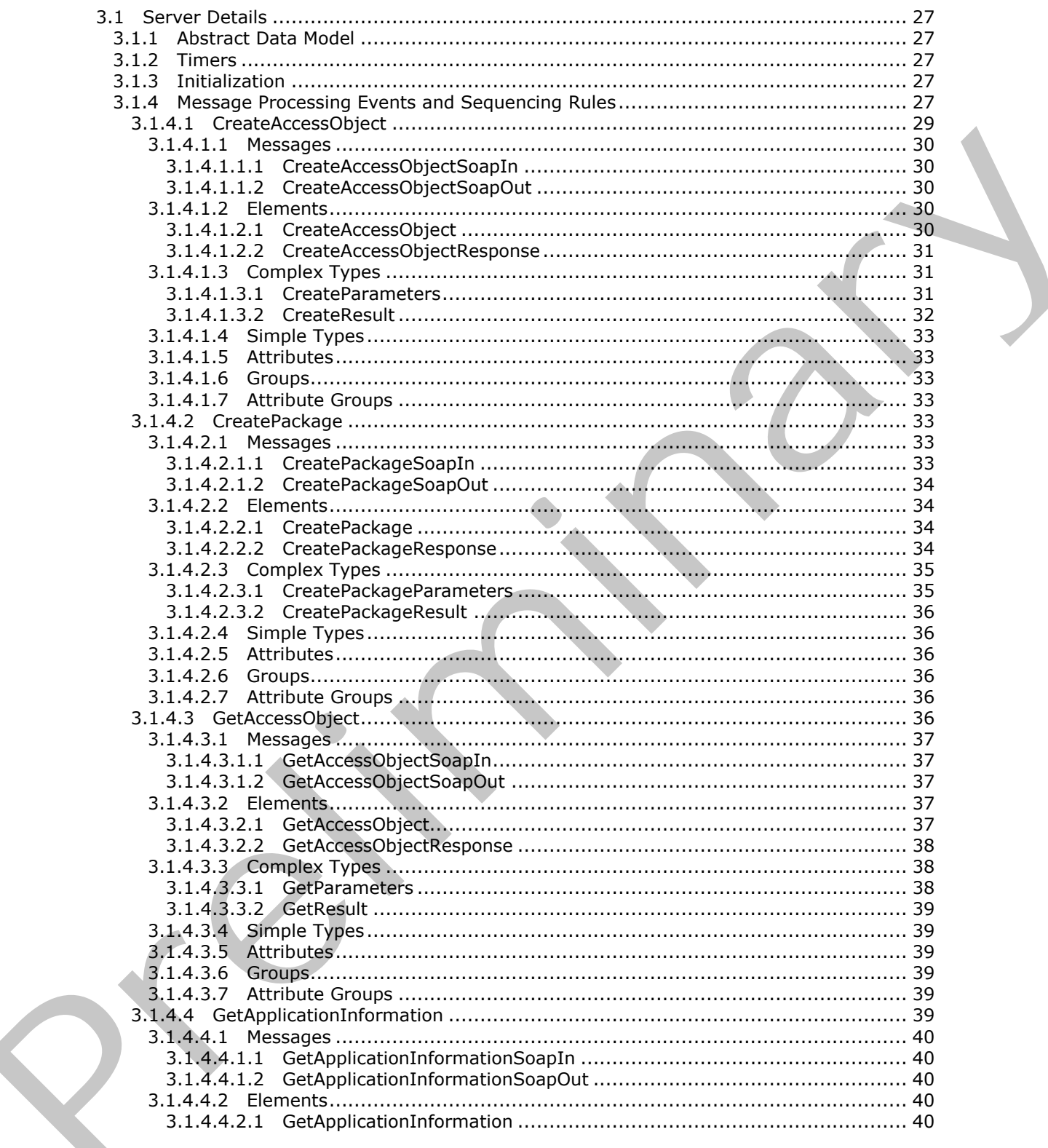

Copyright © 2012 Microsoft Corporation.

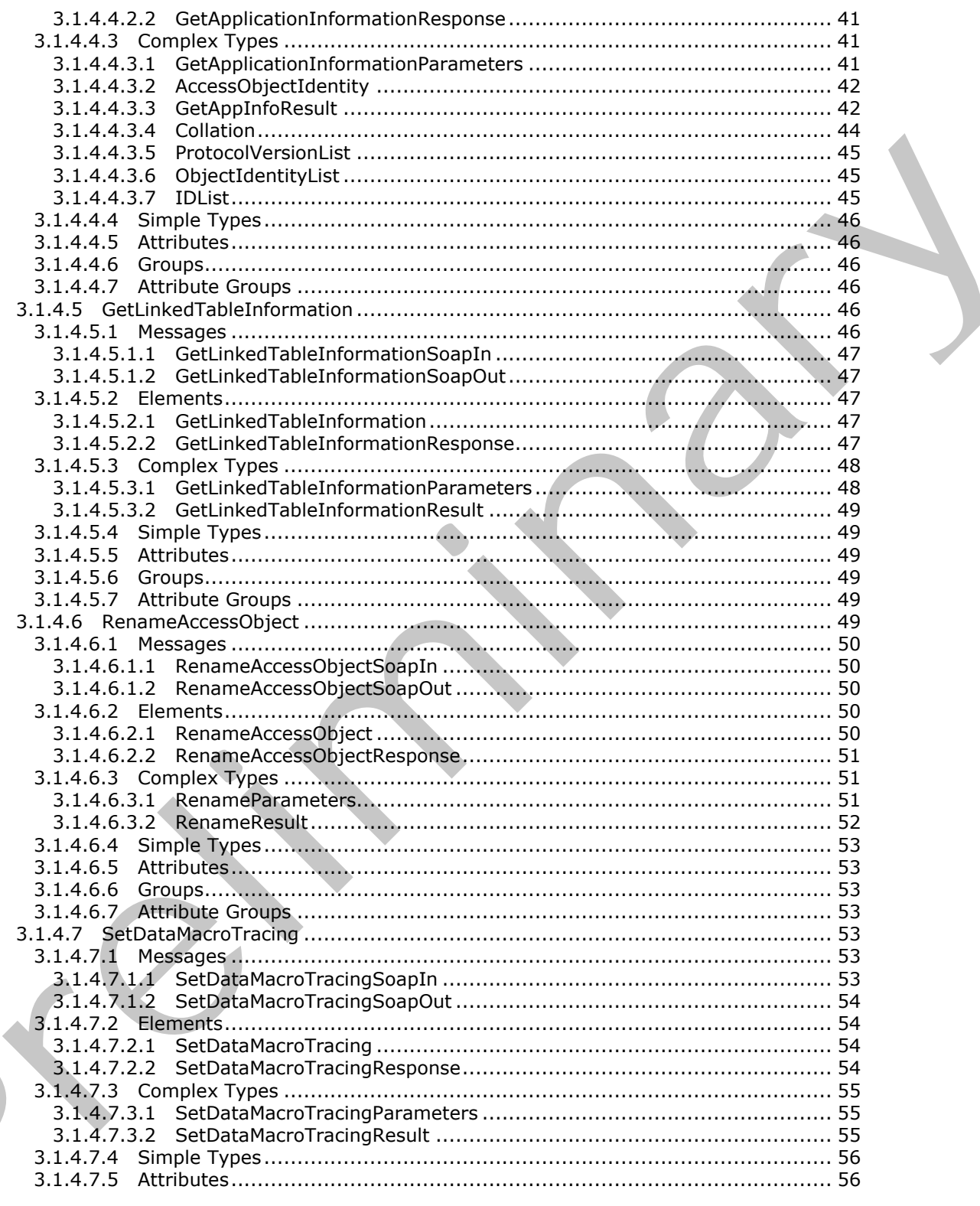

Copyright © 2012 Microsoft Corporation.

Release: July 16, 2012

 $\blacksquare$ 

 $\frac{1}{5}/\frac{1}{49}$ 

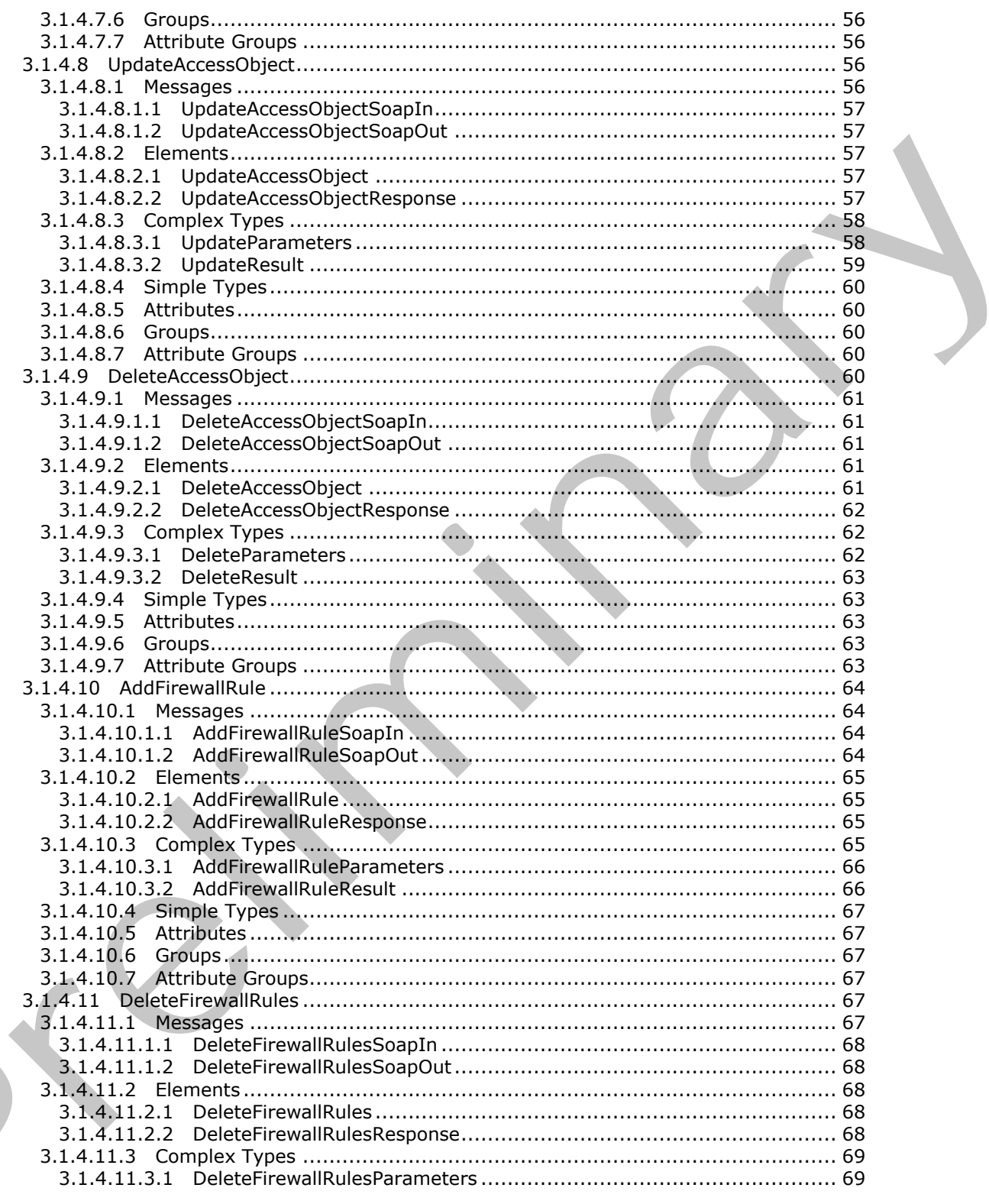

Copyright © 2012 Microsoft Corporation.

Release: July 16, 2012

 $\frac{6}{149}$ 

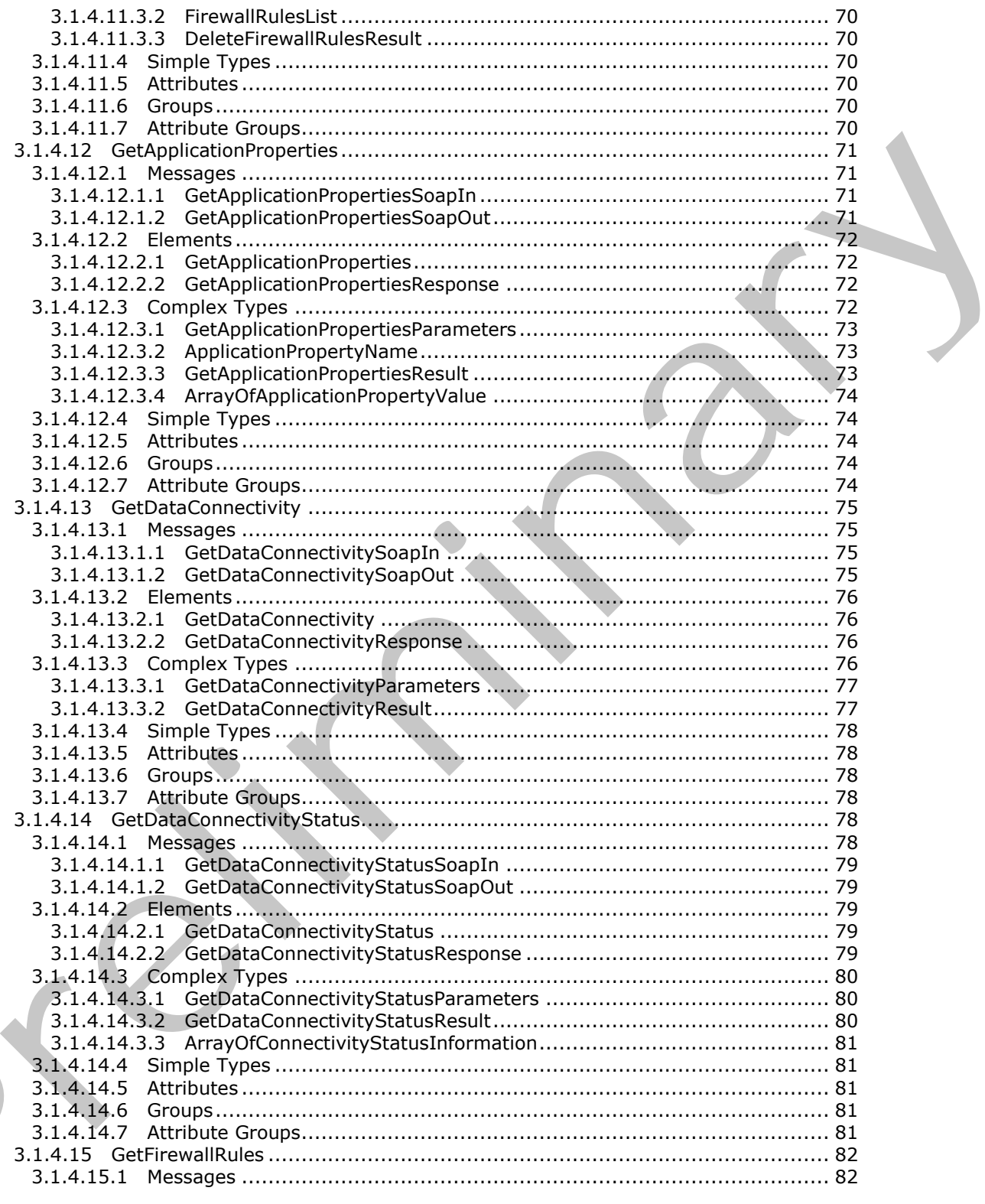

Copyright © 2012 Microsoft Corporation.

Release: July 16, 2012

 $\blacksquare$ 

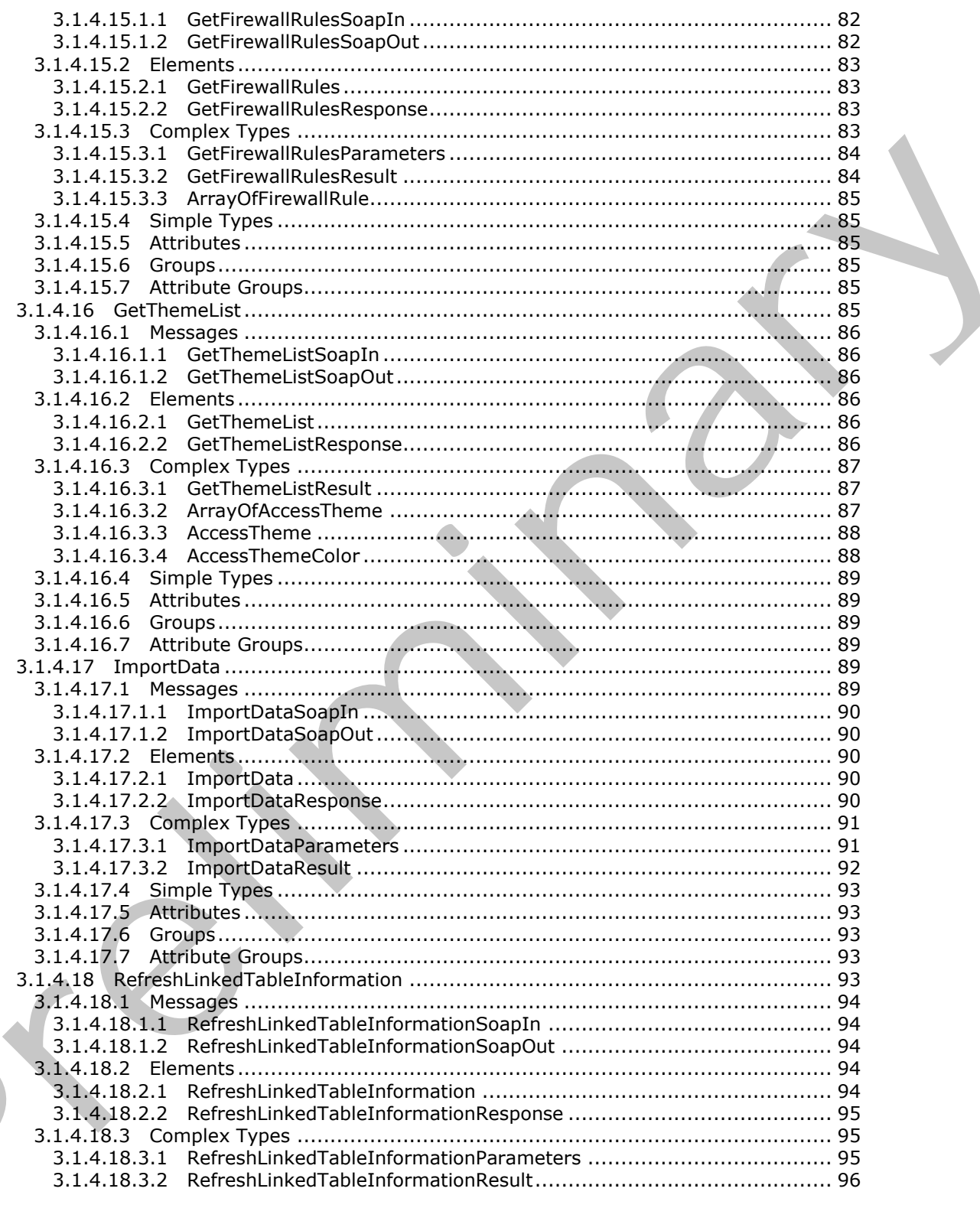

Copyright © 2012 Microsoft Corporation.

Release: July 16, 2012

 $\blacksquare$ 

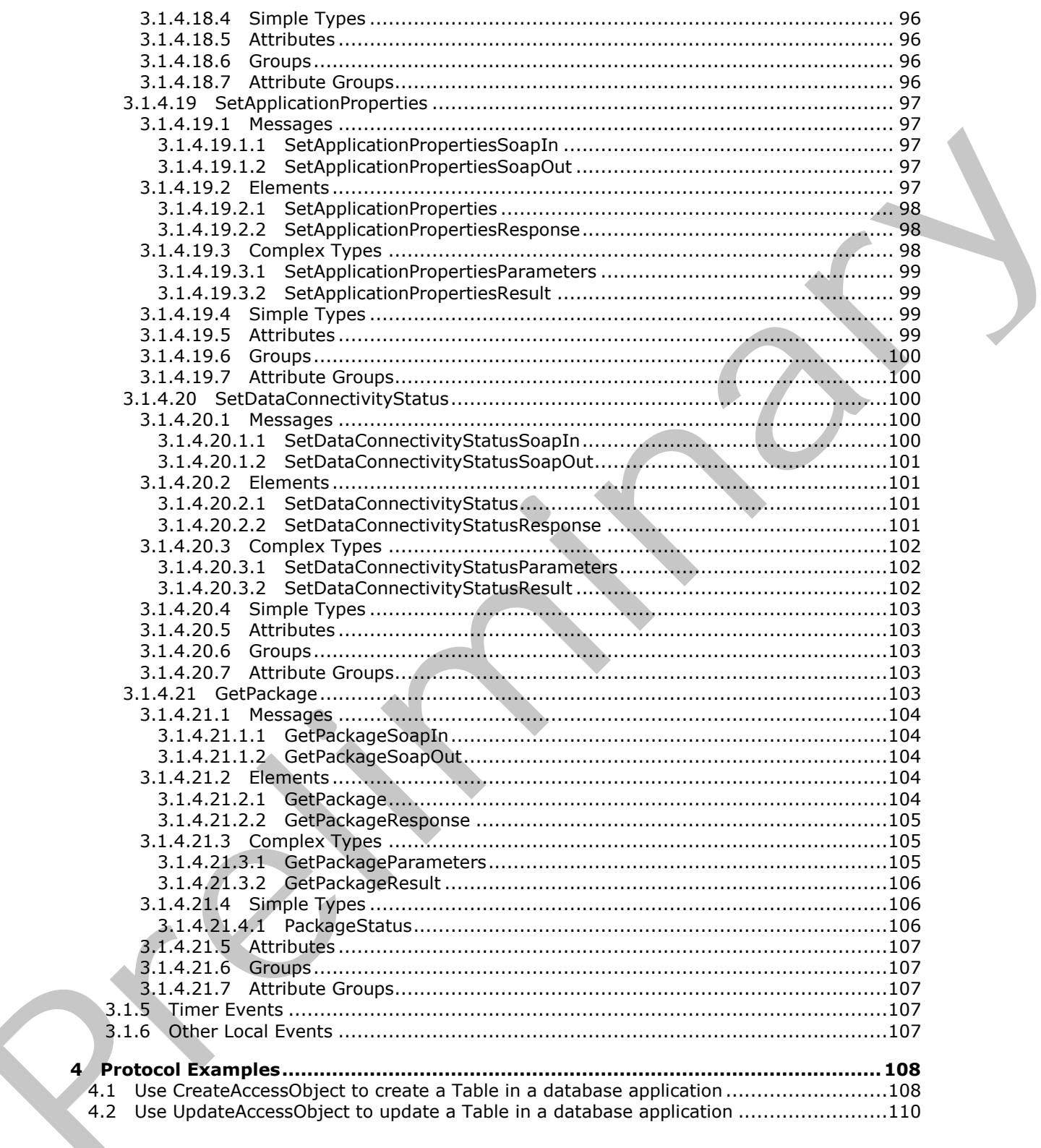

Copyright © 2012 Microsoft Corporation.

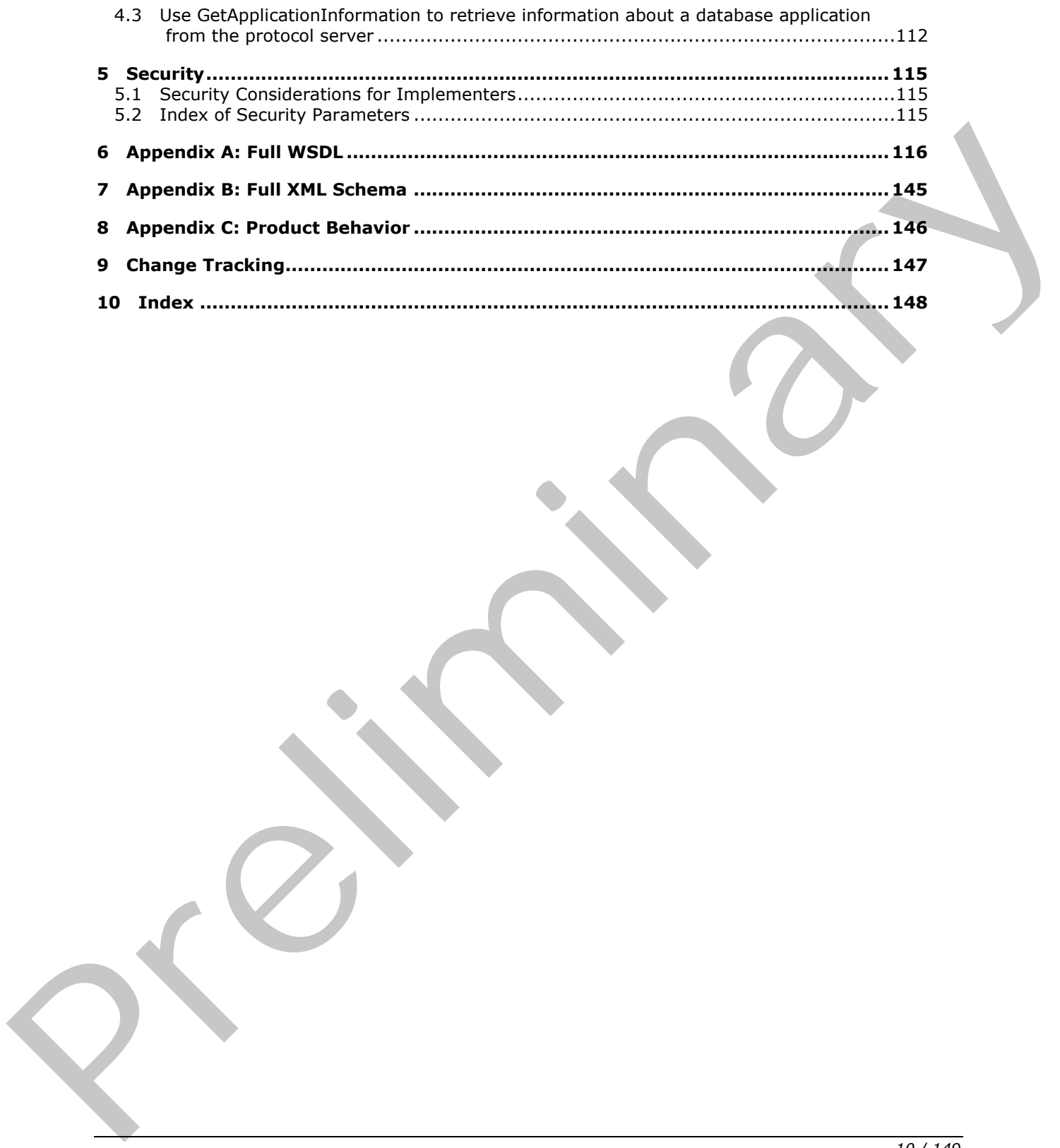

 *Copyright © 2012 Microsoft Corporation.* 

 *Release: July 16, 2012* 

# <span id="page-10-0"></span>**1 Introduction**

The Access Application Design Time Protocol enables a protocol client to modify the behavior of **[database applications](%5bMS-OFCGLOS%5d.pdf)** and to create, modify, and delete objects in such applications.

Sections 1.8, 2, and 3 of this specification are normative and can contain the terms MAY, SHOULD, MUST, MUST NOT, and SHOULD NOT as defined in RFC 2119. Sections 1.5 and 1.9 are also normative but cannot contain those terms. All other sections and examples in this specification are informative.

### <span id="page-10-1"></span>**1.1 Glossary**

The following terms are defined in [MS-GLOS]:

**firewall rule Hypertext Transfer Protocol (HTTP) Hypertext Transfer Protocol over Secure Sockets Layer (HTTPS) IPv4 address in string format IPv6 address in string format**

The following terms are defined in [MS-OFCGLOS]:

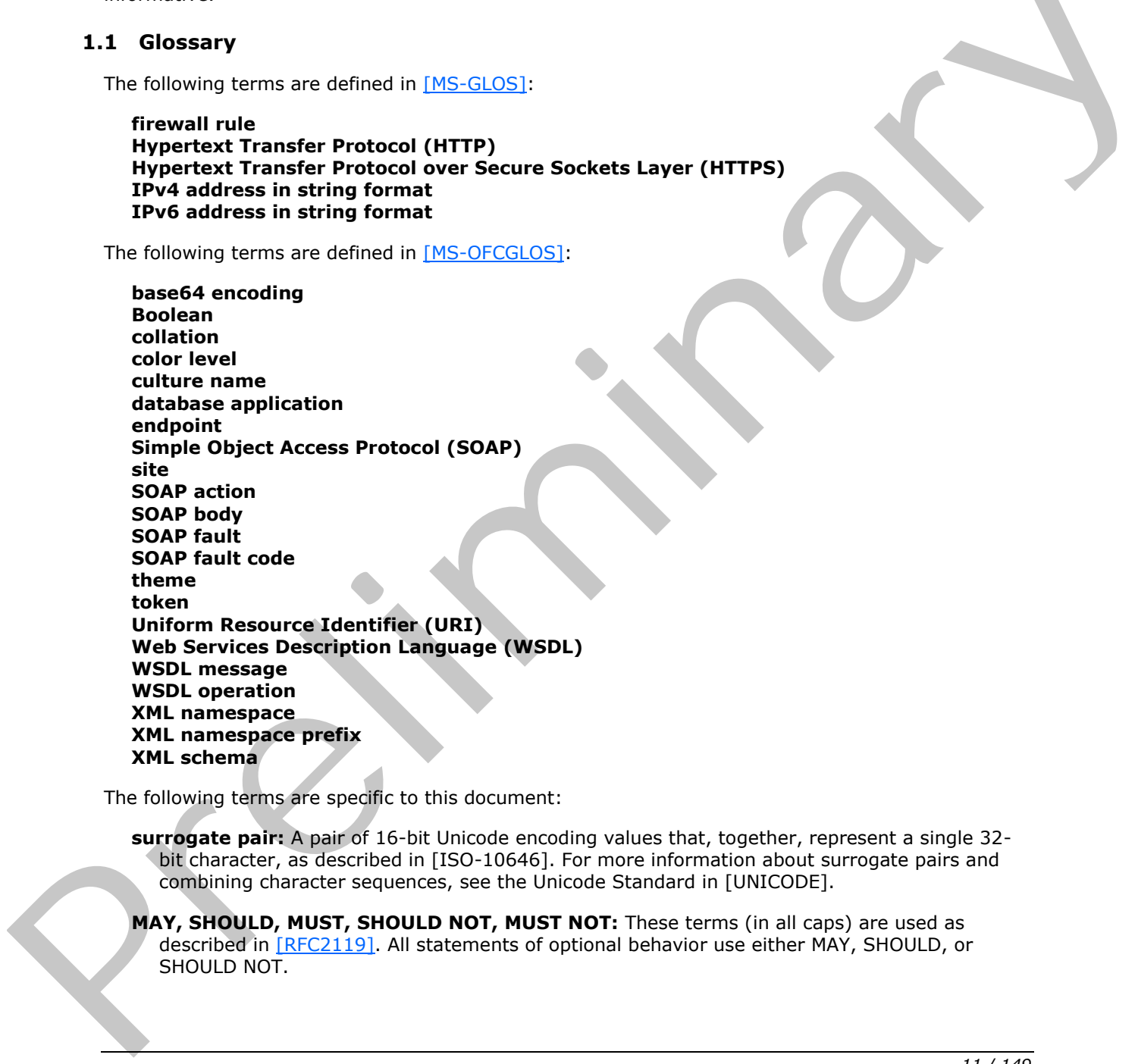

The following terms are specific to this document:

**surrogate pair:** A pair of 16-bit Unicode encoding values that, together, represent a single 32 bit character, as described in [ISO-10646]. For more information about surrogate pairs and combining character sequences, see the Unicode Standard in [UNICODE].

**MAY, SHOULD, MUST, SHOULD NOT, MUST NOT:** These terms (in all caps) are used as described in [RFC2119]. All statements of optional behavior use either MAY, SHOULD, or SHOULD NOT.

*[MS-AADT] — v20120630 Access Application Design Time Protocol Specification* 

 *Copyright © 2012 Microsoft Corporation.* 

 *Release: July 16, 2012* 

### <span id="page-11-0"></span>**1.2 References**

References to Microsoft Open Specifications documentation do not include a publishing year because links are to the latest version of the technical documents, which are updated frequently. References to other documents include a publishing year when one is available.

### <span id="page-11-1"></span>**1.2.1 Normative References**

We conduct frequent surveys of the normative references to assure their continued availability. If you have any issue with finding a normative reference, please contact dochelp@microsoft.com. We will assist you in finding the relevant information. Please check the archive site, http://msdn2.microsoft.com/en-us/library/E4BD6494-06AD-4aed-9823-445E921C9624, as an additional source. you hav[e](http://go.microsoft.com/fwlink/?LinkId=90464) any issue with finding a norma[l](http://go.microsoft.com/fwlink/?LinkId=90372)[i](%5bMS-ADR%5d.pdf)ve reference, please oned dochsidening control. We<br>also the [m](http://go.microsoft.com/fwlink/?LinkId=90268)ai[n](%5bMC-CSDL%5d.pdf) st[a](http://go.microsoft.com/fwlink/?LinkId=150883)te in the [r](http://go.microsoft.com/fwlink/?LinkId=132464)eference please one of the signer and<br>militaristic method of the main state in the main state in the m

[ISO/IEC-29500-1] International Organization for Standardization, "Information technology -- Document description and processing languages -- Office Open XML File Formats -- Part 1: Fundamentals and Markup Language Reference", ISO/IEC 29500-1:2008, http://www.iso.org/iso/iso\_catalogue/catalogue\_tc/catalogue\_detail.htm?csnumber=51463

[ISO/IEC-29500-2] International Organization for Standardization, "Information technology -Document description and processing languages -- Office Open XML File Formats -- Part 2: Open Packaging Conventions", ISO/IEC 29500-2:2008,

http://www.iso.org/iso/iso\_catalogue/catalogue\_tc/catalogue\_detail.htm?csnumber=51459

[MC-CSDL] Microsoft Corporation, "Conceptual Schema Definition File Format".

[MS-ADR] Microsoft Corporation, "Access Services Data Run Time Protocol Specification".

[MS-ASDT] Microsoft Corporation, "Access Server Design Time Protocol Specification".

[MS-AXL2] Microsoft Corporation, "Access Application Transfer Data Structure Version 2".

[MSDN-TSQL-Ref] Microsoft Corporation, "Transact-SQL Reference", http://msdn.microsoft.com/enus/library/ms189826(SQL.90).aspx

[RFC1123] Braden, R., "Requirements for Internet Hosts - Application and Support", STD 3, RFC 1123, October 1989, http://www.ietf.org/rfc/rfc1123.txt

[RFC2119] Bradner, S., "Key words for use in RFCs to Indicate Requirement Levels", BCP 14, RFC 2119, March 1997, http://www.rfc-editor.org/rfc/rfc2119.txt

[RFC2616] Fielding, R., Gettys, J., Mogul, J., et al., "Hypertext Transfer Protocol -- HTTP/1.1", RFC 2616, June 1999, http://www.ietf.org/rfc/rfc2616.txt

[RFC2818] Rescorla, E., "HTTP Over TLS", RFC 2818, May 2000, http://www.ietf.org/rfc/rfc2818.txt

[RFC4291] Hinden, R., and Deering, S., "IP Version 6 Addressing Architecture", RFC 4291, February 2006, http://www.ietf.org/rfc/rfc4291.txt

[RFC4646] A. Phillips, Ed., and M. Davis, Ed., "Tags for Identifying Languages", BCP 47, RFC 4646, September 2006, http://www.ietf.org/rfc/rfc4646.txt

[RFC4648] Josefsson, S., "The Base16, Base32, and Base64 Data Encodings", RFC 4648, October 2006, http://www.ietf.org/rfc/rfc4648.txt

[SOAP1.1] Box, D., Ehnebuske, D., Kakivaya, G., et al., "Simple Object Access Protocol (SOAP) 1.1", May 2000, http://www.w3.org/TR/2000/NOTE-SOAP-20000508/

*[MS-AADT] — v20120630 Access Application Design Time Protocol Specification* 

 *Copyright © 2012 Microsoft Corporation.* 

 *Release: July 16, 2012* 

[SOAP1.2/1] Gudgin, M., Hadley, M., Mendelsohn, N., Moreau, J., and Nielsen, H.F., "SOAP Version 1.2 Part 1: Messaging Framework", W3C Recommendation, June 2003, [http://www.w3.org/TR/2003/REC-soap12-part1-20030624](http://go.microsoft.com/fwlink/?LinkId=90521)

[SOAP1.2/2] Gudgin, M., Hadley, M., Mendelsohn, N., Moreau, J., and Nielsen, H.F., "SOAP Version 1.2 Part 2: Adjuncts", W3C Recommendation, June 2003, [http://www.w3.org/TR/2003/REC-soap12](http://go.microsoft.com/fwlink/?LinkId=90522) [part2-20030624](http://go.microsoft.com/fwlink/?LinkId=90522)

[WSDL] Christensen, E., Curbera, F., Meredith, G., and Weerawarana, S., "Web Services Description Language (WSDL) 1.1", W3C Note, March 2001, http://www.w3.org/TR/2001/NOTE-wsdl-20010315

[XMLNS] Bray, T., Hollander, D., Layman, A., et al., Eds., "Namespaces in XML 1.0 (Third Edition)", W3C Recommendation, December 2009, http://www.w3.org/TR/2009/REC-xml-names-20091208/

[XMLSCHEMA1] Thompson, H.S., Ed., Beech, D., Ed., Maloney, M., Ed., and Mendelsohn, N., Ed., "XML Schema Part 1: Structures", W3C Recommendation, May 2001, http://www.w3.org/TR/2001/REC-xmlschema-1-20010502/ L[ar](http://go.microsoft.com/fwlink/?LinkId=90610)ge (was Unit, Wash Rotes, Natra, A., et al., 166<sub>2</sub>, 1968, 2002, 1002, 1002, 1002, 1002, 1002, 1002, 1002, 1002, 1002, 1002, 1002, 1002, 1002, 1002, 1002, 1002, 1002, 1002, 1002, 1002, 1002, 1002, 1002, 1002, 1002, 1002

[XMLSCHEMA2] Biron, P.V., Ed. and Malhotra, A., Ed., "XML Schema Part 2: Datatypes", W3C Recommendation, May 2001, http://www.w3.org/TR/2001/REC-xmlschema-2-20010502/

[XSD1.1-1] Gao, S., Sperberg-McQueen, C.M., and Thompson, H.S., Eds., "W3C XML Schema Definition Language (XSD) 1.1 Part 1: Structures", W3C Working Draft, December 2009, http://www.w3.org/TR/2009/WD-xmlschema11-1-20091203/

#### <span id="page-12-0"></span>**1.2.2 Informative References**

[MS-GLOS] Microsoft Corporation, "Windows Protocols Master Glossary".

[MS-OFCGLOS] Microsoft Corporation, "Microsoft Office Master Glossary".

#### <span id="page-12-1"></span>**1.3 Overview**

This protocol enables a protocol client to create, modify, and delete objects in a database application on a protocol server. Additionally, this protocol enables a protocol client to:

- Obtain information about a database application on a protocol server or the objects in that application.
- Set some behaviors for a database application on a protocol server.
- Obtain a package that describes the entire database application on a protocol server.

#### <span id="page-12-2"></span>**1.4 Relationship to Other Protocols**

The Access Application Design Time Protocol uses **SOAP** over **HTTP**, as described in [RFC2616], and SOAP over **HTTPS**, as described in [RFC2818], as shown in the following layering diagram:

*[MS-AADT] — v20120630 Access Application Design Time Protocol Specification* 

 *Copyright © 2012 Microsoft Corporation.* 

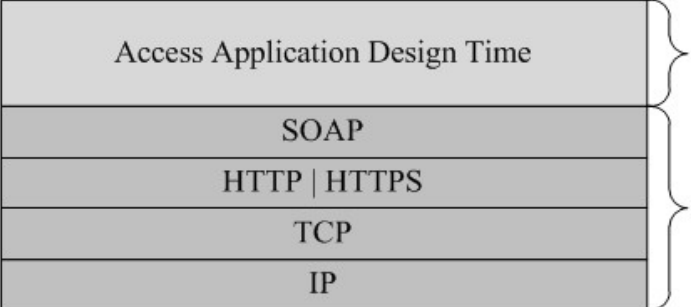

This Protocol

**Industry Standard** 

#### **Figure 1: This protocol in relation to other protocols**

### <span id="page-13-0"></span>**1.5 Prerequisites/Preconditions**

This protocol operates against a **site (2)** that is identified by a URI that is known by protocol clients. The protocol server **endpoint (4)** is formed by appending "/\_vti\_bin/accsvc/ApplicationDesignService.asmx " to the **URI** of the site (2), for example:

http://www.example.com/Repository/\_vti\_bin/accsvc/ApplicationDesignService.asmx

This protocol assumes that authentication has been performed by the underlying protocols.

# <span id="page-13-1"></span>**1.6 Applicability Statement**

This protocol is applicable in the following scenarios:

- Creation, modification, and deletion of objects in a database application.
- Querying a protocol server for information about a database application or the objects in it.
- Setting some behaviors for a database application.
- Creation of packages that describe a database application.

In all cases, this protocol interacts with database applications that were created using [MS-ASDT].

# <span id="page-13-2"></span>**1.7 Versioning and Capability Negotiation**

This document covers versioning issues in the following areas:

- **Supported Transports:** This protocol can be implemented by using transports that support sending SOAP version 1.2 messages, as specified by section 2.1.
- **Protocol Versions:** Some messages in this protocol are versioned. Those messages require a **ProtocolVersion** attribute in the request from the protocol client. If a **ProtocolVersion** attribute is not required by the client request, then the message is not versioned.
- **Capability Negotiation:** When calling **GetApplicationInformation**, the protocol client sends a list of **Access Services Protocol Versions** ([MS-ASDT] section 3.1.1.1) that it supports, as specified by **ProtocolVersionOptions** attribute (section 3.1.4.4.3.1). The protocol server selects a protocol version and communicates this selection back to the client, as specified by **ProtocolVersion** attribute (section 3.1.4.4.3.3). Alternatively, a protocol client retrieves the **Access Services Protocol Versions** that the protocol server supports by calling **GetServerInformation**, as specified by [MS-ASDT] section 3.1.4.3. Prepare 1: This protocol in relation to other protocols<br>
1.5 Prerequisities/Preconditions<br>
This protocol coerates against a site (2) that is identified by a URI that is known by protocol clients.<br>
This protocol server endp

*[MS-AADT] — v20120630 Access Application Design Time Protocol Specification* 

 *Copyright © 2012 Microsoft Corporation.* 

# <span id="page-14-0"></span>**1.8 Vendor-Extensible Fields**

None.

### <span id="page-14-1"></span>**1.9 Standards Assignments**

None.

*[MS-AADT] — v20120630 Access Application Design Time Protocol Specification* 

 *Copyright © 2012 Microsoft Corporation.* 

 *Release: July 16, 2012* 

*15 / 149*  Preliminary Ray

# <span id="page-15-0"></span>**2 Messages**

In the following sections, the schema definition might be less restrictive than the processing rules imposed by the protocol. The WSDL in this specification matches the WSDL that shipped with the product and provides a base description of the schema. The text that introduces the WSDL specifies additional restrictions that reflect actual Microsoft product behavior. For example, the schema definition might allow for an element to be empty, null, or not present but the behavior of the protocol as specified restricts the same elements to being non-empty, not null and present.

## <span id="page-15-1"></span>**2.1 Transport**

<span id="page-15-6"></span>Messages MUST be transported by using SOAP version 1.2, as specified in  $[SOAP1.2/1]$  and [SOAP1.2/2], over HTTP, as specified in [RFC2616], or HTTPS, as specified in [RFC2818].

### <span id="page-15-2"></span>**2.2 Common Message Syntax**

This section contains common definitions used by this protocol. The syntax of the definitions uses **XML schema** as defined in [XMLSCHEMA1] and [XMLSCHEMA2], and **WSDL** as defined in [WSDL].

#### <span id="page-15-3"></span>**2.2.1 Namespaces**

This specification defines and references various **XML namespaces** using the mechanisms specified in [XMLNS]. Although this specification associates a specific **XML namespace prefix** for each XML namespace that is used, the choice of any particular XML namespace prefix is implementationspecific and not significant for interoperability.

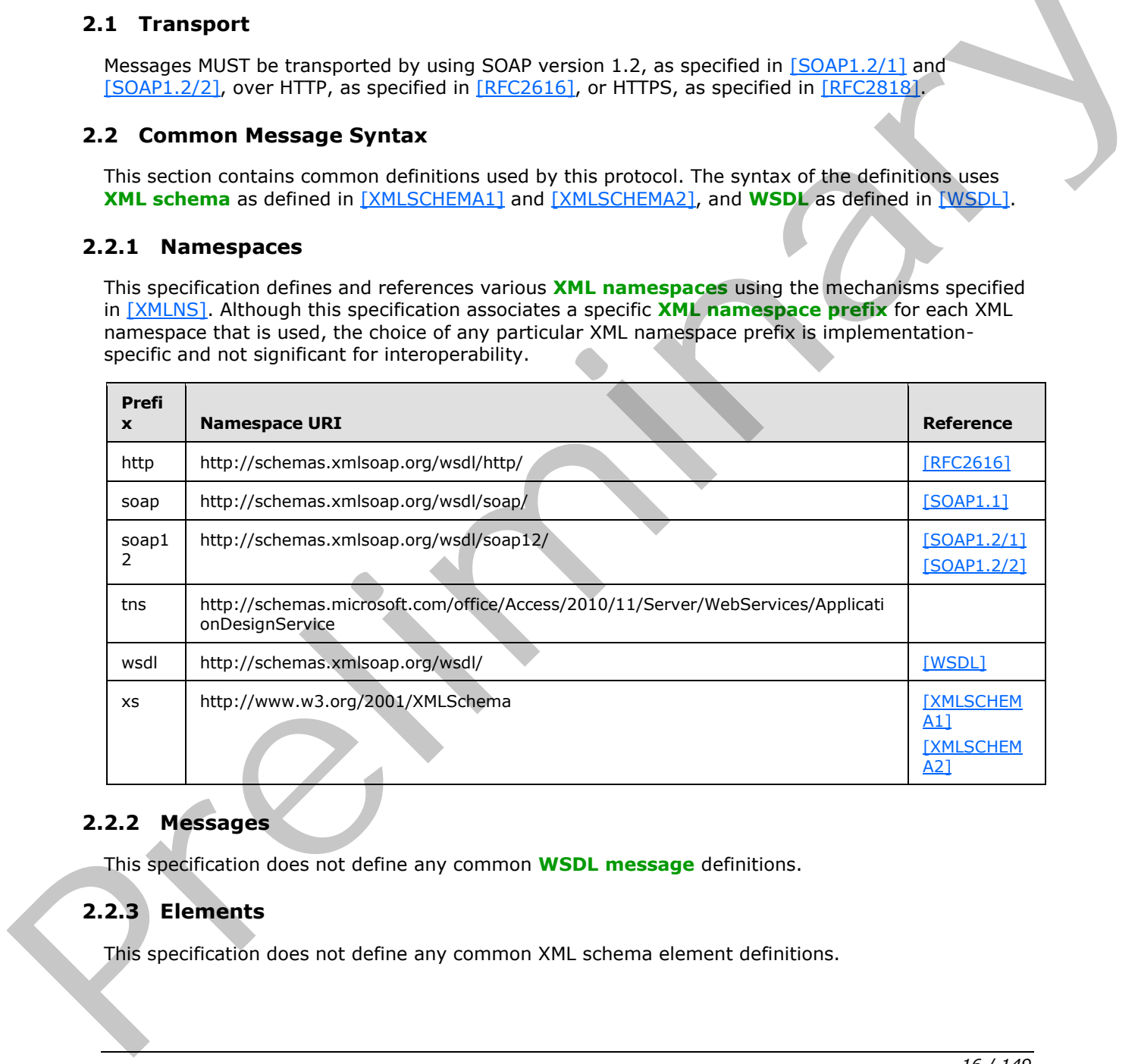

### <span id="page-15-4"></span>**2.2.2 Messages**

This specification does not define any common **WSDL message** definitions.

# <span id="page-15-5"></span>**2.2.3 Elements**

This specification does not define any common XML schema element definitions.

*[MS-AADT] — v20120630 Access Application Design Time Protocol Specification* 

 *Copyright © 2012 Microsoft Corporation.* 

 *Release: July 16, 2012* 

# <span id="page-16-0"></span>**2.2.4 Complex Types**

The following table summarizes the set of common XML schema complex type definitions defined by this specification. XML schema complex type definitions that are specific to a particular operation are described with the operation.

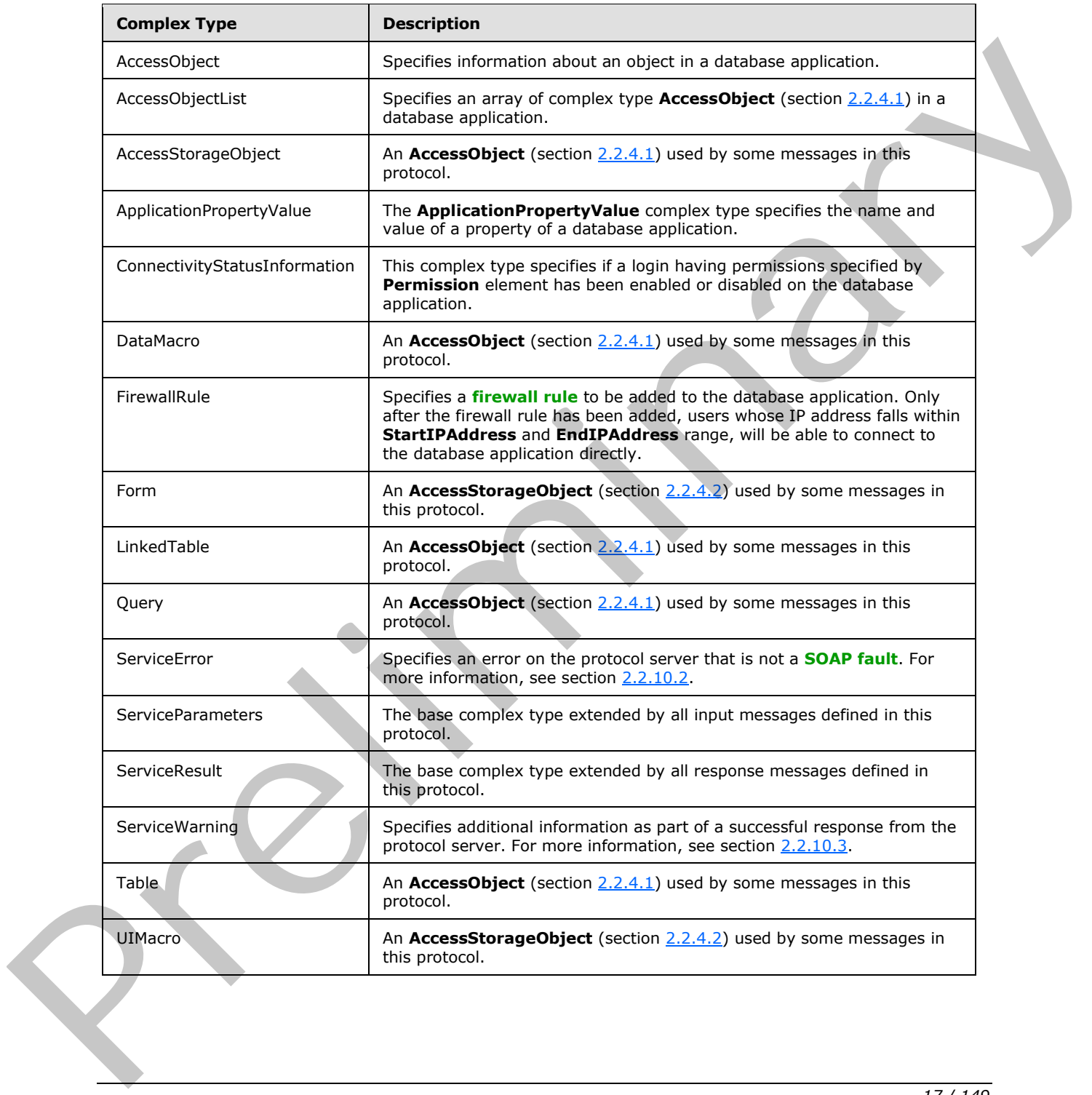

*[MS-AADT] — v20120630 Access Application Design Time Protocol Specification* 

 *Copyright © 2012 Microsoft Corporation.* 

 *Release: July 16, 2012* 

# <span id="page-17-0"></span>**2.2.4.1 AccessObject**

#### <span id="page-17-1"></span>**Namespace:**

http://schemas.microsoft.com/office/Access/2010/11/Server/WebServices/ApplicationDesignService

Specifies information about an object in a database application.

```
<xs:complexType name="AccessObject" xmlns:xs="http://www.w3.org/2001/XMLSchema">
                 <xs:sequence>
                   <xs:element minOccurs="1" maxOccurs="1" name="ParentId" nillable="true" type="xs:int"/>
                   <xs:element minOccurs="1" maxOccurs="1" name="Definition" nillable="true">
                      <xs:complexType mixed="true">
                        <xs:sequence>
                          <xs:any/>
                        </xs:sequence>
                      </xs:complexType>
                   </xs:element>
                 </xs:sequence>
                 <xs:attribute name="ID" type="xs:int" use="required"/>
                 <xs:attribute name="Name" type="xs:string"/>
                 <xs:attribute name="ObjectType" type="tns:AccessObjectType" use="required"/>
                 <xs:attribute name="Description" type="xs:string"/>
                 <xs:attribute name="ModifiedExternally" type="xs:boolean" use="required"/>
                 <xs:attribute name="Version" type="xs:string"/>
                 <xs:attribute name="StoragePath" type="xs:string"/>
              </xs:complexType>
ration interactions and the present and the state of the state in the state of the state of the state of the state of the state of the state of the state of the state of the state of the state of the state of the s
```
**ParentId:** An **int** ( $[XMLSCHEMA2]$  section 3.3.17) that specifies the identifier of the parent object of this object. If present, MUST be the same value as the **ID** of another object in the database application. MUST be null if the object does not have a parent object.

**Definition:** An **AccessObjectType** (section 2.2.5.1) element that specifies the definition of the object. The contents of this element MUST correspond to the **ObjectType** of this object, as specified in the following table.

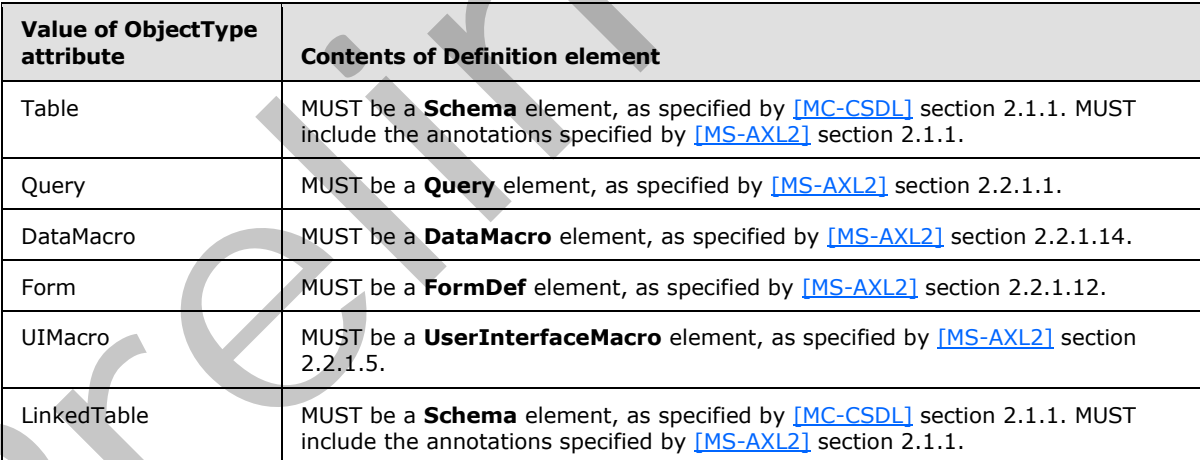

**ID:** An **int** ([XMLSCHEMA2] section 3.3.17) that specifies the identifier of the object. MUST be a unique value among all objects within the database application.

*[MS-AADT] — v20120630 Access Application Design Time Protocol Specification* 

 *Copyright © 2012 Microsoft Corporation.* 

 *Release: July 16, 2012* 

**Name:** A **string** [\(\[XMLSCHEMA2\]](http://go.microsoft.com/fwlink/?LinkId=90610) section 3.2.1) that specifies the name of the object. MUST conform to **ST\_ObjectName** [\(\[MS-AXL2\]](%5bMS-AXL2%5d.pdf) section 2.2.4.1).

**ObjectType:** An **AccessObjectType** (section [2.2.5.1\)](#page-23-1) that specifies the type of the object. MUST be one of "**Table**", "**Query**", "**DataMacro**", "**Form**", "**UIMacro**", or "**LinkedTable**".

**Description:** A string ( $[XMLSCHEMA2]$  section 3.2.1) that specifies a description of the object.

**ModifiedExternally:** A **boolean** [\(\[XMLSCHEMA2\]](http://go.microsoft.com/fwlink/?LinkId=90610) section 3.2.2). MUST be "false".

**Version:** A string ([XMLSCHEMA2] section 3.2.1) that specifies the version of the object.

<span id="page-18-3"></span>**StoragePath:** MUST be ignored.

#### <span id="page-18-0"></span>**2.2.4.2 AccessStorageObject**

#### **Namespace:**

http://schemas.microsoft.com/office/Access/2010/11/Server/WebServices/ApplicationDesignService

An **AccessObject** (section 2.2.4.1) used by some messages in this protocol.

```
<xs:complexType name="AccessStorageObject" abstract="true" 
xmlns:xs="http://www.w3.org/2001/XMLSchema">
  <xs:complexContent mixed="false">
     <xs:extension base="tns:AccessObject"/>
  </xs:complexContent>
</xs:complexType>
```
### <span id="page-18-1"></span>**2.2.4.3 DataMacro**

#### **Namespace:**

http://schemas.microsoft.com/office/Access/2010/11/Server/WebServices/ApplicationDesignService

An **AccessObject** (section 2.2.4.1) used by some messages in this protocol.

```
<xs:complexType name="DataMacro" xmlns:xs="http://www.w3.org/2001/XMLSchema">
  <xs:complexContent mixed="false">
     <xs:extension base="tns:AccessObject"/>
  </xs:complexContent>
</xs:complexType>
```
### <span id="page-18-2"></span>**2.2.4.4 Form**

#### **Namespace:**

http://schemas.microsoft.com/office/Access/2010/11/Server/WebServices/ApplicationDesignService

An **AccessStorageObject** (section 2.2.4.2) used by some messages in this protocol.

```
<xs:complexType name="Form" xmlns:xs="http://www.w3.org/2001/XMLSchema">
              <xs:complexContent mixed="false">
               <xs:extension base="tns:AccessStorageObject"/>
              </xs:complexContent>
           </xs:complexType>
mespace:<br>
Namespace:<br>
An AccessObject (section 2.2.4.1) used by some m
```
*[MS-AADT] — v20120630 Access Application Design Time Protocol Specification* 

 *Copyright © 2012 Microsoft Corporation.* 

 *Release: July 16, 2012* 

# <span id="page-19-0"></span>**2.2.4.5 LinkedTable**

#### **Namespace:**

http://schemas.microsoft.com/office/Access/2010/11/Server/WebServices/ApplicationDesignService

An **AccessObject** (section [2.2.4.1\)](#page-17-1) used by some messages in this protocol.

```
<xs:complexType name="LinkedTable" xmlns:xs="http://www.w3.org/2001/XMLSchema">
  <xs:complexContent mixed="false">
    <xs:extension base="tns:AccessObject"/>
  </xs:complexContent>
</xs:complexType>
```
# <span id="page-19-1"></span>**2.2.4.6 Query**

#### **Namespace:**

http://schemas.microsoft.com/office/Access/2010/11/Server/WebServices/ApplicationDesignService

An **AccessObject** (section 2.2.4.1) used by some messages in this protocol.

```
<xs:complexType name="Query" xmlns:xs="http://www.w3.org/2001/XMLSchema">
                     <xs:complexContent mixed="false">
                        <xs:extension base="tns:AccessObject"/>
                     </xs:complexContent>
                 </xs:complexType>
e<br>
Variables (a)<br>
2.2.4.6 Query<br>
Namespace:<br>
Namespace:<br>
Namespace:<br>
Namespace:<br>
May interest method (a)<br>
Access Object (section 2.2.4.1) used by some messages in this pretion<br>
An Access Object (section 2.2.4
```
# <span id="page-19-2"></span>**2.2.4.7 ServiceError**

#### <span id="page-19-4"></span>**Namespace:**

http://schemas.microsoft.com/office/Access/2010/11/Server/WebServices/ApplicationDesignService

Specifies an error on the protocol server that is not a SOAP fault. For more information, see section 2.2.10.2.

```
<xs:complexType name="ServiceError" xmlns:xs="http://www.w3.org/2001/XMLSchema">
  <xs:attribute name="Code" type="xs:string"/>
  <xs:attribute name="Message" type="xs:string"/>
</xs:complexType>
```
**Code:** A **string** ([XMLSCHEMA2] section 3.2.1) that specifies an identifier of the error, similar to a **SOAP fault code**. MUST be one of the values specified by section 2.2.10.2.

**Message:** A **string** ([XMLSCHEMA2] section 3.2.1) that specifies a message that corresponds to the **Code**. The value of this message is implementation-dependent.

# <span id="page-19-3"></span>**2.2.4.8 ServiceParameters**

#### **Namespace:**

http://schemas.microsoft.com/office/Access/2010/11/Server/WebServices/ApplicationDesignService

The base complex type extended by all input messages defined in this protocol.

*[MS-AADT] — v20120630 Access Application Design Time Protocol Specification* 

 *Copyright © 2012 Microsoft Corporation.* 

<xs:complexType name="ServiceParameters" xmlns:xs="http://www.w3.org/2001/XMLSchema"/>

## <span id="page-20-0"></span>**2.2.4.9 ServiceResult**

#### **Namespace:**

http://schemas.microsoft.com/office/Access/2010/11/Server/WebServices/ApplicationDesignService

The base complex type extended by all response messages defined in this protocol.

```
<xs:complexType name="ServiceResult" xmlns:xs="http://www.w3.org/2001/XMLSchema">
                <xs:sequence>
                  <xs:element minOccurs="1" maxOccurs="1" name="Warning" nillable="true" 
             type="tns:ServiceWarning"/>
                </xs:sequence>
             </xs:complexType>
liation Designations (1999)<br>
Warming (section 12.2.4.10) the specifics of distinct "transformation"<br>
(Access 2008) 2.2.4.10 (The Suscess
```
**Warning:** A **ServiceWarning** (section 2.2.4.16) that specifies additional information that accompanies the response. For more information, see section 2.2.10.3. If there are no warnings, this element MUST be nil  $( [XSD1.1-1]$  section 2.7.2).

#### <span id="page-20-1"></span>**2.2.4.10 Table**

#### **Namespace:**

http://schemas.microsoft.com/office/Access/2010/11/Server/WebServices/ApplicationDesignService

An **AccessObject** (section 2.2.4.1) used by some messages in this protocol.

```
<xs:complexType name="Table" xmlns:xs="http://www.w3.org/2001/XMLSchema">
  <xs:complexContent mixed="false">
    <xs:extension base="tns:AccessObject"/>
  </xs:complexContent>
</xs:complexType>
```
#### <span id="page-20-2"></span>**2.2.4.11 UIMacro**

#### **Namespace:**

http://schemas.microsoft.com/office/Access/2010/11/Server/WebServices/ApplicationDesignService

An **AccessStorageObject** (section 2.2.4.2) used by some messages in this protocol.

```
<xs:complexType name="UIMacro" xmlns:xs="http://www.w3.org/2001/XMLSchema">
  <xs:complexContent mixed="false">
     <xs:extension base="tns:AccessStorageObject"/>
   </xs:complexContent>
</xs:complexType>
```
# <span id="page-20-3"></span>**2.2.4.12 AccessObjectList**

#### **Namespace:**

http://schemas.microsoft.com/office/Access/2010/11/Server/WebServices/ApplicationDesignService

Specifies an array of complex type **AccessObject** (section 2.2.4.1) in a database application.

*[MS-AADT] — v20120630 Access Application Design Time Protocol Specification* 

 *Copyright © 2012 Microsoft Corporation.* 

 *Release: July 16, 2012* 

```
<xs:complexType name="AccessObjectList" xmlns:xs="http://www.w3.org/2001/XMLSchema">
  <xs:sequence>
    <xs:element minOccurs="0" maxOccurs="unbounded" name="AccessObject" 
type="tns:AccessObject"/>
   </xs:sequence>
</xs:complexType>
```
**AccessObject:** An **AccessObject** (section [2.2.4.1\)](#page-17-1) that specifies an object in a database application.

### <span id="page-21-0"></span>**2.2.4.13 ApplicationPropertyValue**

#### **Namespace:**

http://schemas.microsoft.com/office/Access/2010/11/Server/WebServices/ApplicationDesignService

The **ApplicationPropertyValue** complex type specifies the name and value of a property of a database application.

```
<xs:complexType name="ApplicationPropertyValue" xmlns:xs="http://www.w3.org/2001/XMLSchema">
  <xs:attribute name="Name" type="xs:string"/>
   <xs:attribute name="Value" type="xs:string"/>
</xs:complexType>
```
**Name:** Specifies the name of a property of a database application.

**Value:** Specifies the value of the property of a database application whose name is given by the **Name** attribute.

#### <span id="page-21-1"></span>**2.2.4.14 ConnectivityStatusInformation**

#### **Namespace:**

http://schemas.microsoft.com/office/Access/2010/11/Server/WebServices/ApplicationDesignService

This complex type specifies if a login having permissions specified by **Permission** element has been enabled or disabled on the database application.

```
<xs:complexType name="ConnectivityStatusInformation" 
                xmlns:xs="http://www.w3.org/2001/XMLSchema">
                    <xs:attribute name="Permission" type="tns:ConnectivityPermissionLevel" use="required"/>
                    <xs:attribute name="IsEnabled" type="xs:boolean" use="required"/>
                </xs:complexType>
2.2.4.13 Application PropertyValue<br>
Namespace:<br>
The Application PropertyValue<br>
The Application PropertyValue<br>
The Application PropertyValue complex type specifies the name and value of a property of a<br>
distribution of the
```
**Permission:** Specifies the permission level for the logins.

<span id="page-21-3"></span>**IsEnabled: True** if the login with permissions specified by Permission exists on the database application and is enabled. **False** if the login does not exist or is disabled.

#### <span id="page-21-2"></span>**2.2.4.15 FirewallRule**

```
Namespace:
http://schemas.microsoft.com/office/Access/2010/11/Server/WebServices/ApplicationDesignService
```
*[MS-AADT] — v20120630 Access Application Design Time Protocol Specification* 

 *Copyright © 2012 Microsoft Corporation.* 

 *Release: July 16, 2012* 

Specifies a firewall rule to be added to the database application. Only after the firewall rule has been added, users whose IP address falls within **StartIPAddress** and **EndIPAddress** range, will be able to connect to the database application directly.

```
<xs:complexType name="FirewallRule" xmlns:xs="http://www.w3.org/2001/XMLSchema">
  <xs:attribute name="StartIPAddress" type="xs:string"/>
  <xs:attribute name="EndIPAddress" type="xs:string"/>
</xs:complexType>
```
**StartIPAddress:** Starting IP address for the firewall rule range. MUST be of type **IPv4 address in string format**.

**EndIPAddress:** Ending IP address for the firewall rule range. MUST be of type IPv4 address in string format.

#### <span id="page-22-0"></span>**2.2.4.16 ServiceWarning**

#### <span id="page-22-2"></span>**Namespace:**

http://schemas.microsoft.com/office/Access/2010/11/Server/WebServices/ApplicationDesignService

Specifies additional information as part of a successful response from the protocol server. For more information, see section 2.2.10.3.

```
<xs:complexType name="ServiceWarning" xmlns:xs="http://www.w3.org/2001/XMLSchema">
  <xs:attribute name="Code" type="xs:string"/>
   <xs:attribute name="Message" type="xs:string"/>
</xs:complexType>
```
**Code:** A **string** ([XMLSCHEMA2] section 3.2.1) that specifies an identifier of the warning, similar to a SOAP fault code. MUST be one of the values specified by section 2.2.10.3.

**Message:** A **string** ([XMLSCHEMA2] section 3.2.1) that specifies a message that corresponds to the **Code**. The value of this message is implementation-dependent.

#### <span id="page-22-1"></span>**2.2.5 Simple Types**

The following table summarizes the set of common XML schema simple type definitions defined by this specification. XML schema simple type definitions that are specific to a particular operation are described with the operation.

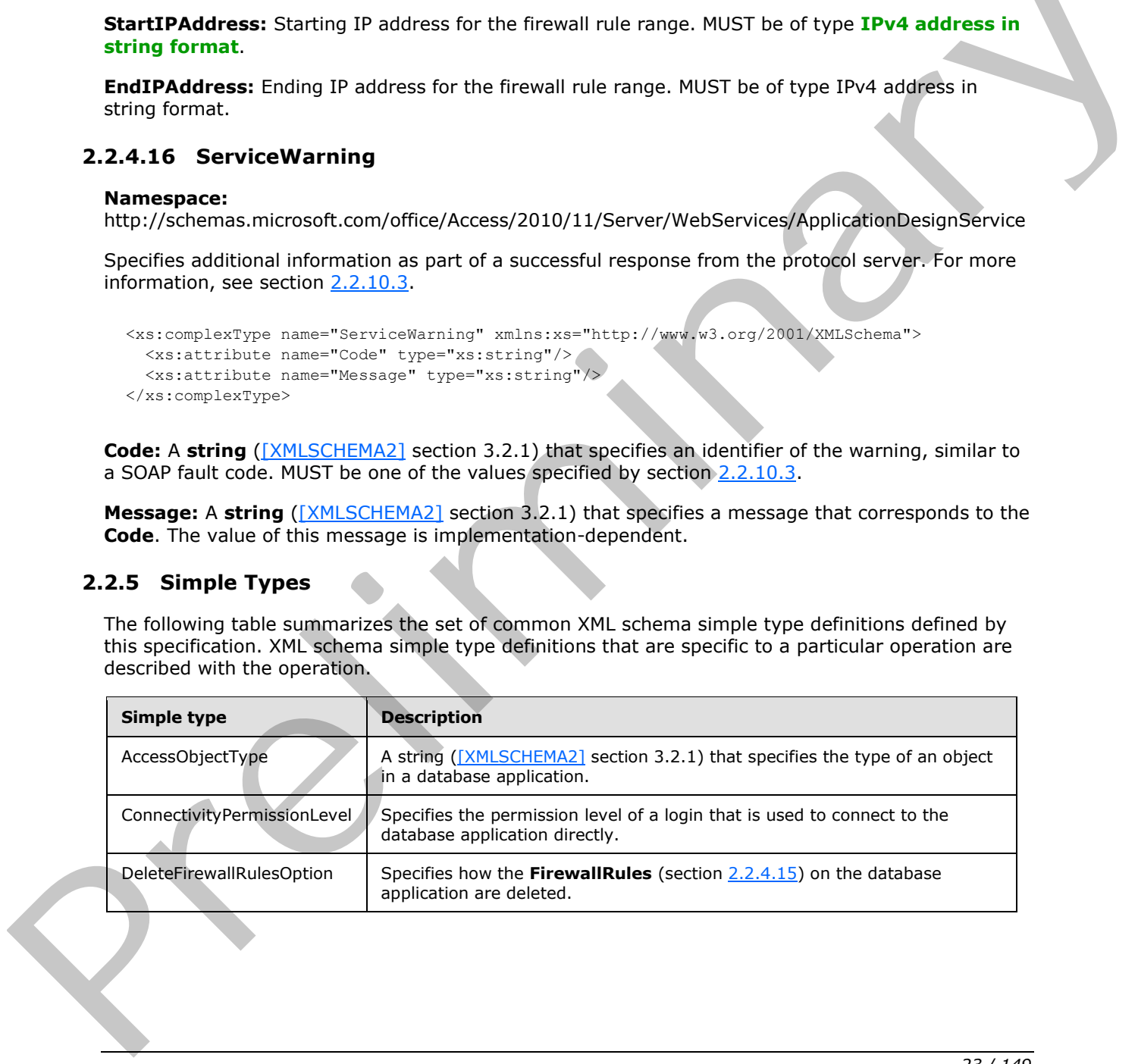

*[MS-AADT] — v20120630 Access Application Design Time Protocol Specification* 

 *Copyright © 2012 Microsoft Corporation.* 

# <span id="page-23-0"></span>**2.2.5.1 AccessObjectType**

#### <span id="page-23-1"></span>**Namespace:**

http://schemas.microsoft.com/office/Access/2010/11/Server/WebServices/ApplicationDesignService

A string [\(\[XMLSCHEMA2\]](http://go.microsoft.com/fwlink/?LinkId=90610) section 3.2.1) that specifies the type of an object in a database application.

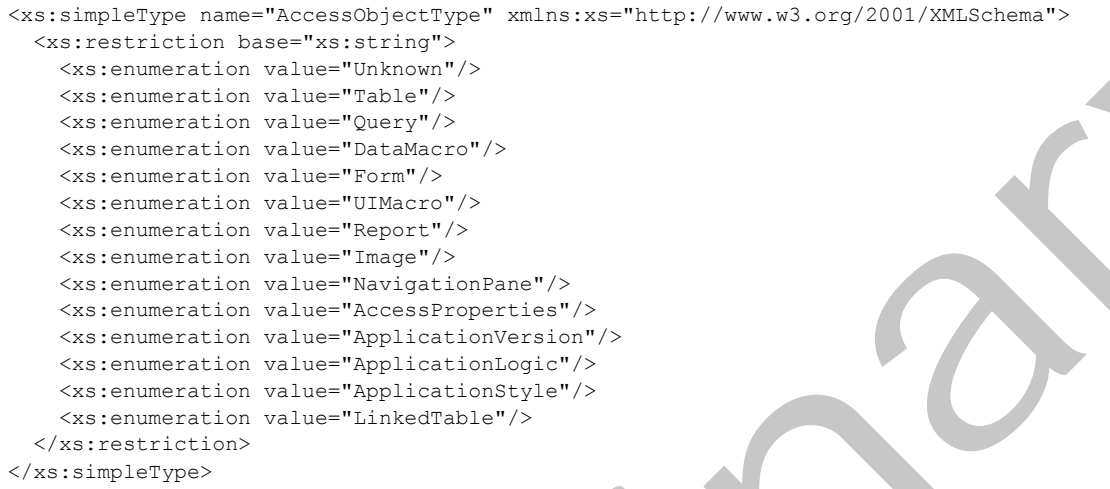

The following table specifies the allowable values for **AccessObjectType**.

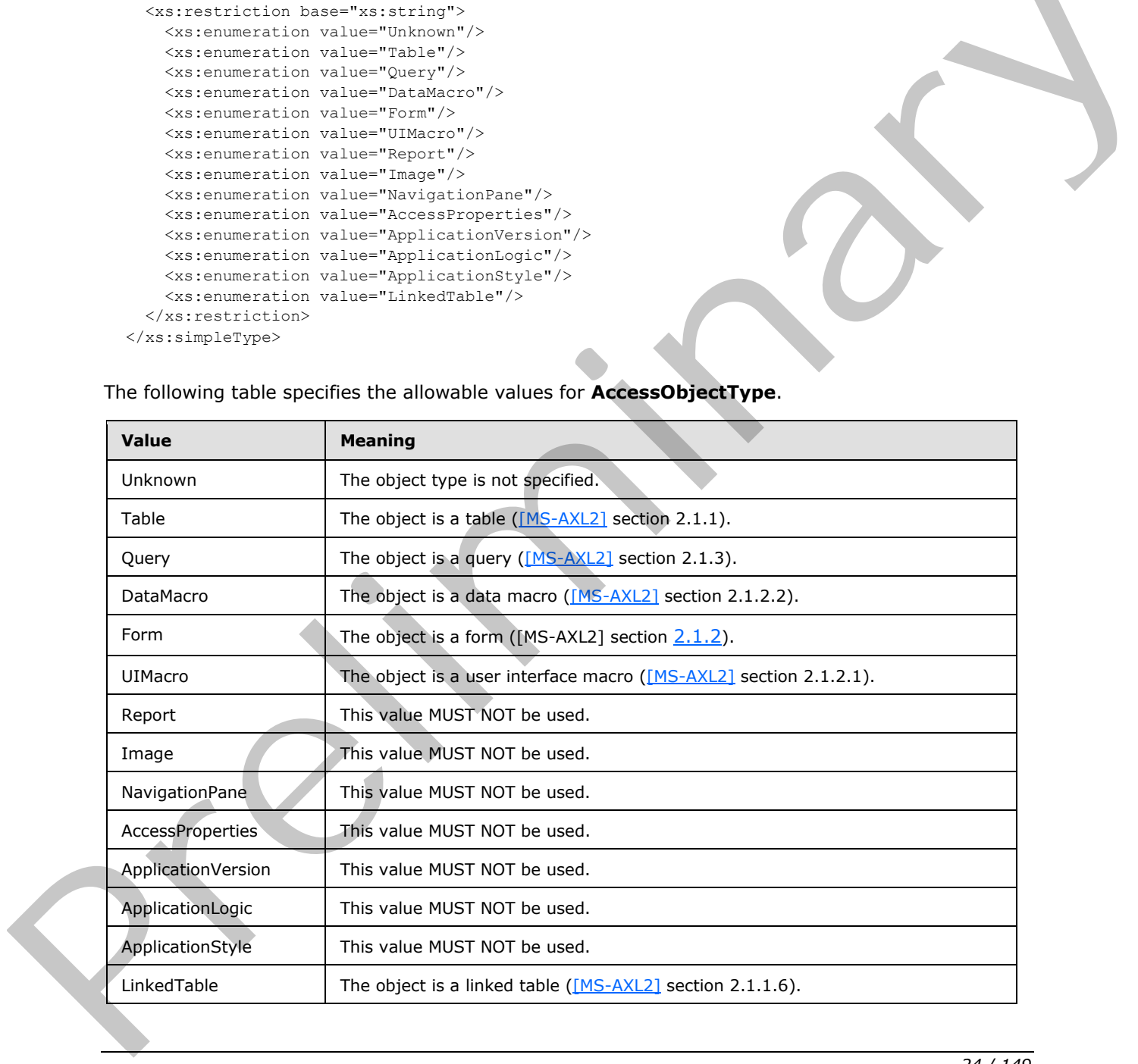

*[MS-AADT] — v20120630 Access Application Design Time Protocol Specification* 

 *Copyright © 2012 Microsoft Corporation.* 

# <span id="page-24-0"></span>**2.2.5.2 ConnectivityPermissionLevel**

#### **Namespace:**

http://schemas.microsoft.com/office/Access/2010/11/Server/WebServices/ApplicationDesignService

Specifies the permission level of a login that is used to connect to the database application directly.

```
<xs:simpleType name="ConnectivityPermissionLevel" 
xmlns:xs="http://www.w3.org/2001/XMLSchema">
  <xs:restriction base="xs:string">
     <xs:enumeration value="Reader"/>
     <xs:enumeration value="Writer"/>
   </xs:restriction>
</xs:simpleType>
```
The following table specifies the allowable values for **ConnectivityPermissionLevel**.

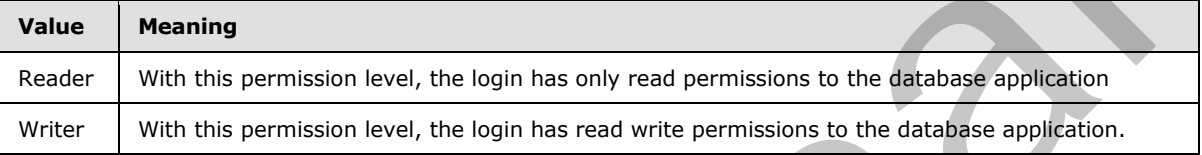

### <span id="page-24-1"></span>**2.2.5.3 DeleteFirewallRulesOption**

#### **Namespace:**

http://schemas.microsoft.com/office/Access/2010/11/Server/WebServices/ApplicationDesignService

Specifies how the **FirewallRules** (section 2.2.4.15) on the database application are deleted.

```
<xs:simpleType name="DeleteFirewallRulesOption" xmlns:xs="http://www.w3.org/2001/XMLSchema">
  <xs:restriction base="xs:string">
     <xs:enumeration value="Specified"/>
     <xs:enumeration value="All"/>
  </xs:restriction>
</xs:simpleType>
```
The following table specifies the allowable values for **DeleteFirewallRulesOption**.

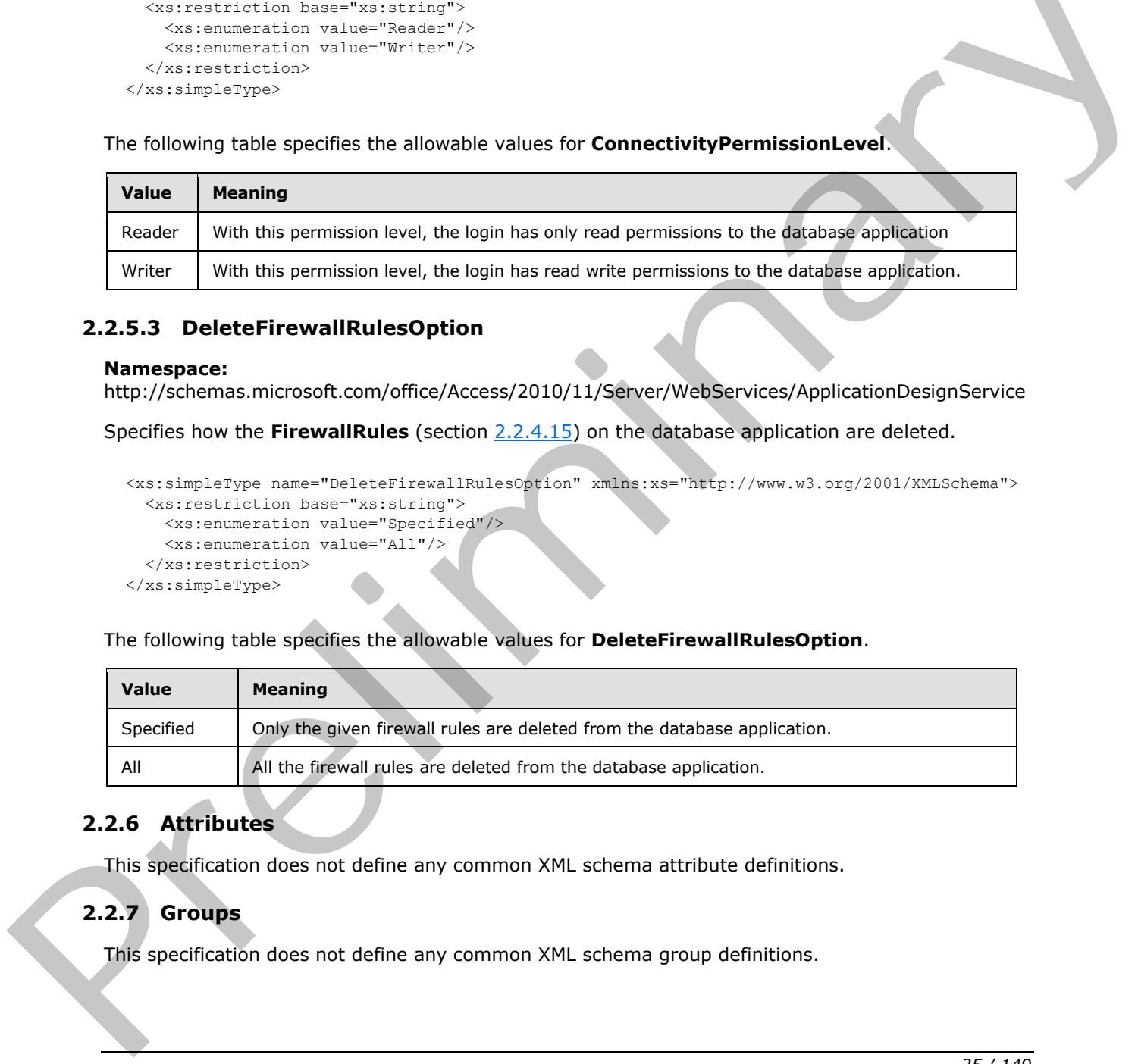

### <span id="page-24-2"></span>**2.2.6 Attributes**

This specification does not define any common XML schema attribute definitions.

# <span id="page-24-3"></span>**2.2.7 Groups**

This specification does not define any common XML schema group definitions.

*[MS-AADT] — v20120630 Access Application Design Time Protocol Specification* 

 *Copyright © 2012 Microsoft Corporation.* 

### <span id="page-25-0"></span>**2.2.8 Attribute Groups**

This specification does not define any common XML schema attribute group definitions.

### <span id="page-25-1"></span>**2.2.9 Common Data Structures**

This specification does not define any common XML schema data structures.

### <span id="page-25-2"></span>**2.2.10 Faults**

In the event of an application error, the protocol server MUST either return a **ServiceError** element (section  $2.2.4.7$ ) as part of its response to a request from the protocol client, as specified by the operations in section  $3.1.4$ , or return a SOAP fault ( $[SOAP1.2/1]$  section 5.4) instead of the response specified by the operation.

### <span id="page-25-3"></span>**2.2.10.1 SOAP Faults**

<span id="page-25-8"></span>The **Value** element ([SOAP1.2/1] section 5.4.1.3) of the **Subcode** element ([SOAP1.2/1] section 5.4.1.2) of the SOAP fault ([SOAP1.2/1] section 5.4) MUST be one of the fault identifiers specified by [MS-ADR] section 2.2.9.

### <span id="page-25-4"></span>**2.2.10.2 Service Errors**

<span id="page-25-6"></span>The **Code** attribute of the **ServiceError** element (section 2.2.4.7) MUST be one of the fault identifiers specified by [MS-ADR] section 2.2.9. The **Message** attribute SHOULD contain a meaningful error message, but its actual value is implementation-dependent.

### <span id="page-25-5"></span>**2.2.10.3 Service Warnings**

<span id="page-25-7"></span>The protocol server MAY return a **ServiceWarning** element (section 2.2.4.16) as part of a response specified by an operation in section 3.1.4.<1> The response MAY contain both a **ServiceWarning** and a **ServiceError** that are not **nil** ([XSD1.1-1] section 2.7.2). The protocol client SHOULD treat responses that contain a nil **ServiceError** element and a non-nil **ServiceWarning** element as successful and MAY take action based on the attributes of the **ServiceWarning**.

In the correlation of an angle is the [m](http://go.microsoft.com/fwlink/?LinkId=232841)ost of state of the collectio[n](#page-19-4) a Service Entry control of the control of the control of the control of the control of the control of the control of the control of the control of the

 *Copyright © 2012 Microsoft Corporation.* 

# <span id="page-26-0"></span>**3 Protocol Details**

In the following sections, the schema definition might be less restrictive than the processing rules imposed by the protocol. The WSDL in this specification matches the WSDL that shipped with the product and provides a base description of the schema. The text that introduces the WSDL specifies additional restrictions differences that reflect actual Microsoft product behavior. For example, the schema definition might allow for an element to be **empty**, **null**, or **not present** but the behavior of the protocol as specified restricts the same elements to being **non-empty**, **not null**, and **present**.

The client side of this protocol is simply a pass-through. That is, no additional timers or other state is required on the client side of this protocol. Calls that are made by the higher-layer protocol or application are passed directly to the transport, and the results that are returned by the transport are passed directly to the higher-layer protocol or application.

Except where specified, protocol clients SHOULD interpret Hypertext Transfer Protocol (HTTP) status codes that are returned by the protocol server as specified in [RFC2616], section 10.

This protocol allows protocol servers to notify protocol clients of application-level faults by using SOAP faults. Except where otherwise specified, these SOAP faults are not significant for interoperability and protocol clients can interpret them in an implementation-specific manner.

This protocol allows protocol servers to perform implementation-specific authorization checks and to notify protocol clients of authorization faults by using either HTTP status codes or SOAP faults, as specified previously in this section.

### <span id="page-26-1"></span>**3.1 Server Details**

### <span id="page-26-2"></span>**3.1.1 Abstract Data Model**

This section describes a conceptual model of possible data organization that an implementation maintains to participate in this protocol. The described organization is provided to facilitate the explanation of how the protocol behaves. This specification does not mandate that implementations adhere to this model as long as their external behavior is consistent with that described in this specification. The client side of this protocol is empty [a](http://go.microsoft.com/fwlink/?LinkId=90372) pass-through. That is, no additional time-s or other state<br>
investments on the signification the first empty and the empty of the signification in the distribution of the protoc

The protocol server retrieves and updates objects of the database application along with the metadata about the objects and the database application based on the requests from the client.

### <span id="page-26-3"></span>**3.1.2 Timers**

None.

### <span id="page-26-4"></span>**3.1.3 Initialization**

<span id="page-26-6"></span>None.

# <span id="page-26-5"></span>**3.1.4 Message Processing Events and Sequencing Rules**

The following table summarizes the list of operations as defined by this specification:

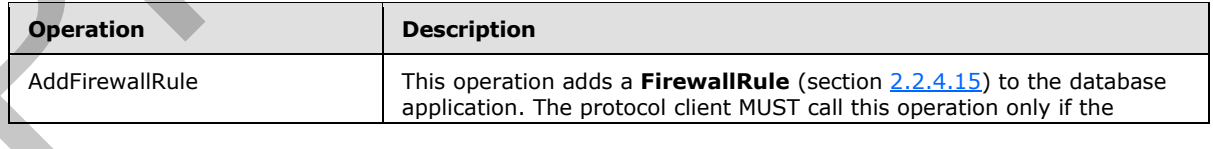

*[MS-AADT] — v20120630 Access Application Design Time Protocol Specification* 

 *Copyright © 2012 Microsoft Corporation.* 

 *Release: July 16, 2012* 

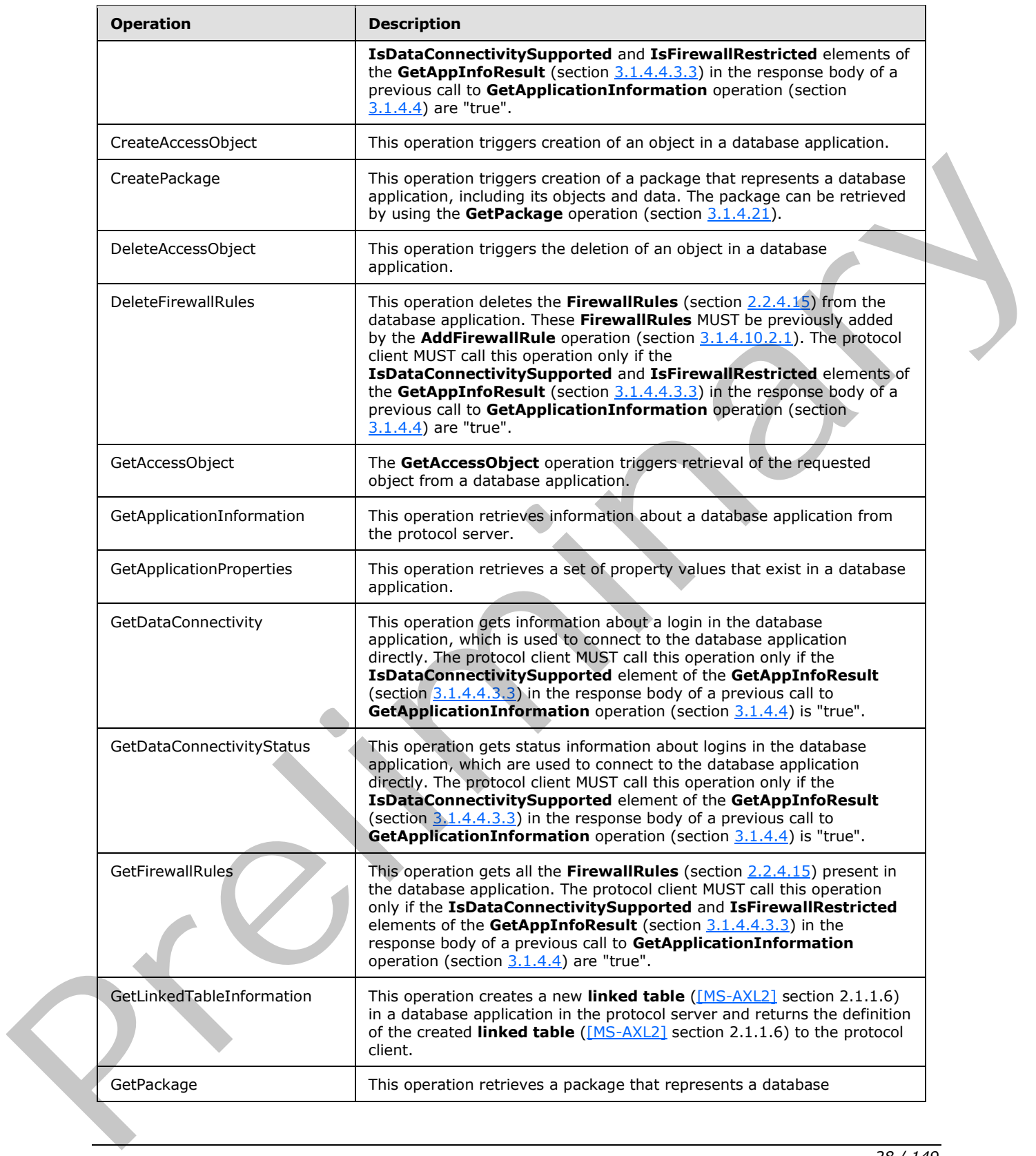

 *Copyright © 2012 Microsoft Corporation.* 

 *Release: July 16, 2012* 

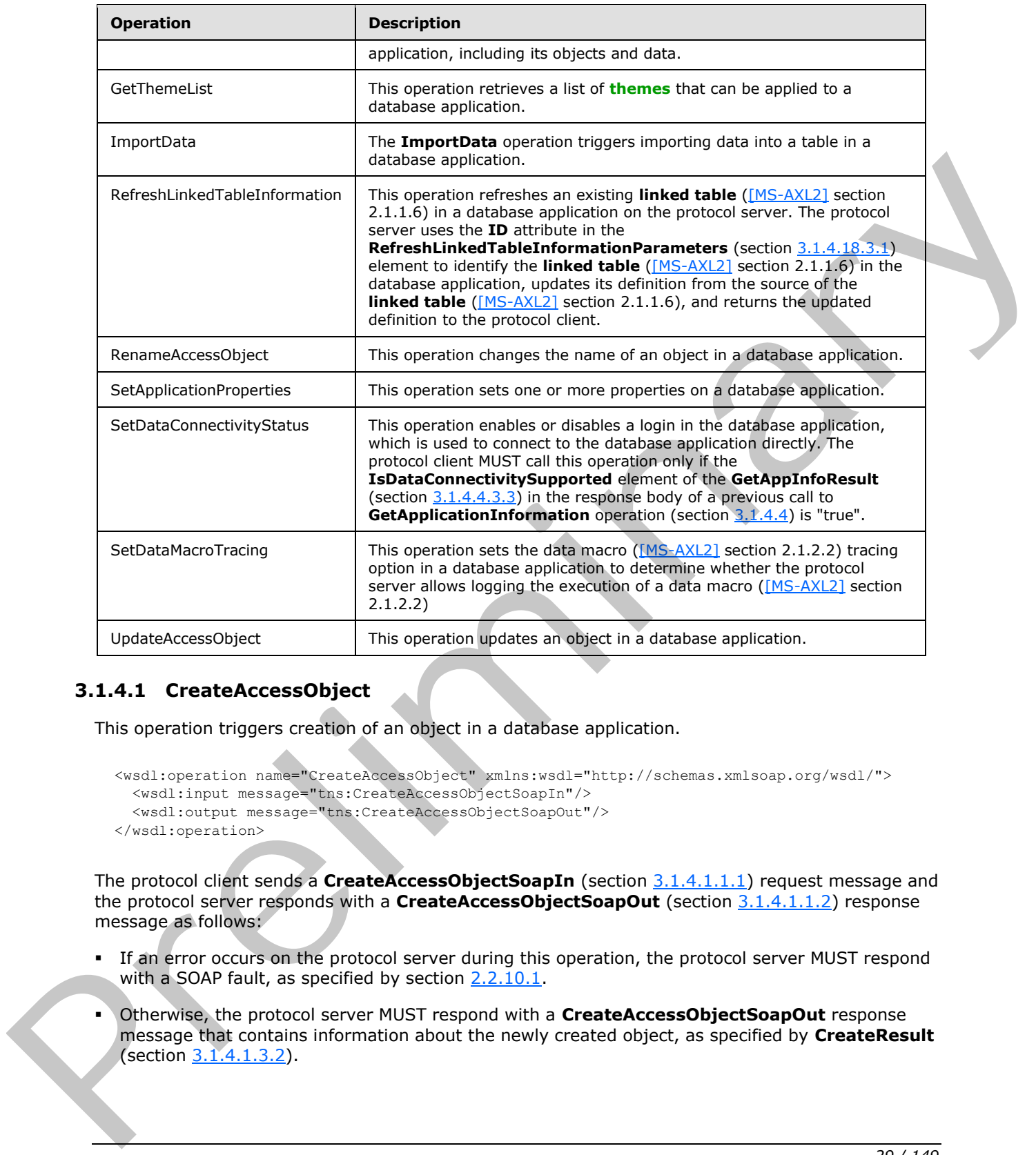

# <span id="page-28-0"></span>**3.1.4.1 CreateAccessObject**

This operation triggers creation of an object in a database application.

```
<wsdl:operation name="CreateAccessObject" xmlns:wsdl="http://schemas.xmlsoap.org/wsdl/">
  <wsdl:input message="tns:CreateAccessObjectSoapIn"/>
   <wsdl:output message="tns:CreateAccessObjectSoapOut"/>
</wsdl:operation>
```
The protocol client sends a **CreateAccessObjectSoapIn** (section 3.1.4.1.1.1) request message and the protocol server responds with a **CreateAccessObjectSoapOut** (section 3.1.4.1.1.2) response message as follows:

- If an error occurs on the protocol server during this operation, the protocol server MUST respond with a SOAP fault, as specified by section 2.2.10.1.
- Otherwise, the protocol server MUST respond with a **CreateAccessObjectSoapOut** response message that contains information about the newly created object, as specified by **CreateResult** (section 3.1.4.1.3.2).

*[MS-AADT] — v20120630 Access Application Design Time Protocol Specification* 

 *Copyright © 2012 Microsoft Corporation.* 

 *Release: July 16, 2012* 

### <span id="page-29-0"></span>**3.1.4.1.1 Messages**

The following table summarizes the set of WSDL message definitions that are specific to this operation.

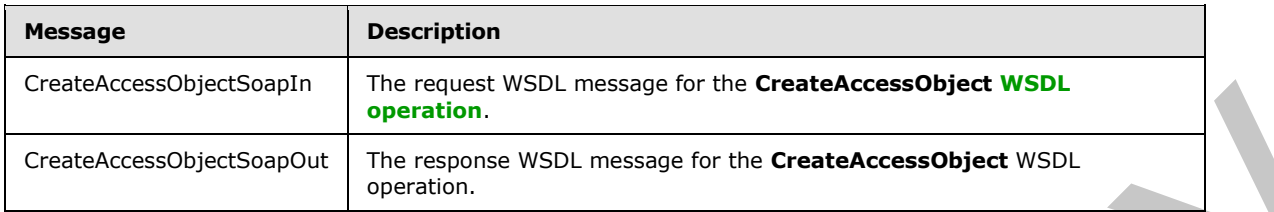

### <span id="page-29-1"></span>**3.1.4.1.1.1 CreateAccessObjectSoapIn**

<span id="page-29-5"></span>The request WSDL message for the **CreateAccessObject** WSDL operation.

#### The **SOAP action** value is:

```
http://schemas.microsoft.com/office/Access/2010/11/Server/WebServices/ApplicationDesignServic
e/CreateAccessObject
```
The **SOAP body** contains the **CreateAccessObject** element.

### <span id="page-29-2"></span>**3.1.4.1.1.2 CreateAccessObjectSoapOut**

The response WSDL message for the **CreateAccessObject** WSDL operation.

The SOAP body contains the **CreateAccessObjectResponse** element.

### <span id="page-29-3"></span>**3.1.4.1.2 Elements**

The following table summarizes the XML schema element definitions that are specific to this operation.

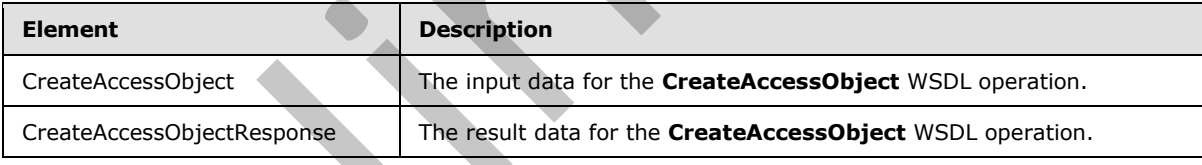

# <span id="page-29-4"></span>**3.1.4.1.2.1 CreateAccessObject**

The input data for the **CreateAccessObject** WSDL operation.

```
<xs:element name="CreateAccessObject" xmlns:xs="http://www.w3.org/2001/XMLSchema">
                    <xs:complexType>
                      <xs:sequence>
                         <xs:element minOccurs="0" maxOccurs="1" name="parameters" type="tns:CreateParameters"/>
                       </xs:sequence>
                    </xs:complexType>
                  </xs:element>
Creative consideration (and representative consideration of the Creative Constrainers (and representative consideration)<br>
The request WSDI message for the Creative Construction (and representative consideration)<br>
The SOAP
```
*[MS-AADT] — v20120630 Access Application Design Time Protocol Specification* 

 *Copyright © 2012 Microsoft Corporation.* 

 *Release: July 16, 2012* 

**parameters:** A **CreateParameters** element (section [3.1.4.1.3.1\)](#page-30-3) that specifies the information that the protocol server needs to create an object. MUST be present.

### <span id="page-30-0"></span>**3.1.4.1.2.2 CreateAccessObjectResponse**

The result data for the **CreateAccessObject** WSDL operation.

```
<xs:element name="CreateAccessObjectResponse" xmlns:xs="http://www.w3.org/2001/XMLSchema">
  <xs:complexType>
    <xs:sequence>
       <xs:element minOccurs="0" maxOccurs="1" name="CreateAccessObjectResult" 
type="tns:CreateResult"/>
     </xs:sequence>
   </xs:complexType>
</xs:element>
```
**CreateAccessObjectResult:** A **CreateResult** element (section 3.1.4.1.3.2) that specifies information about a newly created object for the protocol client to use. MUST be present.

#### <span id="page-30-1"></span>**3.1.4.1.3 Complex Types**

The following table summarizes the XML schema complex type definitions that are specific to this operation.

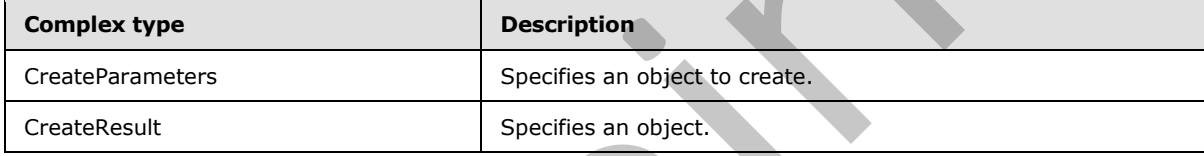

#### <span id="page-30-2"></span>**3.1.4.1.3.1 CreateParameters**

#### <span id="page-30-3"></span>**Namespace:**

http://schemas.microsoft.com/office/Access/2010/11/Server/WebServices/ApplicationDesignService

Specifies the information that the protocol server needs in order to create an object.

```
<xs:complexType name="CreateParameters" xmlns:xs="http://www.w3.org/2001/XMLSchema">
                  <xs:complexContent mixed="false">
                    <xs:extension base="tns:ServiceParameters">
                       <xs:sequence>
                         <xs:element minOccurs="0" maxOccurs="1" name="Body">
                           <xs:complexType mixed="true">
                              <xs:sequence>
                                <xs:any/>
                              </xs:sequence>
                            </xs:complexType>
                         </xs:element>
                       </xs:sequence>
                       <xs:attribute name="ProtocolVersion" type="xs:string"/>
                       <xs:attribute name="Name" type="xs:string"/>
                       <xs:attribute name="Description" type="xs:string"/>
                       <xs:attribute name="ObjectType" type="tns:AccessObjectType" use="required"/>
                    </xs:extension>
                  </xs:complexContent>
State of the Control of the Control of the Control of the Control of the Control of the Control of the Control of the Control of the Control of the Control of the Control of the Control of the Control of the Control of the
```
*[MS-AADT] — v20120630 Access Application Design Time Protocol Specification* 

 *Copyright © 2012 Microsoft Corporation.* 

 *Release: July 16, 2012* 

</xs:complexType>

**Body:** Specifies the definition of the object to create. The contents of **Body** depend on **ObjectType**, as specified in the following table. MUST be present.

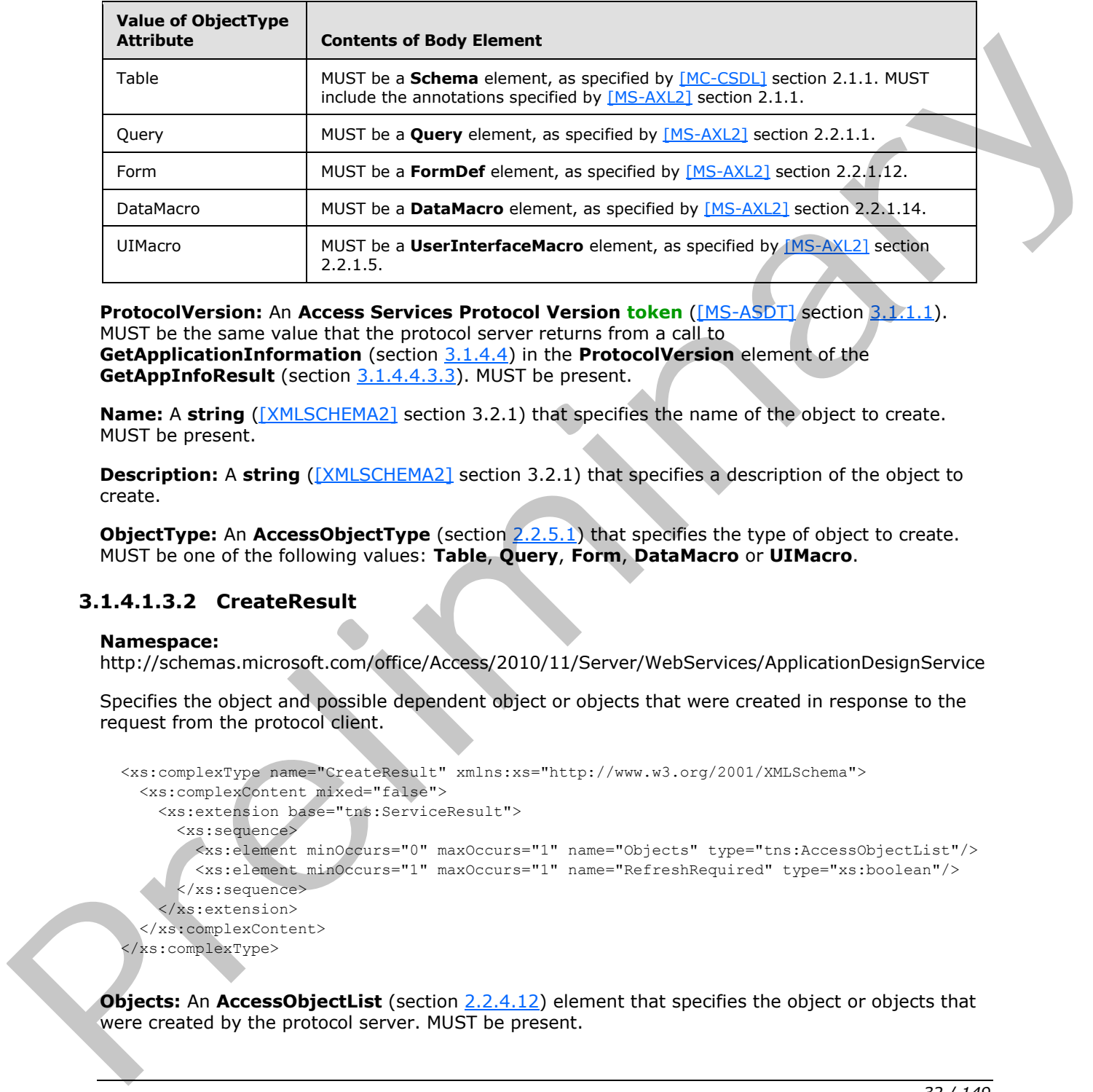

**ProtocolVersion:** An **Access Services Protocol Version token** ([MS-ASDT] section 3.1.1.1). MUST be the same value that the protocol server returns from a call to **GetApplicationInformation** (section 3.1.4.4) in the **ProtocolVersion** element of the **GetAppInfoResult** (section 3.1.4.4.3.3). MUST be present.

**Name:** A **string** ([XMLSCHEMA2] section 3.2.1) that specifies the name of the object to create. MUST be present.

**Description:** A **string** ([XMLSCHEMA2] section 3.2.1) that specifies a description of the object to create.

**ObjectType:** An **AccessObjectType** (section 2.2.5.1) that specifies the type of object to create. MUST be one of the following values: **Table**, **Query**, **Form**, **DataMacro** or **UIMacro**.

# <span id="page-31-0"></span>**3.1.4.1.3.2 CreateResult**

#### <span id="page-31-1"></span>**Namespace:**

http://schemas.microsoft.com/office/Access/2010/11/Server/WebServices/ApplicationDesignService

Specifies the object and possible dependent object or objects that were created in response to the request from the protocol client.

```
<xs:complexType name="CreateResult" xmlns:xs="http://www.w3.org/2001/XMLSchema">
   <xs:complexContent mixed="false">
     <xs:extension base="tns:ServiceResult">
       <xs:sequence>
         <xs:element minOccurs="0" maxOccurs="1" name="Objects" type="tns:AccessObjectList"/>
         <xs:element minOccurs="1" maxOccurs="1" name="RefreshRequired" type="xs:boolean"/>
       </xs:sequence>
     </xs:extension>
   </xs:complexContent>
</xs:complexType>
```
**Objects:** An **AccessObjectList** (section 2.2.4.12) element that specifies the object or objects that were created by the protocol server. MUST be present.

*[MS-AADT] — v20120630 Access Application Design Time Protocol Specification* 

 *Copyright © 2012 Microsoft Corporation.* 

 *Release: July 16, 2012* 

**RefreshRequired:** A **boolean** [\(\[XMLSCHEMA2\]](http://go.microsoft.com/fwlink/?LinkId=90610) section 3.2.2) that specifies whether the protocol client SHOULD refresh its cached definitions of the objects specified by the **Objects** element.

#### <span id="page-32-0"></span>**3.1.4.1.4 Simple Types**

None.

### <span id="page-32-1"></span>**3.1.4.1.5 Attributes**

None.

#### <span id="page-32-2"></span>**3.1.4.1.6 Groups**

None.

### <span id="page-32-3"></span>**3.1.4.1.7 Attribute Groups**

None.

### <span id="page-32-4"></span>**3.1.4.2 CreatePackage**

This operation triggers creation of a package that represents a database application, including its objects and data. The package can be retrieved by using the **GetPackage** operation (section 3.1.4.21).

```
<wsdl:operation name="CreatePackage" xmlns:wsdl="http://schemas.xmlsoap.org/wsdl/">
   <wsdl:input message="tns:CreatePackageSoapIn"/>
   <wsdl:output message="tns:CreatePackageSoapOut"/>
</wsdl:operation>
```
The protocol client sends a **CreatePackageSoapIn** (section 3.1.4.2.1.1) request message and the protocol server responds with a **CreatePackageSoapOut** (section 3.1.4.2.1.2) response message as follows:

- If an error occurs on the protocol server during this operation, the protocol server MUST respond with a SOAP fault, as specified by section 2.2.10.1.
- Otherwise, the protocol server MUST respond with a **CreatePackageSoapOut** response message that contains an identifier that can be used to retrieve the package.

### <span id="page-32-5"></span>**3.1.4.2.1 Messages**

The following table summarizes the set of WSDL message definitions that are specific to this operation.

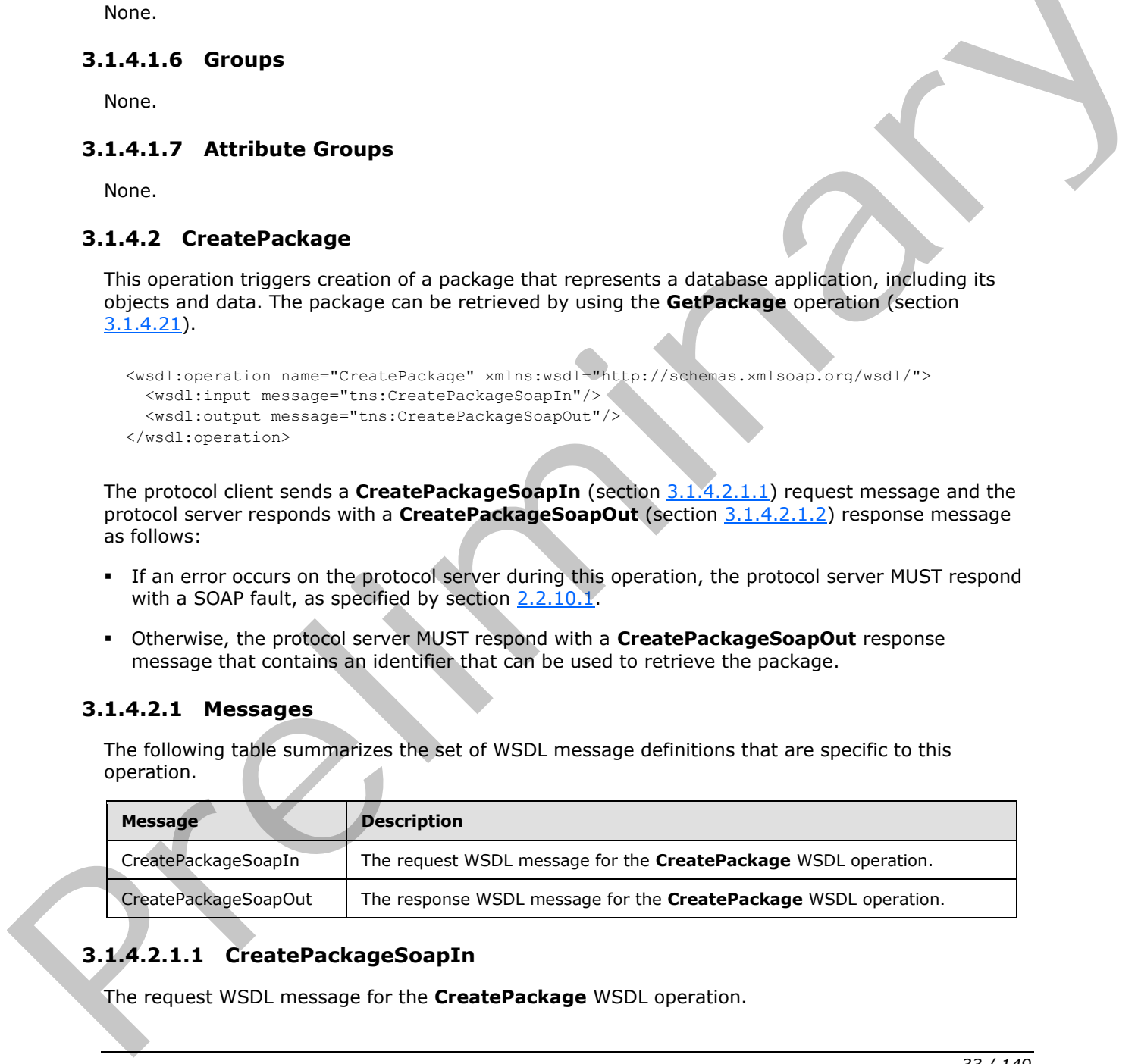

# <span id="page-32-6"></span>**3.1.4.2.1.1 CreatePackageSoapIn**

<span id="page-32-7"></span>The request WSDL message for the **CreatePackage** WSDL operation.

```
[MS-AADT] — v20120630 
 Access Application Design Time Protocol Specification
```
 *Copyright © 2012 Microsoft Corporation.* 

 *Release: July 16, 2012* 

The SOAP action value is:

```
http://schemas.microsoft.com/office/Access/2010/11/Server/WebServices/ApplicationDesignServic
e/CreatePackage
```
The SOAP body contains the **CreatePackage** element.

#### <span id="page-33-0"></span>**3.1.4.2.1.2 CreatePackageSoapOut**

The response WSDL message for the **CreatePackage** WSDL operation.

The SOAP body contains the **CreatePackageResponse** element.

#### <span id="page-33-1"></span>**3.1.4.2.2 Elements**

The following table summarizes the XML schema element definitions that are specific to this operation.

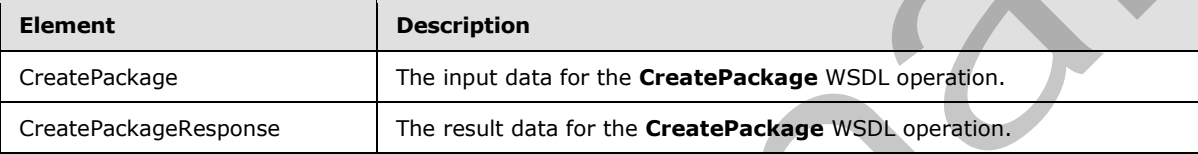

## <span id="page-33-2"></span>**3.1.4.2.2.1 CreatePackage**

The input data for the **CreatePackage** WSDL operation.

```
<xs:element name="CreatePackage" xmlns:xs="http://www.w3.org/2001/XMLSchema">
  <xs:complexType>
    <xs:sequence>
       <xs:element minOccurs="0" maxOccurs="1" name="parameters" 
type="tns:CreatePackageParameters"/>
     </xs:sequence>
  </xs:complexType>
</xs:element>
```
**parameters:** A **CreatePackageParameters** element (section 3.1.4.2.3.1) that specifies the information the protocol server needs in order to create a package. MUST be present.

# <span id="page-33-3"></span>**3.1.4.2.2.2 CreatePackageResponse**

The result data for the **CreatePackage** WSDL operation.

```
<xs:element name="CreatePackageResponse" xmlns:xs="http://www.w3.org/2001/XMLSchema">
                    <xs:complexType>
                     <xs:sequence>
                         <xs:element minOccurs="0" maxOccurs="1" name="CreatePackageResult" 
                type="tns:CreatePackageResult"/>
                      </xs:sequence>
                    </xs:complexType>
                 </xs:element>
The response WSDL message for the CreatePackage WSDL operation.<br>
The following telefox contains the CreatePackageResponse element.<br>
3.1.4.2.2. Elements<br>
The following telefox summarizes the XML schemes demonstration
```
*[MS-AADT] — v20120630 Access Application Design Time Protocol Specification* 

 *Copyright © 2012 Microsoft Corporation.* 

 *Release: July 16, 2012* 

**CreatePackageResult:** A **CreatePackageResult** element (section [3.1.4.2.3.2\)](#page-35-6) that contains an identifier of a package. MUST be present.

### <span id="page-34-0"></span>**3.1.4.2.3 Complex Types**

The following table summarizes the XML schema complex type definitions that are specific to this operation.

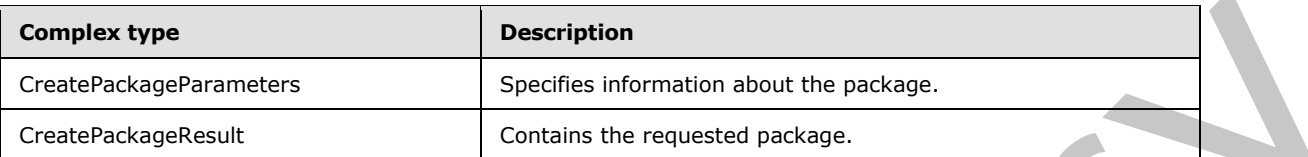

### <span id="page-34-1"></span>**3.1.4.2.3.1 CreatePackageParameters**

#### <span id="page-34-2"></span>**Namespace:**

http://schemas.microsoft.com/office/Access/2010/11/Server/WebServices/ApplicationDesignService

Specifies the information that the protocol server needs in order to create the package.

```
<xs:complexType name="CreatePackageParameters" xmlns:xs="http://www.w3.org/2001/XMLSchema">
               <xs:complexContent mixed="false">
                 <xs:extension base="tns:ServiceParameters">
                    <xs:attribute name="ProtocolVersion" type="xs:string"/>
                   <xs:attribute name="Title" type="xs:string"/>
                   <xs:attribute name="Description" type="xs:string"/>
                   <xs:attribute name="Data" type="xs:boolean" use="required"/>
                    <xs:attribute name="Preview" type="xs:string"/>
                    <xs:attribute name="PreviewType" type="xs:string"/>
                 </xs:extension>
                </xs:complexContent>
            </xs:complexType>
reliminary control of the creative<br>material of the present of the present of the present of the present<br>Speci
```
**ProtocolVersion:** An **Access Services Protocol Version** token ([MS-ASDT] section 3.1.1.1). **ProtocolVersion** MUST be the same value that the protocol server returns from a call to **GetApplicationInformation** (section 3.1.4.4) in the **ProtocolVersion** element of the GetAppInfoResult element (section 3.1.4.4.3.3). MUST be present.

**Title:** A **string** ([XMLSCHEMA2] section 3.2.1) that specifies the title of the package. MUST be present.

**Description:** A **string** ([XMLSCHEMA2] section 3.2.1) that specifies a description of the package.

**Data:** A **boolean** ([XMLSCHEMA2] section 3.2.2) that specifies whether to include the data of the database application in the package.

**Preview:** A **string** ([XMLSCHEMA2] section 3.2.1) that specifies an image file encoded with **base64 encoding**, as specified by [RFC4648] section 4. **Preview** MUST be of the type specified by the **PreviewType** attribute. If this attribute is present, then **PreviewType** MUST also be present.

**PreviewType:** A **string** ([XMLSCHEMA2] section 3.2.1) that specifies the type of the image in the **Preview** element. **PreviewType** MUST be one of the following values: "png", "jpg", "jpeg", "gif", or "bmp".

*[MS-AADT] — v20120630 Access Application Design Time Protocol Specification* 

 *Copyright © 2012 Microsoft Corporation.* 

 *Release: July 16, 2012* 

# <span id="page-35-0"></span>**3.1.4.2.3.2 CreatePackageResult**

#### <span id="page-35-6"></span>**Namespace:**

http://schemas.microsoft.com/office/Access/2010/11/Server/WebServices/ApplicationDesignService

Specifies an identifier that the protocol client can use with the **GetPackage** operation (section [3.1.4.21\)](#page-102-5) to poll the protocol server and retrieve the created package.

```
<xs:complexType name="CreatePackageResult" xmlns:xs="http://www.w3.org/2001/XMLSchema">
                   <xs:complexContent mixed="false">
                      <xs:extension base="tns:ServiceResult">
                        <xs:sequence>
                          <xs:element minOccurs="0" maxOccurs="1" name="PackageId" type="xs:string"/>
                        </xs:sequence>
                      </xs:extension>
                   </xs:complexContent>
                </xs:complexType>
Statement of the material of the material of the material of the material of the material of the material of the material of the material of the material of the material of the material of the material of the material of t
```
**PackageId:** A **string** ([XMLSCHEMA2] section 3.2.1) that specifies the identifier of a package that can be retrieved from the protocol server. MUST be present.

### <span id="page-35-1"></span>**3.1.4.2.4 Simple Types**

None.

#### <span id="page-35-2"></span>**3.1.4.2.5 Attributes**

None.

### <span id="page-35-3"></span>**3.1.4.2.6 Groups**

None.

### <span id="page-35-4"></span>**3.1.4.2.7 Attribute Groups**

None.

# <span id="page-35-5"></span>**3.1.4.3 GetAccessObject**

The **GetAccessObject** operation triggers retrieval of the requested object from a database application.

```
<wsdl:operation name="GetAccessObject" xmlns:wsdl="http://schemas.xmlsoap.org/wsdl/">
   <wsdl:input message="tns:GetAccessObjectSoapIn"/>
   <wsdl:output message="tns:GetAccessObjectSoapOut"/>
</wsdl:operation>
```
The protocol client sends a **GetAccessObjectSoapIn** (section 3.1.4.3.1.1) request message and the protocol server responds with a **GetAccessObjectSoapOut** (section 3.1.4.3.1.2) response message as follows:

If an error occurs on the protocol server during this operation, the protocol server MUST respond with a SOAP fault, as specified in section 2.2.10.1.

*[MS-AADT] — v20120630 Access Application Design Time Protocol Specification* 

 *Copyright © 2012 Microsoft Corporation.* 

 *Release: July 16, 2012*
Otherwise, the protocol server MUST respond with a **GetAccessObjectSoapOut** response message that contains information about the requested object.

## **3.1.4.3.1 Messages**

The following table summarizes the set of WSDL message definitions that are specific to this operation.

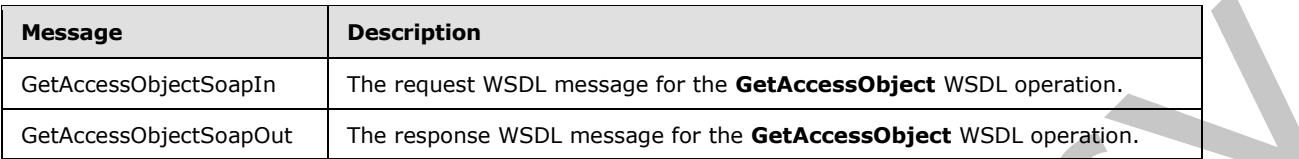

## **3.1.4.3.1.1 GetAccessObjectSoapIn**

The request WSDL message for the **GetAccessObject** WSDL operation.

The SOAP action value is:

```
http://schemas.microsoft.com/office/Access/2010/11/Server/WebServices/ApplicationDesignServic
e/GetAccessObject
```
The SOAP body contains the **GetAccessObject** element.

## **3.1.4.3.1.2 GetAccessObjectSoapOut**

The response WSDL message for the **GetAccessObject** WSDL operation.

The SOAP body contains the **GetAccessObjectResponse** element.

## **3.1.4.3.2 Elements**

The following table summarizes the XML schema element definitions that are specific to this operation.

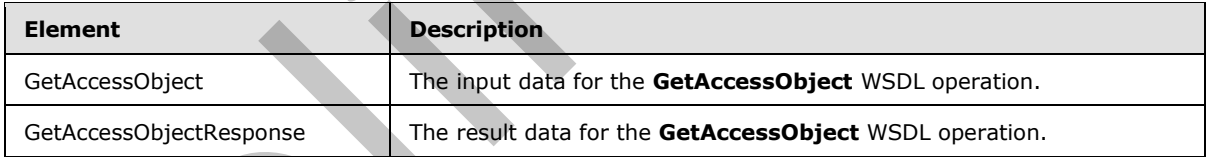

## **3.1.4.3.2.1 GetAccessObject**

The input data for the **GetAccessObject** WSDL operation.

```
<xs:element name="GetAccessObject" xmlns:xs="http://www.w3.org/2001/XMLSchema">
                  <xs:complexType>
                     <xs:sequence>
                       <xs:element minOccurs="0" maxOccurs="1" name="parameters" type="tns:GetParameters"/>
                     </xs:sequence>
                  </xs:complexType>
               </xs:element>
Example 1991<br>
Scalendorfology and the means WSD, measure for the GetAccessObject WSD, contains,<br>
2.1.4.3.1.1. GetAccessObject Sports (PSD, energy and the deAccessObject WSD, operation,<br>
2.1.4.3.1.1. GetAccessObject Spo
```
*[MS-AADT] — v20120630 Access Application Design Time Protocol Specification* 

 *Copyright © 2012 Microsoft Corporation.* 

**parameters:** A **GetParameters** element (section [3.1.4.3.3.1\)](#page-37-0) that specifies the information that the protocol server needs to retreive an object. MUST be present.

## **3.1.4.3.2.2 GetAccessObjectResponse**

The result data for the **GetAccessObject** WSDL operation.

```
<xs:element name="GetAccessObjectResponse" xmlns:xs="http://www.w3.org/2001/XMLSchema">
                  <xs:complexType>
                    <xs:sequence>
                       <xs:element minOccurs="0" maxOccurs="1" name="GetAccessObjectResult" 
              type="tns:GetResult"/>
                     </xs:sequence>
                  </xs:complexType>
              </xs:element>
Continues the state of the state of the state of the state of the state of the state of the state of the state of the state of the state of the state of the state of the state of the state of the state of the state of the
```
**GetAccessObjectResult:** A **GetAccessObjectResult** element (section 3.1.4.3.3.2) that specifies information about the requested object for the protocol client to use. MUST be present.

## **3.1.4.3.3 Complex Types**

The following table summarizes the XML schema complex type definitions that are specific to this operation.

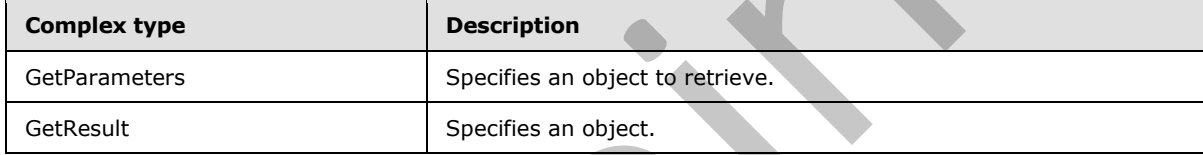

## **3.1.4.3.3.1 GetParameters**

#### <span id="page-37-0"></span>**Namespace:**

http://schemas.microsoft.com/office/Access/2010/11/Server/WebServices/ApplicationDesignService

Specifies information that the protocol server needs in order to retreive an object.

```
<xs:complexType name="GetParameters" xmlns:xs="http://www.w3.org/2001/XMLSchema">
   <xs:complexContent mixed="false">
     <xs:extension base="tns:ServiceParameters">
       <xs:attribute name="ProtocolVersion" type="xs:string"/>
       <xs:attribute name="ID" type="xs:int" use="required"/>
     </xs:extension>
   </xs:complexContent>
</xs:complexType>
```
**ProtocolVersion:** An **Access Services Protocol Version** token ([MS-ASDT] section 3.1.1.1). **ProtocolVersion** MUST be the same value that the protocol server returns from a call to **GetApplicationInformation** (section 3.1.4.4) in the **ProtocolVersion** element of the **GetAppInfoResult** element (section 3.1.4.4.3.3). MUST be present.

**ID:** An **int** ([XMLSCHEMA2] section 3.3.17) attribute that specifies the identifier of the object to be retreived. **ID** MUST be the same value as the **ID** attribute of one of the **AccessObject** elements

*[MS-AADT] — v20120630 Access Application Design Time Protocol Specification* 

 *Copyright © 2012 Microsoft Corporation.* 

 *Release: July 16, 2012* 

returned by the protocol server for a call to **GetApplicationInformation** (section [3.1.4.4\)](#page-38-1) in the **NewObjects** or **UpdatedObjects** elements of the **GetAppInfoResult** element.

## **3.1.4.3.3.2 GetResult**

#### <span id="page-38-0"></span>**Namespace:**

http://schemas.microsoft.com/office/Access/2010/11/Server/WebServices/ApplicationDesignService

The **GetResult** complex type specifies information about the requested object and possible dependent objects in the database application.

```
<xs:complexType name="GetResult" xmlns:xs="http://www.w3.org/2001/XMLSchema">
                 <xs:complexContent mixed="false">
                    <xs:extension base="tns:ServiceResult">
                      <xs:sequence>
                         <xs:element minOccurs="0" maxOccurs="1" name="Objects" type="tns:AccessObjectList"/>
                       </xs:sequence>
                    </xs:extension>
                  </xs:complexContent>
              </xs:complexType>
The GetRasult correlation (see a<br>content of distribution and the requested object and correlation<br>of content of the distribution (see also and the content of the content of the content<br>measure of the content of the conten
```
**Objects:** An **AccessObjectList** (section 2.2.4.12) element that specifies information about one or more objects in the database application. MUST be present.

### **3.1.4.3.4 Simple Types**

None.

## **3.1.4.3.5 Attributes**

None.

### **3.1.4.3.6 Groups**

None.

## **3.1.4.3.7 Attribute Groups**

None.

## **3.1.4.4 GetApplicationInformation**

This operation retrieves information about a database application from the protocol server.

```
<wsdl:operation name="GetApplicationInformation" 
xmlns:wsdl="http://schemas.xmlsoap.org/wsdl/">
   <wsdl:input message="tns:GetApplicationInformationSoapIn"/>
   <wsdl:output message="tns:GetApplicationInformationSoapOut"/>
</wsdl:operation>
```
The protocol client sends a **GetApplicationInformationSoapIn** (section 3.1.4.4.1.1) request message and the protocol server responds with a **GetApplicationInformationSoapOut** (section 3.1.4.4.1.2) response message as follows:

*[MS-AADT] — v20120630 Access Application Design Time Protocol Specification* 

 *Copyright © 2012 Microsoft Corporation.* 

- If an error occurs on the protocol server during this operation, the protocol server MUST respond with a SOAP fault, as specified by section  $2.2.10.1$ .
- Otherwise, the protocol server MUST respond with a **GetApplicationInformationSoapOut** response message that contains information about the requested database application.

### **3.1.4.4.1 Messages**

The following table summarizes the set of WSDL message definitions that are specific to this operation.

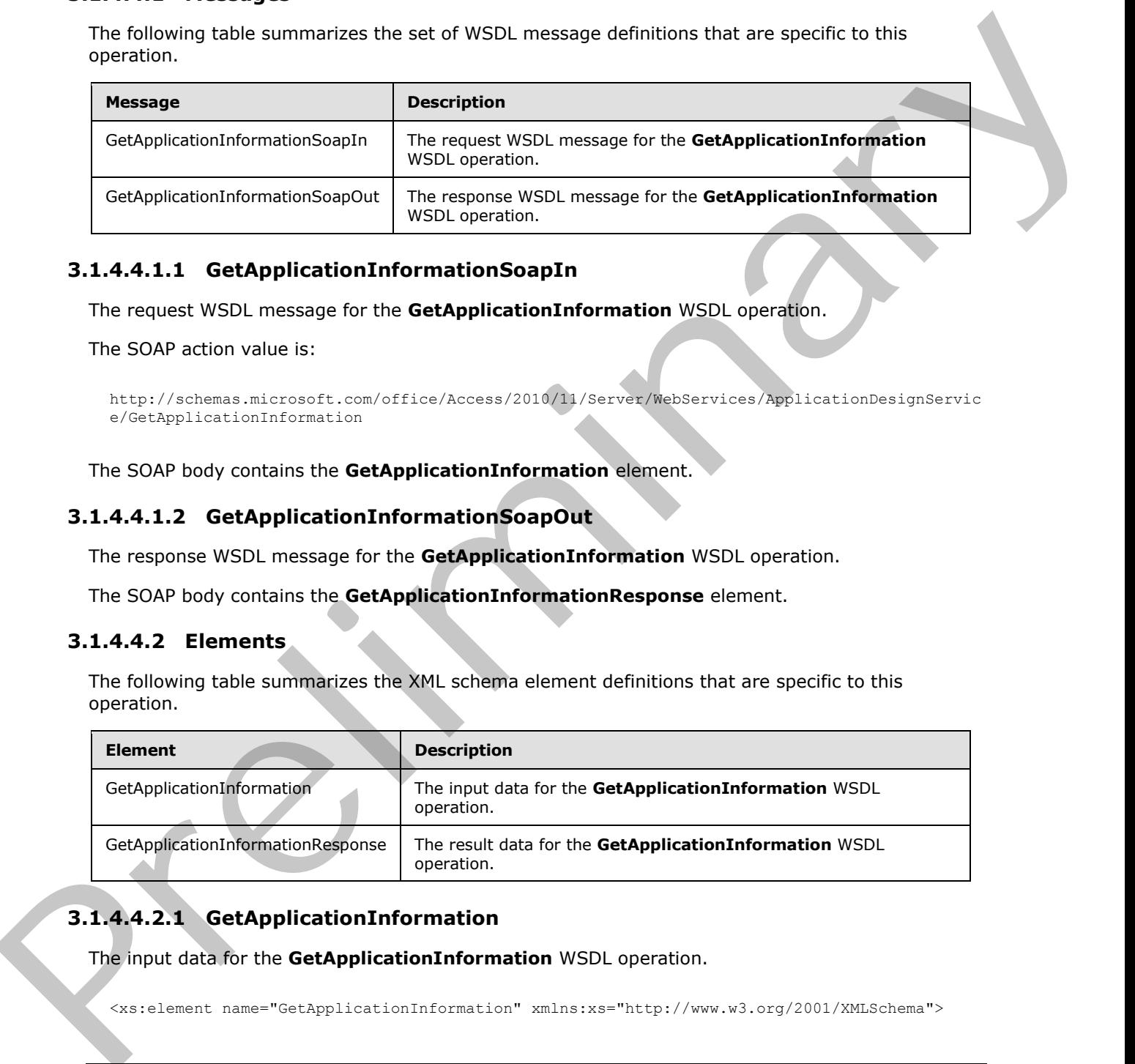

## **3.1.4.4.1.1 GetApplicationInformationSoapIn**

<span id="page-39-0"></span>The request WSDL message for the **GetApplicationInformation** WSDL operation.

The SOAP action value is:

```
http://schemas.microsoft.com/office/Access/2010/11/Server/WebServices/ApplicationDesignServic
e/GetApplicationInformation
```
The SOAP body contains the **GetApplicationInformation** element.

### **3.1.4.4.1.2 GetApplicationInformationSoapOut**

The response WSDL message for the **GetApplicationInformation** WSDL operation.

The SOAP body contains the **GetApplicationInformationResponse** element.

### **3.1.4.4.2 Elements**

The following table summarizes the XML schema element definitions that are specific to this operation.

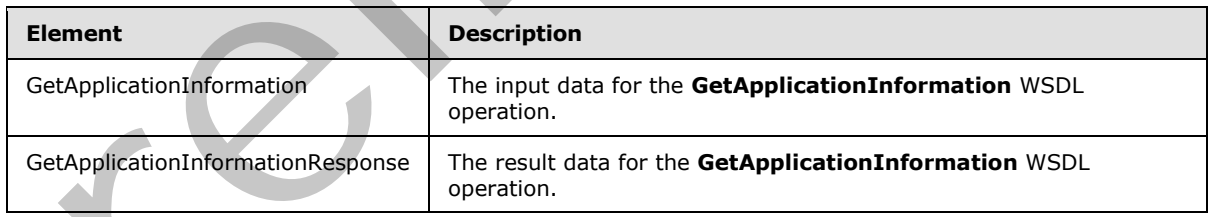

# **3.1.4.4.2.1 GetApplicationInformation**

The input data for the **GetApplicationInformation** WSDL operation.

<xs:element name="GetApplicationInformation" xmlns:xs="http://www.w3.org/2001/XMLSchema">

*[MS-AADT] — v20120630 Access Application Design Time Protocol Specification* 

 *Copyright © 2012 Microsoft Corporation.* 

 *Release: July 16, 2012* 

```
 <xs:complexType>
     <xs:sequence>
       <xs:element minOccurs="0" maxOccurs="1" name="parameters" 
type="tns:GetApplicationInformationParameters"/>
     </xs:sequence>
   </xs:complexType>
</xs:element>
```
**parameters:** A **GetApplicationInformationParameters** element (section 3.1.4.4.3.1) that specifies the information that the protocol server needs to identify and retrieve a database application. MUST be present.

## **3.1.4.4.2.2 GetApplicationInformationResponse**

The result data for the **GetApplicationInformation** WSDL operation.

```
<xs:element name="GetApplicationInformationResponse" 
xmlns:xs="http://www.w3.org/2001/XMLSchema">
  <xs:complexType>
    <xs:sequence>
       <xs:element minOccurs="0" maxOccurs="1" name="GetApplicationInformationResult" 
type="tns:GetAppInfoResult"/>
    </xs:sequence>
   </xs:complexType>
</xs:element>
```
**GetApplicationInformationResult:** A **GetAppInfoResult** element (section 3.1.4.4.3.3) that specifies information about the requested database application. MUST be present.

## **3.1.4.4.3 Complex Types**

The following table summarizes the XML schema complex type definitions that are specific to this operation.

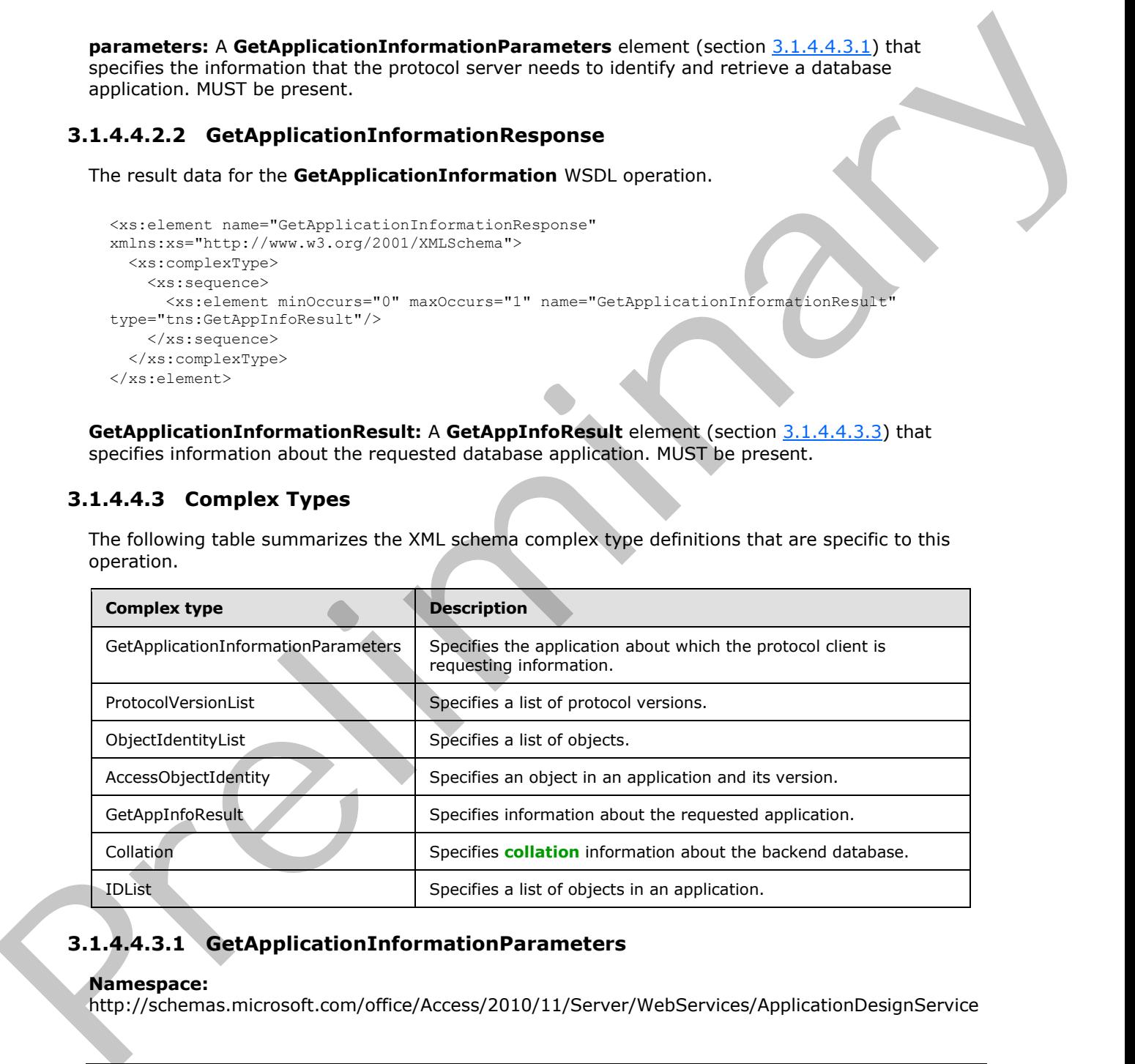

## **3.1.4.4.3.1 GetApplicationInformationParameters**

#### <span id="page-40-0"></span>**Namespace:**

http://schemas.microsoft.com/office/Access/2010/11/Server/WebServices/ApplicationDesignService

*[MS-AADT] — v20120630 Access Application Design Time Protocol Specification* 

 *Copyright © 2012 Microsoft Corporation.* 

 *Release: July 16, 2012* 

Specifies information that the protocol server uses to form its response.

```
<xs:complexType name="GetApplicationInformationParameters" 
xmlns:xs="http://www.w3.org/2001/XMLSchema">
  <xs:complexContent mixed="false">
     <xs:extension base="tns:ServiceParameters">
       <xs:sequence>
        <xs:element minOccurs="0" maxOccurs="1" name="ProtocolVersionOptions" 
type="tns:ProtocolVersionList"/>
         <xs:element minOccurs="0" maxOccurs="1" name="KnownObjects" 
type="tns:ObjectIdentityList"/>
       </xs:sequence>
     </xs:extension>
  </xs:complexContent>
</xs:complexType>
```
**ProtocolVersionOptions:** A **ProtocolVersionList** (section 3.1.4.4.3.5) that specifies all protocol versions that the protocol client will accept. MUST be present.

**KnownObjects:** An **ObjectIdentityList** (section 3.1.4.4.3.6) that specifies all objects in the database application about which the protocol client has already retrieved information. MUST be present. If the protocol client has not retrieved information about any objects, then this element MUST NOT have any child elements. The **Version** attribute of each **AccessObjectIdentity** element that is a child of **KnownObjects** contains the most recent version token for that object that was received by the protocol client from a call to **GetApplicationInformation** (section 3.1.4.4), **CreateAccessObject** (section 3.1.4.1), or **UpdateAccessObject** (section 3.1.4.8). A[r](#page-17-0)ea co[n](#page-55-0)st[a](#page-38-1)nt anticons: "Y states are "textes: "testes: "Y states are the constant and the constant and the constant and the constant and the constant and the constant and the constant and the constant and the constant an

### **3.1.4.4.3.2 AccessObjectIdentity**

#### <span id="page-41-1"></span>**Namespace:**

http://schemas.microsoft.com/office/Access/2010/11/Server/WebServices/ApplicationDesignService

Specifies information that is used by a protocol server to identify a specific object in a database application.

```
<xs:complexType name="AccessObjectIdentity" xmlns:xs="http://www.w3.org/2001/XMLSchema">
  <xs:attribute name="ID" type="xs:int" use="required"/>
   <xs:attribute name="Version" type="xs:string"/>
</xs:complexType>
```
**ID:** An **int** ([XMLSCHEMA2] section 3.3.17) that specifies the unique identifier of an object.

**Version:** A **string** ([XMLSCHEMA2] section 3.2.1) attribute that specifies the latest version of the object that the protocol client has cached. MUST be present. The protocol server MUST return an error unless this is the same value as the **ObjectVersion** attribute of the **AccessObject** (section 2.2.4.1) element that would be returned from a call to **GetApplicationInformation** (section 3.1.4.4) in the **NewObjects** or **UpdatedObjects** elements of the **GetAppInfoResult** element, where the **ID** of the **AccessObject** is the same as the **ID** of this element.

## **3.1.4.4.3.3 GetAppInfoResult**

#### <span id="page-41-0"></span>**Namespace:**

http://schemas.microsoft.com/office/Access/2010/11/Server/WebServices/ApplicationDesignService

Specifies information about a database application.

*42 / 149* 

*[MS-AADT] — v20120630 Access Application Design Time Protocol Specification* 

 *Copyright © 2012 Microsoft Corporation.* 

```
<xs:complexType name="GetAppInfoResult" xmlns:xs="http://www.w3.org/2001/XMLSchema">
               <xs:complexContent mixed="false">
                 <xs:extension base="tns:ServiceResult">
                    <xs:sequence>
                      <xs:element minOccurs="0" maxOccurs="1" name="Collation" type="tns:Collation"/>
                      <xs:element minOccurs="0" maxOccurs="1" name="NewObjects" 
            type="tns:AccessObjectList"/>
                     <xs:element minOccurs="0" maxOccurs="1" name="UpdatedObjects" 
            type="tns:AccessObjectList"/>
                     <xs:element minOccurs="0" maxOccurs="1" name="DeletedObjects" type="tns:IDList"/>
                    </xs:sequence>
                    <xs:attribute name="ProtocolVersion" type="xs:string"/>
                    <xs:attribute name="Name" type="xs:string"/>
                    <xs:attribute name="DatabaseName" type="xs:string"/>
                    <xs:attribute name="DataServerName" type="xs:string"/>
                    <xs:attribute name="ApplicationCulture" type="xs:string"/>
                    <xs:attribute name="RequestIPAddress" type="xs:string"/>
                    <xs:attribute name="IsDataMacroTracingOn" type="xs:boolean" use="required"/>
                    <xs:attribute name="IsFirewallRestricted" type="xs:boolean" use="required"/>
                    <xs:attribute name="IsDataConnectivitySupported" type="xs:boolean" use="required"/>
                 </xs:extension>
               </xs:complexContent>
            </xs:complexType>
ic the method in the state of the state of the state of the state of the state of the state of the state of the state of the state of the state of the state of the state of the state of the state of the state of th
```
**Collation:** A **Collation** (section 3.1.4.4.3.4) element that specifies collation information about the backend database specified by **DatabaseName** and **DataServerName**. MUST be present.

**NewObjects:** An **AccessObjectList** (section 2.2.4.12) element that fully specifies a set of objects. MUST be present. This list MUST include all objects in the application that were not present in the **KnownObjects** element of the **GetApplicationInformationParameters** that was sent in the request from the protocol client. If there are no objects in the application that were not present in **KnownObjects**, then this element MUST NOT have child elements.

**UpdatedObjects:** An **AccessObjectList** (section 2.2.4.12) element that fully specifies a set of objects. MUST be present. This list MUST include all objects in the application that were present in the **KnownObjects** of the **GetApplicationInformationParameters** that was sent in the request from the protocol client, but which had a different version than the protocol client specified in the **Version** attribute of the **ObjectIdentity** element that had the same **ID**. If there are no objects in the application that were present in **KnownObjects** but now have a different version, then this element MUST NOT have child elements.

**DeletedObjects:** An **IDList** (section 3.1.4.4.3.7) element that specifies a set of objects. MUST be present. This list MUST include all objects that were present in the **KnownObjects** of the **GetApplicationInformationParameters** (section 3.1.4.4.3.1) that was sent in the request from the protocol client, but which are not present in the protocol server. If all objects in the application that were present in **KnownObjects** are also present in the protocol server, then this element MUST NOT have child elements.

**ProtocolVersion:** An **Access Services Protocol Version** ([MS-ASDT] section 3.1.1.1) attribute that specifies the best match between the versions supported by the protocol client and the version of the application on the protocol server, as determined by the protocol server implementation. MUST be one of the values in the **ProtocolVersionOptions** of the

**GetApplicationInformationParameters** that is sent with the request from the protocol client. MUST also be one of the values that would be returned by the protocol server from a call to **GetServerInformation** ([MS-ASDT] section 3.1.4.3) in the **AcceptedProtocolVersions** of a GetServerInfoResult ([MS-ASDT] section 3.1.4.3.3.1). MUST be present.

*[MS-AADT] — v20120630 Access Application Design Time Protocol Specification* 

 *Copyright © 2012 Microsoft Corporation.* 

 *Release: July 16, 2012* 

**Name:** A **string** [\(\[XMLSCHEMA2\]](http://go.microsoft.com/fwlink/?LinkId=90610) section 3.2.1) attribute that specifies the name of the application. MUST be present.

**DatabaseName:** A **string** [\(\[XMLSCHEMA2\]](http://go.microsoft.com/fwlink/?LinkId=90610) section 3.2.1) attribute that specifies the name of the backend database that contains the application. The database is located on the server specified by **DataServerName**. MUST be present.

**DataServerName:** A string ( $[XMLSCHEMA2]$  section 3.2.1) attribute that specifies the name of the server on which the database specified by **DatabaseName** resides. MUST be present.

**ApplicationCulture:** A **string** ([XMLSCHEMA2] section 3.2.1) attribute that specifies the **culture name** of the application. MUST be formatted as specified by [RFC4646]. MUST be present.

**RequestIPAddress:** A **string** ([XMLSCHEMA2] section 3.2.1) attribute that specifies the IP address from which the protocol server received the **GetApplicationInformation** request. MUST be either an **IPv6 address in string format** ([RFC4291] section 2.2) or an IPv4 address in string format ([RFC1123] section 2.1). MUST be present.

**IsDataMacroTracingOn:** A **boolean** ([XMLSCHEMA2] section 3.2.2) attribute that specifies whether data macro tracing (section  $3.1.4.7$ ) is enabled in the application. MUST be present.

**IsFirewallRestricted:** A **boolean** ([XMLSCHEMA2] section 3.2.2) attribute that specifies whether connections to the application are restricted by a firewall on the server. MUST be present.

**IsDataConnectivitySupported:** A **boolean** ([XMLSCHEMA2] section 3.2.2) attribute that specifies whether external connections to the application are enabled. MUST be present.

## **3.1.4.4.3.4 Collation**

#### <span id="page-43-0"></span>**Namespace:**

http://schemas.microsoft.com/office/Access/2010/11/Server/WebServices/ApplicationDesignService

Specified by [MS-ASDT] section 3.1.4.1.3.2.

```
<xs:complexType name="Collation" xmlns:xs="http://www.w3.org/2001/XMLSchema">
             <xs:attribute name="Culture" type="xs:string"/>
             <xs:attribute name="CaseSensitive" type="xs:boolean" use="required"/>
             <xs:attribute name="AccentSensitive" type="xs:boolean" use="required"/>
             <xs:attribute name="KanaSensitive" type="xs:boolean" use="required"/>
             <xs:attribute name="WidthSensitive" type="xs:boolean" use="required"/>
             <xs:attribute name="UseSupplementaryCharacters" type="xs:boolean" use="required"/>
          </xs:complexType>
elint.<br>
Application Culture Satisfaction (MST be formated as specif
```
**Culture:** A **string** ([XMLSCHEMA2] section 3.2.1) that specifies the culture name of the collation. MUST be formatted as specified by [RFC4646]. MUST be present.

**CaseSensitive:** A **boolean** ([XMLSCHEMA2] section 3.2.2) that specifies whether the collation distinguishes between uppercase and lowercase letters.

**AccentSensitive:** A **boolean** ([XMLSCHEMA2] section 3.2.2) that specifies whether the collation distinguishes between characters with accents and those without.

**KanaSensitive:** A **boolean** ([XMLSCHEMA2] section 3.2.2) that specifies whether the collation distinguishes between the two types of Japanese kana characters: hiragana and katakana.

*[MS-AADT] — v20120630 Access Application Design Time Protocol Specification* 

 *Copyright © 2012 Microsoft Corporation.* 

 *Release: July 16, 2012* 

**WidthSensitive:** A **boolean** [\(\[XMLSCHEMA2\]](http://go.microsoft.com/fwlink/?LinkId=90610) section 3.2.2) that specifies whether the collation distinguishes between single-byte characters and the same characters when they are represented as double-byte characters.

<span id="page-44-0"></span>**UseSupplementaryCharacters:** A **boolean** [\(\[XMLSCHEMA2\]](http://go.microsoft.com/fwlink/?LinkId=90610) section 3.2.2) that specifies whether the collation uses **[surrogate pairs](#page-10-0)**.

### **3.1.4.4.3.5 ProtocolVersionList**

#### **Namespace:**

http://schemas.microsoft.com/office/Access/2010/11/Server/WebServices/ApplicationDesignService

A sequence of **Access Services Protocol Version** elements ([MS-ASDT] section 3.1.1.1).

```
<xs:complexType name="ProtocolVersionList" xmlns:xs="http://www.w3.org/2001/XMLSchema">
  <xs:sequence>
    <xs:element minOccurs="0" maxOccurs="unbounded" name="ProtocolVersion" type="xs:string"/>
  </xs:sequence>
</xs:complexType>
```
**ProtocolVersion:** A **string** ([XMLSCHEMA2] section 3.2.1) that specifies an **Access Services Protocol Version** ([MS-ASDT] section 3.1.1.1). MUST be present.

### **3.1.4.4.3.6 ObjectIdentityList**

#### <span id="page-44-1"></span>**Namespace:**

http://schemas.microsoft.com/office/Access/2010/11/Server/WebServices/ApplicationDesignService

A sequence of **AccessObjectIdentity** elements.

```
<xs:complexType name="ObjectIdentityList" xmlns:xs="http://www.w3.org/2001/XMLSchema">
                 <xs:sequence>
                   <xs:element minOccurs="0" maxOccurs="unbounded" name="ObjectIdentity" 
              type="tns:AccessObjectIdentity"/>
                  </xs:sequence>
              </xs:complexType>
Pm (New Scripture) and the Universe of Access CDU/11/Server/WebServices/ApplicationDesignService<br>
New Victorian Interval Constrainers (New York 2011) and the Constrainers (New York 2011) and the Constrain
```
<span id="page-44-2"></span>**ObjectIdentity:** An **AccessObjectIdentity** (section 3.1.4.4.3.2) that specifies an object in the database application.

#### **3.1.4.4.3.7 IDList**

#### **Namespace:**

http://schemas.microsoft.com/office/Access/2010/11/Server/WebServices/ApplicationDesignService

A sequence of object identifiers.

```
<xs:complexType name="IDList" xmlns:xs="http://www.w3.org/2001/XMLSchema">
   <xs:sequence>
    <xs:element minOccurs="0" maxOccurs="unbounded" name="ID" type="xs:int"/>
  </xs:sequence>
</xs:complexType>
```
**ID:** An **int** ([XMLSCHEMA2] section 3.3.17) that specifies the unique identifier of an object.

*[MS-AADT] — v20120630 Access Application Design Time Protocol Specification* 

 *Copyright © 2012 Microsoft Corporation.* 

 *Release: July 16, 2012* 

## **3.1.4.4.4 Simple Types**

None.

### **3.1.4.4.5 Attributes**

None.

### **3.1.4.4.6 Groups**

None.

## **3.1.4.4.7 Attribute Groups**

None.

## **3.1.4.5 GetLinkedTableInformation**

This operation creates a new **linked table** ([MS-AXL2] section 2.1.1.6) in a database application in the protocol server and returns the definition of the created **linked table** ([MS-AXL2] section 2.1.1.6) to the protocol client.

```
<wsdl:operation name="GetLinkedTableInformation" 
xmlns:wsdl="http://schemas.xmlsoap.org/wsdl/">
  <wsdl:input message="tns:GetLinkedTableInformationSoapIn"/>
  <wsdl:output message="tns:GetLinkedTableInformationSoapOut"/>
</wsdl:operation>
```
The protocol client sends a **GetLinkedTableInformationSoapIn** (section 3.1.4.5.1.1) request message and the protocol server responds with a **GetLinkedTableInformationSoapOut** (section 3.1.4.5.1.2) response message as follows:

- If an error occurs on the protocol server during this operation, the protocol server MUST respond with a SOAP fault, as specified by section 2.2.10.1.
- Otherwise, the protocol server MUST respond with a **GetLinkedTableInformationSoapOut** response message that contains information about the requested **linked table** ([MS-AXL2] section 2.1.1.6).

## **3.1.4.5.1 Messages**

The following table summarizes the set of WSDL message definitions that are specific to this operation.

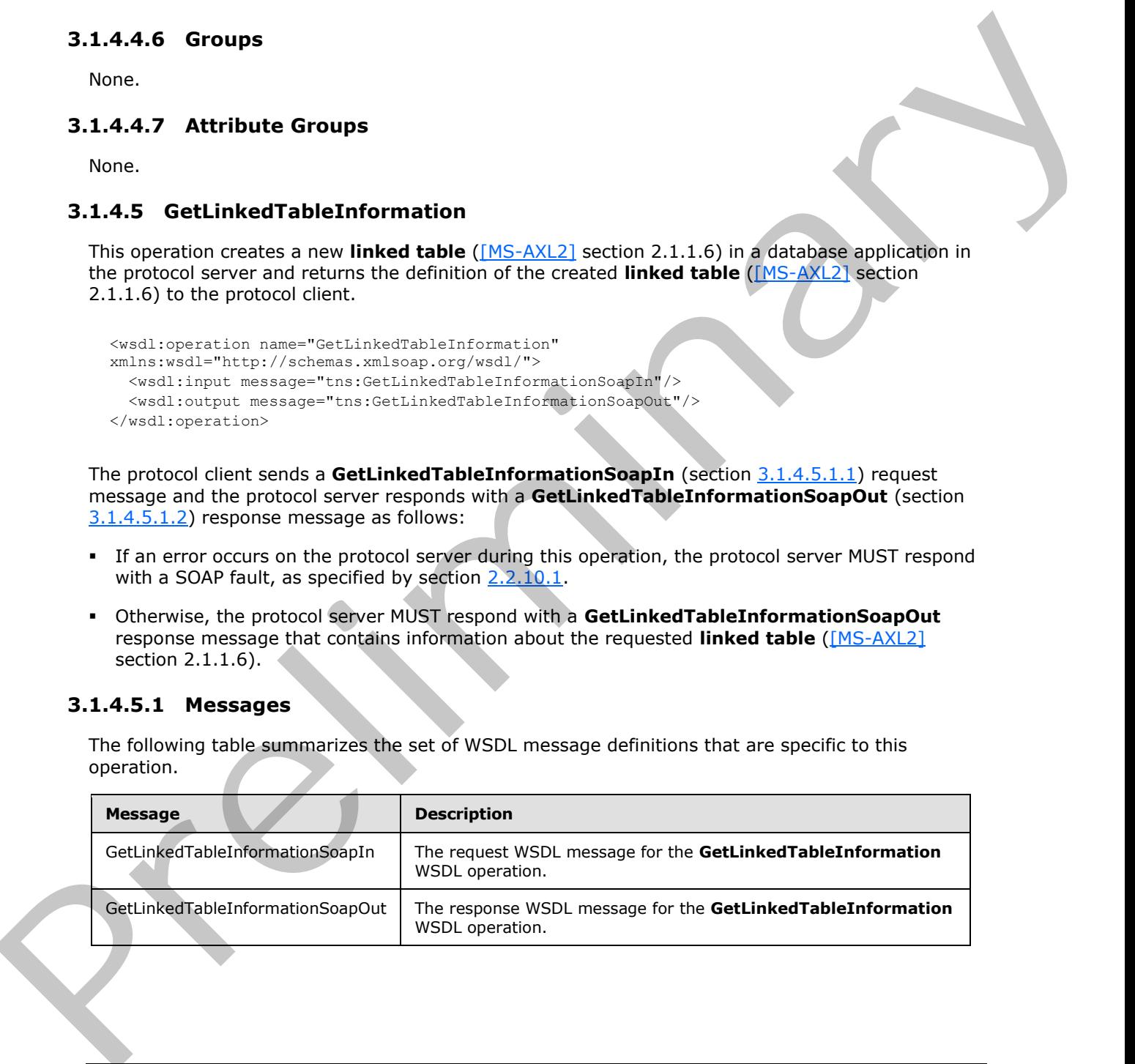

*[MS-AADT] — v20120630 Access Application Design Time Protocol Specification* 

 *Copyright © 2012 Microsoft Corporation.* 

 *Release: July 16, 2012* 

## **3.1.4.5.1.1 GetLinkedTableInformationSoapIn**

The request WSDL message for the **GetLinkedTableInformation** WSDL operation.

The SOAP action value is:

```
http://schemas.microsoft.com/office/Access/2010/11/Server/WebServices/ApplicationDesignServic
e/GetLinkedTableInformation
```
The SOAP body contains the **GetLinkedTableInformation** element.

## **3.1.4.5.1.2 GetLinkedTableInformationSoapOut**

The response WSDL message for the **GetLinkedTableInformation** WSDL operation.

The SOAP body contains the **GetLinkedTableInformationResponse** element.

## **3.1.4.5.2 Elements**

The following table summarizes the XML schema element definitions that are specific to this operation.

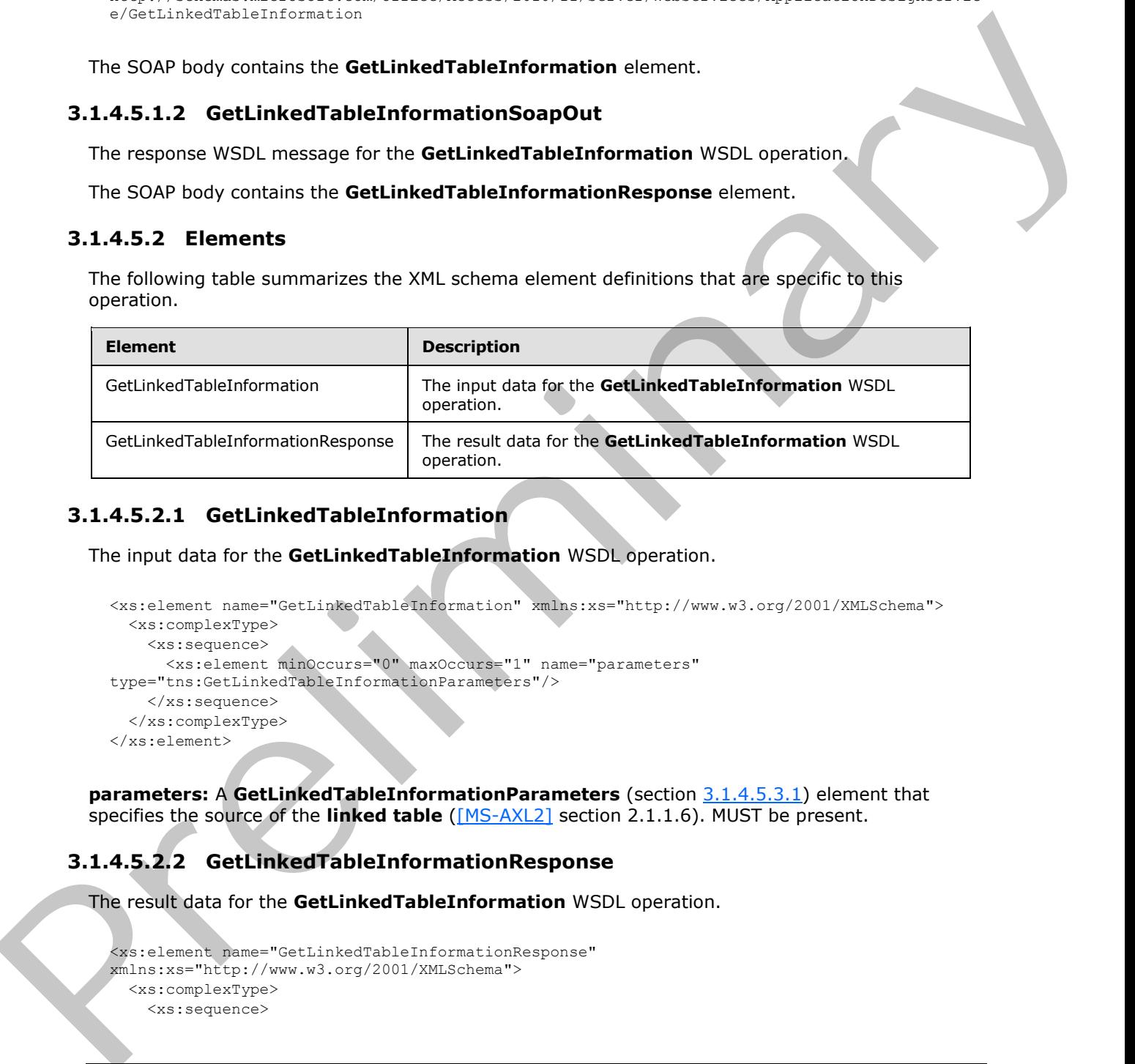

## **3.1.4.5.2.1 GetLinkedTableInformation**

The input data for the **GetLinkedTableInformation** WSDL operation.

```
<xs:element name="GetLinkedTableInformation" xmlns:xs="http://www.w3.org/2001/XMLSchema">
  <xs:complexType>
    <xs:sequence>
      <xs:element minOccurs="0" maxOccurs="1" name="parameters" 
type="tns:GetLinkedTableInformationParameters"/>
    </xs:sequence>
   </xs:complexType>
</xs:element>
```
**parameters:** A **GetLinkedTableInformationParameters** (section 3.1.4.5.3.1) element that specifies the source of the **linked table** ([MS-AXL2] section 2.1.1.6). MUST be present.

## **3.1.4.5.2.2 GetLinkedTableInformationResponse**

The result data for the **GetLinkedTableInformation** WSDL operation.

```
<xs:element name="GetLinkedTableInformationResponse" 
xmlns:xs="http://www.w3.org/2001/XMLSchema">
  <xs:complexType>
     <xs:sequence>
```
*47 / 149* 

*[MS-AADT] — v20120630 Access Application Design Time Protocol Specification* 

 *Copyright © 2012 Microsoft Corporation.* 

```
 <xs:element minOccurs="0" maxOccurs="1" name="GetLinkedTableInformationResult" 
type="tns:GetLinkedTableInformationResult"/>
     </xs:sequence>
   </xs:complexType>
</xs:element>
```
**GetLinkedTableInformationResult:** A **GetLinkedTableInformationResult** (section [3.1.4.5.3.2\)](#page-48-0) element that specifies information about the created **linked table** ([MS-AXL2] section 2.1.1.6). MUST be present.

## **3.1.4.5.3 Complex Types**

The following table summarizes the XML schema complex type definitions that are specific to this operation.

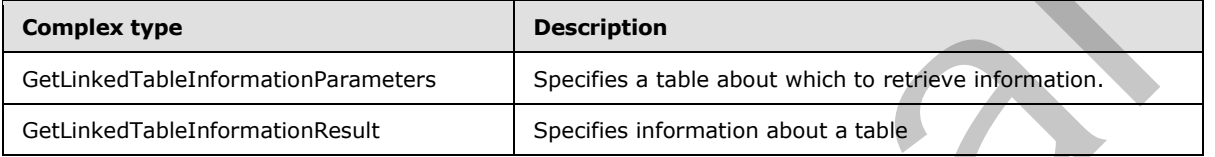

## **3.1.4.5.3.1 GetLinkedTableInformationParameters**

#### <span id="page-47-0"></span>**Namespace:**

http://schemas.microsoft.com/office/Access/2010/11/Server/WebServices/ApplicationDesignService

Specifies information about the source of the **linked table** ([MS-AXL2] section 2.1.1.6) that needs to be created in the database application.

```
<xs:complexType name="GetLinkedTableInformationParameters" 
            xmlns:xs="http://www.w3.org/2001/XMLSchema">
               <xs:complexContent mixed="false">
                 <xs:extension base="tns:ServiceParameters">
                   <xs:attribute name="ProtocolVersion" type="xs:string"/>
                   <xs:attribute name="Name" type="xs:string"/>
                   <xs:attribute name="SiteUrl" type="xs:string"/>
                 </xs:extension>
               </xs:complexContent>
            </xs:complexType>
resent technology and the control of the state of the state of the state of the state of the state of the state of the state of the state of the state o
```
**ProtocolVersion:** An **Access Services Protocol Version** token ([MS-ASDT] section 3.1.1.1). MUST be the same value that the protocol server returns from a call to **GetApplicationInformation** (section 3.1.4.4) in the **ProtocolVersion** element of the GetAppInfoResult (section 3.1.4.4.3.3). MUST be present.

**Name:** A **string** ([XMLSCHEMA2] section 3.2.1) that specifies the name of the **linked table** ([MS-AXL2] section 2.1.1.6). MUST be same as the name of a **linked table** ([MS-AXL2] section 2.1.1.6) present in the mentioned **SiteUrl** attribute. MUST be present.

**SiteUrl:** A **string** ([XMLSCHEMA2] section 3.2.1) that specifies the URL of the site on which the specified **linked table** ([MS-AXL2] section 2.1.1.6) is located. MUST be present.

*[MS-AADT] — v20120630 Access Application Design Time Protocol Specification* 

 *Copyright © 2012 Microsoft Corporation.* 

 *Release: July 16, 2012* 

## **3.1.4.5.3.2 GetLinkedTableInformationResult**

### <span id="page-48-0"></span>**Namespace:**

http://schemas.microsoft.com/office/Access/2010/11/Server/WebServices/ApplicationDesignService

Specifies the **linked table** [\(\[MS-AXL2\]](%5bMS-AXL2%5d.pdf) section 2.1.1.6) created on the protocol server.

```
<xs:complexType name="GetLinkedTableInformationResult" 
           xmlns:xs="http://www.w3.org/2001/XMLSchema">
              <xs:complexContent mixed="false">
                 <xs:extension base="tns:ServiceResult">
                   <xs:sequence>
                     <xs:element minOccurs="0" maxOccurs="1" name="Objects" type="tns:AccessObjectList"/>
                   </xs:sequence>
                 </xs:extension>
               </xs:complexContent>
           </xs:complexType>
ary and the strained term is a strained to the control of the strained term is a strained to the control of the strained term is a
```
**Objects:** An **AccessObjectList** (section 2.2.4.12) that contains the **linked table** ([MS-AXL2] section 2.1.1.6). MUST be present. MUST contain exactly one **AccessObject** element, and the **ObjectType** of that element MUST be "LinkedTable".

## **3.1.4.5.4 Simple Types**

None.

## **3.1.4.5.5 Attributes**

None.

## **3.1.4.5.6 Groups**

None.

## **3.1.4.5.7 Attribute Groups**

None.

## **3.1.4.6 RenameAccessObject**

This operation changes the name of an object in a database application.

```
<wsdl:operation name="RenameAccessObject" xmlns:wsdl="http://schemas.xmlsoap.org/wsdl/">
   <wsdl:input message="tns:RenameAccessObjectSoapIn"/>
   <wsdl:output message="tns:RenameAccessObjectSoapOut"/>
</wsdl:operation>
```
The protocol client sends a **RenameAccessObjectSoapIn** (section 3.1.4.6.1.1) request message and the protocol server responds with a **RenameAccessObjectSoapOut** (section 3.1.4.6.1.2) response message as follows:

If the **ObjectVersion** attribute specified in the **RenameParameters** element (section  $(3.1.4.6.3.1)$  does not match the version token on the protocol server for the object being renamed, the protocol server MUST NOT rename the object and MUST respond with a

*[MS-AADT] — v20120630 Access Application Design Time Protocol Specification* 

 *Copyright © 2012 Microsoft Corporation.* 

 *Release: July 16, 2012* 

**RenameAccessObjectSoapOut** response message that contains the current definition of the object and a **ServiceError** element as specified by section [2.2.10.2.](#page-25-1)

- If an error occurs on the protocol server during this operation, the protocol server MUST send a SOAP fault, as specified by section [2.2.10.1.](#page-25-0)
- Otherwise, the protocol server MUST respond with a **RenameAccessObjectSoapOut** (section  $3.1.4.6.1.2$ ) response message that contains the specified information about the renamed object.

### **3.1.4.6.1 Messages**

The following table summarizes the set of WSDL message definitions that are specific to this operation.

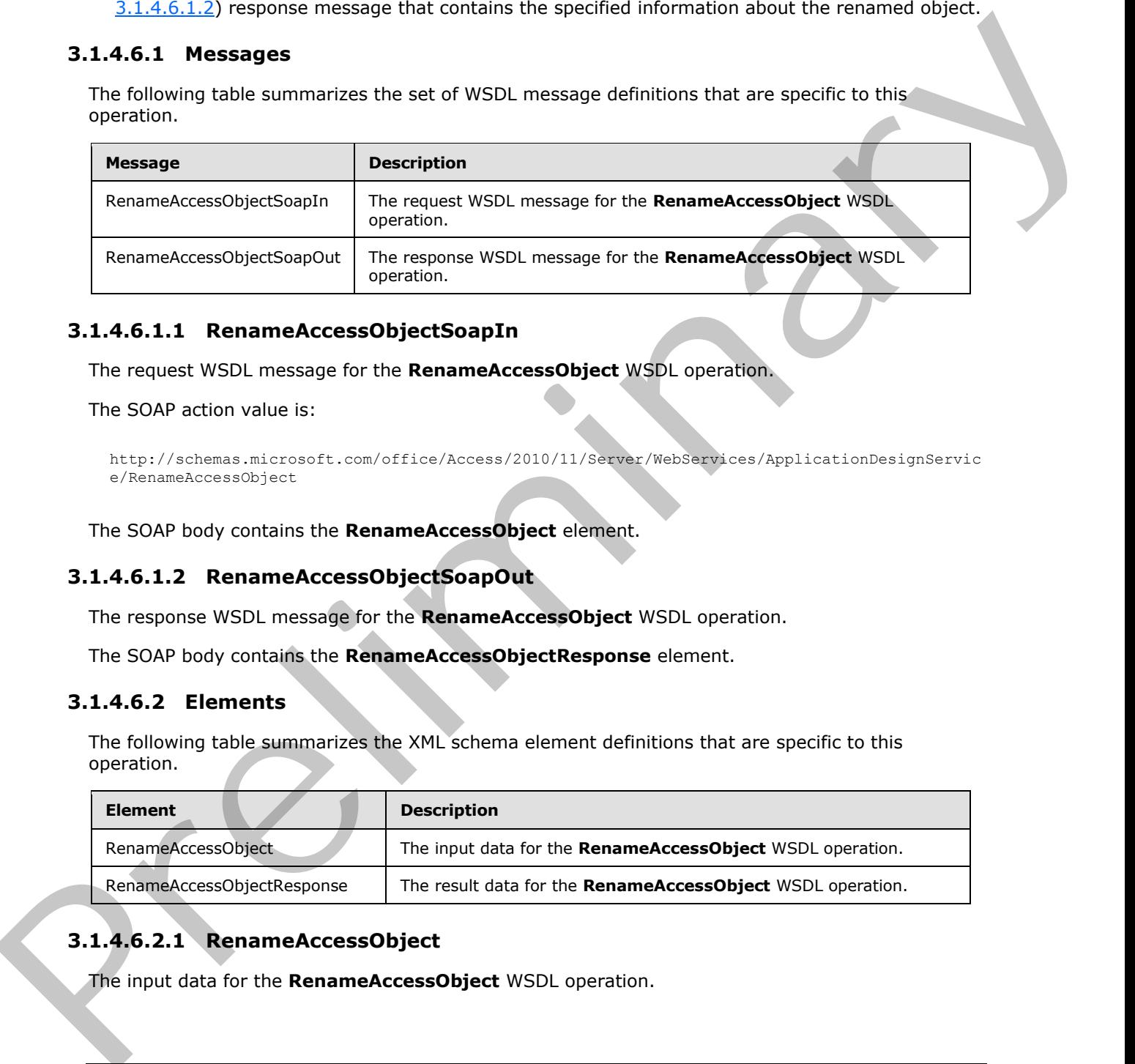

### **3.1.4.6.1.1 RenameAccessObjectSoapIn**

<span id="page-49-0"></span>The request WSDL message for the **RenameAccessObject** WSDL operation.

The SOAP action value is:

```
http://schemas.microsoft.com/office/Access/2010/11/Server/WebServices/ApplicationDesignServic
e/RenameAccessObject
```
The SOAP body contains the **RenameAccessObject** element.

### **3.1.4.6.1.2 RenameAccessObjectSoapOut**

The response WSDL message for the **RenameAccessObject** WSDL operation.

The SOAP body contains the **RenameAccessObjectResponse** element.

### **3.1.4.6.2 Elements**

The following table summarizes the XML schema element definitions that are specific to this operation.

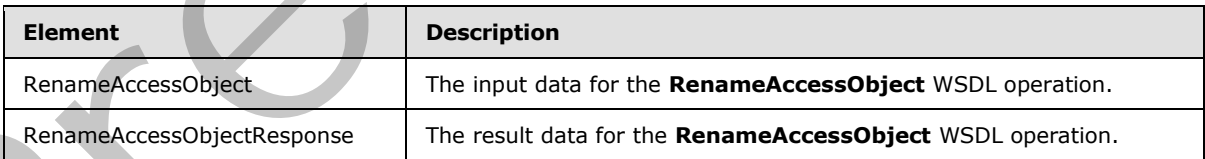

## **3.1.4.6.2.1 RenameAccessObject**

The input data for the **RenameAccessObject** WSDL operation.

*[MS-AADT] — v20120630 Access Application Design Time Protocol Specification* 

 *Copyright © 2012 Microsoft Corporation.* 

 *Release: July 16, 2012* 

```
<xs:element name="RenameAccessObject" xmlns:xs="http://www.w3.org/2001/XMLSchema">
  <xs:complexType>
    <xs:sequence>
      <xs:element minOccurs="0" maxOccurs="1" name="parameters" type="tns:RenameParameters"/>
     </xs:sequence>
   </xs:complexType>
</xs:element>
```
**parameters:** A **RenameParameters** element (section 3.1.4.6.3.1) that specifies the information that the protocol server needs to rename an object. MUST be present.

## **3.1.4.6.2.2 RenameAccessObjectResponse**

The result data for the **RenameAccessObject** WSDL operation.

```
<xs:element name="RenameAccessObjectResponse" xmlns:xs="http://www.w3.org/2001/XMLSchema">
  <xs:complexType>
    <xs:sequence>
      <xs:element minOccurs="0" maxOccurs="1" name="RenameAccessObjectResult" 
type="tns:RenameResult"/>
    </xs:sequence>
   </xs:complexType>
</xs:element>
```
**RenameAccessObjectResult:** A **RenameResult** element (section 3.1.4.6.3.2) that specifies information about the object that was requested to be renamed by the protocol client. MUST be present.

## **3.1.4.6.3 Complex Types**

The following table summarizes the XML schema complex type definitions that are specific to this operation.

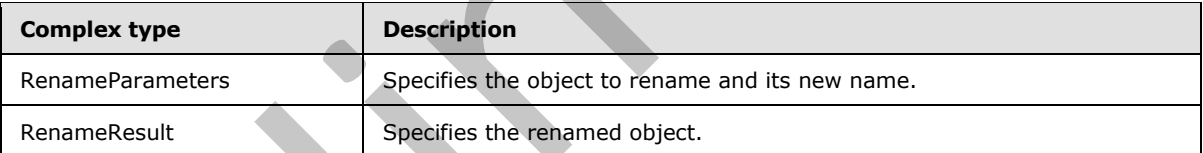

## **3.1.4.6.3.1 RenameParameters**

#### <span id="page-50-0"></span>**Namespace:**

http://schemas.microsoft.com/office/Access/2010/11/Server/WebServices/ApplicationDesignService

Specifies the information that the protocol server needs in order to rename an object.

```
<xs:complexType name="RenameParameters" xmlns:xs="http://www.w3.org/2001/XMLSchema">
                 <xs:complexContent mixed="false">
                   <xs:extension base="tns:ServiceParameters">
                      <xs:attribute name="ProtocolVersion" type="xs:string"/>
                      <xs:attribute name="ID" type="xs:int" use="required"/>
                      <xs:attribute name="ObjectVersion" type="xs:string"/>
                      <xs:attribute name="Name" type="xs:string"/>
parameters: A nameters coments of control (section 3.1.4.6.3.1) that specifies the information<br>
that the probability are not object. NUST be present,<br>
3.1.4.6.2.2 RenametecessObject Respirations:<br>
The result dust 
                   </xs:extension>
```
*[MS-AADT] — v20120630 Access Application Design Time Protocol Specification* 

 *Copyright © 2012 Microsoft Corporation.* 

 *Release: July 16, 2012* 

 </xs:complexContent> </xs:complexType>

**ProtocolVersion:** An **Access Services Protocol Version** token [\(\[MS-ASDT\]](%5bMS-ASDT%5d.pdf) section 3.1.1.1). **ProtocolVersion** MUST be the same value that the protocol server returns from a call to **GetApplicationInformation** (section [3.1.4.4\)](#page-38-1) in the **ProtocolVersion** element of the GetAppInfoResult element (section 3.1.4.4.3.3). MUST be present.

**ID:** An **int** ([XMLSCHEMA2] section 3.3.17) attribute that specifies the identifier of the object to be renamed. **ID** MUST be the same value as the **ID** attribute of one of the **AccessObject** elements that would be returned from a call to **GetApplicationInformation** (section 3.1.4.4) in the **NewObjects** or **UpdatedObjects** elements of the **GetAppInfoResult** element.

**ObjectVersion:** A **string** ([XMLSCHEMA2] section 3.2.1) attribute that specifies the latest version of the object that the protocol client has cached. MUST be present. The protocol server MUST return an error unless this is the same value as the **ObjectVersion** attribute of the **AccessObject** (section 2.2.4.1) element that would be returned from a call to **GetApplicationInformation** (section 3.1.4.4) in the **NewObjects** or **UpdatedObjects** elements of the **GetAppInfoResult** element, where the **ID** of the **AccessObject** is the same as the **ID** of this element.

**Name:** A string ( $[XMLSCHEMA2]$  section 3.2.1) attribute that specifies the new name of the object to be renamed. MUST be present.

### **3.1.4.6.3.2 RenameResult**

#### <span id="page-51-0"></span>**Namespace:**

http://schemas.microsoft.com/office/Access/2010/11/Server/WebServices/ApplicationDesignService

Specifies information about the object that was requested to be renamed by the protocol client.

```
<xs:complexType name="RenameResult" xmlns:xs="http://www.w3.org/2001/XMLSchema">
           <xs:complexContent mixed="false">
             <xs:extension base="tns:ServiceResult">
               <xs:sequence>
                <xs:element minOccurs="0" maxOccurs="1" name="AccessObject" type="tns:AccessObject"/>
                <xs:element minOccurs="1" maxOccurs="1" name="Error" nillable="true" 
         type="tns:ServiceError"/>
               </xs:sequence>
             </xs:extension>
            </xs:complexContent>
         </xs:complexType>
Preliminary
```
**AccessObject:** If the rename operation succeeded, this element specifies an **AccessObject** element (section  $2.2.4.1$ ) that is the object that has been renamed. If the rename operation failed because the **ObjectVersion** attribute specified in the **RenameParameters** element (section 3.1.4.6.3.1) does not match the version token on the protocol server, this element specifies an **AccessObject** element (section 2.2.4.1) that contains the current definition of the indicated object on the protocol server. This element MUST be present.

**Error:** A **ServiceError** element (section 2.2.4.7) that, if not nil ([XSD1.1-1] section 2.7.2), specifies an error that occurred on the protocol server. If the rename operation succeeded, this element MUST be nil.

*[MS-AADT] — v20120630 Access Application Design Time Protocol Specification* 

 *Copyright © 2012 Microsoft Corporation.* 

## **3.1.4.6.4 Simple Types**

None.

### **3.1.4.6.5 Attributes**

None.

### **3.1.4.6.6 Groups**

None.

## **3.1.4.6.7 Attribute Groups**

<span id="page-52-0"></span>None.

## **3.1.4.7 SetDataMacroTracing**

This operation sets the data macro  $([MS-AXL2]$  section 2.1.2.2) tracing option in a database application to determine whether the protocol server allows logging the execution of a data macro  $($ [MS-AXL2] section 2.1.2.2)

```
<wsdl:operation name="SetDataMacroTracing" xmlns:wsdl="http://schemas.xmlsoap.org/wsdl/">
  <wsdl:input message="tns:SetDataMacroTracingSoapIn"/>
  <wsdl:output message="tns:SetDataMacroTracingSoapOut"/>
</wsdl:operation>
```
The protocol client sends a **SetDataMacroTracingSoapIn** (section 3.1.4.7.1.1) request message and the protocol server responds with a **SetDataMacroTracingSoapOut** (section 3.1.4.7.1.2) response message as follows:

- If an error occurs on the protocol server during this operation, the protocol server MUST respond with a SOAP fault, as specified in section 2.2.10.1.
- Otherwise, the protocol server MUST respond with a **SetDataMacroTracingSoapOut** response message that contains the information about the data macro tracing option.

## **3.1.4.7.1 Messages**

The following table summarizes the set of WSDL message definitions that are specific to this operation.

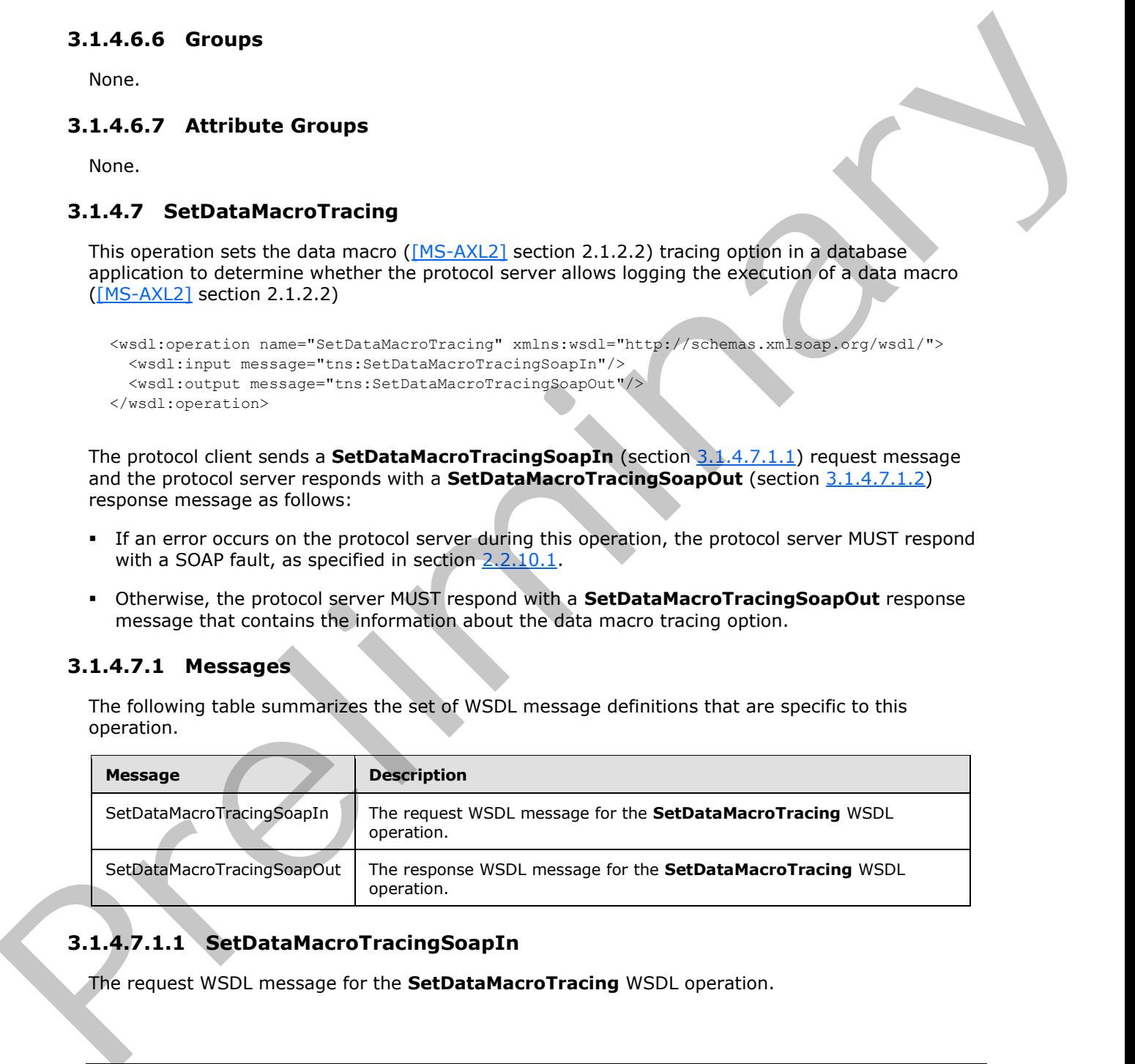

# **3.1.4.7.1.1 SetDataMacroTracingSoapIn**

<span id="page-52-1"></span>The request WSDL message for the **SetDataMacroTracing** WSDL operation.

*[MS-AADT] — v20120630 Access Application Design Time Protocol Specification* 

 *Copyright © 2012 Microsoft Corporation.* 

 *Release: July 16, 2012* 

The SOAP action value is:

```
http://schemas.microsoft.com/office/Access/2010/11/Server/WebServices/ApplicationDesignServic
e/SetDataMacroTracing
```
The SOAP body contains the **SetDataMacroTracing** element.

### **3.1.4.7.1.2 SetDataMacroTracingSoapOut**

The response WSDL message for the **SetDataMacroTracing** WSDL operation.

The SOAP body contains the **SetDataMacroTracingResponse** element.

### **3.1.4.7.2 Elements**

The following table summarizes the XML schema element definitions that are specific to this operation.

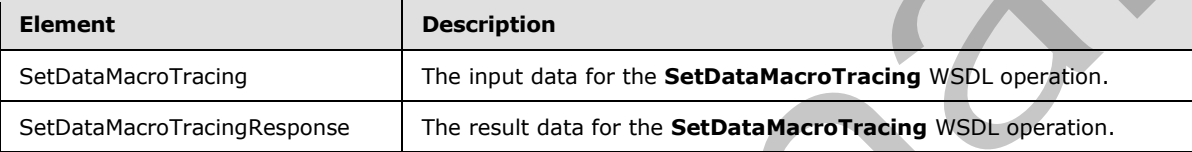

## **3.1.4.7.2.1 SetDataMacroTracing**

The input data for the **SetDataMacroTracing** WSDL operation.

```
<xs:element name="SetDataMacroTracing" xmlns:xs="http://www.w3.org/2001/XMLSchema">
  <xs:complexType>
    <xs:sequence>
       <xs:element minOccurs="0" maxOccurs="1" name="parameters" 
type="tns:SetDataMacroTracingParameters"/>
     </xs:sequence>
  </xs:complexType>
</xs:element>
```
**parameters:** A **SetDataMacroTracingParameters** element (section 3.1.4.7.3.1) that specifies the information that the protocol server needs to set the data macro tracing option. MUST be present.

## **3.1.4.7.2.2 SetDataMacroTracingResponse**

The result data for the **SetDataMacroTracing** WSDL operation.

```
<xs:element name="SetDataMacroTracingResponse" xmlns:xs="http://www.w3.org/2001/XMLSchema">
                  <xs:complexType>
                    <xs:sequence>
                       <xs:element minOccurs="0" maxOccurs="1" name="SetDataMacroTracingResult" 
               type="tns:SetDataMacroTracingResult"/>
                    </xs:sequence>
                  </xs:complexType>
               </xs:element>
3.1.4.7.1.2 SetDataMacroTracingSoapOut<br>
The response both message for the SetDataMacroTracing WSD operation.<br>
The SOAP both of message for the SetDataMacroTracingResponse element:<br>
1.4.47.2 Elements<br>
The following toble s
```
*[MS-AADT] — v20120630 Access Application Design Time Protocol Specification* 

 *Copyright © 2012 Microsoft Corporation.* 

**SetDataMacroTracingResult:** A **SetDataMacroTracingResult** element (section [3.1.4.7.3.2\)](#page-54-1) that specifies the data macro tracing option. MUST be present.

## **3.1.4.7.3 Complex Types**

The following table summarizes the XML schema complex type definitions that are specific to this operation.

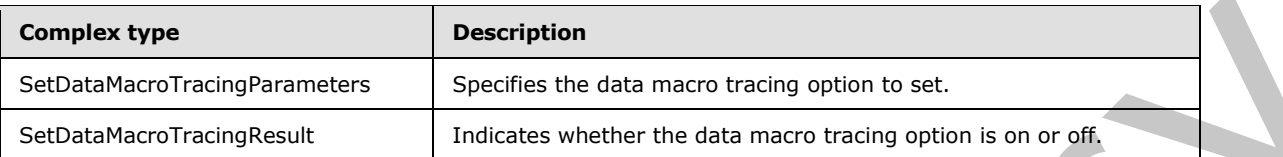

## **3.1.4.7.3.1 SetDataMacroTracingParameters**

#### <span id="page-54-0"></span>**Namespace:**

http://schemas.microsoft.com/office/Access/2010/11/Server/WebServices/ApplicationDesignService

Specifies the information that the protocol server needs in order to set the data macro tracing option.

```
<xs:complexType name="SetDataMacroTracingParameters" 
xmlns:xs="http://www.w3.org/2001/XMLSchema">
  <xs:complexContent mixed="false">
     <xs:extension base="tns:ServiceParameters">
       <xs:attribute name="ProtocolVersion" type="xs:string"/>
       <xs:attribute name="TurnTracingOn" type="xs:boolean" use="required"/>
     </xs:extension>
   </xs:complexContent>
</xs:complexType>
```
**ProtocolVersion:** An **Access Services Protocol Version** (**[MS-ASDT]** section 3.1.1.1). MUST be the same value that the protocol server returns from a call to **GetApplicationInformation** (section 3.1.4.4) in the **ProtocolVersion** element of the **GetAppInfoResult** (section 3.1.4.4.3.3). MUST be present.

<span id="page-54-1"></span>**TurnTracingOn:** A **boolean** ([XMLSCHEMA2] section 3.2.2) that specifies whether to turn on data macro tracing option.

## **3.1.4.7.3.2 SetDataMacroTracingResult**

#### **Namespace:**

http://schemas.microsoft.com/office/Access/2010/11/Server/WebServices/ApplicationDesignService

Contains the current data macro tracing option after the request from the protocol client is made.

```
<xs:complexType name="SetDataMacroTracingResult" xmlns:xs="http://www.w3.org/2001/XMLSchema">
                  <xs:complexContent mixed="false">
                    <xs:extension base="tns:ServiceResult">
                       <xs:attribute name="IsTracingOn" type="xs:boolean" use="required"/>
                    </xs:extension>
                  </xs:complexContent>
              </xs:complexType>
Complex type<br>
Satisfaction complex members Species the data materialistics and the species the data materialistics and the species the species of the species of the species of the species of the species of the species of t
```
*[MS-AADT] — v20120630 Access Application Design Time Protocol Specification* 

 *Copyright © 2012 Microsoft Corporation.* 

**IsTracingOn:** A **boolean** [\(\[XMLSCHEMA2\]](http://go.microsoft.com/fwlink/?LinkId=90610) section 3.2.2) that specifies whether the data macro tracing option is on.

### **3.1.4.7.4 Simple Types**

None.

### **3.1.4.7.5 Attributes**

None.

#### **3.1.4.7.6 Groups**

None.

## **3.1.4.7.7 Attribute Groups**

None.

#### **3.1.4.8 UpdateAccessObject**

This operation updates an object in a database application.

```
<wsdl:operation name="UpdateAccessObject" xmlns:wsdl="http://schemas.xmlsoap.org/wsdl/">
   <wsdl:input message="tns:UpdateAccessObjectSoapIn"/>
   <wsdl:output message="tns:UpdateAccessObjectSoapOut"/>
</wsdl:operation>
```
The protocol client sends an **UpdateAccessObjectSoapIn** (section 3.1.4.8.1.1) request message and the protocol server responds with an **UpdateAccessObjectSoapOut** (section 3.1.4.8.1.2) response message as follows:

- If the **ObjectVersion** attribute specified in the **UpdateParameters** element (section 3.1.4.8.3.1) does not match the version token on the protocol server for the object being updated, the protocol server MUST NOT update the object and MUST respond with a **UpdateAccessObjectSoapOut** response message that contains the current definition of the object and a **ServiceError** element (section 2.2.10.2). 3.1.4.7.5 Attribut[e](#page-58-0)s<br>
No[n](#page-56-0)e.<br>
14.4.7.6 Groups<br>
14.4.7.6 Groups<br>
14.4.7.8 Groups<br>
14.4.7.8 Groups<br>
14.4.8 UpdateAccessObject<br>
This operation updates an object in a database application.<br>
2.1.4.8 UpdateAccessObject<br>
2.2.1.2.
	- If an error occurs on the protocol server during this operation, the protocol server MUST respond with either a SOAP fault, as specified by section 2.2.10.1, or a **Service Error**, as specified by section 2.2.10.2.
	- Otherwise, the protocol server MUST respond with an **UpdateAccessObjectSoapOut** response message that contains information about the newly created object, as specified by **UpdateResult** (section 3.1.4.8.3.2).

## **3.1.4.8.1 Messages**

The following table summarizes the set of WSDL message definitions that are specific to this operation.

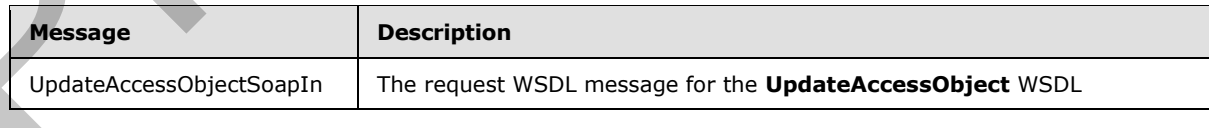

*[MS-AADT] — v20120630 Access Application Design Time Protocol Specification* 

 *Copyright © 2012 Microsoft Corporation.* 

 *Release: July 16, 2012* 

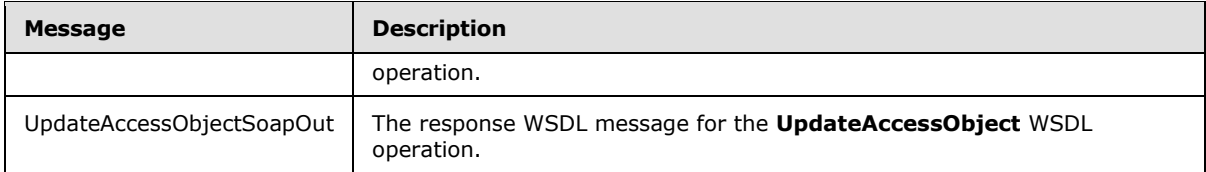

## **3.1.4.8.1.1 UpdateAccessObjectSoapIn**

<span id="page-56-0"></span>The request WSDL message for the **UpdateAccessObject** WSDL operation.

The SOAP action value is:

```
http://schemas.microsoft.com/office/Access/2010/11/Server/WebServices/ApplicationDesignServic
e/UpdateAccessObject
```
The SOAP body contains the **UpdateAccessObject** element.

### **3.1.4.8.1.2 UpdateAccessObjectSoapOut**

The response WSDL message for the **UpdateAccessObject** WSDL operation.

The SOAP body contains the **UpdateAccessObjectResponse** element.

### **3.1.4.8.2 Elements**

The following table summarizes the XML schema element definitions that are specific to this operation.

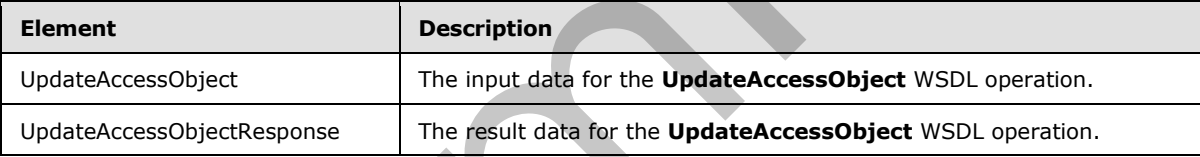

# **3.1.4.8.2.1 UpdateAccessObject**

The input data for the **UpdateAccessObject** WSDL operation.

```
<xs:element name="UpdateAccessObject" xmlns:xs="http://www.w3.org/2001/XMLSchema">
                  <xs:complexType>
                     <xs:sequence>
                        <xs:element minOccurs="0" maxOccurs="1" name="parameters" type="tns:UpdateParameters"/>
                     </xs:sequence>
                  </xs:complexType>
               </xs:element>
3.1.4.8.1.1 UpdateAccessObjectSoap1n<br>
The regular WSD, measure for the UpdateAccessObject WSD, operation.<br>
The SOAP action value is:<br>
Nety/Assume activates in the UpdateAccessObject of the Content.<br>
The SOAP body contains
```
**parameters:** An **UpdateParameters** (section 3.1.4.8.3.1) element that specifies information needed by the protocol server to update an object. MUST be present.

## **3.1.4.8.2.2 UpdateAccessObjectResponse**

The result data for the **UpdateAccessObject** WSDL operation.

*57 / 149* 

```
[MS-AADT] — v20120630 
 Access Application Design Time Protocol Specification
```
 *Copyright © 2012 Microsoft Corporation.* 

```
<xs:element name="UpdateAccessObjectResponse" xmlns:xs="http://www.w3.org/2001/XMLSchema">
  <xs:complexType>
    <xs:sequence>
      <xs:element minOccurs="0" maxOccurs="1" name="UpdateAccessObjectResult" 
type="tns:UpdateResult"/>
    </xs:sequence>
  </xs:complexType>
</xs:element>
```
**UpdateAccessObjectResult:** An **UpdateResult** (section 3.1.4.8.3.2) element that specifies information about the updated object. MUST be present.

## **3.1.4.8.3 Complex Types**

The following table summarizes the XML schema complex type definitions that are specific to this operation.

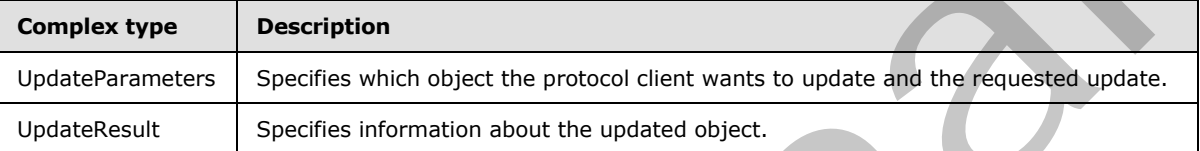

## **3.1.4.8.3.1 UpdateParameters**

#### <span id="page-57-0"></span>**Namespace:**

http://schemas.microsoft.com/office/Access/2010/11/Server/WebServices/ApplicationDesignService

Specifies the information that the protocol server needs in order to update an object.

```
<xs:complexType name="UpdateParameters" xmlns:xs="http://www.w3.org/2001/XMLSchema">
                <xs:complexContent mixed="false">
                  <xs:extension base="tns:ServiceParameters">
                     <xs:sequence>
                       <xs:element minOccurs="0" maxOccurs="1" name="Body">
                         <xs:complexType mixed="true">
                            <xs:sequence>
                              <xs:any/>
                            </xs:sequence>
                         </xs:complexType>
                       </xs:element>
                     </xs:sequence>
                     <xs:attribute name="ProtocolVersion" type="xs:string"/>
                     <xs:attribute name="ID" type="xs:int" use="required"/>
                     <xs:attribute name="ObjectVersion" type="xs:string"/>
                     <xs:attribute name="Description" type="xs:string"/>
                   </xs:extension>
                </xs:complexContent>
             </xs:complexType>
Contribution and the specific contribution of the specific state of the specific state is a complex types of the specific state of the specific state of the specific state of the specific state of the specific state of th
```
**Body:** Specifies an updated definition of an object. The contents of **Body** depend on the value of the **ObjectType** attribute of this element, as specified in the following table. MUST be present.

*[MS-AADT] — v20120630 Access Application Design Time Protocol Specification* 

 *Copyright © 2012 Microsoft Corporation.* 

 *Release: July 16, 2012* 

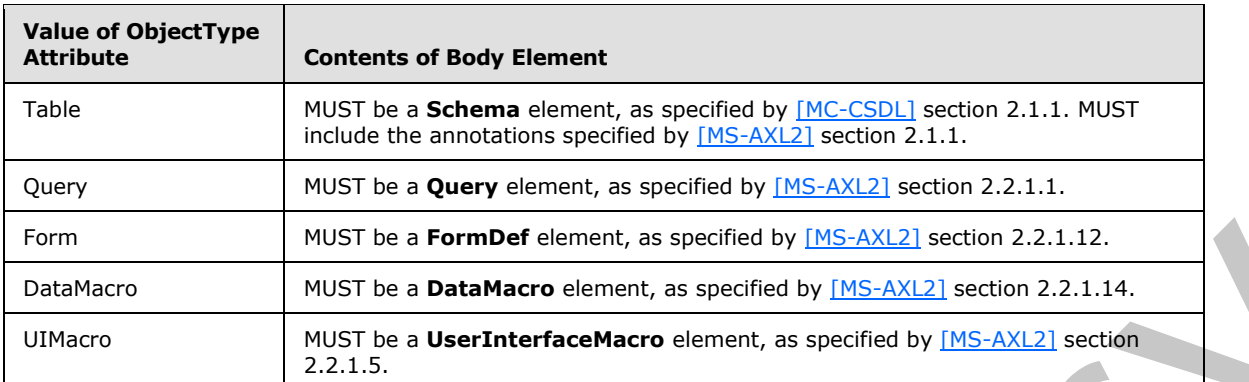

**ProtocolVersion:** An **Access Services Protocol Version** token ([MS-ASDT] section 3.1.1.1). MUST be the same value that the protocol server returns from a call to **GetApplicationInformation** (section 3.1.4.4) in the **ProtocolVersion** element of the GetAppInfoResult (section 3.1.4.4.3.3). MUST be present.

**ID:** An **int** ([XMLSCHEMA2] section 3.3.17) attribute that specifies the unique identifier of the object to be updated. MUST be the same as the **ID** attribute of one of the **AccessObject** elements that would be returned from a call to **GetApplicationInformation** (section 3.1.4.4) in the **NewObjects** or **UpdatedObjects** elements of the **GetAppInfoResult** element.

**ObjectVersion:** A **string** ([XMLSCHEMA2] section 3.2.1) attribute that specifies the latest version of the object that the protocol client has cached. MUST be present. The protocol server MUST return an error unless this is the same value as the **ObjectVersion** attribute of the **AccessObject** (section 2.2.4.1) element that would be returned from a call to **GetApplicationInformation** (section 3.1.4.4) in the **NewObjects** or **UpdatedObjects** elements of the **GetAppInfoResult** element, where the **ID** of the **AccessObject** is the same as the **ID** of this element.

**Description:** A string ( $[XMLSCHEMA2]$  section 3.2.1) that specifies a description of the object. This description can be different from or the same as the existing description of the object.

## **3.1.4.8.3.2 UpdateResult**

### <span id="page-58-0"></span>**Namespace:**

http://schemas.microsoft.com/office/Access/2010/11/Server/WebServices/ApplicationDesignService

Specifies the updated object and possible dependent object or objects that were updated in response to the request from the protocol client.

```
<xs:complexType name="UpdateResult" xmlns:xs="http://www.w3.org/2001/XMLSchema">
                   <xs:complexContent mixed="false"> 
                     <xs:extension base="tns:ServiceResult">
                        <xs:sequence>
                           <xs:element minOccurs="0" maxOccurs="1" name="Objects" type="tns:AccessObjectList"/>
                          <xs:element minOccurs="1" maxOccurs="1" name="Error" nillable="true" 
               type="tns:ServiceError"/>
                           <xs:element minOccurs="1" maxOccurs="1" name="RefreshRequired" type="xs:boolean"/>
                        </xs:sequence>
                     </xs:extension>
                   </xs:complexContent>
                </xs:complexType>
mrmular elevator, as spectral y \frac{115 \text{ A}321 \text{ A}321 \text{ A}560 \text{ A}}{111 \text{ A}60 \text{ A}} = 2.44 \times 10.44 \times 10.44 \times 10.44 \times 10.44 \times 10.44 \times 10.44 \times 10.44 \times 10.44 \times 10.44 \times 10.44 \times 10.44 \times 10.44 \times 10.44 \times 10.44 \times
```
*[MS-AADT] — v20120630 Access Application Design Time Protocol Specification* 

 *Copyright © 2012 Microsoft Corporation.* 

 *Release: July 16, 2012* 

**Objects:** An **AccessObjectList** (section [2.2.4.12\)](#page-20-0) element that specifies the object or objects that were updated by the protocol server.

**Error:** A **ServiceError** element (section [2.2.4.7\)](#page-19-0) that specifies an error that occurred on the protocol server. If the update operation succeeded, this element MUST be nil  $(\sqrt{2}D1.1-1)$  section 2.7.2). If this element is not nil, then the **Objects** list MUST contain the latest version of the object specified in the **ID** attribute of the **UpdateParameters** (section 3.1.4.8.3.1) element.

**RefreshRequired:** A **boolean** ([XMLSCHEMA2] section 3.2.2) that specifies whether the protocol client SHOULD refresh its cached definitions of the objects specified by the **Objects** element.

### **3.1.4.8.4 Simple Types**

None.

### **3.1.4.8.5 Attributes**

None.

### **3.1.4.8.6 Groups**

None.

## **3.1.4.8.7 Attribute Groups**

None.

## **3.1.4.9 DeleteAccessObject**

This operation triggers the deletion of an object in a database application.

```
<wsdl:operation name="DeleteAccessObject" xmlns:wsdl="http://schemas.xmlsoap.org/wsdl/">
   <wsdl:input message="tns:DeleteAccessObjectSoapIn"/>
   <wsdl:output message="tns:DeleteAccessObjectSoapOut"/>
</wsdl:operation>
```
The protocol client sends a **DeleteAccessObjectSoapIn** (section 3.1.4.9.1.1) request message and the protocol server responds with a **DeleteAccessObjectSoapOut** (section 3.1.4.9.1.2) response message as follows:

- If the **ObjectVersion** attribute specified in the **DeleteParameters** element (section 3.1.4.9.3.1) does not match the version token on the protocol server for the object being deleted, the protocol server MUST NOT delete the object and MUST respond with a **DeleteAccessObjectSoapOut** response message that contains the current definition of the object and a **ServiceError** element (section 2.2.10.2). Refraheading of A boolean (<u>2011-5011-1451</u>) every prior 3.3.2) that specifies whether the protocol<br>
3.1.4.8.4 Simple Types<br>
13.4.8.4 Simple Types<br>
None.<br>
23.4.8.5 Attributes<br>
None.<br>
23.4.8.5 Attributes<br>
None.<br>
23.4.9 Del
	- If an error occurs on the protocol server during this operation, the protocol server MUST respond with a SOAP fault, as specified in section 2.2.10.1.
	- Otherwise, the protocol server MUST respond with a **DeleteAccessObjectSoapOut** response message that contains information about the deleted object.

*[MS-AADT] — v20120630 Access Application Design Time Protocol Specification* 

 *Copyright © 2012 Microsoft Corporation.* 

## **3.1.4.9.1 Messages**

The following table summarizes the set of WSDL message definitions that are specific to this operation.

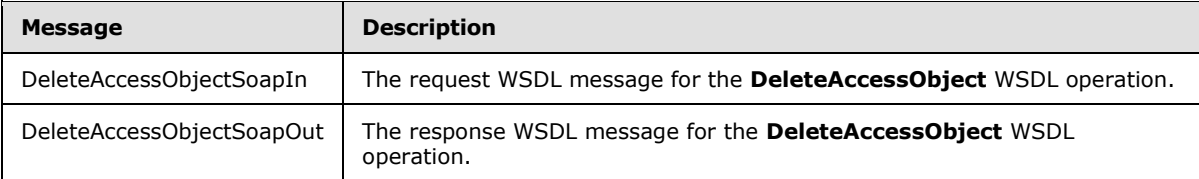

## **3.1.4.9.1.1 DeleteAccessObjectSoapIn**

<span id="page-60-0"></span>The request WSDL message for the **DeleteAccessObject** WSDL operation.

The SOAP action value is:

```
http://schemas.microsoft.com/office/Access/2010/11/Server/WebServices/ApplicationDesignServic
e/DeleteAccessObject
```
The SOAP body contains the **DeleteAccessObject** element.

## **3.1.4.9.1.2 DeleteAccessObjectSoapOut**

The response WSDL message for the **DeleteAccessObject** WSDL operation.

The SOAP body contains the **DeleteAccessObjectResponse** element.

## **3.1.4.9.2 Elements**

The following table summarizes the XML schema element definitions that are specific to this operation.

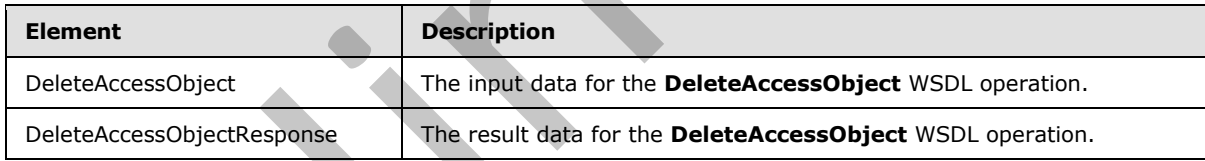

## **3.1.4.9.2.1 DeleteAccessObject**

The input data for the **DeleteAccessObject** WSDL operation.

```
<xs:element name="DeleteAccessObject" xmlns:xs="http://www.w3.org/2001/XMLSchema">
                 <xs:complexType>
                    <xs:sequence>
                       <xs:element minOccurs="0" maxOccurs="1" name="parameters" type="tns:DeleteParameters"/>
                     </xs:sequence>
                  </xs:complexType>
              </xs:element>
Coletionconsological company militar manner with manuscript the DeletakcessObject WSCL approximation of the DeletakcessObject WSCL approximation of the Preliminary of the DeletakcessObject WSCL approximation of the
```
**parameters:** A **DeleteParameters** element (section 3.1.4.9.3.1) that specifies the object to delete. MUST be present.

*[MS-AADT] — v20120630 Access Application Design Time Protocol Specification* 

 *Copyright © 2012 Microsoft Corporation.* 

 *Release: July 16, 2012* 

## **3.1.4.9.2.2 DeleteAccessObjectResponse**

The result data for the **DeleteAccessObject** WSDL operation.

```
<xs:element name="DeleteAccessObjectResponse" xmlns:xs="http://www.w3.org/2001/XMLSchema">
  <xs:complexType>
    <xs:sequence>
      <xs:element minOccurs="0" maxOccurs="1" name="DeleteAccessObjectResult" 
type="tns:DeleteResult"/>
     </xs:sequence>
   </xs:complexType>
</xs:element>
```
**DeleteAccessObjectResult:** A **DeleteResult** element (section 3.1.4.9.3.2) that specifies the result of the delete operation. MUST be present.

## **3.1.4.9.3 Complex Types**

The following table summarizes the XML schema complex type definitions that are specific to this operation.

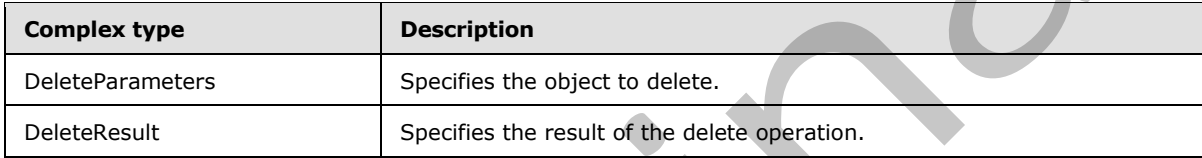

## **3.1.4.9.3.1 DeleteParameters**

#### <span id="page-61-0"></span>**Namespace:**

http://schemas.microsoft.com/office/Access/2010/11/Server/WebServices/ApplicationDesignService

Specifies the information that the protocol server needs in order to delete an object.

```
<xs:complexType name="DeleteParameters" xmlns:xs="http://www.w3.org/2001/XMLSchema">
                 <xs:complexContent mixed="false">
                   <xs:extension base="tns:ServiceParameters">
                      <xs:attribute name="ProtocolVersion" type="xs:string"/>
                     <xs:attribute name="ID" type="xs:int" use="required"/>
                      <xs:attribute name="ObjectVersion" type="xs:string"/>
                   </xs:extension>
                 </xs:complexContent>
             </xs:complexType>
rol and the state of the state of the state of the state of the state of the state of the state of the state of the state of the state of the state of the state of the state of the state of the state of the state of t
```
**ProtocolVersion:** An **Access Services Protocol Version** ([MS-ASDT] section 3.1.1.1). MUST be the same value that the protocol server returns from a call to **GetApplicationInformation** (section 3.1.4.4) in the **ProtocolVersion** element of the **GetAppInfoResult** (section 3.1.4.4.3.3). MUST be present.

**ID:** An **int** ([XMLSCHEMA2] section 3.3.17) attribute that specifies the unique identifier of the object to be deleted. MUST be the same as the **ID** attribute of one of the **AccessObject** elements that would be returned from a call to **GetApplicationInformation** (section 3.1.4.4) in the **NewObjects** or **UpdatedObjects** elements of the **GetAppInfoResult** element.

*[MS-AADT] — v20120630 Access Application Design Time Protocol Specification* 

 *Copyright © 2012 Microsoft Corporation.* 

**ObjectVersion:** A **string** [\(\[XMLSCHEMA2\]](http://go.microsoft.com/fwlink/?LinkId=90610) section 3.2.1) attribute that specifies the latest version of the object that the protocol client has cached. MUST be present. The protocol server MUST return an error unless this is the same value as the **ObjectVersion** attribute of the **AccessObject** (section [2.2.4.1\)](#page-17-0) element that would be returned from a call to **GetApplicationInformation** (section [3.1.4.4\)](#page-38-1) in the **NewObjects** or **UpdatedObjects** elements of the **GetAppInfoResult** element, where the **ID** of the **AccessObject** is the same as the **ID** of this element.

## **3.1.4.9.3.2 DeleteResult**

#### <span id="page-62-0"></span>**Namespace:**

http://schemas.microsoft.com/office/Access/2010/11/Server/WebServices/ApplicationDesignService

Specifies the result of the delete operation.

```
<xs:complexType name="DeleteResult" xmlns:xs="http://www.w3.org/2001/XMLSchema">
               <xs:complexContent mixed="false">
                  <xs:extension base="tns:ServiceResult">
                    <xs:sequence>
                      <xs:element minOccurs="1" maxOccurs="1" name="Error" nillable="true"
            type="tns:ServiceError"/>
                      <xs:element minOccurs="0" maxOccurs="1" name="AccessObject" type="tns:AccessObject"/>
                    </xs:sequence>
                    <xs:attribute name="ID" type="xs:int" use="required"/>
                  </xs:extension>
                </xs:complexContent>
            </xs:complexType>
imns of the computations intervention of the computations intervention of the computations in the computation of the computations of the computations of the computations of the
```
**Error:** A **ServiceError** element (section 2.2.4.7) that specifies an error that occurred on the protocol server. If the delete operation succeeded, this element MUST be nil ([XSD1.1-1] section 2.7.2) and the **AccessObject** element MUST NOT be present. If this element is not nil, then the **Objects** list MUST contain the latest version of the object specified in the **ID** attribute of the **DeleteParameters** (section 3.1.4.9.3.1) element..

**AccessObject:** An **AccessObject** element (section 2.2.4.1) that specifies an object.

**ID:** An **int** ([XMLSCHEMA2] section 3.3.17) attribute that specifies the identifier of the object. MUST be the same as the **ID** attribute of the **DeleteParameters** element from the request.

## **3.1.4.9.4 Simple Types**

None.

### **3.1.4.9.5 Attributes**

None.

## **3.1.4.9.6 Groups**

None.

## **3.1.4.9.7 Attribute Groups**

None.

*[MS-AADT] — v20120630 Access Application Design Time Protocol Specification* 

 *Copyright © 2012 Microsoft Corporation.* 

 *Release: July 16, 2012* 

## **3.1.4.10 AddFirewallRule**

This operation adds a **FirewallRule** (section [2.2.4.15\)](#page-21-0) to the database application. The protocol client MUST call this operation only if the **IsDataConnectivitySupported** and **IsFirewallRestricted** elements of the **GetAppInfoResult** (section [3.1.4.4.3.3\)](#page-41-0) in the response body of a previous call to **GetApplicationInformation** operation (section [3.1.4.4\)](#page-38-1) are "true".

```
<wsdl:operation name="AddFirewallRule" xmlns:wsdl="http://schemas.xmlsoap.org/wsdl/">
  <wsdl:input message="tns:AddFirewallRuleSoapIn"/>
   <wsdl:output message="tns:AddFirewallRuleSoapOut"/>
</wsdl:operation>
```
The protocol client sends a **AddFirewallRuleSoapIn** (section 3.1.4.10.1.1) request message and the protocol server responds with a **AddFirewallRuleSoapOut** (section 3.1.4.10.1.2) response message as follows:

If an error occurs on the protocol server during this operation, the protocol server MUST respond with a SOAP fault, as specified in section 2.2.10.1.

Otherwise, the protocol server MUST respond with a **AddFirewallRuleSoapOut** response message that contains information about the **FirewallRule** (section 2.2.4.15) which was added to the database application.

### **3.1.4.10.1 Messages**

The following table summarizes the set of WSDL message definitions that are specific to this operation.

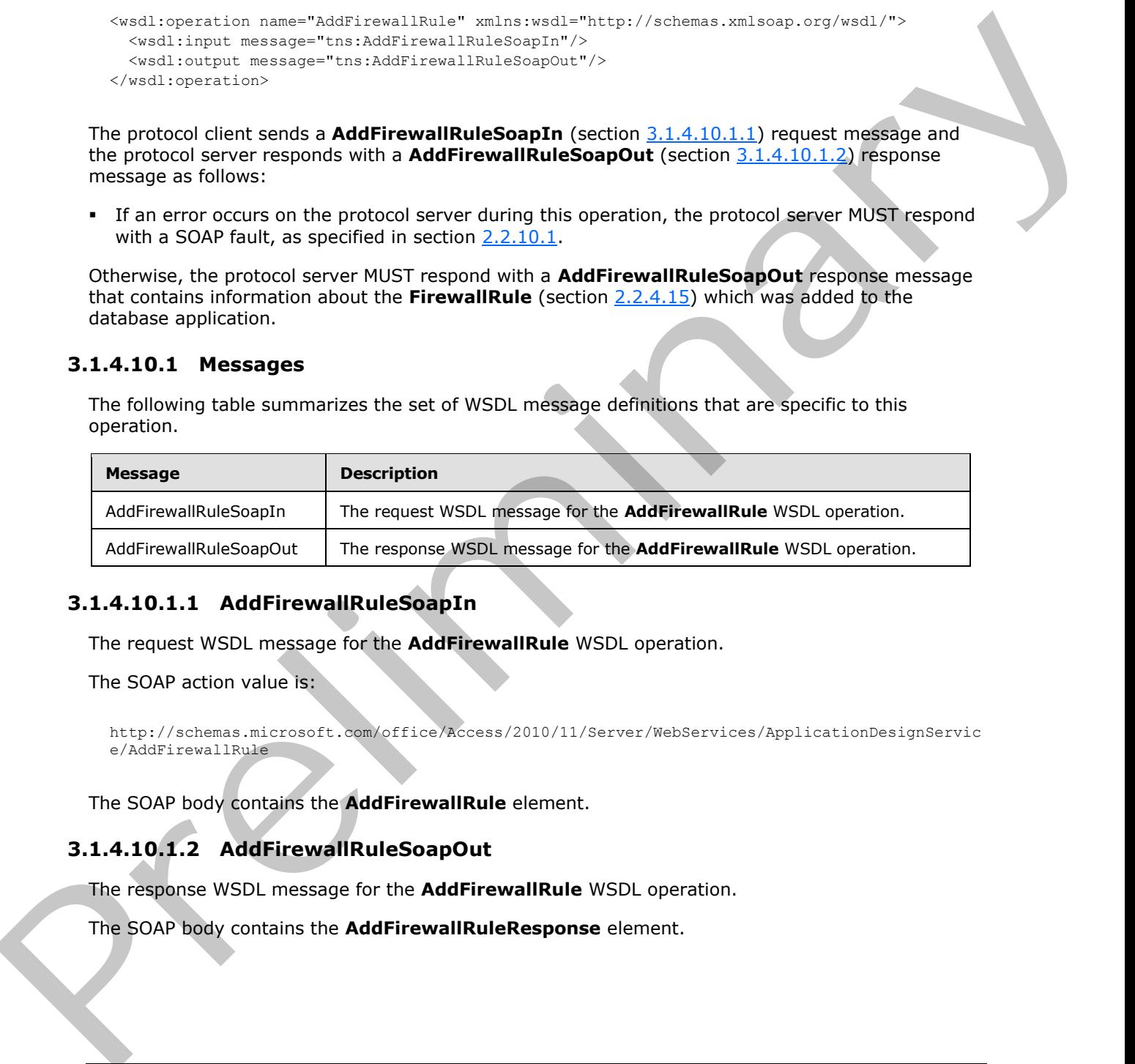

## **3.1.4.10.1.1 AddFirewallRuleSoapIn**

<span id="page-63-0"></span>The request WSDL message for the **AddFirewallRule** WSDL operation.

The SOAP action value is:

```
http://schemas.microsoft.com/office/Access/2010/11/Server/WebServices/ApplicationDesignServic
e/AddFirewallRule
```
The SOAP body contains the **AddFirewallRule** element.

## **3.1.4.10.1.2 AddFirewallRuleSoapOut**

The response WSDL message for the **AddFirewallRule** WSDL operation.

The SOAP body contains the **AddFirewallRuleResponse** element.

*[MS-AADT] — v20120630 Access Application Design Time Protocol Specification* 

 *Copyright © 2012 Microsoft Corporation.* 

 *Release: July 16, 2012* 

## **3.1.4.10.2 Elements**

The following table summarizes the XML schema element definitions that are specific to this operation.

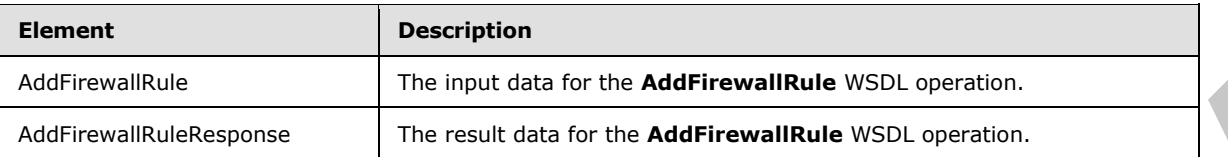

## **3.1.4.10.2.1 AddFirewallRule**

The input data for the **AddFirewallRule** WSDL operation.

```
<xs:element name="AddFirewallRule" xmlns:xs="http://www.w3.org/2001/XMLSchema">
  <xs:complexType>
    <xs:sequence>
       <xs:element minOccurs="0" maxOccurs="1" name="parameters" 
type="tns:AddFirewallRuleParameters"/>
    </xs:sequence>
   </xs:complexType>
</xs:element>
```
**parameters:** An **AddFirewallRuleParameters** complex type, as specified in section 3.1.4.10.3.1. MUST be present.

## **3.1.4.10.2.2 AddFirewallRuleResponse**

The result data for the **AddFirewallRule** WSDL operation.

```
<xs:element name="AddFirewallRuleResponse" xmlns:xs="http://www.w3.org/2001/XMLSchema">
                 <xs:complexType>
                    <xs:sequence>
                      <xs:element minOccurs="0" maxOccurs="1" name="AddFirewallRuleResult" 
              type="tns:AddFirewallRuleResult"/>
                   </xs:sequence>
                 </xs:complexType>
              </xs:element>
eation in The first data for the Additive-sillation with the specifical state of the Additive-sillation with the specifical state of the Additive-sillation of the specifical state of the Additive-sillation in
```
**AddFirewallRuleResult:** An **AddFirewallRuleResult** complex type, as specified in section 3.1.4.10.3.2. MUST be present.

## **3.1.4.10.3 Complex Types**

The following table summarizes the XML schema complex type definitions that are specific to this operation.

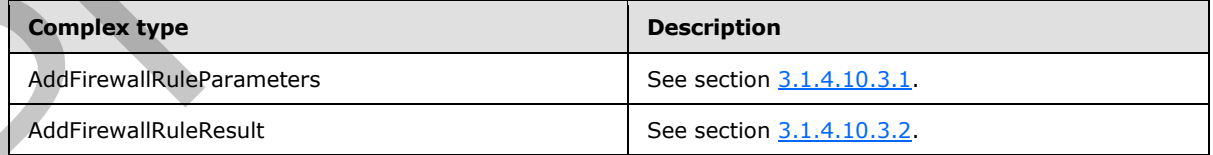

*[MS-AADT] — v20120630 Access Application Design Time Protocol Specification* 

 *Copyright © 2012 Microsoft Corporation.* 

## **3.1.4.10.3.1 AddFirewallRuleParameters**

### <span id="page-65-0"></span>**Namespace:**

http://schemas.microsoft.com/office/Access/2010/11/Server/WebServices/ApplicationDesignService

This complex type specifies the input data for the **AddFirewallRule** protocol operation.

```
<xs:complexType name="AddFirewallRuleParameters" xmlns:xs="http://www.w3.org/2001/XMLSchema">
   <xs:complexContent mixed="false">
     <xs:extension base="tns:ServiceParameters">
       <xs:attribute name="ProtocolVersion" type="xs:string"/>
       <xs:attribute name="StartIPAddress" type="xs:string"/>
       <xs:attribute name="EndIPAddress" type="xs:string"/>
     </xs:extension>
   </xs:complexContent>
</xs:complexType>
```
**ProtocolVersion:** An **Access Services Protocol Version** ([MS-ASDT] section 3.1.1.1). MUST be the same value that the protocol server returns from a call to **GetApplicationInformation** (section 3.1.4.4) in the **ProtocolVersion** element of the **GetAppInfoResult** (section 3.1.4.4.3.3).

**StartIPAddress:** The starting IP address as specified in **StartIPAddress** element of **FirewallRule** (section 2.2.4.15).

**EndIPAddress:** The ending IP address as specified in **EndIPAddress** element of **FirewallRule** (section 2.2.4.15).

## **3.1.4.10.3.2 AddFirewallRuleResult**

#### <span id="page-65-1"></span>**Namespace:**

http://schemas.microsoft.com/office/Access/2010/11/Server/WebServices/ApplicationDesignService

This complex type specifies the result data of the **AddFirewallRule** protocol operation.

```
<xs:complexType name="AddFirewallRuleResult" xmlns:xs="http://www.w3.org/2001/XMLSchema">
                 <xs:complexContent mixed="false">
                   <xs:extension base="tns:ServiceResult">
                      <xs:sequence>
                        <xs:element minOccurs="1" maxOccurs="1" name="Error" nillable="true" 
             type="tns:ServiceError"/>
                      </xs:sequence>
                      <xs:attribute name="RuleName" type="xs:string"/>
                   </xs:extension>
                 </xs:complexContent>
             </xs:complexType>
The contribution of the control of the control of the control of the control of the control of the control of the control of the control of the control of the control of the control of the control of the control of the co
```
**Error:** A **ServiceError** element (section 2.2.4.7) that, if not nil ([XSD1.1-1] section 2.7.2), specifies an error that occurred on the protocol server. If the protocol operation succeeded, this element MUST be nil.

**RuleName:** A unique name generated by the protocol server for the **FirewallRule** (section 2.2.4.15) which was added to the database application.

*[MS-AADT] — v20120630 Access Application Design Time Protocol Specification* 

 *Copyright © 2012 Microsoft Corporation.* 

 *Release: July 16, 2012* 

## **3.1.4.10.4 Simple Types**

None.

## **3.1.4.10.5 Attributes**

None.

### **3.1.4.10.6 Groups**

None.

## **3.1.4.10.7 Attribute Groups**

None.

## **3.1.4.11 DeleteFirewallRules**

This operation deletes the **FirewallRules** (section 2.2.4.15) from the database application. These **FirewallRules** MUST be previously added by the **AddFirewallRule** operation (section 3.1.4.10.2.1). The protocol client MUST call this operation only if the **IsDataConnectivitySupported** and **IsFirewallRestricted** elements of the **GetAppInfoResult** (section 3.1.4.4.3.3) in the response body of a previous call to **GetApplicationInformation** operation (section  $3.1.4.4$ ) are "true".

```
<wsdl:operation name="DeleteFirewallRules" xmlns:wsdl="http://schemas.xmlsoap.org/wsdl/">
   <wsdl:input message="tns:DeleteFirewallRulesSoapIn"/>
   <wsdl:output message="tns:DeleteFirewallRulesSoapOut"/>
</wsdl:operation>
```
The protocol client sends a **DeleteFirewallRulesSoapIn** (section 3.1.4.11.1.1) request message and the protocol server responds with a **DeleteFirewallRulesSoapOut** (section 3.1.4.11.1.2) response message as follows:

- If an error occurs on the protocol server during this operation, the protocol server MUST respond with a SOAP fault, as specified in section 2.2.10.1.
- Otherwise, the protocol server MUST respond with a **DeleteFirewallRulesSoapOut** response message.

## **3.1.4.11.1 Messages**

The following table summarizes the set of WSDL message definitions that are specific to this operation.

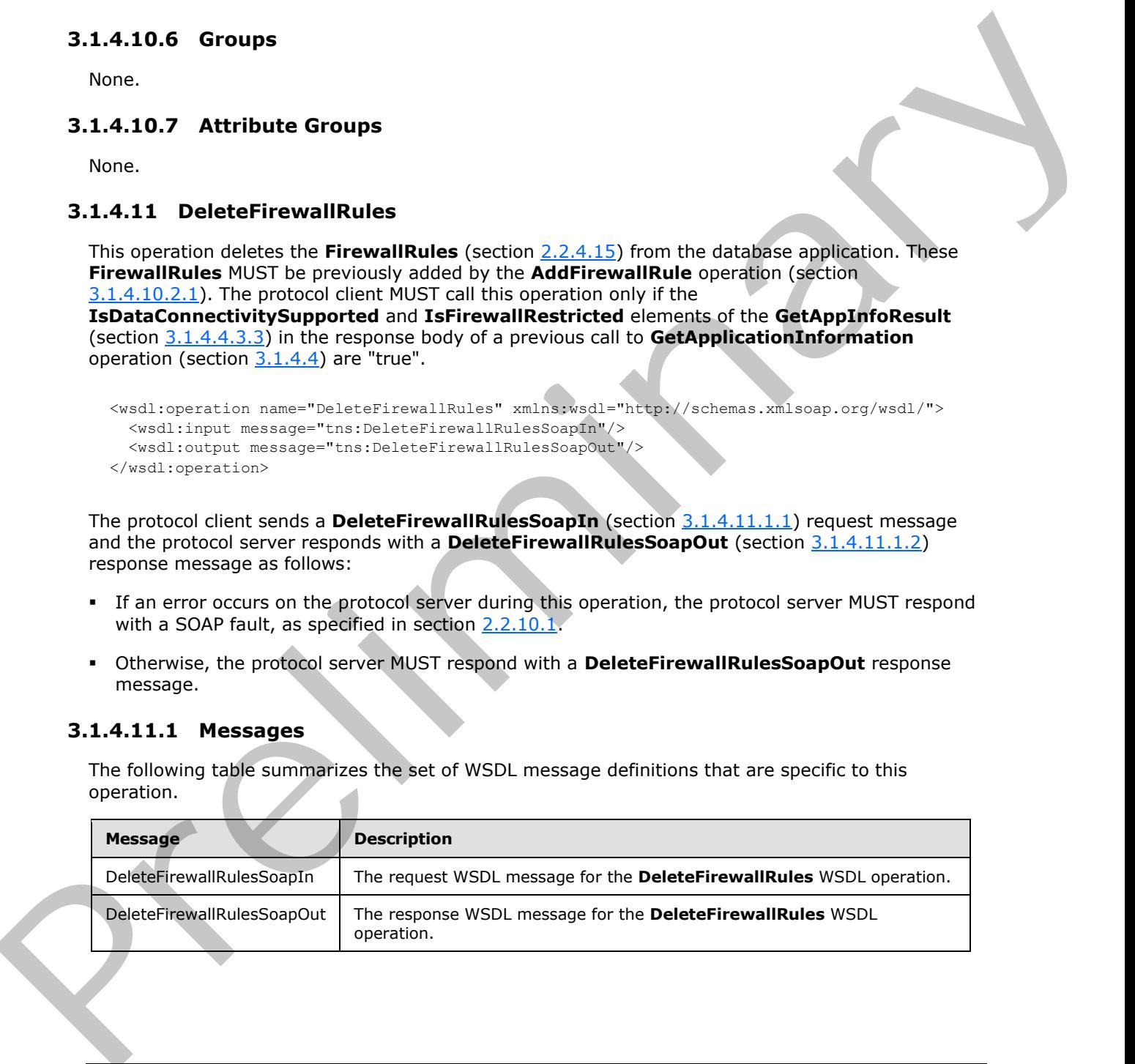

*[MS-AADT] — v20120630 Access Application Design Time Protocol Specification* 

 *Copyright © 2012 Microsoft Corporation.* 

## **3.1.4.11.1.1 DeleteFirewallRulesSoapIn**

<span id="page-67-0"></span>The request WSDL message for the **DeleteFirewallRules** WSDL operation.

The SOAP action value is:

```
http://schemas.microsoft.com/office/Access/2010/11/Server/WebServices/ApplicationDesignServic
e/DeleteFirewallRules
```
The SOAP body contains the **DeleteFirewallRules** element.

### **3.1.4.11.1.2 DeleteFirewallRulesSoapOut**

The response WSDL message for the **DeleteFirewallRules** WSDL operation.

The SOAP body contains the **DeleteFirewallRulesResponse** element.

## **3.1.4.11.2 Elements**

The following table summarizes the XML schema element definitions that are specific to this operation.

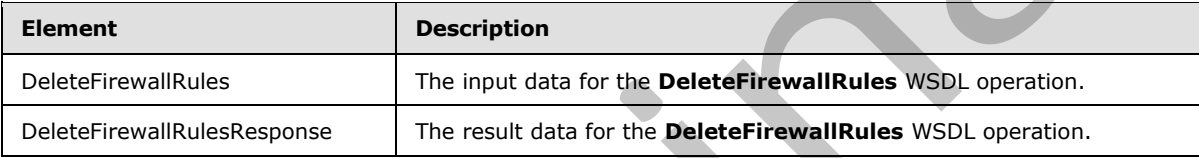

### **3.1.4.11.2.1 DeleteFirewallRules**

The input data for the **DeleteFirewallRules** WSDL operation.

```
<xs:element name="DeleteFirewallRules" xmlns:xs="http://www.w3.org/2001/XMLSchema">
                  <xs:complexType>
                     <xs:sequence>
                       <xs:element minOccurs="0" maxOccurs="1" name="parameters" 
               type="tns:DeleteFirewallRulesParameters"/>
                    </xs:sequence>
                  </xs:complexType>
               </xs:element>
171: https://word.interior.edu.<br>
The Solo book to be been been all Rules Seapont<br>
18.4.11.1.2 Deleter Firewall Rules Seapont<br>
The resonne WSD, message for the Deleter Firewall Rules Response element.<br>
18.4.11.1.2 Deleter F
```
**parameters:** A **DeleteFirewallRulesParameters**, as specified in section 3.1.4.11.3.1. MUST be present.

# **3.1.4.11.2.2 DeleteFirewallRulesResponse**

The result data for the **DeleteFirewallRules** WSDL operation.

```
<xs:element name="DeleteFirewallRulesResponse" xmlns:xs="http://www.w3.org/2001/XMLSchema">
  <xs:complexType>
    <xs:sequence>
      <xs:element minOccurs="0" maxOccurs="1" name="DeleteFirewallRulesResult" 
type="tns:DeleteFirewallRulesResult"/>
    </xs:sequence>
```
*[MS-AADT] — v20120630 Access Application Design Time Protocol Specification* 

 *Copyright © 2012 Microsoft Corporation.* 

 *Release: July 16, 2012* 

```
 </xs:complexType>
</xs:element>
```
**DeleteFirewallRulesResult:** A **DeleteFirewallRulesResult**, as specified in section [3.1.4.11.3.3.](#page-69-0) MUST be present.

## **3.1.4.11.3 Complex Types**

The following table summarizes the XML schema complex type definitions that are specific to this operation.

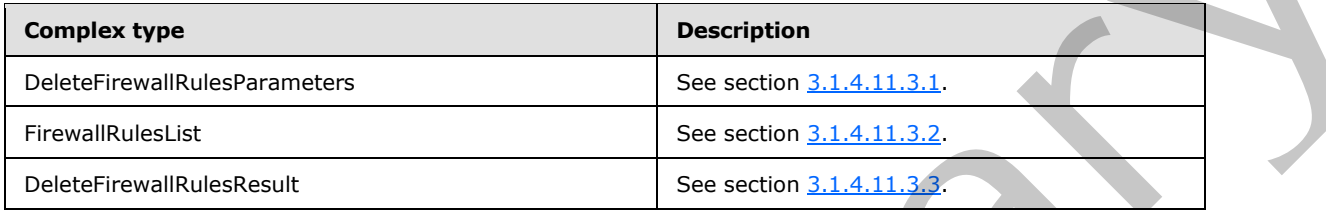

## **3.1.4.11.3.1 DeleteFirewallRulesParameters**

#### <span id="page-68-0"></span>**Namespace:**

http://schemas.microsoft.com/office/Access/2010/11/Server/WebServices/ApplicationDesignService

This complex type specifies the input data for the **DeleteFirewallRules** protocol operation.

```
<xs:complexType name="DeleteFirewallRulesParameters" 
            xmlns:xs="http://www.w3.org/2001/XMLSchema">
                <xs:complexContent mixed="false">
                  <xs:extension base="tns:ServiceParameters">
                    <xs:sequence>
                     <xs:element minOccurs="0" maxOccurs="1" name="SpecifiedFirewallRules" 
            type="tns:FirewallRulesList"/>
                    </xs:sequence>
                    <xs:attribute name="ProtocolVersion" type="xs:string"/>
                    <xs:attribute name="DeleteOption" type="tns:DeleteFirewallRulesOption" use="required"/>
                  </xs:extension>
                </xs:complexContent>
            </xs:complexType>
eable summarizes the XPL schema complex type definitions that are specific to this<br>
Complex type specifical complex the server of the server of the server of the server of the ser
```
**SpecifiedFirewallRules:** A **FirewallRulesList**, as specified in section 3.1.4.11.3.2. MUST be present if the **DeleteOption** element's value is **Specified**, as specified in **DeleteFirewallRulesOption** (section 2.2.5.3).

**ProtocolVersion: ProtocolVersion:** An **Access Services Protocol Version** ([MS-ASDT] section  $3.1.1.1$ ). MUST be the same value that the protocol server returns from a call to **GetApplicationInformation** (section 3.1.4.4) in the **ProtocolVersion** element of the **GetAppInfoResult** (section 3.1.4.4.3.3).

**DeleteOption:** A **DeleteFirewallRulesOption**, as specified in section 2.2.5.3.

If the **DeleteOption** is **Specified**, then all the **FirewallRules** in the **SpecifiedFirewallRules** are deleted from the database application. If the **DeleteOption** is **All**, then all the **FirewallRules** are deleted from the database application.

*[MS-AADT] — v20120630 Access Application Design Time Protocol Specification* 

 *Copyright © 2012 Microsoft Corporation.* 

## **3.1.4.11.3.2 FirewallRulesList**

### <span id="page-69-1"></span>**Namespace:**

http://schemas.microsoft.com/office/Access/2010/11/Server/WebServices/ApplicationDesignService

This complex type specifies a collection of **FirewallRules** (section [2.2.4.15\)](#page-21-0).

```
<xs:complexType name="FirewallRulesList" xmlns:xs="http://www.w3.org/2001/XMLSchema">
   <xs:sequence>
    <xs:element minOccurs="0" maxOccurs="unbounded" name="FirewallRule" 
type="tns:FirewallRule"/>
   </xs:sequence>
</xs:complexType>
```
<span id="page-69-0"></span>**FirewallRule:** A **FirewallRule**, as specified in section 2.2.4.15.

## **3.1.4.11.3.3 DeleteFirewallRulesResult**

#### **Namespace:**

http://schemas.microsoft.com/office/Access/2010/11/Server/WebServices/ApplicationDesignService

This complex type specifies the result data of the **DeleteFirewallRules** protocol operation.

```
<xs:complexType name="DeleteFirewallRulesResult" xmlns:xs="http://www.w3.org/2001/XMLSchema">
                 <xs:complexContent mixed="false">
                    <xs:extension base="tns:ServiceResult">
                      <xs:sequence>
                         <xs:element minOccurs="1" maxOccurs="1" name="Error" nillable="true" 
              type="tns:ServiceError"/>
                      </xs:sequence>
                    </xs:extension>
                 </xs:complexContent>
              </xs:complexType>
The contract of the contract of the pressure of the pressure of the contract of the contract of the contract of the contract of the contract of the contract of the contract of the contract of the contract of the contract
```
**Error:** A **ServiceError** element (section 2.2.4.7) that, if not nil ([XSD1.1-1] section 2.7.2), specifies an error that occurred on the protocol server. If the protocol operation succeeded, this element MUST be nil.

## **3.1.4.11.4 Simple Types**

None.

## **3.1.4.11.5 Attributes**

None.

## **3.1.4.11.6 Groups**

None.

## **3.1.4.11.7 Attribute Groups**

None.

*[MS-AADT] — v20120630 Access Application Design Time Protocol Specification* 

 *Copyright © 2012 Microsoft Corporation.* 

 *Release: July 16, 2012* 

## **3.1.4.12 GetApplicationProperties**

This operation retrieves a set of property values that exist in a database application.

```
<wsdl:operation name="GetApplicationProperties" 
xmlns:wsdl="http://schemas.xmlsoap.org/wsdl/">
  <wsdl:input message="tns:GetApplicationPropertiesSoapIn"/>
  <wsdl:output message="tns:GetApplicationPropertiesSoapOut"/>
</wsdl:operation>
```
The protocol client sends a **GetApplicationPropertiesSoapIn** (section 3.1.4.12.1.1) request message and the protocol server responds with a **GetApplicationPropertiesSoapOut** (section 3.1.4.12.1.2) response message as follows:

- If an error occurs on the protocol server during this operation, the protocol server MUST respond with a SOAP fault, as specified in section 2.2.10.1.
- Otherwise, the protocol server MUST respond with a **GetApplicationPropertiesSoapOut** response message that contains a set of property values, as specified in section 3.1.4.12.3.4. The returned set of property values MUST contain a value as specified by **ApplicationPropertyValue** (section 2.2.4.13) for each property requested by the protocol client in the **Name** attribute of the **ApplicationPropertyName** element (section 3.1.4.12.3.2).

### **3.1.4.12.1 Messages**

The following table summarizes the set of WSDL message definitions that are specific to this operation.

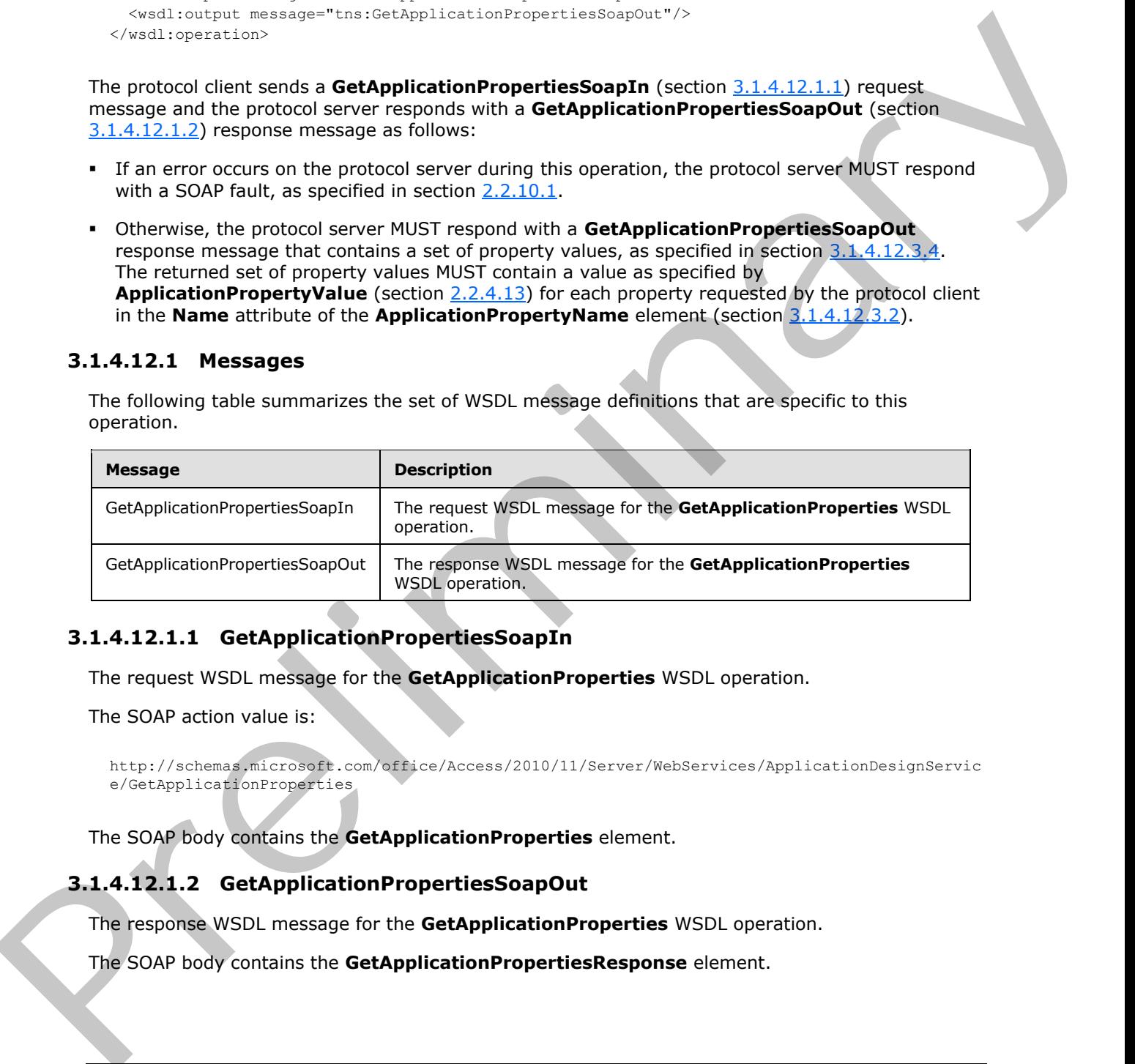

## **3.1.4.12.1.1 GetApplicationPropertiesSoapIn**

<span id="page-70-0"></span>The request WSDL message for the **GetApplicationProperties** WSDL operation.

The SOAP action value is:

```
http://schemas.microsoft.com/office/Access/2010/11/Server/WebServices/ApplicationDesignServic
e/GetApplicationProperties
```
The SOAP body contains the **GetApplicationProperties** element.

## **3.1.4.12.1.2 GetApplicationPropertiesSoapOut**

The response WSDL message for the **GetApplicationProperties** WSDL operation.

The SOAP body contains the **GetApplicationPropertiesResponse** element.

*[MS-AADT] — v20120630 Access Application Design Time Protocol Specification* 

 *Copyright © 2012 Microsoft Corporation.* 

## **3.1.4.12.2 Elements**

The following table summarizes the XML schema element definitions that are specific to this operation.

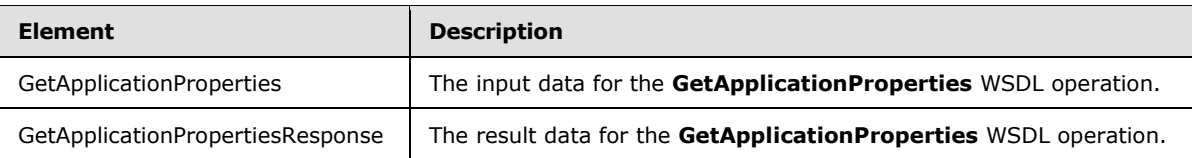

## **3.1.4.12.2.1 GetApplicationProperties**

The input data for the **GetApplicationProperties** WSDL operation.

```
<xs:element name="GetApplicationProperties" xmlns:xs="http://www.w3.org/2001/XMLSchema">
  <xs:complexType>
    <xs:sequence>
       <xs:element minOccurs="0" maxOccurs="1" name="parameters" 
type="tns:GetApplicationPropertiesParameters"/>
    </xs:sequence>
   </xs:complexType>
</xs:element>
```
**parameters:** A **GetApplicationPropertiesParameters** element (section 3.1.4.12.3.1) that specifies the properties to retrieve. MUST be present.

## **3.1.4.12.2.2 GetApplicationPropertiesResponse**

The result data for the **GetApplicationProperties** WSDL operation.

```
<xs:element name="GetApplicationPropertiesResponse" 
              xmlns:xs="http://www.w3.org/2001/XMLSchema">
                 <xs:complexType>
                    <xs:sequence>
                      <xs:element minOccurs="0" maxOccurs="1" name="GetApplicationPropertiesResult" 
              type="tns:GetApplicationPropertiesResult"/>
                    </xs:sequence>
                 </xs:complexType>
              </xs:element>
es in the main of the calibration of the details of the detailed of the strength of the main of the strength of the main of the main of the main distribution of the strength of the main distribution of the main dist
```
**GetApplicationPropertiesResult:** A **GetApplicationPropertiesResult** element (section 3.1.4.12.3.3) that specifies the values of each requested property. MUST be present.

# **3.1.4.12.3 Complex Types**

The following table summarizes the XML schema complex type definitions that are specific to this operation.

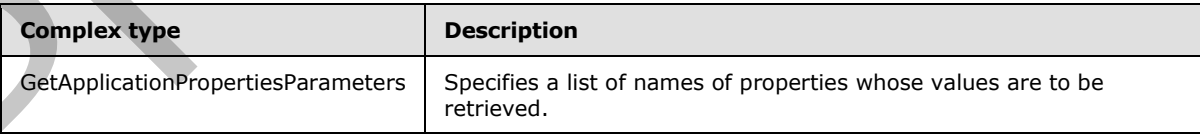

*[MS-AADT] — v20120630 Access Application Design Time Protocol Specification* 

 *Copyright © 2012 Microsoft Corporation.* 

 *Release: July 16, 2012*
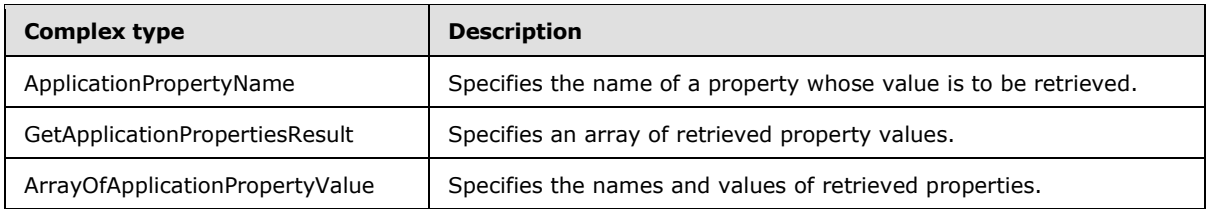

#### **3.1.4.12.3.1 GetApplicationPropertiesParameters**

#### **Namespace:**

http://schemas.microsoft.com/office/Access/2010/11/Server/WebServices/ApplicationDesignService

This element contains a set of **ApplicationPropertyName** elements (section 3.1.4.12.3.2) that specify the names of properties whose values are to be retrieved.

```
<xs:complexType name="GetApplicationPropertiesParameters" 
             xmlns:xs="http://www.w3.org/2001/XMLSchema">
                <xs:complexContent mixed="false">
                   <xs:extension base="tns:ServiceParameters">
                     <xs:sequence>
                       <xs:element minOccurs="0" maxOccurs="unbounded" name="ApplicationProperty" 
             type="tns:ApplicationPropertyName"/>
                     </xs:sequence>
                   </xs:extension>
                 </xs:complexContent>
             </xs:complexType>
nrol in the external control in the same and value of mesons and solution.<br>
3.1.412.3.1 GetApplication PropertiesParameters<br>
Namespecie in the control control of Application Property Nemec (certon \frac{1+4\cdot12}{
```
**ApplicationProperty:** An **ApplicationPropertyName** element (section 3.1.4.12.3.2) that specifies the name of a property whose value is to be retrieved. MUST be present.

#### **3.1.4.12.3.2 ApplicationPropertyName**

#### <span id="page-72-0"></span>**Namespace:**

http://schemas.microsoft.com/office/Access/2010/11/Server/WebServices/ApplicationDesignService

This element specifies the name of a property whose value is to be retrieved.

```
<xs:complexType name="ApplicationPropertyName" xmlns:xs="http://www.w3.org/2001/XMLSchema">
   <xs:attribute name="Name" type="xs:string"/>
</xs:complexType>
```
**Name:** A **string** ([XMLSCHEMA2] section 3.2.1) attribute that specifies the name of the property whose value is to be retrieved. MUST be present.

#### **3.1.4.12.3.3 GetApplicationPropertiesResult**

#### **Namespace:**

http://schemas.microsoft.com/office/Access/2010/11/Server/WebServices/ApplicationDesignService

This element specifies the result of a **GetApplicationProperities** (section 3.1.4.12.2.1) operation.

```
<xs:complexType name="GetApplicationPropertiesResult" 
xmlns:xs="http://www.w3.org/2001/XMLSchema">
```
*73 / 149* 

*[MS-AADT] — v20120630 Access Application Design Time Protocol Specification* 

 *Copyright © 2012 Microsoft Corporation.* 

```
 <xs:complexContent mixed="false">
     <xs:extension base="tns:ServiceResult">
      <xs:sequence>
        <xs:element minOccurs="1" maxOccurs="1" name="Error" nillable="true" 
type="tns:ServiceError"/>
        <xs:element minOccurs="0" maxOccurs="1" name="ApplicationProperties" 
type="tns:ArrayOfApplicationPropertyValue"/>
       </xs:sequence>
     </xs:extension>
   </xs:complexContent>
</xs:complexType>
```
**Error:** A **ServiceError** element (section 2.2.4.7) that, if not nil ([XSD1.1-1] section 2.7.2), specifies an error that occurred on the protocol server. If all property values were successfully retrieved, this value MUST be nil.

<span id="page-73-0"></span>**ApplicationProperties:** An **ArrayOfApplicationPropertyValue** element (section 3.1.4.12.3.4) that specifies the set of property values retrieved from the protocol server. MUST be present.

#### **3.1.4.12.3.4 ArrayOfApplicationPropertyValue**

#### **Namespace:**

http://schemas.microsoft.com/office/Access/2010/11/Server/WebServices/ApplicationDesignService

This element specifies a set of property values retrieved from the protocol server.

```
<xs:complexType name="ArrayOfApplicationPropertyValue" 
           xmlns:xs="http://www.w3.org/2001/XMLSchema">
             <xs:sequence>
                <xs:element minOccurs="0" maxOccurs="unbounded" name="ApplicationPropertyValue" 
           nillable="true" type="tns:ApplicationPropertyValue"/>
             </xs:sequence>
           </xs:complexType>
ary control of the preliminary and the prediction of the prediction of the prediction of the prediction of the predict
```
**ApplicationPropertyValue:** An **ApplicationPropertyValue** element (section 2.2.4.13) that specifies the name and value of a property retrieved from the protocol server. MUST be present.

#### **3.1.4.12.4 Simple Types**

None.

#### **3.1.4.12.5 Attributes**

None.

#### **3.1.4.12.6 Groups**

None.

#### **3.1.4.12.7 Attribute Groups**

None.

*[MS-AADT] — v20120630 Access Application Design Time Protocol Specification* 

 *Copyright © 2012 Microsoft Corporation.* 

 *Release: July 16, 2012* 

# **3.1.4.13 GetDataConnectivity**

This operation gets information about a login in the database application, which is used to connect to the database application directly. The protocol client MUST call this operation only if the **IsDataConnectivitySupported** element of the **GetAppInfoResult** (section [3.1.4.4.3.3\)](#page-41-0) in the response body of a previous call to **GetApplicationInformation** operation (section [3.1.4.4\)](#page-38-0) is "true".

```
<wsdl:operation name="GetDataConnectivity" xmlns:wsdl="http://schemas.xmlsoap.org/wsdl/">
  <wsdl:input message="tns:GetDataConnectivitySoapIn"/>
  <wsdl:output message="tns:GetDataConnectivitySoapOut"/>
</wsdl:operation>
```
The protocol client sends a **GetDataConnectivitySoapIn** (section 3.1.4.13.1.1) request message and the protocol server responds with a **GetDataConnectivitySoapOut** (section 3.1.4.13.1.2) response message as follows:

- If an error occurs on the protocol server during this operation, the protocol server MUST respond with a SOAP fault, as specified in section 2.2.10.1.
- Otherwise, the protocol server MUST respond with a **GetDataConnectivitySoapOut** response message that contains information about the requested login in the database application.

#### **3.1.4.13.1 Messages**

The following table summarizes the set of WSDL message definitions that are specific to this operation.

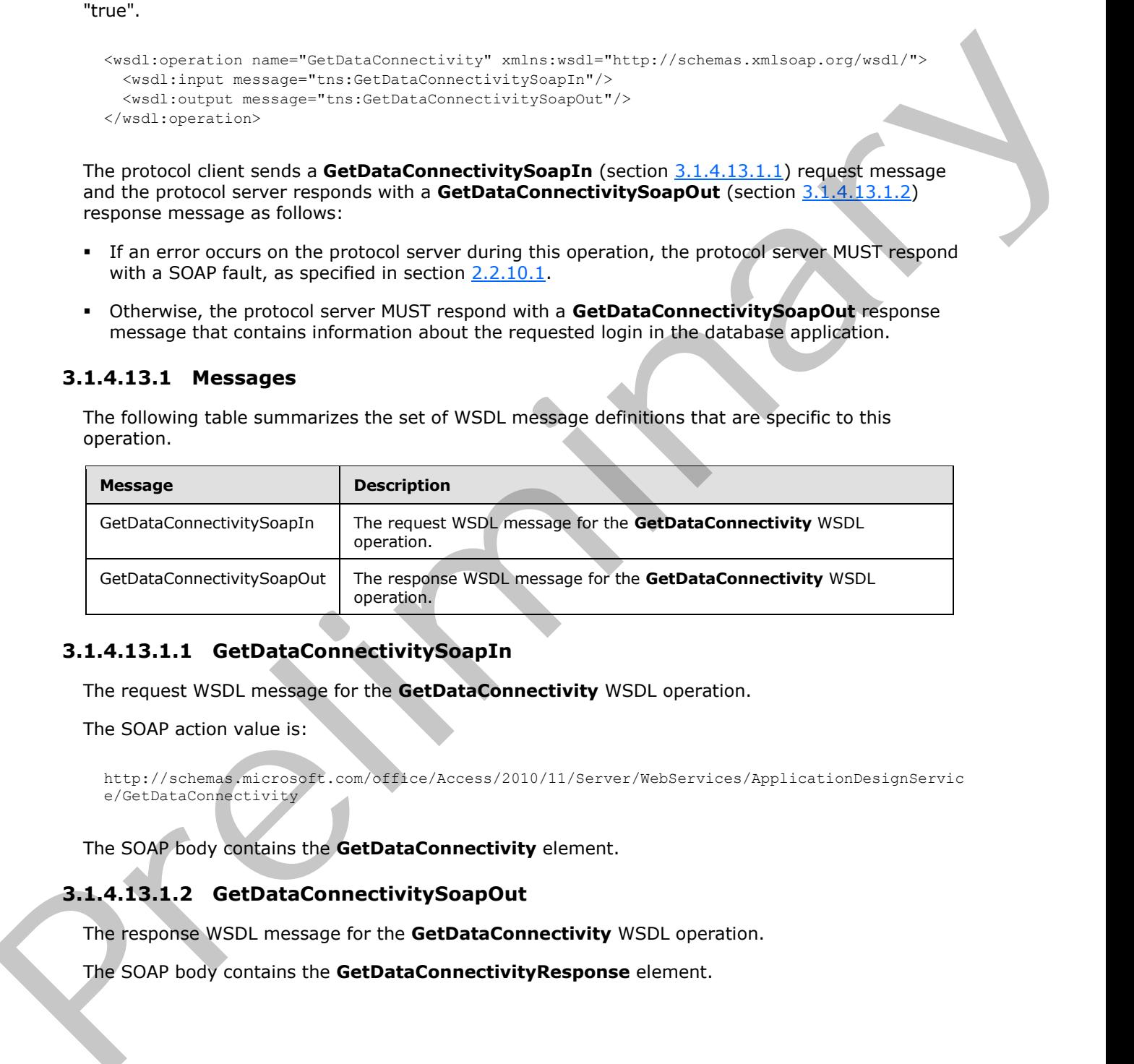

# **3.1.4.13.1.1 GetDataConnectivitySoapIn**

<span id="page-74-0"></span>The request WSDL message for the **GetDataConnectivity** WSDL operation.

The SOAP action value is:

```
http://schemas.microsoft.com/office/Access/2010/11/Server/WebServices/ApplicationDesignServic
e/GetDataConnectivity
```
The SOAP body contains the **GetDataConnectivity** element.

# **3.1.4.13.1.2 GetDataConnectivitySoapOut**

The response WSDL message for the **GetDataConnectivity** WSDL operation.

The SOAP body contains the **GetDataConnectivityResponse** element.

*[MS-AADT] — v20120630 Access Application Design Time Protocol Specification* 

 *Copyright © 2012 Microsoft Corporation.* 

# **3.1.4.13.2 Elements**

The following table summarizes the XML schema element definitions that are specific to this operation.

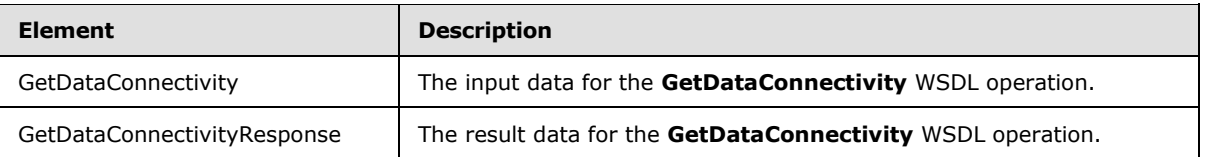

# **3.1.4.13.2.1 GetDataConnectivity**

The input data for the **GetDataConnectivity** WSDL operation.

```
<xs:element name="GetDataConnectivity" xmlns:xs="http://www.w3.org/2001/XMLSchema">
  <xs:complexType>
    <xs:sequence>
       <xs:element minOccurs="0" maxOccurs="1" name="parameters" 
type="tns:GetDataConnectivityParameters"/>
    </xs:sequence>
   </xs:complexType>
</xs:element>
```
**parameters:** A **GetDataConnectivityParameter**, as specified by section 3.1.4.13.3.1.

# **3.1.4.13.2.2 GetDataConnectivityResponse**

The result data for the **GetDataConnectivity** WSDL operation.

```
<xs:element name="GetDataConnectivityResponse" xmlns:xs="http://www.w3.org/2001/XMLSchema">
                 <xs:complexType>
                   <xs:sequence>
                      <xs:element minOccurs="0" maxOccurs="1" name="GetDataConnectivityResult" 
             type="tns:GetDataConnectivityResult"/>
                   </xs:sequence>
                 </xs:complexType>
             </xs:element>
Calculation estimation of the calculation of the calculation of the calculation of the calculation of the calculation of the calculation of the calculation of the calculation of the calculation of the calculation of the c
```
**GetDataConnectivityResult:** A **GetDataConnectivityResult**, as specified by section 3.1.4.13.3.2

# **3.1.4.13.3 Complex Types**

The following table summarizes the XML schema complex type definitions that are specific to this operation.

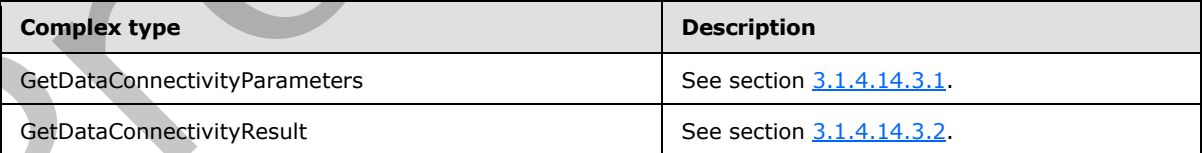

*[MS-AADT] — v20120630 Access Application Design Time Protocol Specification* 

 *Copyright © 2012 Microsoft Corporation.* 

# **3.1.4.13.3.1 GetDataConnectivityParameters**

#### <span id="page-76-0"></span>**Namespace:**

http://schemas.microsoft.com/office/Access/2010/11/Server/WebServices/ApplicationDesignService

This complex type specifies the input data for the **GetDataConnectivity** protocol operation.

```
<xs:complexType name="GetDataConnectivityParameters" 
xmlns:xs="http://www.w3.org/2001/XMLSchema">
  <xs:complexContent mixed="false">
     <xs:extension base="tns:ServiceParameters">
      <xs:attribute name="ProtocolVersion" type="xs:string"/>
      <xs:attribute name="Permission" type="tns:ConnectivityPermissionLevel" use="required"/>
     </xs:extension>
   </xs:complexContent>
</xs:complexType>
```
**ProtocolVersion:** An **Access Services Protocol Version** ([MS-ASDT] section 3.1.1.1). MUST be the same value that the protocol server returns from a call to **GetApplicationInformation** (section 3.1.4.4) in the **ProtocolVersion** element of the **GetAppInfoResult** (section 3.1.4.4.3.3).

<span id="page-76-1"></span>**Permission:** A **ConnectivityPermissionLevel**, as specified by section 2.2.5.2. MUST be present.

# **3.1.4.13.3.2 GetDataConnectivityResult**

#### **Namespace:**

http://schemas.microsoft.com/office/Access/2010/11/Server/WebServices/ApplicationDesignService

The result data for the **GetDataConnectivity** WSDL operation.

```
<xs:complexType name="GetDataConnectivityResult" xmlns:xs="http://www.w3.org/2001/XMLSchema">
               <xs:complexContent mixed="false">
                  <xs:extension base="tns:ServiceResult">
                    <xs:sequence>
                      <xs:element minOccurs="1" maxOccurs="1" name="Error" nillable="true" 
            type="tns:ServiceError"/>
                    </xs:sequence>
                    <xs:attribute name="UserName" type="xs:string"/>
                    <xs:attribute name="Password" type="xs:string"/>
                    <xs:attribute name="Permission" type="tns:ConnectivityPermissionLevel" use="required"/>
                 </xs:extension>
               </xs:complexContent>
            </xs:complexType>
nal continues and the strengthenial continues of the strengthenial continues and the strengthenial continues and the strengthenial continues are presented by the strengthenial continues and
```
**Error:** A **ServiceError** element (section 2.2.4.7) that, if not nil ([XSD1.1-1] section 2.7.2), specifies an error that occurred on the protocol server. If the protocol operation succeeded, this element MUST be nil.

**UserName:** Specifies the username for the logging in the database application. MUST be present.

**Password:** Specifies the password for the username. MUST be present.

**Permission:** A **ConnectivityPermissionLevel**, as specified by section 2.2.5.2. Specifies the permission level of the login. MUST be present.

*[MS-AADT] — v20120630 Access Application Design Time Protocol Specification* 

 *Copyright © 2012 Microsoft Corporation.* 

 *Release: July 16, 2012* 

# **3.1.4.13.4 Simple Types**

None.

#### **3.1.4.13.5 Attributes**

None.

#### **3.1.4.13.6 Groups**

None.

#### **3.1.4.13.7 Attribute Groups**

None.

#### **3.1.4.14 GetDataConnectivityStatus**

This operation gets status information about logins in the database application, which are used to connect to the database application directly. The protocol client MUST call this operation only if the **IsDataConnectivitySupported** element of the **GetAppInfoResult** (section 3.1.4.4.3.3) in the response body of a previous call to **GetApplicationInformation** operation (section 3.1.4.4) is "true".

```
<wsdl:operation name="GetDataConnectivityStatus" 
xmlns:wsdl="http://schemas.xmlsoap.org/wsdl/">
  <wsdl:input message="tns:GetDataConnectivityStatusSoapIn"/>
  <wsdl:output message="tns:GetDataConnectivityStatusSoapOut"/> 
</wsdl:operation>
```
The protocol client sends a **GetDataConnectivityStatusSoapIn** (section 3.1.4.14.1.1) request message and the protocol server responds with a **GetDataConnectivityStatusSoapOut** (section 3.1.4.14.1.2) response message as follows:

- If an error occurs on the protocol server during this operation, the protocol server MUST respond with a SOAP fault, as specified in section 2.2.10.1.
- Otherwise, the protocol server MUST respond with a **GetDataConnectivityStatusSoapOut** response message that contains status information about logins in the database application.

#### **3.1.4.14.1 Messages**

The following table summarizes the set of WSDL message definitions that are specific to this operation.

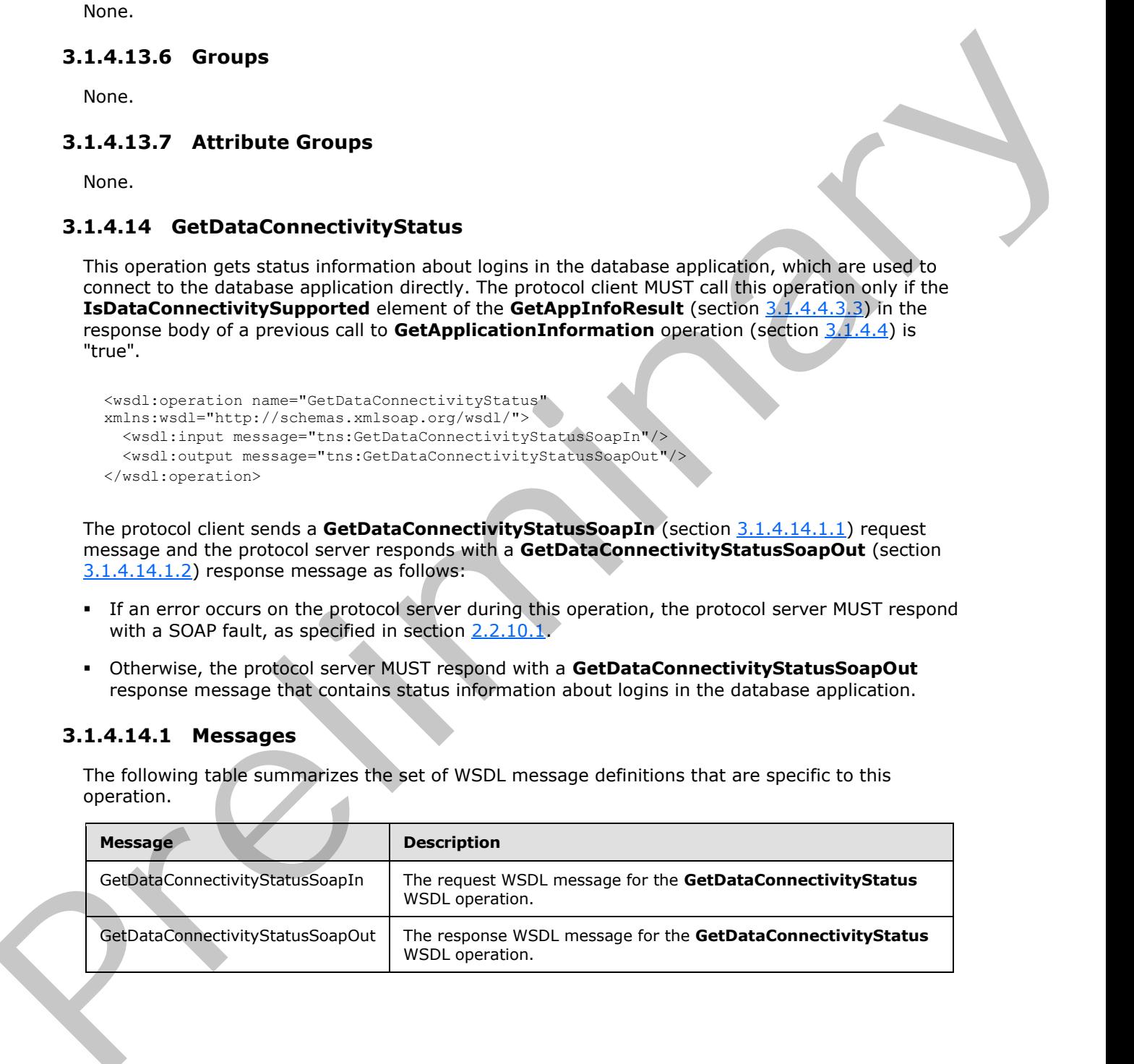

*[MS-AADT] — v20120630 Access Application Design Time Protocol Specification* 

 *Copyright © 2012 Microsoft Corporation.* 

 *Release: July 16, 2012* 

# **3.1.4.14.1.1 GetDataConnectivityStatusSoapIn**

The request WSDL message for the **GetDataConnectivityStatus** WSDL operation.

The SOAP action value is:

```
http://schemas.microsoft.com/office/Access/2010/11/Server/WebServices/ApplicationDesignServic
e/GetDataConnectivityStatus
```
The SOAP body contains the **GetDataConnectivityStatus** element.

#### **3.1.4.14.1.2 GetDataConnectivityStatusSoapOut**

The response WSDL message for the **GetDataConnectivityStatus** WSDL operation.

The SOAP body contains the **GetDataConnectivityStatusResponse** element.

#### **3.1.4.14.2 Elements**

The following table summarizes the XML schema element definitions that are specific to this operation.

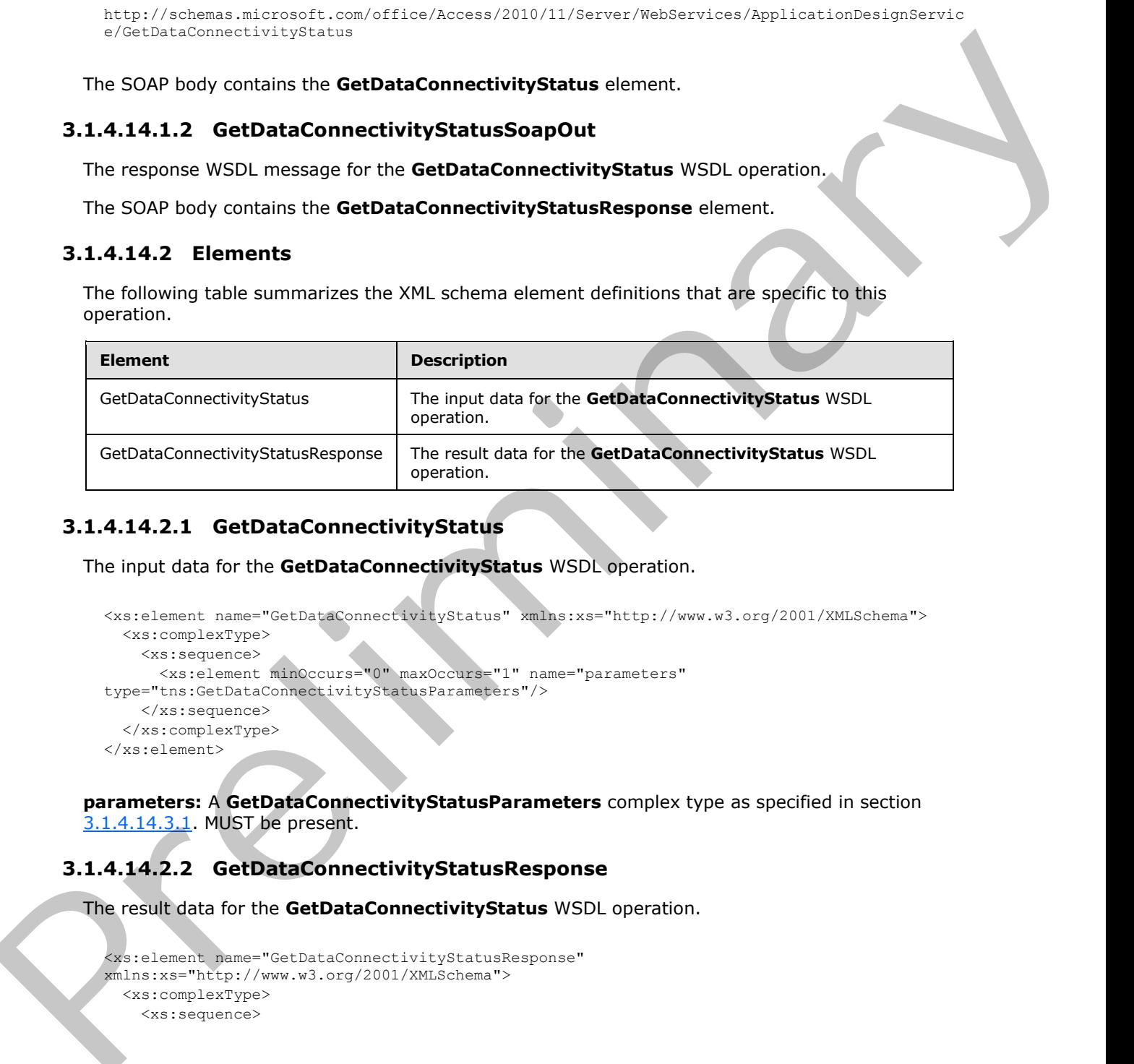

#### **3.1.4.14.2.1 GetDataConnectivityStatus**

The input data for the **GetDataConnectivityStatus** WSDL operation.

```
<xs:element name="GetDataConnectivityStatus" xmlns:xs="http://www.w3.org/2001/XMLSchema">
  <xs:complexType>
    <xs:sequence>
      <xs:element minOccurs="0" maxOccurs="1" name="parameters" 
type="tns:GetDataConnectivityStatusParameters"/>
    </xs:sequence>
  </xs:complexType>
</xs:element>
```
**parameters:** A **GetDataConnectivityStatusParameters** complex type as specified in section 3.1.4.14.3.1. MUST be present.

#### **3.1.4.14.2.2 GetDataConnectivityStatusResponse**

The result data for the **GetDataConnectivityStatus** WSDL operation.

```
<xs:element name="GetDataConnectivityStatusResponse" 
xmlns:xs="http://www.w3.org/2001/XMLSchema">
  <xs:complexType>
     <xs:sequence>
```
*79 / 149* 

*[MS-AADT] — v20120630 Access Application Design Time Protocol Specification* 

 *Copyright © 2012 Microsoft Corporation.* 

```
 <xs:element minOccurs="0" maxOccurs="1" name="GetDataConnectivityStatusResult" 
type="tns:GetDataConnectivityStatusResult"/>
     </xs:sequence>
   </xs:complexType>
</xs:element>
```
**GetDataConnectivityStatusResult:** A **GetDataConnectivityStatusResult** complex type, as specified in section 3.1.4.14.3.2. MUST be present.

#### **3.1.4.14.3 Complex Types**

The following table summarizes the XML schema complex type definitions that are specific to this operation.

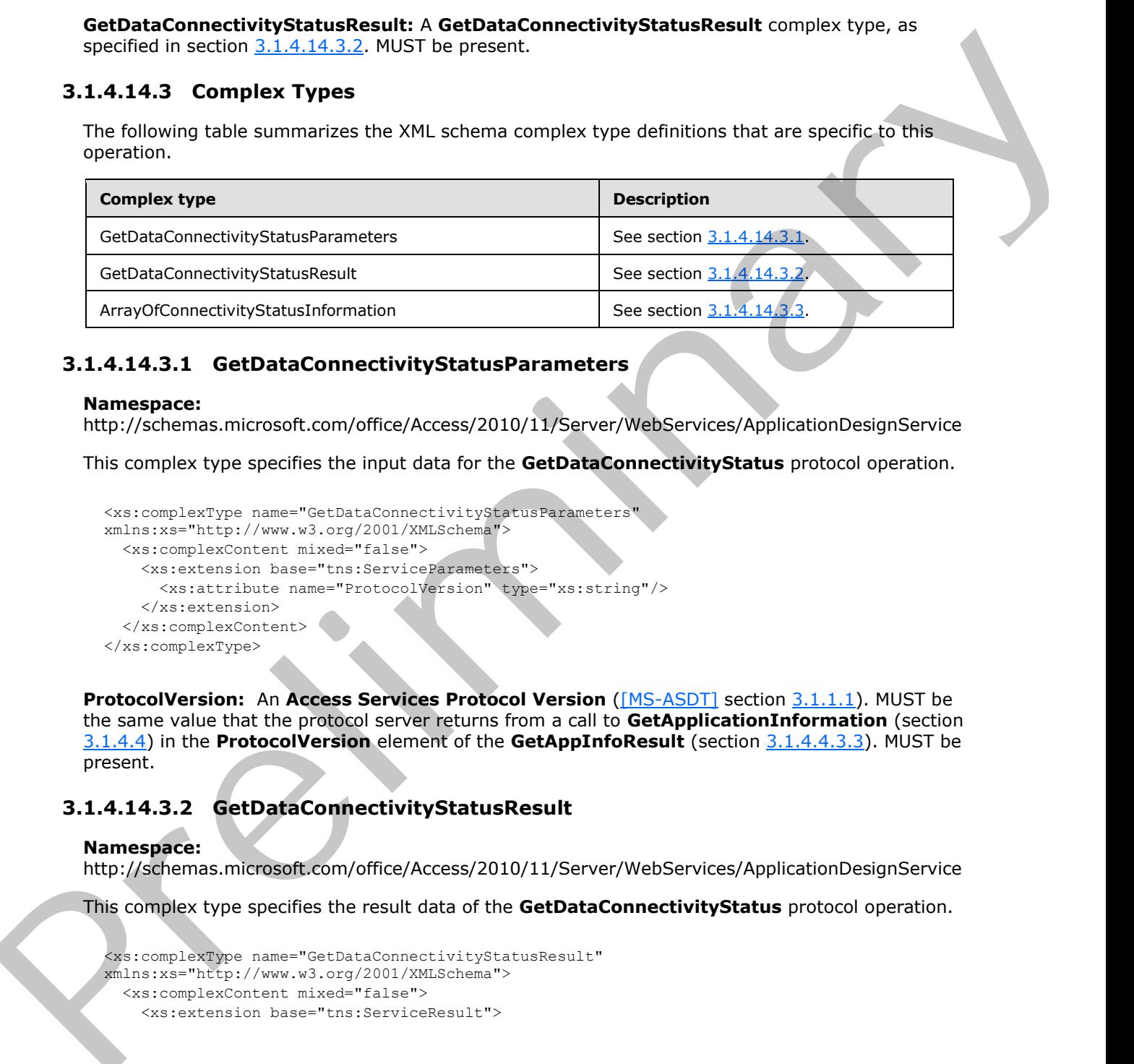

#### **3.1.4.14.3.1 GetDataConnectivityStatusParameters**

#### <span id="page-79-0"></span>**Namespace:**

http://schemas.microsoft.com/office/Access/2010/11/Server/WebServices/ApplicationDesignService

This complex type specifies the input data for the **GetDataConnectivityStatus** protocol operation.

```
<xs:complexType name="GetDataConnectivityStatusParameters" 
xmlns:xs="http://www.w3.org/2001/XMLSchema">
  <xs:complexContent mixed="false">
    <xs:extension base="tns:ServiceParameters">
      <xs:attribute name="ProtocolVersion" type="xs:string"/>
     </xs:extension>
  </xs:complexContent>
</xs:complexType>
```
**ProtocolVersion:** An **Access Services Protocol Version** ([MS-ASDT] section 3.1.1.1). MUST be the same value that the protocol server returns from a call to **GetApplicationInformation** (section 3.1.4.4) in the **ProtocolVersion** element of the **GetAppInfoResult** (section 3.1.4.4.3.3). MUST be present.

# **3.1.4.14.3.2 GetDataConnectivityStatusResult**

#### <span id="page-79-1"></span>**Namespace:**

http://schemas.microsoft.com/office/Access/2010/11/Server/WebServices/ApplicationDesignService

This complex type specifies the result data of the **GetDataConnectivityStatus** protocol operation.

```
<xs:complexType name="GetDataConnectivityStatusResult" 
xmlns:xs="http://www.w3.org/2001/XMLSchema">
  <xs:complexContent mixed="false">
     <xs:extension base="tns:ServiceResult">
```
*[MS-AADT] — v20120630 Access Application Design Time Protocol Specification* 

 *Copyright © 2012 Microsoft Corporation.* 

 *Release: July 16, 2012* 

```
 <xs:sequence>
        <xs:element minOccurs="0" maxOccurs="1" name="StatusInformations" 
type="tns:ArrayOfConnectivityStatusInformation"/>
        <xs:element minOccurs="1" maxOccurs="1" name="Error" nillable="true" 
type="tns:ServiceError"/>
       </xs:sequence>
     </xs:extension>
   </xs:complexContent>
</xs:complexType>
```
**StatusInformations:** An **ArrayOfConnectivityStatusInformation** complex type, as specified by section 3.1.4.14.3.3. MUST be present.

**Error:** A **ServiceError** element (section 2.2.4.7) that, if not nil ([XSD1.1-1] section 2.7.2), specifies an error that occurred on the protocol server. If the protocol operation succeeded, this element MUST be nil.

#### **3.1.4.14.3.3 ArrayOfConnectivityStatusInformation**

#### <span id="page-80-0"></span>**Namespace:**

http://schemas.microsoft.com/office/Access/2010/11/Server/WebServices/ApplicationDesignService

This complex type is an element of the **GetDataConnectivityStatusResult** (section 3.1.4.14.3.2) complex type, which is result data of the **GetDataConnectivityStatus** protocol operation.

This complex type is a collection of **ConnectivityStatusInformation** (section 2.2.4.14), which specifies the status of a login used to connect to the database application directly.

```
<xs:complexType name="ArrayOfConnectivityStatusInformation" 
            xmlns:xs="http://www.w3.org/2001/XMLSchema">
                <xs:sequence>
                  <xs:element minOccurs="0" maxOccurs="unbounded" name="ConnectivityStatusInformation" 
            nillable="true" type="tns:ConnectivityStatusInformation"/>
                </xs:sequence>
            </xs:complexType>
nal control of the specific control of the control of the control of the preliminary and the preliminary and the preliminary and the control of the preliminary and the control of the
```
**ConnectivityStatusInformation:** A **ConnectivityStatusInformation** complex type, as specified in section 2.2.4.14. MUST be present.

#### **3.1.4.14.4 Simple Types**

None.

#### **3.1.4.14.5 Attributes**

None.

#### **3.1.4.14.6 Groups**

None.

#### **3.1.4.14.7 Attribute Groups**

None.

*[MS-AADT] — v20120630 Access Application Design Time Protocol Specification* 

 *Copyright © 2012 Microsoft Corporation.* 

 *Release: July 16, 2012* 

# **3.1.4.15 GetFirewallRules**

This operation gets all the **FirewallRules** (section [2.2.4.15\)](#page-21-2) present in the database application. The protocol client MUST call this operation only if the **IsDataConnectivitySupported** and **IsFirewallRestricted** elements of the **GetAppInfoResult** (section [3.1.4.4.3.3\)](#page-41-0) in the response body of a previous call to **GetApplicationInformation** operation (section [3.1.4.4\)](#page-38-0) are "true".

```
<wsdl:operation name="GetFirewallRules" xmlns:wsdl="http://schemas.xmlsoap.org/wsdl/">
  <wsdl:input message="tns:GetFirewallRulesSoapIn"/>
   <wsdl:output message="tns:GetFirewallRulesSoapOut"/> 
</wsdl:operation>
```
The protocol client sends a **GetFirewallRulesSoapIn** (section 3.1.4.15.1.1) request message and the protocol server responds with a **GetFirewallRulesSoapOut** (section 3.1.4.15.1.2) response message as follows:

- If an error occurs on the protocol server during this operation, the protocol server MUST respond with a SOAP fault, as specified in section 2.2.10.1.
- Otherwise, the protocol server MUST respond with a **GetFirewallRulesSoapOut** response message that contains information about the all the **FirewallRules** (section 2.2.4.15) present in the database application.

#### **3.1.4.15.1 Messages**

The following table summarizes the set of WSDL message definitions that are specific to this operation.

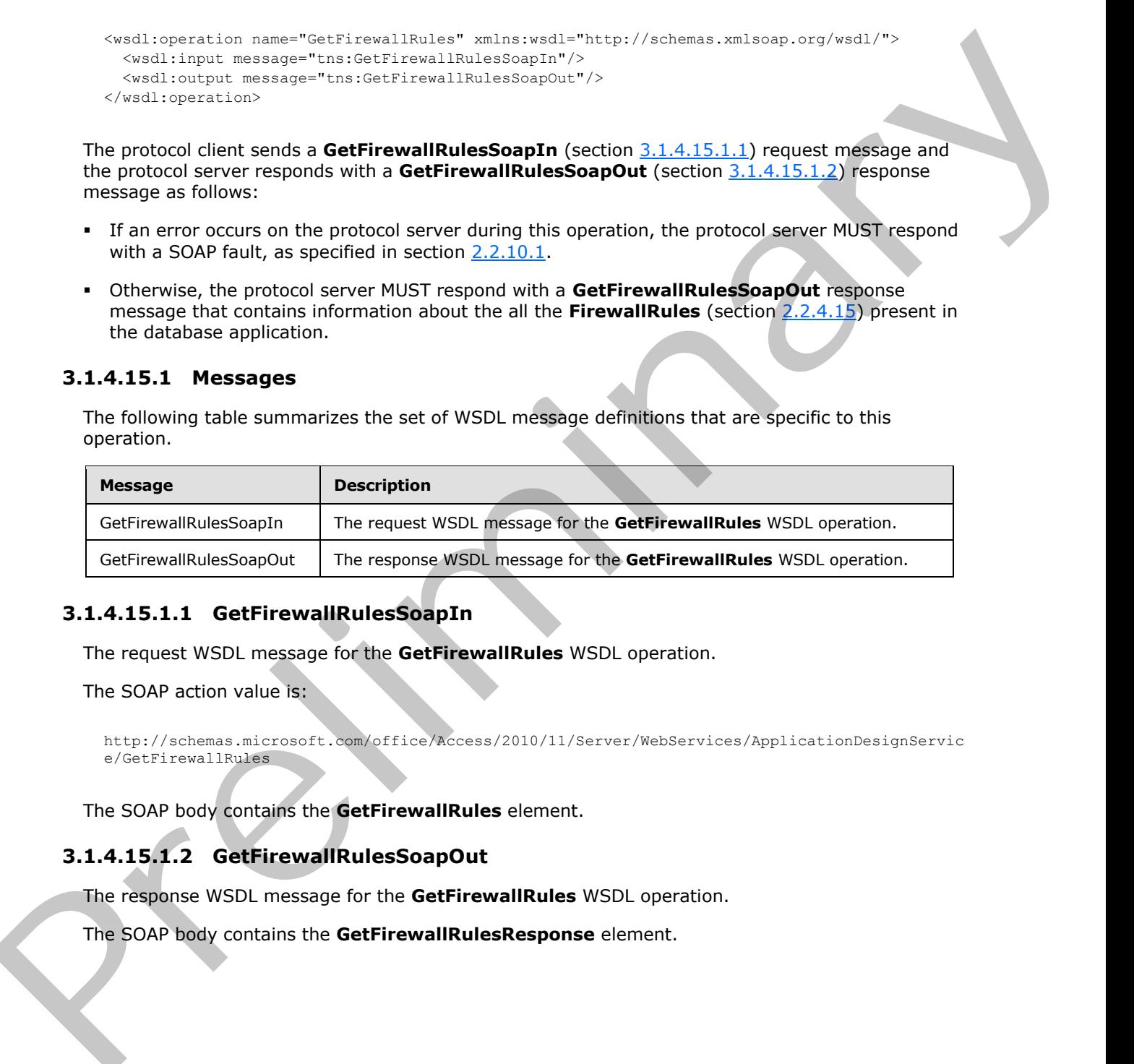

# **3.1.4.15.1.1 GetFirewallRulesSoapIn**

<span id="page-81-0"></span>The request WSDL message for the **GetFirewallRules** WSDL operation.

The SOAP action value is:

```
http://schemas.microsoft.com/office/Access/2010/11/Server/WebServices/ApplicationDesignServic
e/GetFirewallRules
```
The SOAP body contains the **GetFirewallRules** element.

# **3.1.4.15.1.2 GetFirewallRulesSoapOut**

The response WSDL message for the **GetFirewallRules** WSDL operation.

The SOAP body contains the **GetFirewallRulesResponse** element.

*[MS-AADT] — v20120630 Access Application Design Time Protocol Specification* 

 *Copyright © 2012 Microsoft Corporation.* 

 *Release: July 16, 2012* 

#### **3.1.4.15.2 Elements**

The following table summarizes the XML schema element definitions that are specific to this operation.

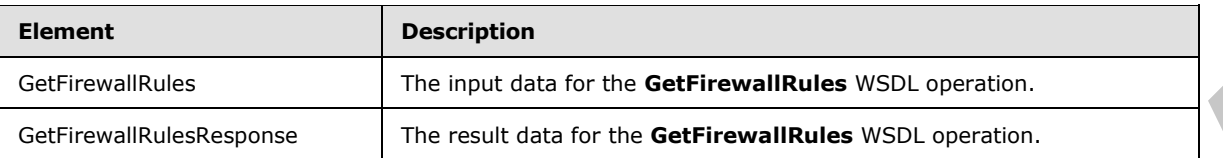

# **3.1.4.15.2.1 GetFirewallRules**

The input data for the **GetFirewallRules** WSDL operation.

```
<xs:element name="GetFirewallRules" xmlns:xs="http://www.w3.org/2001/XMLSchema">
  <xs:complexType>
    <xs:sequence>
       <xs:element minOccurs="0" maxOccurs="1" name="parameters" 
type="tns:GetFirewallRulesParameters"/>
    </xs:sequence>
   </xs:complexType>
</xs:element>
```
**parameters:** A **GetFirewallRulesParameters**, as specified by section 3.1.4.15.3.1. MUST be present.

# **3.1.4.15.2.2 GetFirewallRulesResponse**

The result data for the **GetFirewallRules** WSDL operation.

```
<xs:element name="GetFirewallRulesResponse" xmlns:xs="http://www.w3.org/2001/XMLSchema">
                 <xs:complexType>
                    <xs:sequence>
                      <xs:element minOccurs="0" maxOccurs="1" name="GetFirewallRulesResult" 
              type="tns:GetFirewallRulesResult"/>
                   </xs:sequence>
                 </xs:complexType>
              </xs:element>
Califications and The significations of the Schrift and Schrift and Schrift and Schrift and Schrift and Schrift and Schrift and Schrift and Schrift and Schrift and Schrift and Schrift and Schrift and Schrift and Schrift an
```
GetFirewallRulesResult: A GetFirewallRulesResult, as specified by section 3.1.4.15.3.2. MUST be present.

#### **3.1.4.15.3 Complex Types**

The following table summarizes the XML schema complex type definitions that are specific to this operation.

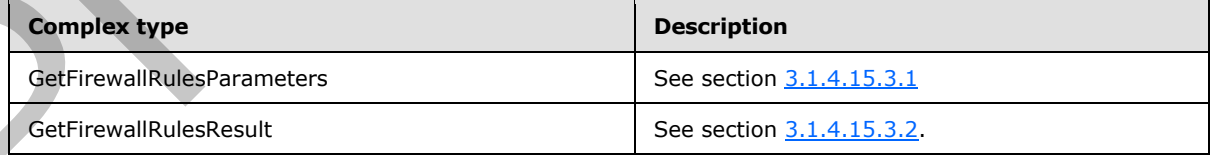

*[MS-AADT] — v20120630 Access Application Design Time Protocol Specification* 

 *Copyright © 2012 Microsoft Corporation.* 

<span id="page-83-0"></span>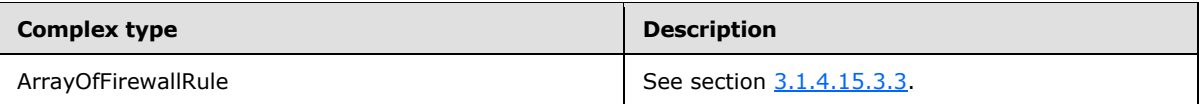

# **3.1.4.15.3.1 GetFirewallRulesParameters**

#### **Namespace:**

http://schemas.microsoft.com/office/Access/2010/11/Server/WebServices/ApplicationDesignService

This complex type specifies the input data for the **GetFirewallRules** protocol operation.

```
<xs:complexType name="GetFirewallRulesParameters" 
xmlns:xs="http://www.w3.org/2001/XMLSchema">
  <xs:complexContent mixed="false">
     <xs:extension base="tns:ServiceParameters">
       <xs:attribute name="ProtocolVersion" type="xs:string"/>
     </xs:extension>
   </xs:complexContent>
</xs:complexType>
```
**ProtocolVersion:** An **Access Services Protocol Version** ([MS-ASDT] section 3.1.1.1). MUST be the same value that the protocol server returns from a call to **GetApplicationInformation** (section 3.1.4.4) in the **ProtocolVersion** element of the **GetAppInfoResult** (section 3.1.4.4.3.3). MUST be present.

#### **3.1.4.15.3.2 GetFirewallRulesResult**

#### <span id="page-83-1"></span>**Namespace:**

http://schemas.microsoft.com/office/Access/2010/11/Server/WebServices/ApplicationDesignService

This complex type specifies the result data for the **GetFirewallRulesParameters** protocol operation.

The result data specifies the information about all the **FirewallRules** (section 2.2.4.15) present in the database application.

```
<xs:complexType name="GetFirewallRulesResult" xmlns:xs="http://www.w3.org/2001/XMLSchema">
               <xs:complexContent mixed="false">
                 <xs:extension base="tns:ServiceResult">
                    <xs:sequence>
                      <xs:element minOccurs="0" maxOccurs="1" name="FirewallRules" 
            type="tns:ArrayOfFirewallRule"/>
                      <xs:element minOccurs="1" maxOccurs="1" name="Error" nillable="true" 
            type="tns:ServiceError"/>
                   </xs:sequence>
                 </xs:extension>
               </xs:complexContent>
            </xs:complexType>
amespace:nput deta for the GetFirewallRules protocol operation.<br>
This complex type specifies the input deta for the GetFirewallRules protocol operation.<br>
This complex type
```
**FirewallRules:** An **ArrayOfFirewallRule** complex type, as specified by section 3.1.4.15.3.3.

**Error:** A **ServiceError** element (section 2.2.4.7) that, if not nil ([XSD1.1-1] section 2.7.2), specifies an error that occurred on the protocol server. If the protocol operation succeeded, this element MUST be nil.

*[MS-AADT] — v20120630 Access Application Design Time Protocol Specification* 

 *Copyright © 2012 Microsoft Corporation.* 

 *Release: July 16, 2012* 

# **3.1.4.15.3.3 ArrayOfFirewallRule**

#### <span id="page-84-0"></span>**Namespace:**

http://schemas.microsoft.com/office/Access/2010/11/Server/WebServices/ApplicationDesignService

This complex type specifies a collection of **FirewallRules** (section [2.2.4.15\)](#page-21-2).

```
<xs:complexType name="ArrayOfFirewallRule" xmlns:xs="http://www.w3.org/2001/XMLSchema">
                 <xs:sequence>
                   <xs:element minOccurs="0" maxOccurs="unbounded" name="FirewallRule" nillable="true" 
             type="tns:FirewallRule"/>
                 </xs:sequence>
             </xs:complexType>
ant the same financial control interaction of the same financial control interactions of the same of the same of the same of the same of the same of the same of the same of the same of the same of the same of the s
```
**FirewallRule:** A **FirewallRule** complex type, as specified by section 2.2.4.15.

#### **3.1.4.15.4 Simple Types**

None.

#### **3.1.4.15.5 Attributes**

None.

#### **3.1.4.15.6 Groups**

None.

#### **3.1.4.15.7 Attribute Groups**

None.

#### **3.1.4.16 GetThemeList**

This operation retrieves a list of themes that can be applied to a database application.

```
<wsdl:operation name="GetThemeList" xmlns:wsdl="http://schemas.xmlsoap.org/wsdl/">
   <wsdl:input message="tns:GetThemeListSoapIn"/>
   <wsdl:output message="tns:GetThemeListSoapOut"/>
</wsdl:operation>
```
The protocol client sends a **GetThemeListSoapIn** (section 3.1.4.16.1.1) request message and the protocol server responds with a **GetThemeListSoapOut** (section 3.1.4.16.1.2) response message as follows:

- If an error occurs on the protocol server during this operation, the protocol server MUST respond with a SOAP fault, as specified by section 2.2.10.1.
- Otherwise, the protocol server MUST respond with a **GetThemeListSoapOut** response message. The response message describes a set of themes that can be applied to a database application, including the theme's name, colors, and location.

*[MS-AADT] — v20120630 Access Application Design Time Protocol Specification* 

 *Copyright © 2012 Microsoft Corporation.* 

 *Release: July 16, 2012* 

#### **3.1.4.16.1 Messages**

The following table summarizes the set of WSDL message definitions that are specific to this operation.

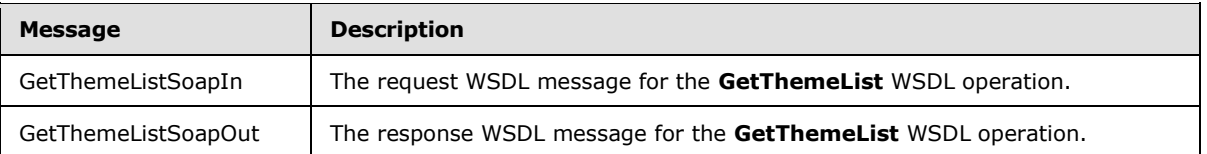

# **3.1.4.16.1.1 GetThemeListSoapIn**

<span id="page-85-0"></span>The request WSDL message for the **GetThemeList** WSDL operation.

The SOAP action value is:

```
http://schemas.microsoft.com/office/Access/2010/11/Server/WebServices/ApplicationDesignServic
e/GetThemeList
```
The SOAP body contains the **GetThemeList** element.

#### **3.1.4.16.1.2 GetThemeListSoapOut**

The response WSDL message for the **GetThemeList** WSDL operation.

The SOAP body contains the **GetThemeListResponse** element.

#### **3.1.4.16.2 Elements**

The following table summarizes the XML schema element definitions that are specific to this operation.

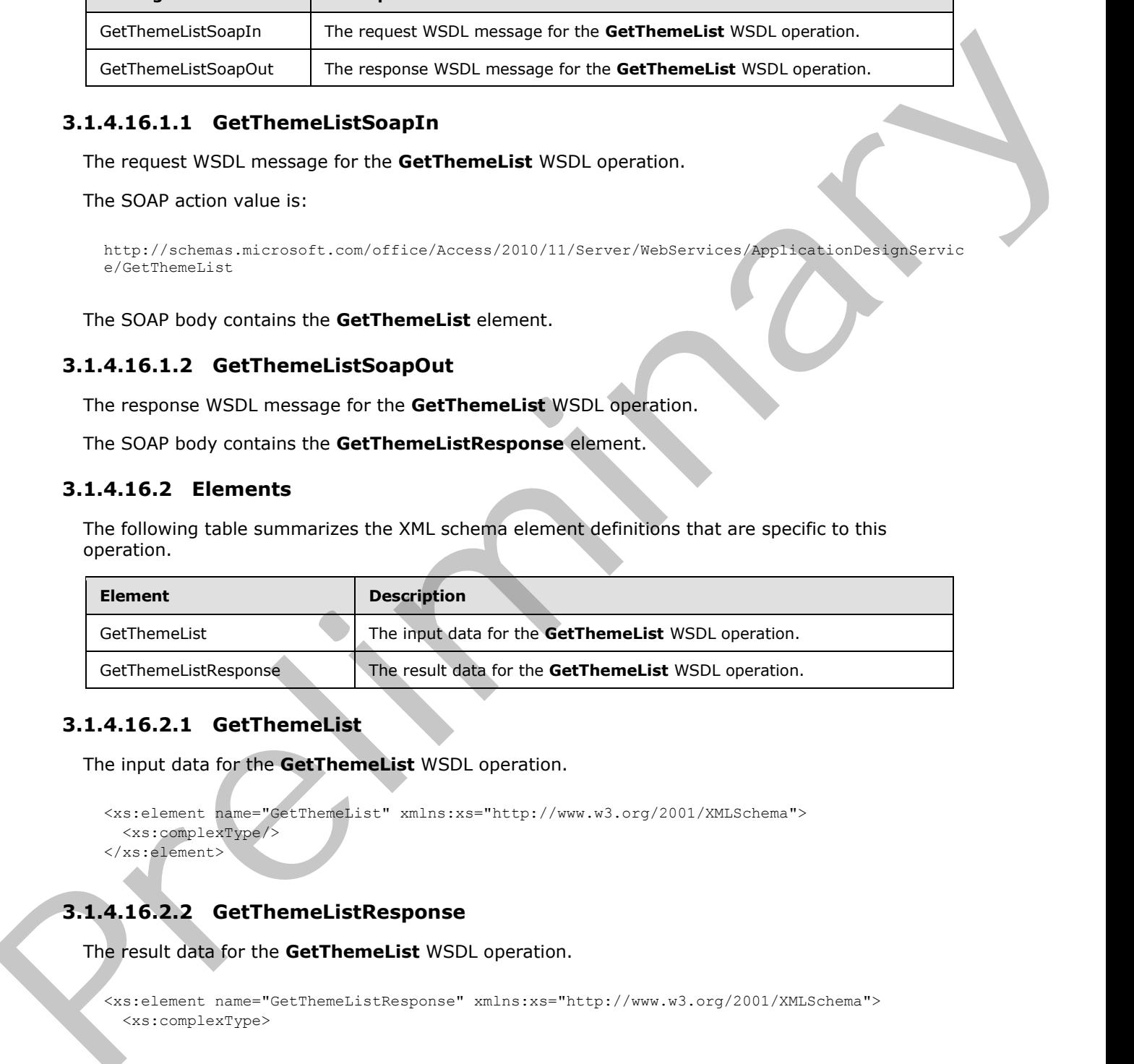

# **3.1.4.16.2.1 GetThemeList**

The input data for the **GetThemeList** WSDL operation.

```
<xs:element name="GetThemeList" xmlns:xs="http://www.w3.org/2001/XMLSchema">
  <xs:complexType/>
</xs:element>
```
# **3.1.4.16.2.2 GetThemeListResponse**

The result data for the **GetThemeList** WSDL operation.

```
<xs:element name="GetThemeListResponse" xmlns:xs="http://www.w3.org/2001/XMLSchema">
   <xs:complexType>
```

```
[MS-AADT] — v20120630 
 Access Application Design Time Protocol Specification
```
 *Copyright © 2012 Microsoft Corporation.* 

```
 <xs:sequence>
       <xs:element minOccurs="0" maxOccurs="1" name="GetThemeListResult" 
type="tns:GetThemeListResult"/>
     </xs:sequence>
   </xs:complexType>
</xs:element>
```
**GetThemeListResult:** A **GetThemeListResult** element (section 3.1.4.16.3.1) that specifies a list of themes. MUST be present.

#### **3.1.4.16.3 Complex Types**

The following table summarizes the XML schema complex type definitions that are specific to this operation.

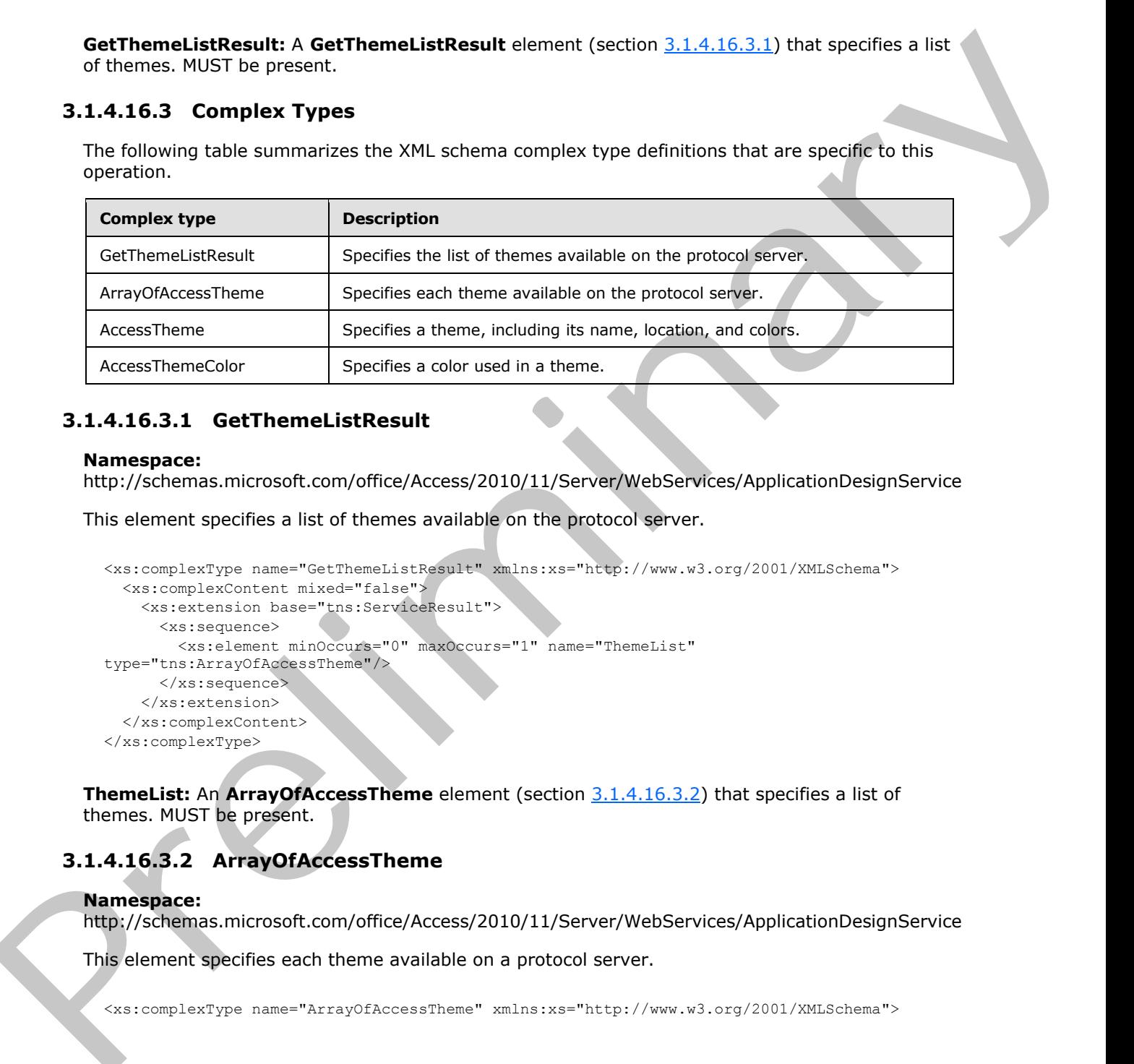

# **3.1.4.16.3.1 GetThemeListResult**

#### <span id="page-86-0"></span>**Namespace:**

http://schemas.microsoft.com/office/Access/2010/11/Server/WebServices/ApplicationDesignService

This element specifies a list of themes available on the protocol server.

```
<xs:complexType name="GetThemeListResult" xmlns:xs="http://www.w3.org/2001/XMLSchema">
  <xs:complexContent mixed="false">
    <xs:extension base="tns:ServiceResult">
      <xs:sequence>
        <xs:element minOccurs="0" maxOccurs="1" name="ThemeList" 
type="tns:ArrayOfAccessTheme"/>
      </xs:sequence>
    </xs:extension>
   </xs:complexContent>
</xs:complexType>
```
**ThemeList:** An **ArrayOfAccessTheme** element (section 3.1.4.16.3.2) that specifies a list of themes. MUST be present.

# **3.1.4.16.3.2 ArrayOfAccessTheme**

#### <span id="page-86-1"></span>**Namespace:**

http://schemas.microsoft.com/office/Access/2010/11/Server/WebServices/ApplicationDesignService

This element specifies each theme available on a protocol server.

<xs:complexType name="ArrayOfAccessTheme" xmlns:xs="http://www.w3.org/2001/XMLSchema">

*[MS-AADT] — v20120630 Access Application Design Time Protocol Specification* 

 *Copyright © 2012 Microsoft Corporation.* 

```
 <xs:sequence>
    <xs:element minOccurs="0" maxOccurs="unbounded" name="AccessTheme" nillable="true" 
type="tns:AccessTheme"/>
   </xs:sequence>
</xs:complexType>
```
**AccessTheme:** A set of **AccessTheme** elements (section 3.1.4.16.3.3), each of which describes a theme.

#### **3.1.4.16.3.3 AccessTheme**

#### <span id="page-87-0"></span>**Namespace:**

http://schemas.microsoft.com/office/Access/2010/11/Server/WebServices/ApplicationDesignService

Specifies a theme, including its name, location, and colors.

```
<xs:complexType name="AccessTheme" xmlns:xs="http://www.w3.org/2001/XMLSchema">
                 <xs:sequence>
                   <xs:element minOccurs="0" maxOccurs="unbounded" name="ThemeColor" 
             type="tns:AccessThemeColor"/>
                 </xs:sequence>
                 <xs:attribute name="ServerRelativeUrl" type="xs:string"/>
                 <xs:attribute name="ThemeName" type="xs:string"/>
             </xs:complexType>
me A act of Access Theme elements (section rac{1}{2}, 16.3.3), each of which discretes a<br>
3.1.4.16.3.3 Access Theme<br>
Namespece:<br>
Namespece:<br>
Namespece:<br>
Prediction and relation of the Mechanism of Access 2010/11
```
**ThemeColor:** A set of **AccessThemeColor** elements (section 3.1.4.16.3.4) that specify the colors that exist in the theme.

**ServerRelativeUrl:** A **string** ([XMLSCHEMA2] section 3.2.1) attribute that specifies the location of the theme. This value SHOULD be formatted as a relative URL. This value MUST be unique among the set of **AccessTheme** elements contained in an **ArrayOfAccessTheme** (section 3.1.4.16.3.2) element.

**ThemeName:** A string ( $[XMLSCHEMA2]$  section 3.2.1) attribute that specifies the name of the theme.

#### **3.1.4.16.3.4 AccessThemeColor**

#### <span id="page-87-1"></span>**Namespace:**

http://schemas.microsoft.com/office/Access/2010/11/Server/WebServices/ApplicationDesignService

Specifies a color used in a theme.

```
<xs:complexType name="AccessThemeColor" xmlns:xs="http://www.w3.org/2001/XMLSchema">
   <xs:attribute name="ColorName" type="xs:string"/>
   <xs:attribute name="Red" type="xs:int" use="required"/>
   <xs:attribute name="Green" type="xs:int" use="required"/>
   <xs:attribute name="Blue" type="xs:int" use="required"/>
   <xs:attribute name="Alpha" type="xs:int" use="required"/>
</xs:complexType>
```
**ColorName:** A **string** ([XMLSCHEMA2] section 3.2.1) attribute that specifies the name of the color.

*[MS-AADT] — v20120630 Access Application Design Time Protocol Specification* 

 *Copyright © 2012 Microsoft Corporation.* 

 *Release: July 16, 2012* 

**Red:** An **int** [\(\[XMLSCHEMA2\]](http://go.microsoft.com/fwlink/?LinkId=90610) section 3.3.17) attribute that specifies the red **[color level](%5bMS-OFCGLOS%5d.pdf)**. This value MUST be in the range 0 – 255, inclusive

**Green:** An **int** [\(\[XMLSCHEMA2\]](http://go.microsoft.com/fwlink/?LinkId=90610) section 3.3.17) attribute that specifies the green color level. This value MUST be in the range 0 – 255, inclusive.

**Blue:** An **int** [\(\[XMLSCHEMA2\]](http://go.microsoft.com/fwlink/?LinkId=90610) section 3.3.17) attribute that specifies the blue color level. This value MUST be in the range 0 – 255, inclusive.

**Alpha:** An **int** ([XMLSCHEMA2] section 3.3.17) attribute that specifies the alpha (opacity) channel of the color. This value MUST be in the range 0 – 255, inclusive.

#### **3.1.4.16.4 Simple Types**

None.

#### **3.1.4.16.5 Attributes**

None.

#### **3.1.4.16.6 Groups**

None.

#### **3.1.4.16.7 Attribute Groups**

None.

#### **3.1.4.17 ImportData**

The **ImportData** operation triggers importing data into a table in a database application.

```
<wsdl:operation name="ImportData" xmlns:wsdl="http://schemas.xmlsoap.org/wsdl/">
  <wsdl:input message="tns:ImportDataSoapIn"/>
  <wsdl:output message="tns:ImportDataSoapOut"/>
</wsdl:operation>
```
The protocol client sends an **ImportDataSoapIn** (section 3.1.4.17.1.1) request message and the protocol server responds with an **ImportDataSoapOut** (section 3.1.4.17.1.2) response message as follows: **Blue An ant (2018 School of the School of the School of the School of the School of the MST te in the [m](#page-89-0)aps 0 - 255, includes:**<br> **Also the maps 0 - 255, includes:**<br> **Also the maps 0 - 255, includes:**<br> **Also consider the m** 

- If an error occurs on the protocol server during this operation, then the protocol server MUST respond with a SOAP fault, as specified in section 2.2.10.1.
- Otherwise, the protocol server MUST respond with an **ImportDataSoapOut** response message that contains the number of rows inserted into the specified table.

# **3.1.4.17.1 Messages**

The following table summarizes the set of WSDL message definitions that are specific to this operation.

*[MS-AADT] — v20120630 Access Application Design Time Protocol Specification* 

 *Copyright © 2012 Microsoft Corporation.* 

 *Release: July 16, 2012* 

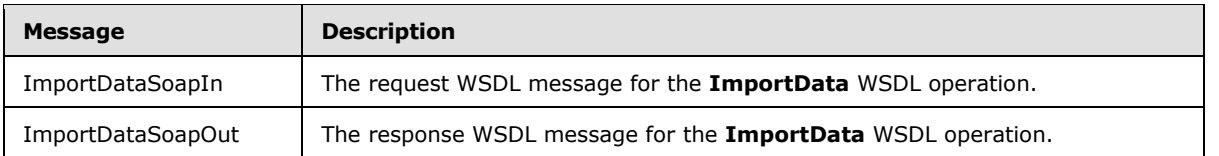

# **3.1.4.17.1.1 ImportDataSoapIn**

<span id="page-89-0"></span>The request WSDL message for the **ImportData** WSDL operation.

The SOAP action value is:

```
http://schemas.microsoft.com/office/Access/2010/11/Server/WebServices/ApplicationDesignServic
e/ImportData
```
The SOAP body contains the **ImportData** element.

# **3.1.4.17.1.2 ImportDataSoapOut**

The response WSDL message for the **ImportData** WSDL operation.

The SOAP body contains the **ImportDataResponse** element.

#### **3.1.4.17.2 Elements**

The following table summarizes the XML schema element definitions that are specific to this operation.

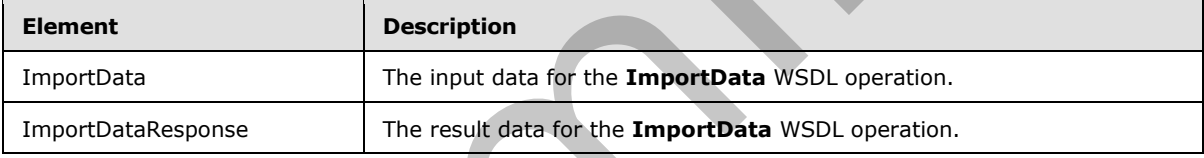

# **3.1.4.17.2.1 ImportData**

The input data for the **ImportData** WSDL operation.

```
<xs:element name="ImportData" xmlns:xs="http://www.w3.org/2001/XMLSchema">
                  <xs:complexType>
                     <xs:sequence>
                       <xs:element minOccurs="0" maxOccurs="1" name="parameters" 
              type="tns:ImportDataParameters"/>
                     </xs:sequence>
                  </xs:complexType>
              </xs:element>
3.1.4.17.1.1 ImportDataScapIn<br>
The relactive VSDL assets for the ImportData WSDL aperation.<br>
The SOAP action value is:<br>
\frac{2.5}{100} action value is:<br>
\frac{2.5}{100} action value is:<br>
\frac{2.5}{100} action value is:<br>
\frac{2
```
**parameters:** An **ImportDataParameters** element (section 3.1.4.17.3.1) that specifies the information that the protocol server needs to import. This element MUST be present.

# **3.1.4.17.2.2 ImportDataResponse**

The result data for the **ImportData** WSDL operation.

*[MS-AADT] — v20120630 Access Application Design Time Protocol Specification* 

 *Copyright © 2012 Microsoft Corporation.* 

 *Release: July 16, 2012* 

```
<xs:element name="ImportDataResponse" xmlns:xs="http://www.w3.org/2001/XMLSchema">
  <xs:complexType>
    <xs:sequence>
      <xs:element minOccurs="0" maxOccurs="1" name="ImportDataResult" 
type="tns:ImportDataResult"/>
    </xs:sequence>
  </xs:complexType>
</xs:element>
```
**ImportDataResult:** An **ImportDataResult** element (section 3.1.4.17.3.2) that specifies the result of the **ImportData** operation. MUST be present.

#### **3.1.4.17.3 Complex Types**

The following table summarizes the XML schema complex type definitions that are specific to this operation.

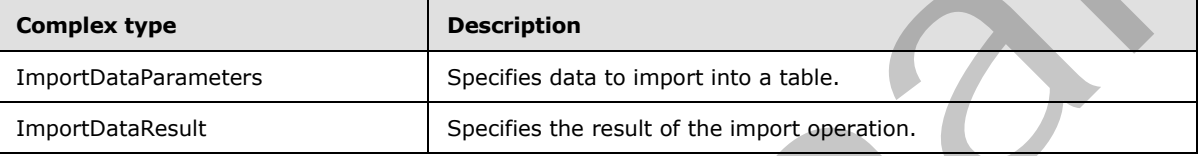

# **3.1.4.17.3.1 ImportDataParameters**

#### <span id="page-90-0"></span>**Namespace:**

http://schemas.microsoft.com/office/Access/2010/11/Server/WebServices/ApplicationDesignService

Specifies the information that the protocol server needs in order to import data into a table.

```
<xs:complexType name="ImportDataParameters" xmlns:xs="http://www.w3.org/2001/XMLSchema">
                 <xs:complexContent mixed="false">
                   <xs:extension base="tns:ServiceParameters">
                     <xs:sequence>
                        <xs:element minOccurs="0" maxOccurs="1" name="Body">
                          <xs:complexType mixed="true">
                             <xs:sequence>
                               <xs:any/>
                             </xs:sequence>
                          </xs:complexType>
                        </xs:element>
                     </xs:sequence>
                     <xs:attribute name="ProtocolVersion" type="xs:string"/>
                     <xs:attribute name="Version" type="xs:string"/>
                     <xs:attribute name="TargetObjectID" type="xs:int" use="required"/>
                   </xs:extension>
                 </xs:complexContent>
             </xs:complexType>
Considerable and the imperibate formulation (section \frac{3 \cdot 4 \cdot 1 \cdot 7 \cdot 3 \cdot 5}{3 \cdot 6 \cdot 1 \cdot 1 \cdot 2 \cdot 5} their specifies the result of the imperibate specifies<br>
President Wissels complex Types<br>
The following table sum
```
**Body:** MUST contain the XML as defined below that contains the full definition of the fields in the table specified by **TargetObjectID** and the data that will be imported into that table. MUST contain one **ColumnSpecification** element and one **Rows** element. See example in section 4.1 for more information. MUST be present.

*[MS-AADT] — v20120630 Access Application Design Time Protocol Specification* 

 *Copyright © 2012 Microsoft Corporation.* 

 *Release: July 16, 2012* 

The **ColumnSpecification** element MUST contain one **Column** element for each field in the table specified by **TargetObjectID**. The **Column** element MUST contain the string attributes **Target**, **Name** and **Type**. The **Target** attribute specifies the name of the field. The **Name** attribute specifies an autogenerated string to refer to that field later and it SHOULD start with "C" postfixed by the number that denotes the order of the field. The **Type** attribute specifies the type of the field and MUST be one of the following values.

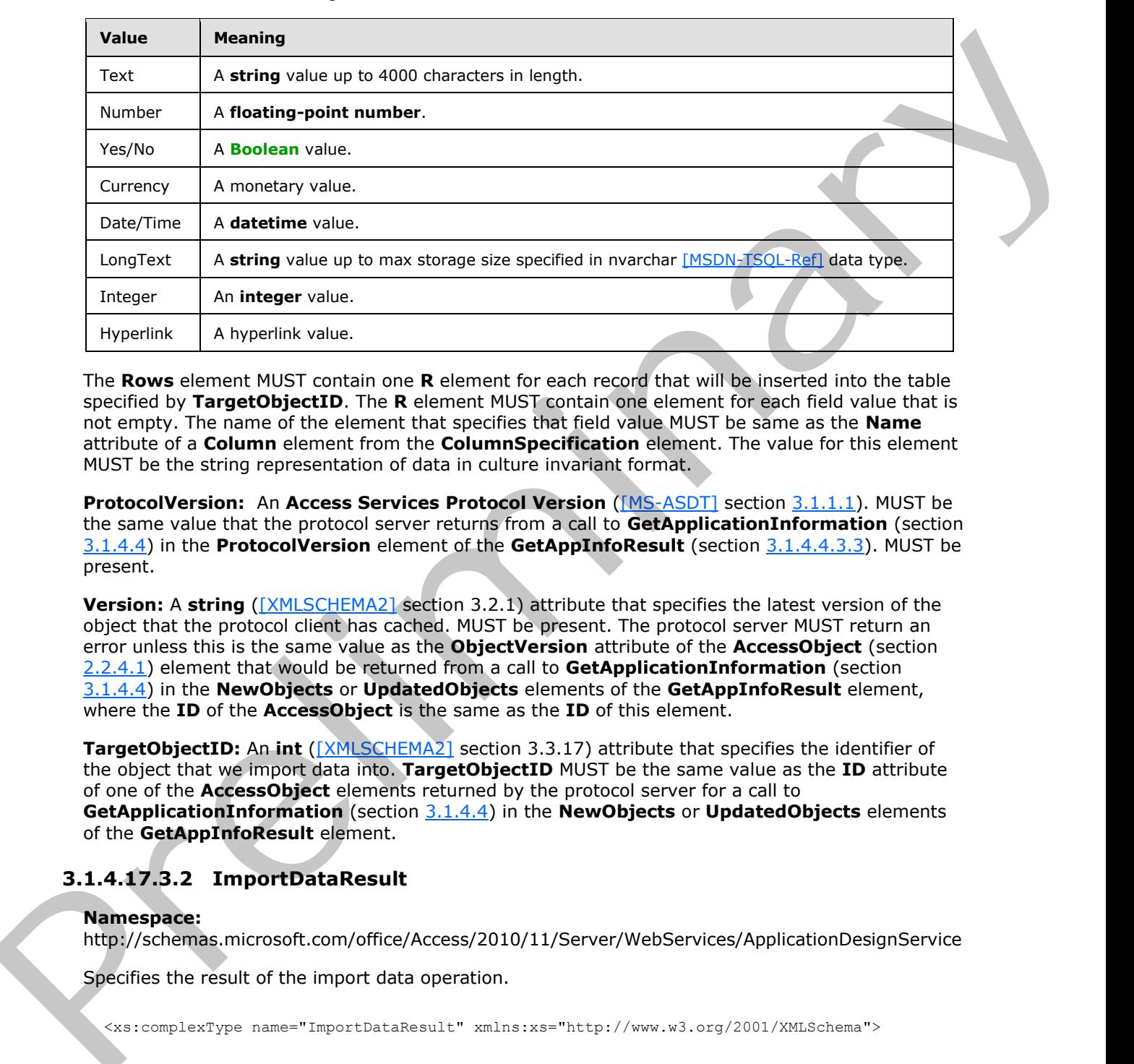

The **Rows** element MUST contain one **R** element for each record that will be inserted into the table specified by **TargetObjectID**. The **R** element MUST contain one element for each field value that is not empty. The name of the element that specifies that field value MUST be same as the **Name** attribute of a **Column** element from the **ColumnSpecification** element. The value for this element MUST be the string representation of data in culture invariant format.

**ProtocolVersion:** An **Access Services Protocol Version** ([MS-ASDT] section 3.1.1.1). MUST be the same value that the protocol server returns from a call to **GetApplicationInformation** (section 3.1.4.4) in the **ProtocolVersion** element of the **GetAppInfoResult** (section 3.1.4.4.3.3). MUST be present.

**Version:** A **string** ([XMLSCHEMA2] section 3.2.1) attribute that specifies the latest version of the object that the protocol client has cached. MUST be present. The protocol server MUST return an error unless this is the same value as the **ObjectVersion** attribute of the **AccessObject** (section 2.2.4.1) element that would be returned from a call to **GetApplicationInformation** (section 3.1.4.4) in the **NewObjects** or **UpdatedObjects** elements of the **GetAppInfoResult** element, where the **ID** of the **AccessObject** is the same as the **ID** of this element.

**TargetObjectID:** An **int** ([XMLSCHEMA2] section 3.3.17) attribute that specifies the identifier of the object that we import data into. **TargetObjectID** MUST be the same value as the **ID** attribute of one of the **AccessObject** elements returned by the protocol server for a call to **GetApplicationInformation** (section 3.1.4.4) in the **NewObjects** or **UpdatedObjects** elements of the **GetAppInfoResult** element.

# **3.1.4.17.3.2 ImportDataResult**

#### <span id="page-91-0"></span>**Namespace:**

http://schemas.microsoft.com/office/Access/2010/11/Server/WebServices/ApplicationDesignService

Specifies the result of the import data operation.

*[MS-AADT] — v20120630 Access Application Design Time Protocol Specification* 

 *Copyright © 2012 Microsoft Corporation.* 

 *Release: July 16, 2012* 

```
 <xs:complexContent mixed="false">
     <xs:extension base="tns:ServiceResult">
      <xs:sequence>
        <xs:element minOccurs="1" maxOccurs="1" name="Error" nillable="true" 
type="tns:ServiceError"/>
       </xs:sequence>
       <xs:attribute name="RowsProcessed" type="xs:int" use="required"/>
     </xs:extension>
   </xs:complexContent>
</xs:complexType>
```
**Error:** A **ServiceError** element (section 2.2.4.7) that, if not nil ([XSD1.1-1] section 2.7.2), specifies an error that occurred on the protocol server. If the import data operation succeeded, this element MUST be nil.

**RowsProcessed:** Specifies the number of rows that was imported into table in response to the request from the protocol client.

#### **3.1.4.17.4 Simple Types**

None.

#### **3.1.4.17.5 Attributes**

None.

#### **3.1.4.17.6 Groups**

None.

#### **3.1.4.17.7 Attribute Groups**

None.

#### **3.1.4.18 RefreshLinkedTableInformation**

This operation refreshes an existing **linked table** ([MS-AXL2] section 2.1.1.6) in a database application on the protocol server. The protocol server uses the **ID** attribute in the **RefreshLinkedTableInformationParameters** (section 3.1.4.18.3.1) element to identify the **linked table** ([MS-AXL2] section 2.1.1.6) in the database application, updates its definition from the source of the **linked table** ([MS-AXL2] section 2.1.1.6), and returns the updated definition to the protocol client. Constraints are the protocol (light of the preficult of the material of the pressure of the constraints)<br>
The reliability of the prediction  $(2.51)$  that is a set of  $(2.511 \pm 1)$  exclude  $(3.51)$ <br>
element with the predic

```
<wsdl:operation name="RefreshLinkedTableInformation" 
xmlns:wsdl="http://schemas.xmlsoap.org/wsdl/">
   <wsdl:input message="tns:RefreshLinkedTableInformationSoapIn"/>
   <wsdl:output message="tns:RefreshLinkedTableInformationSoapOut"/>
</wsdl:operation>
```
The protocol client sends a **RefreshLinkedTableInformationSoapIn** (section 3.1.4.18.1.1) request message and the protocol server responds with a **RefreshLinkedTableInformationSoapOut** (section 3.1.4.18.1.2) response message as follows:

*[MS-AADT] — v20120630 Access Application Design Time Protocol Specification* 

 *Copyright © 2012 Microsoft Corporation.* 

 *Release: July 16, 2012* 

- If an error occurs on the protocol server during this operation, the protocol server MUST respond with a SOAP fault, as specified by section  $2.2.10.1$ .
- Otherwise, the protocol server MUST respond with a **RefreshLinkedTableInformationSoapOut** response message that contains information about the requested **linked table** [\(\[MS-AXL2\]](%5bMS-AXL2%5d.pdf) section 2.1.1.6).

#### **3.1.4.18.1 Messages**

The following table summarizes the set of WSDL message definitions that are specific to this operation.

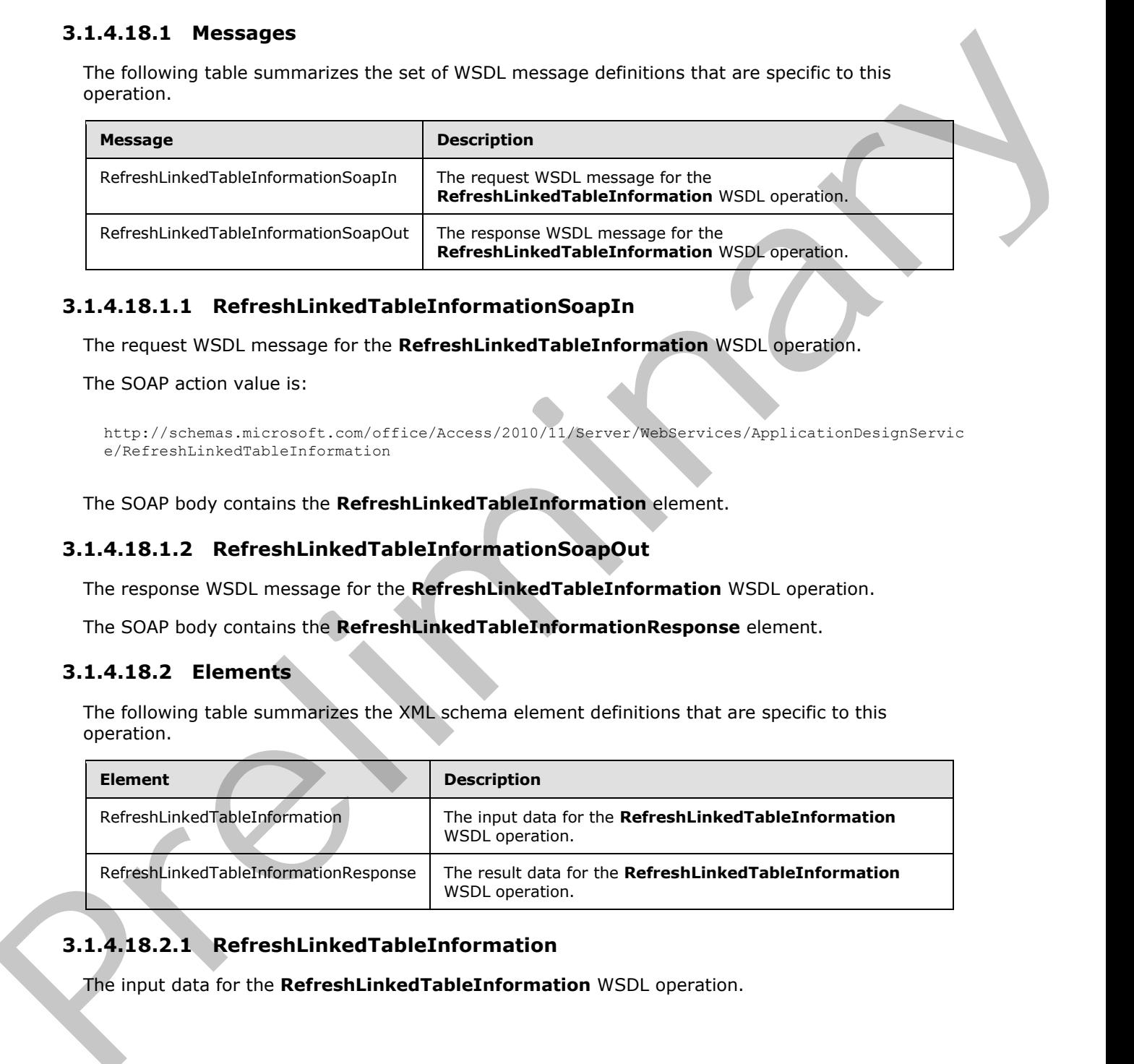

# **3.1.4.18.1.1 RefreshLinkedTableInformationSoapIn**

<span id="page-93-0"></span>The request WSDL message for the **RefreshLinkedTableInformation** WSDL operation.

The SOAP action value is:

```
http://schemas.microsoft.com/office/Access/2010/11/Server/WebServices/ApplicationDesignServic
e/RefreshLinkedTableInformation
```
The SOAP body contains the **RefreshLinkedTableInformation** element.

#### **3.1.4.18.1.2 RefreshLinkedTableInformationSoapOut**

The response WSDL message for the **RefreshLinkedTableInformation** WSDL operation.

The SOAP body contains the **RefreshLinkedTableInformationResponse** element.

#### **3.1.4.18.2 Elements**

The following table summarizes the XML schema element definitions that are specific to this operation.

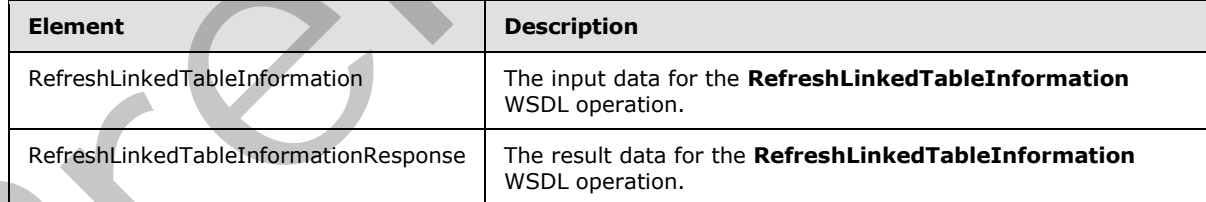

# **3.1.4.18.2.1 RefreshLinkedTableInformation**

The input data for the **RefreshLinkedTableInformation** WSDL operation.

*[MS-AADT] — v20120630 Access Application Design Time Protocol Specification* 

 *Copyright © 2012 Microsoft Corporation.* 

 *Release: July 16, 2012* 

```
<xs:element name="RefreshLinkedTableInformation" xmlns:xs="http://www.w3.org/2001/XMLSchema">
  <xs:complexType>
    <xs:sequence>
      <xs:element minOccurs="0" maxOccurs="1" name="parameters" 
type="tns:RefreshLinkedTableInformationParameters"/>
    </xs:sequence>
  </xs:complexType>
</xs:element>
```
**parameters:** A **RefreshLinkedTableInformationParameters** (section 3.1.4.18.3.1) element that specifies the **linked table** ([MS-AXL2] section 2.1.1.6) about which to retrieve information. MUST be present.

#### **3.1.4.18.2.2 RefreshLinkedTableInformationResponse**

The result data for the **RefreshLinkedTableInformation** WSDL operation.

```
<xs:element name="RefreshLinkedTableInformationResponse" 
             xmlns:xs="http://www.w3.org/2001/XMLSchema">
                 <xs:complexType>
                   <xs:sequence>
                      <xs:element minOccurs="0" maxOccurs="1" name="RefreshLinkedTableInformationResult" 
             type="tns:RefreshLinkedTableInformationResult"/>
                   </xs:sequence>
                 </xs:complexType>
             </xs:element>
Contrast and Referable interactions and the relationship of the state of the state of the state of the state of the state of the state of the state of the state of the state of the state of the state of the state of the s
```
**RefreshLinkedTableInformationResult:** A **RefreshLinkedTableInformationResult** (section 3.1.4.18.3.2) element that specifies information about the requested **linked table** ([MS-AXL2] section 2.1.1.6). MUST be present.

# **3.1.4.18.3 Complex Types**

The following table summarizes the XML schema complex type definitions that are specific to this operation.

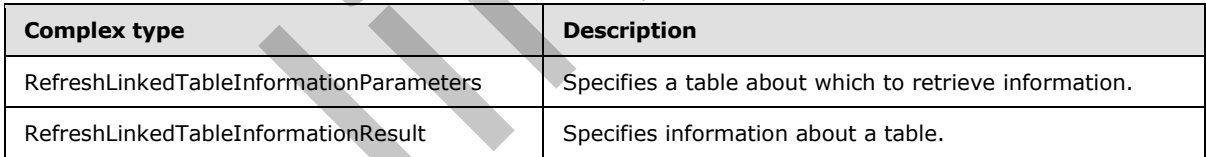

# **3.1.4.18.3.1 RefreshLinkedTableInformationParameters**

#### <span id="page-94-0"></span>**Namespace:**

http://schemas.microsoft.com/office/Access/2010/11/Server/WebServices/ApplicationDesignService

Specifies information that identifies the **linked table** ([MS-AXL2] section 2.1.1.6) about which the protocol client is requesting information.

```
<xs:complexType name="RefreshLinkedTableInformationParameters" 
xmlns:xs="http://www.w3.org/2001/XMLSchema">
  <xs:complexContent mixed="false">
     <xs:extension base="tns:ServiceParameters">
```
*[MS-AADT] — v20120630 Access Application Design Time Protocol Specification* 

 *Copyright © 2012 Microsoft Corporation.* 

 *Release: July 16, 2012* 

```
 <xs:attribute name="ProtocolVersion" type="xs:string"/>
       <xs:attribute name="ID" type="xs:int" use="required"/>
     </xs:extension>
   </xs:complexContent>
</xs:complexType>
```
**ProtocolVersion:** An **Access Services Protocol Version** token ([MS-ASDT] section 3.1.1.1). MUST be the same value that the protocol server returns from a call to **GetApplicationInformation** (section 3.1.4.4) in the **ProtocolVersion** element of the **GetAppInfoResult** (section 3.1.4.4.3.3). MUST be present.

**ID:** An **int** ([XMLSCHEMA2] section 3.3.17) attribute that specifies the identifier of the **linked table** ([MS-AXL2] section 2.1.1.6) to be retrieved. **ID** MUST be the same value as the **ID** attribute of one of the **AccessObject** elements with **ObjectType** as "LinkedTable" that would be returned from a call to **GetApplicationInformation** message (section 3.1.4.4) in the **NewObjects** or **UpdatedObjects** elements of the **GetAppInfoResult** element.

# **3.1.4.18.3.2 RefreshLinkedTableInformationResult**

#### <span id="page-95-0"></span>**Namespace:**

http://schemas.microsoft.com/office/Access/2010/11/Server/WebServices/ApplicationDesignService

Specifies the table about which the protocol client requested information.

```
<xs:complexType name="RefreshLinkedTableInformationResult" 
             xmlns:xs="http://www.w3.org/2001/XMLSchema">
                <xs:complexContent mixed="false">
                  <xs:extension base="tns:ServiceResult">
                     <xs:sequence>
                       <xs:element minOccurs="0" maxOccurs="1" name="Objects" type="tns:AccessObjectList"/>
                     </xs:sequence>
                  </xs:extension>
                </xs:complexContent>
             </xs:complexType>
Protocollection:liminal to the material to the material to the preliminary and the preliminary and the distribution (see the preliminary of the distribution (see the preliminary of the distribution
```
**Objects:** An **AccessObjectList** (section 2.2.4.12) that contains the information about the requested **linked table** ([MS-AXL2] section 2.1.1.6). MUST be present. MUST contain exactly one **AccessObject** element, and the **ObjectType** of that element MUST be "LinkedTable".

#### **3.1.4.18.4 Simple Types**

None.

#### **3.1.4.18.5 Attributes**

None.

# **3.1.4.18.6 Groups**

None.

# **3.1.4.18.7 Attribute Groups**

None.

*[MS-AADT] — v20120630 Access Application Design Time Protocol Specification* 

 *Copyright © 2012 Microsoft Corporation.* 

 *Release: July 16, 2012* 

# **3.1.4.19 SetApplicationProperties**

This operation sets one or more properties on a database application.

```
<wsdl:operation name="SetApplicationProperties" 
xmlns:wsdl="http://schemas.xmlsoap.org/wsdl/">
   <wsdl:input message="tns:SetApplicationPropertiesSoapIn"/>
  <wsdl:output message="tns:SetApplicationPropertiesSoapOut"/>
</wsdl:operation>
```
The protocol client sends a **SetApplicationPropertiesSoapIn** (section 3.1.4.19.1.1) request message and the protocol server responds with a **SetApplicationPropertiesSoapOut** (section 3.1.4.19.1.2) response message as follows:

- If an error occurs on the protocol server during this operation, the protocol server MUST respond with a SOAP fault, as specified by section 2.2.10.1.
- Otherwise, the protocol server MUST respond with a **SetApplicationPropertiesSoapOut** response message.

#### **3.1.4.19.1 Messages**

The following table summarizes the set of WSDL message definitions that are specific to this operation.

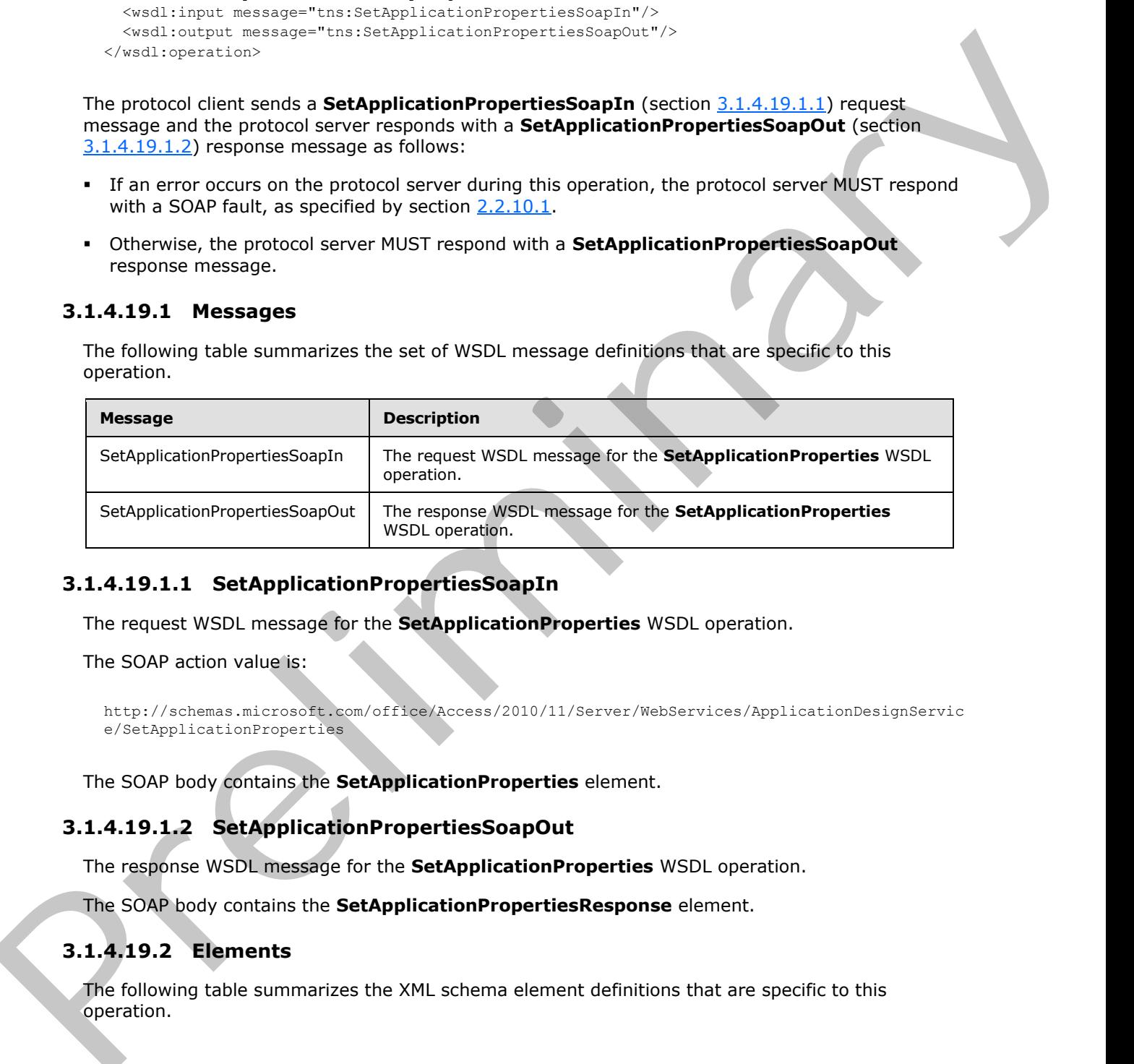

#### **3.1.4.19.1.1 SetApplicationPropertiesSoapIn**

<span id="page-96-0"></span>The request WSDL message for the **SetApplicationProperties** WSDL operation.

The SOAP action value is:

```
http://schemas.microsoft.com/office/Access/2010/11/Server/WebServices/ApplicationDesignServic
e/SetApplicationProperties
```
The SOAP body contains the **SetApplicationProperties** element.

#### **3.1.4.19.1.2 SetApplicationPropertiesSoapOut**

The response WSDL message for the **SetApplicationProperties** WSDL operation.

The SOAP body contains the **SetApplicationPropertiesResponse** element.

#### **3.1.4.19.2 Elements**

The following table summarizes the XML schema element definitions that are specific to this operation.

```
[MS-AADT] — v20120630 
 Access Application Design Time Protocol Specification
```
 *Copyright © 2012 Microsoft Corporation.* 

 *Release: July 16, 2012* 

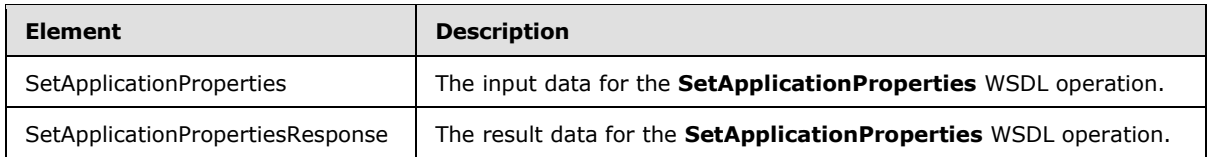

# **3.1.4.19.2.1 SetApplicationProperties**

The input data for the **SetApplicationProperties** WSDL operation.

```
<xs:element name="SetApplicationProperties" xmlns:xs="http://www.w3.org/2001/XMLSchema">
  <xs:complexType>
     <xs:sequence>
       <xs:element minOccurs="0" maxOccurs="1" name="parameters" 
type="tns:SetApplicationPropertiesParameters"/>
    </xs:sequence>
  </xs:complexType>
</xs:element>
```
**parameters:** A **SetApplicationPropertiesParameters** element (section 3.1.4.19.3.1) that specifies the properties and values to set. MUST be present.

# **3.1.4.19.2.2 SetApplicationPropertiesResponse**

The result data for the **SetApplicationProperties** WSDL operation.

```
<xs:element name="SetApplicationPropertiesResponse" 
              xmlns:xs="http://www.w3.org/2001/XMLSchema">
                 <xs:complexType>
                    <xs:sequence>
                       <xs:element minOccurs="0" maxOccurs="1" name="SetApplicationPropertiesResult" 
              type="tns:SetApplicationPropertiesResult"/>
                    </xs:sequence>
                  </xs:complexType>
              </xs:element>
3.1.4.19.2.1 SetApplicationProperties<br>
The input data for the SetApplicationProperties<br>
\frac{1}{2} and \frac{1}{2} and \frac{1}{2} and \frac{1}{2} and \frac{1}{2} and \frac{1}{2} and \frac{1}{2} and \frac{1}{2} and \frac{1}{2} and \frac
```
**SetApplicationPropertiesResult:** A **SetApplicationPropertiesResult** element (section 3.1.4.19.3.2) that specifies the result of setting the properties on the database application. MUST be present.

# **3.1.4.19.3 Complex Types**

The following table summarizes the XML schema complex type definitions that are specific to this operation.

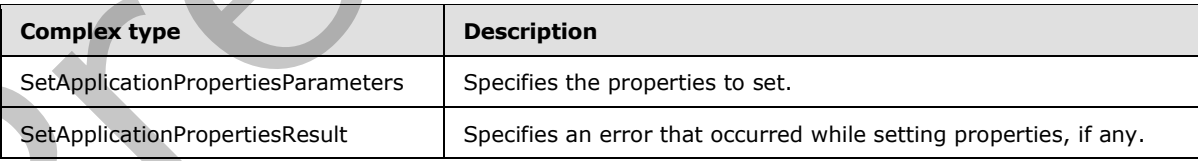

*[MS-AADT] — v20120630 Access Application Design Time Protocol Specification* 

 *Copyright © 2012 Microsoft Corporation.* 

# **3.1.4.19.3.1 SetApplicationPropertiesParameters**

#### <span id="page-98-0"></span>**Namespace:**

http://schemas.microsoft.com/office/Access/2010/11/Server/WebServices/ApplicationDesignService

This element specifies a set of properties to be set on a database application.

```
<xs:complexType name="SetApplicationPropertiesParameters" 
             xmlns:xs="http://www.w3.org/2001/XMLSchema">
                <xs:complexContent mixed="false">
                   <xs:extension base="tns:ServiceParameters">
                     <xs:sequence>
                        <xs:element minOccurs="0" maxOccurs="unbounded" name="ApplicationProperty" 
             type="tns:ApplicationPropertyValue"/>
                     </xs:sequence>
                   </xs:extension>
                </xs:complexContent>
             </xs:complexType>
ication Property, M. Application Property instants of the control of the control of the control of the control of the control of the control of the control of the control of the control of the control of the control o
```
**ApplicationProperty:** An **ApplicationPropertyValue** element (section 2.2.4.13) that specifies the name and value of a property to be set on a database application. MUST be present.

#### **3.1.4.19.3.2 SetApplicationPropertiesResult**

#### <span id="page-98-1"></span>**Namespace:**

http://schemas.microsoft.com/office/Access/2010/11/Server/WebServices/ApplicationDesignService

Specifies the result of setting properties on a database application.

```
<xs:complexType name="SetApplicationPropertiesResult" 
xmlns:xs="http://www.w3.org/2001/XMLSchema">
  <xs:complexContent mixed="false">
     <xs:extension base="tns:ServiceResult">
       <xs:sequence>
         <xs:element minOccurs="1" maxOccurs="1" name="Error" nillable="true" 
type="tns:ServiceError"/>
       </xs:sequence>
     </xs:extension>
   </xs:complexContent>
</xs:complexType>
```
**Error:** A **ServiceError** element (section 2.2.4.7) that, if not nil ([XSD1.1-1] section 2.7.2), specifies an error that occurred on the protocol server. If all property values were successfully set, this value MUST be nil.

#### **3.1.4.19.4 Simple Types**

None.

#### **3.1.4.19.5 Attributes**

None.

*[MS-AADT] — v20120630 Access Application Design Time Protocol Specification* 

 *Copyright © 2012 Microsoft Corporation.* 

 *Release: July 16, 2012* 

#### **3.1.4.19.6 Groups**

None.

#### **3.1.4.19.7 Attribute Groups**

None.

#### **3.1.4.20 SetDataConnectivityStatus**

This operation enables or disables a login in the database application, which is used to connect to the database application directly. The protocol client MUST call this operation only if the **IsDataConnectivitySupported** element of the **GetAppInfoResult** (section 3.1.4.4.3.3) in the response body of a previous call to **GetApplicationInformation** operation (section 3.1.4.4) is "true".

```
<wsdl:operation name="SetDataConnectivityStatus" 
xmlns:wsdl="http://schemas.xmlsoap.org/wsdl/">
  <wsdl:input message="tns:SetDataConnectivityStatusSoapIn"/>
  <wsdl:output message="tns:SetDataConnectivityStatusSoapOut"/> 
</wsdl:operation>
```
The protocol client sends a **SetDataConnectivityStatusSoapIn** (section 3.1.4.20.1.1) request message and the protocol server responds with a **SetDataConnectivityStatusSoapOut** (section 3.1.4.20.1.2) response message as follows:

- If an error occurs on the protocol server during this operation, the protocol server MUST respond with a SOAP fault, as specified in section 2.2.10.1.
- Otherwise, the protocol server MUST respond with a **SetDataConnectivityStatusSoapOut** response message that contains information about the login which was enabled or disabled by the protocol operation.

#### **3.1.4.20.1 Messages**

The following table summarizes the set of WSDL message definitions that are specific to this operation.

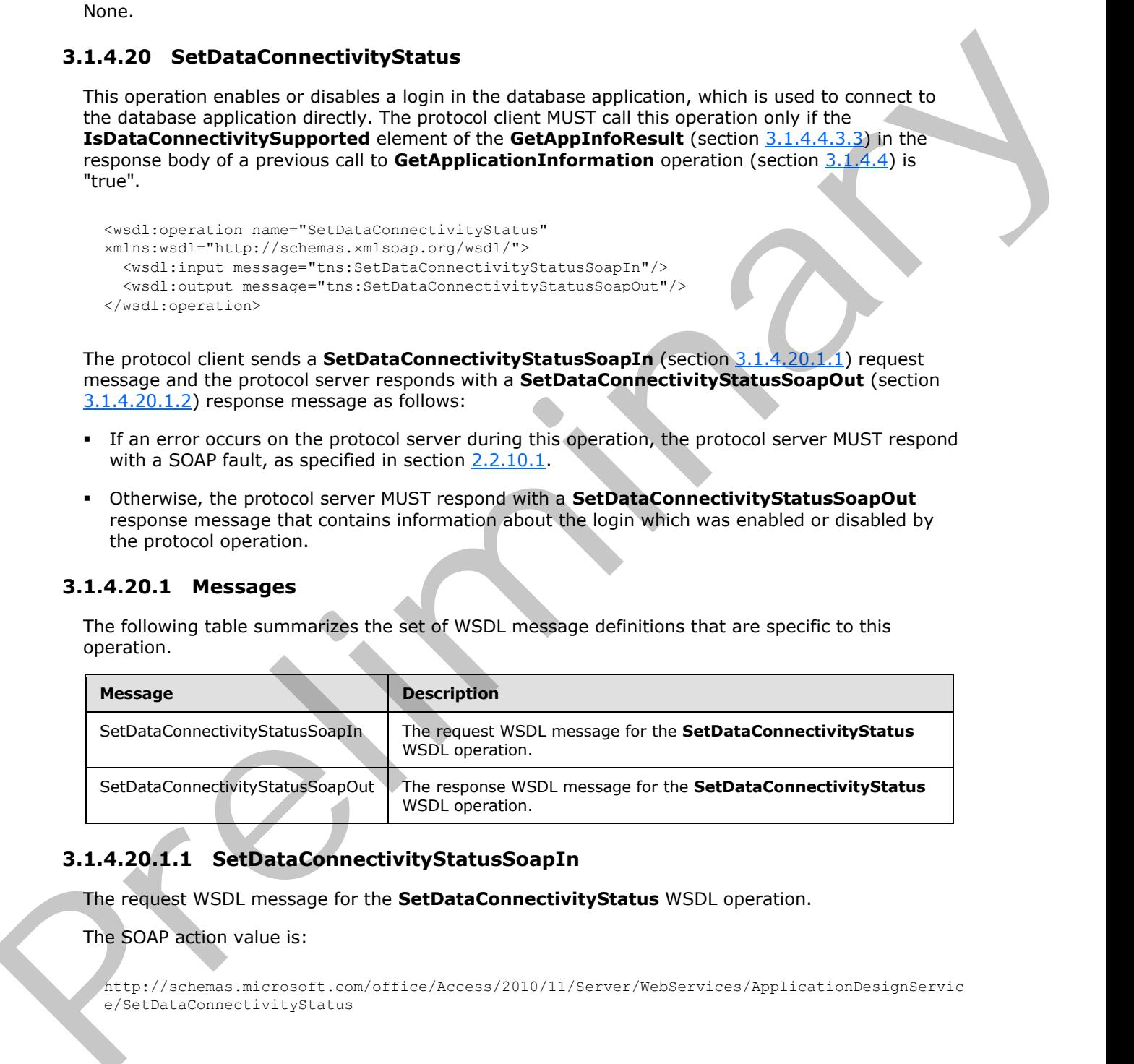

# **3.1.4.20.1.1 SetDataConnectivityStatusSoapIn**

<span id="page-99-0"></span>The request WSDL message for the **SetDataConnectivityStatus** WSDL operation.

The SOAP action value is:

```
http://schemas.microsoft.com/office/Access/2010/11/Server/WebServices/ApplicationDesignServic
e/SetDataConnectivityStatus
```

```
[MS-AADT] — v20120630 
 Access Application Design Time Protocol Specification
```
 *Copyright © 2012 Microsoft Corporation.* 

 *Release: July 16, 2012* 

<span id="page-100-0"></span>The SOAP body contains the **SetDataConnectivityStatus** element.

#### **3.1.4.20.1.2 SetDataConnectivityStatusSoapOut**

The response WSDL message for the **SetDataConnectivityStatus** WSDL operation.

The SOAP body contains the **SetDataConnectivityStatusResponse** element.

#### **3.1.4.20.2 Elements**

The following table summarizes the XML schema element definitions that are specific to this operation.

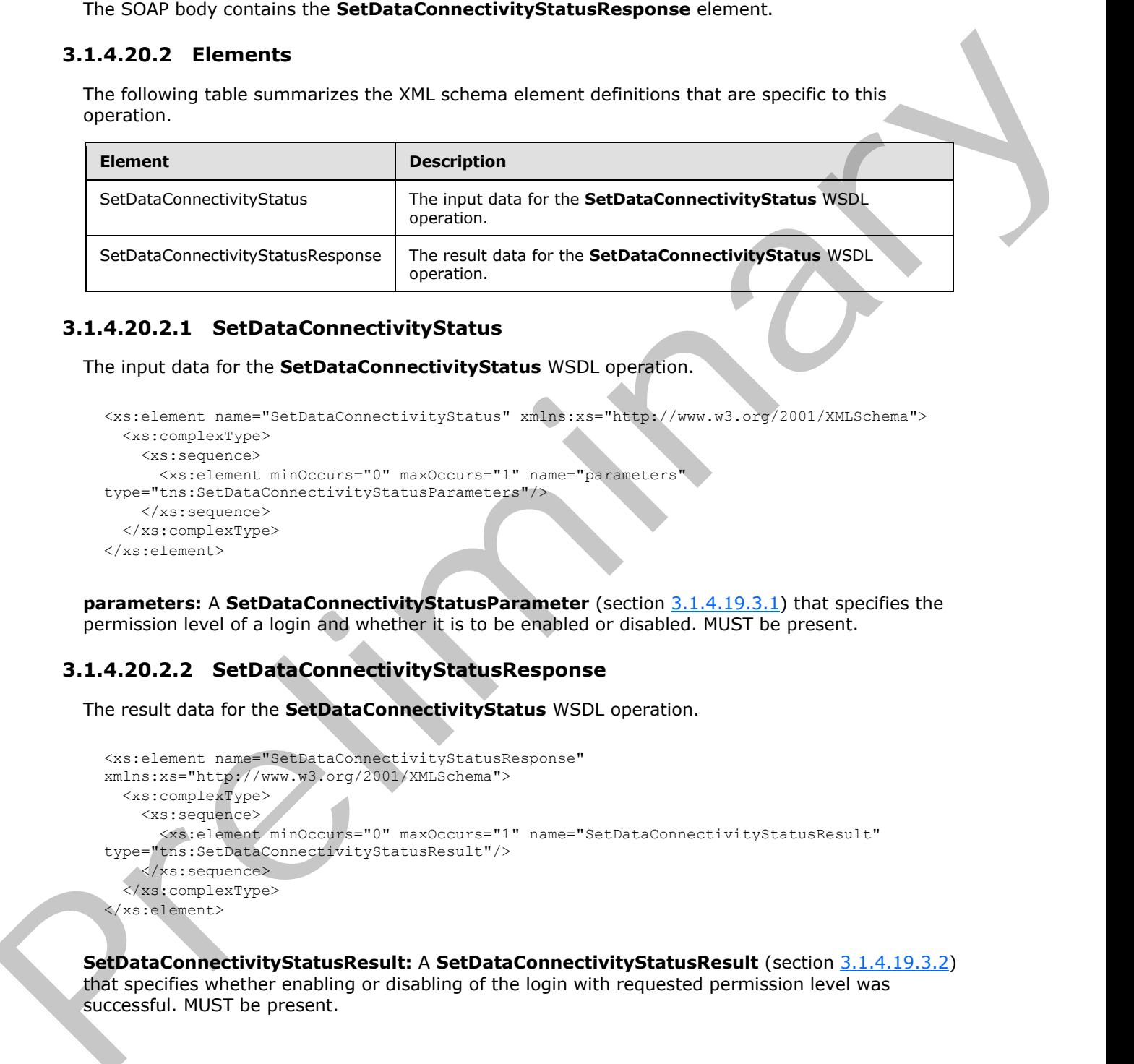

# **3.1.4.20.2.1 SetDataConnectivityStatus**

The input data for the **SetDataConnectivityStatus** WSDL operation.

```
<xs:element name="SetDataConnectivityStatus" xmlns:xs="http://www.w3.org/2001/XMLSchema">
  <xs:complexType>
    <xs:sequence>
      <xs:element minOccurs="0" maxOccurs="1" name="parameters" 
type="tns:SetDataConnectivityStatusParameters"/>
    </xs:sequence>
  </xs:complexType>
</xs:element>
```
**parameters:** A **SetDataConnectivityStatusParameter** (section 3.1.4.19.3.1) that specifies the permission level of a login and whether it is to be enabled or disabled. MUST be present.

# **3.1.4.20.2.2 SetDataConnectivityStatusResponse**

The result data for the **SetDataConnectivityStatus** WSDL operation.

```
<xs:element name="SetDataConnectivityStatusResponse" 
xmlns:xs="http://www.w3.org/2001/XMLSchema">
  <xs:complexType>
     <xs:sequence>
       <xs:element minOccurs="0" maxOccurs="1" name="SetDataConnectivityStatusResult" 
type="tns:SetDataConnectivityStatusResult"/>
    </xs:sequence>
   </xs:complexType>
</xs:element>
```
**SetDataConnectivityStatusResult:** A **SetDataConnectivityStatusResult** (section 3.1.4.19.3.2) that specifies whether enabling or disabling of the login with requested permission level was successful. MUST be present.

*[MS-AADT] — v20120630 Access Application Design Time Protocol Specification* 

 *Copyright © 2012 Microsoft Corporation.* 

 *Release: July 16, 2012* 

# **3.1.4.20.3 Complex Types**

The following table summarizes the XML schema complex type definitions that are specific to this operation.

<span id="page-101-0"></span>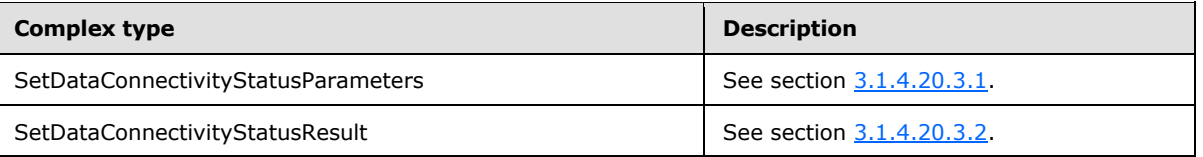

#### **3.1.4.20.3.1 SetDataConnectivityStatusParameters**

#### **Namespace:**

http://schemas.microsoft.com/office/Access/2010/11/Server/WebServices/ApplicationDesignService

This complex type specifies the input data for the **SetDataConnectivityStatus** protocol operation.

```
<xs:complexType name="SetDataConnectivityStatusParameters" 
            xmlns:xs="http://www.w3.org/2001/XMLSchema">
               <xs:complexContent mixed="false">
                 <xs:extension base="tns:ServiceParameters">
                   <xs:attribute name="ProtocolVersion" type="xs:string"/>
                   <xs:attribute name="Permission" type="tns:ConnectivityPermissionLevel" use="required"/>
                   <xs:attribute name="IsEnabled" type="xs:boolean" use="required"/>
                 </xs:extension>
               </xs:complexContent>
            </xs:complexType>
lista Comercivity Statsbonne<br>
2. Automobilista Comercivity Statsborne<br>
2. Automobilista Comercivity Statsborne<br>
2. Automobilista Comercivity Statsborne<br>
```
**ProtocolVersion:** An **Access Services Protocol Version** ([MS-ASDT] section 3.1.1.1). MUST be the same value that the protocol server returns from a call to **GetApplicationInformation** (section 3.1.4.4) in the **ProtocolVersion** element of the **GetAppInfoResult** (section 3.1.4.4.3.3). MUST Be present.

**Permission:** A **ConnectivityPermissionLevel** (section 2.2.5.2) that specifies the permission level of the logins on the database application. MUST be present

**IsEnabled:** A **boolean** ([XMLSCHEMA2] section 3.2.2) that specifies whether the login is to be enabled or disabled. If the value of this element is "true", a login with permissions specified by Permission is enabled on the database application. If the value is "false", the login is disabled.

#### **3.1.4.20.3.2 SetDataConnectivityStatusResult**

#### <span id="page-101-1"></span>**Namespace:**

http://schemas.microsoft.com/office/Access/2010/11/Server/WebServices/ApplicationDesignService

This complex type specifies the result data for the **SetDataConnectivityStatus** protocol operation.

The result data contains information about the login which is enabled or disabled by the protocol server during the execution of this operation.

```
<xs:complexType name="SetDataConnectivityStatusResult" 
xmlns:xs="http://www.w3.org/2001/XMLSchema">
  <xs:complexContent mixed="false">
    <xs:extension base="tns:ServiceResult">
```
*[MS-AADT] — v20120630 Access Application Design Time Protocol Specification* 

 *Copyright © 2012 Microsoft Corporation.* 

 *Release: July 16, 2012* 

```
 <xs:sequence>
        <xs:element minOccurs="0" maxOccurs="1" name="ConnectivityStatusInformation" 
type="tns:ConnectivityStatusInformation"/>
        <xs:element minOccurs="1" maxOccurs="1" name="Error" nillable="true" 
type="tns:ServiceError"/>
       </xs:sequence>
     </xs:extension>
   </xs:complexContent>
</xs:complexType>
```
**ConnectivityStatusInformation:** A **ConnectivityStatusInformation** (section 2.2.4.14) that specifies information about the login, it's permission level and if it is enabled or disabled. MUST be present.

**Error:** A **ServiceError** element (section 2.2.4.7) that, if not nil ([XSD1.1-1] section 2.7.2), specifies an error that occurred on the protocol server. If the protocol operation succeeded, this element MUST be nil.

#### **3.1.4.20.4 Simple Types**

None.

# **3.1.4.20.5 Attributes**

None.

#### **3.1.4.20.6 Groups**

None.

#### **3.1.4.20.7 Attribute Groups**

None.

#### **3.1.4.21 GetPackage**

This operation retrieves a package that represents a database application, including its objects and data.

```
<wsdl:operation name="GetPackage" xmlns:wsdl="http://schemas.xmlsoap.org/wsdl/">
                 <wsdl:input message="tns:GetPackageSoapIn"/> 
                 <wsdl:output message="tns:GetPackageSoapOut"/>
              </wsdl:operation>
arol of the preliminary control of the preliminary and the preliminary control of the prelimination of the prelimination of the prelimination of the prelimination of the prelimination of the prelimination
```
The protocol client sends a **GetPackageSoapIn** (section 3.1.4.21.1.1) request message and the protocol server responds with a **GetPackageSoapOut** (section 3.1.4.21.1.2) response message as follows:

- If an error occurs on the protocol server during this operation, the protocol server MUST respond with a SOAP fault, as specified by section 2.2.10.1.
- Otherwise, the protocol server MUST respond with a **GetPackageSoapOut** response message that contains the package.

*[MS-AADT] — v20120630 Access Application Design Time Protocol Specification* 

 *Copyright © 2012 Microsoft Corporation.* 

 *Release: July 16, 2012* 

#### **3.1.4.21.1 Messages**

The following table summarizes the set of WSDL message definitions that are specific to this operation.

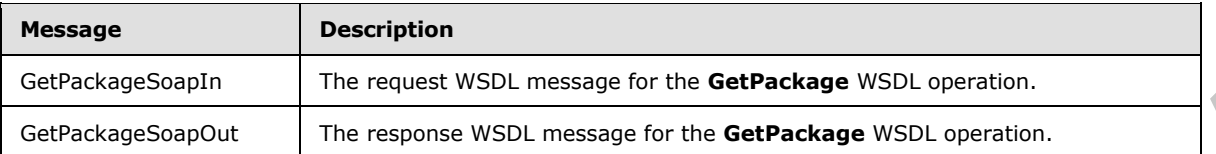

# **3.1.4.21.1.1 GetPackageSoapIn**

<span id="page-103-0"></span>The request WSDL message for the **GetPackage** WSDL operation.

The SOAP action value is:

```
http://schemas.microsoft.com/office/Access/2010/11/Server/WebServices/ApplicationDesignServic
e/GetPackage
```
The SOAP body contains the **GetPackage** element.

#### **3.1.4.21.1.2 GetPackageSoapOut**

The response WSDL message for the **GetPackage** WSDL operation.

The SOAP body contains the **GetPackageResponse** element.

#### **3.1.4.21.2 Elements**

The following table summarizes the XML schema element definitions that are specific to this operation.

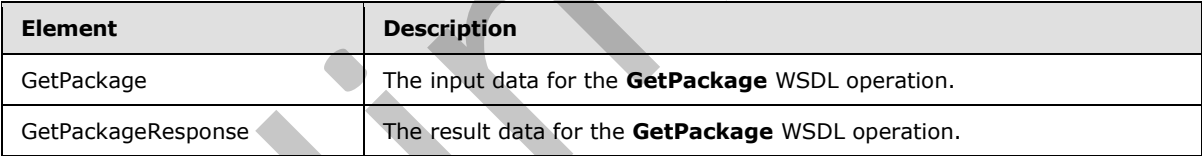

# **3.1.4.21.2.1 GetPackage**

The input data for the **GetPackage** WSDL operation.

```
<xs:element name="GetPackage" xmlns:xs="http://www.w3.org/2001/XMLSchema">
                 <xs:complexType>
                    <xs:sequence>
                      <xs:element minOccurs="0" maxOccurs="1" name="parameters" 
              type="tns:GetPackageParameters"/>
                    </xs:sequence>
                  </xs:complexType>
              </xs:element>
California (and the material of the material of the California (and the material of the California)<br>
2.1.4.21.1.1 GetPackage Sophin<br>
The request WSD. message for the GetPackage WSDL operation.<br>
The SOAP action value is:<br>
```
**parameters:** A **GetPackageParameters** element (section 3.1.4.21.3.1) that specifies the identifier of the package to retrieve. MUST be present.

*[MS-AADT] — v20120630 Access Application Design Time Protocol Specification* 

 *Copyright © 2012 Microsoft Corporation.* 

 *Release: July 16, 2012* 

# **3.1.4.21.2.2 GetPackageResponse**

The result data for the **GetPackage** WSDL operation.

```
<xs:element name="GetPackageResponse" xmlns:xs="http://www.w3.org/2001/XMLSchema">
  <xs:complexType>
    <xs:sequence>
      <xs:element minOccurs="0" maxOccurs="1" name="GetPackageResult" 
type="tns:GetPackageResult"/>
    </xs:sequence>
   </xs:complexType>
</xs:element>
```
**GetPackageResult:** A **GetPackageResult** element (section 3.1.4.21.3.2) that contains the package. MUST be present.

# **3.1.4.21.3 Complex Types**

The following table summarizes the XML schema complex type definitions that are specific to this operation.

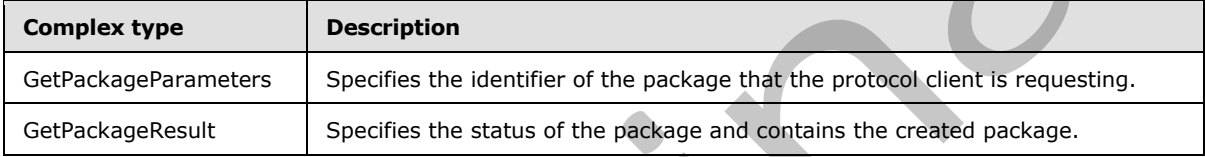

# **3.1.4.21.3.1 GetPackageParameters**

#### <span id="page-104-0"></span>**Namespace:**

http://schemas.microsoft.com/office/Access/2010/11/Server/WebServices/ApplicationDesignService

Specifies the identifier of the package for the protocol server to retrieve.

```
<xs:complexType name="GetPackageParameters" xmlns:xs="http://www.w3.org/2001/XMLSchema">
                <xs:complexContent mixed="false">
                   <xs:extension base="tns:ServiceParameters">
                     <xs:attribute name="ProtocolVersion" type="xs:string"/>
                     <xs:attribute name="PackageId" type="xs:string"/>
                   </xs:extension>
                 </xs:complexContent>
             </xs:complexType>
relationship of the present of the present of the present of the present of the present of the present of the present of the present of the present of the present of the present of the present of the present of the pre
```
**ProtocolVersion:** An **Access Services Protocol Version** token ([MS-ASDT] section 3.1.1.1). **ProtocolVersion** MUST be the same value that the protocol server returns from a call to **GetApplicationInformation** (section 3.1.4.4) in the **ProtocolVersion** element of the GetAppInfoResult element (section 3.1.4.4.3.3). MUST be present.

**PackageId:** A string ( $[XMLSCHEMA2]$  section 3.2.1) that specifies the identifier of the package requested by the protocol client. MUST be present.

*[MS-AADT] — v20120630 Access Application Design Time Protocol Specification* 

 *Copyright © 2012 Microsoft Corporation.* 

 *Release: July 16, 2012* 

# **3.1.4.21.3.2 GetPackageResult**

#### <span id="page-105-0"></span>**Namespace:**

http://schemas.microsoft.com/office/Access/2010/11/Server/WebServices/ApplicationDesignService

Specifies the status of the package specified by the **GetPackageParameters** (section [3.1.4.21.3.1\)](#page-104-0) element in the request from the protocol client and, if the package has been created, contains the package.

```
<xs:complexType name="GetPackageResult" xmlns:xs="http://www.w3.org/2001/XMLSchema">
                <xs:complexContent mixed="false">
                   <xs:extension base="tns:ServiceResult">
                     <xs:sequence>
                        <xs:element minOccurs="1" maxOccurs="1" name="Status" type="tns:PackageStatus"/>
                        <xs:element minOccurs="0" maxOccurs="1" name="Data" type="xs:string"/>
                     </xs:sequence>
                   </xs:extension>
                </xs:complexContent>
             </xs:complexType>
ment is the request from the prelication and, if the package has been created, conduits the<br>
stationary consideration in the construction of the package has been created.<br>
Secondary construction in the construction of t
```
**Status:** A **PackageStatus** (section 3.1.4.21.4.1) element that specifies whether the package has been created.

**Data:** A **string** ([XMLSCHEMA2] section 3.2.1) that specifies the package. MUST NOT be present if the value of **Status** is **Creating**. MUST be present if the value of **Status** is **Created**. If present, MUST be a representation of a ZIP archive encoded with base64 encoding, as specified by [RFC4648] section 4. The ZIP archive, when decoded, MUST conform to the Open Packaging Conventions as specified by [ISO/IEC-29500-2] and the further packaging restrictions specified by [ISO/IEC-29500-1] section 9.

# **3.1.4.21.4 Simple Types**

The following table summarizes the XML schema simple type definitions that are specific to this operation.

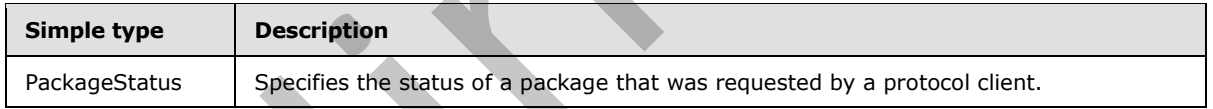

# **3.1.4.21.4.1 PackageStatus**

#### <span id="page-105-1"></span>**Namespace:**

http://schemas.microsoft.com/office/Access/2010/11/Server/WebServices/ApplicationDesignService

Specifies the status of a package that was requested by a protocol client.

```
<xs:simpleType name="PackageStatus" xmlns:xs="http://www.w3.org/2001/XMLSchema">
   <xs:restriction base="xs:string">
     <xs:enumeration value="Creating"/>
     <xs:enumeration value="Created"/>
   </xs:restriction>
</xs:simpleType>
```
The following table specifies the allowable values for **PackageStatus**.

*106 / 149*

*[MS-AADT] — v20120630 Access Application Design Time Protocol Specification* 

 *Copyright © 2012 Microsoft Corporation.* 

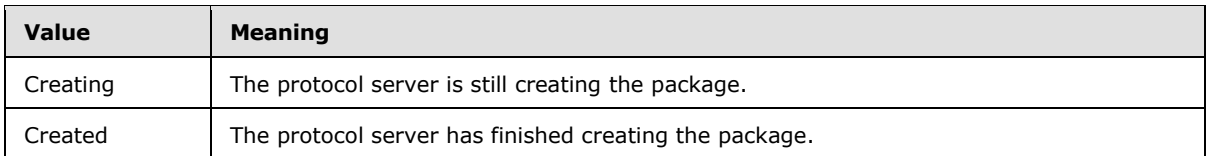

# **3.1.4.21.5 Attributes**

None.

#### **3.1.4.21.6 Groups**

None.

# **3.1.4.21.7 Attribute Groups**  3.1.4.21.5 Attribute<br>
Nome.<br>
2.1.4.21.5 Groups<br>
1.3.1.5 Timer Events<br>
2.3.1.5 Other Local Events<br>
Nome.<br>
Nome.<br>
Nome.<br>
Nome.<br>
Nome.<br>
Nome.<br>
Nome.<br>
Nome.<br>
Nome.<br>
Nome.<br>
Nome.<br>
Nome.<br>
Nome.<br>
Nome.<br>
Nome.<br>
Nome.<br>
Nome.<br>
Nome.

None.

#### **3.1.5 Timer Events**

None.

#### **3.1.6 Other Local Events**

None.

*[MS-AADT] — v20120630 Access Application Design Time Protocol Specification* 

 *Copyright © 2012 Microsoft Corporation.* 

 *Release: July 16, 2012* 

# **4 Protocol Examples**

# **4.1 Use CreateAccessObject to create a Table in a database application**

<span id="page-107-0"></span>This example describes how to use **CreateAccessObject,** as described in section [3.1.4.1,](#page-28-0) to create a Table in a database application.

The protocol client sends the following message to the protocol server using an HTTP POST to http://www.example.com/exampleapplication/\_vti\_bin/accsvc/ApplicationDesignService.asmx to create a table. In this example, the protocol client requests the creation of a table called "Contacts" with an "ID" field, a "First Name" field, a "Last Name" field and a "Phone" field. The **Body** element, as defined in section  $3.1.4.1.3.1$ , contains the schema for the table.

```
<?xml version="1.0" encoding="UTF-8"?>
            <soap12:Envelope xmlns:xsi="http://www.w3.org/2001/XMLSchema-instance" 
            xmlns:xsd="http://www.w3.org/2001/XMLSchema" xmlns:soap12="http://www.w3.org/2003/05/soap-
            envelope">
               <soap12:Body>
                 <CreateAccessObject 
            xmlns="http://schemas.microsoft.com/office/Access/2010/11/Server/WebServices/ApplicationDesig
            nService">
                   <parameters ProtocolVersion="15.0.3.0" Name="Contacts" Description="" 
            ObjectType="Table">
                     <Body>
                       <Schema Namespace="Access.Store" 
            xmlns="http://schemas.microsoft.com/ado/2008/09/edm" 
            xmlns:axl="http://schemas.microsoft.com/office/accessservices/2010/12/application">
                         <EntityContainer Name="AccessStoreContainer">
                            <EntitySet Name="Contacts" EntityType="Access.Store.Contacts"/>
                          </EntityContainer>
                          <EntityType Name="Contacts">
                            <Key>
                              <PropertyRef Name="ID"/>
                           \langle/Key>
                            <Property Name="ID" Type="Int32" axl:StoreGeneratedPattern="Identity" 
            Nullable="false"/>
                            <Property Name="First Name" Type="String" Unicode="true" 
            axl:TextType="SingleLine" MaxLength="220"/>
                            <Property Name="Last Name" Type="String" Unicode="true" 
            axl:TextType="SingleLine" MaxLength="220"/>
                            <Property Name="Phone" Type="String" Unicode="true" axl:TextType="SingleLine" 
            MaxLength="220"/>
                            <axl:EventDataMacro>
                              <axl:DataMacro Event="AfterInsert"/>
                            </axl:EventDataMacro>
                             <axl:EventDataMacro> 
                              <axl:DataMacro Event="AfterUpdate"/>
                            </axl:EventDataMacro>
                            <axl:EventDataMacro>
                              <axl:DataMacro Event="AfterDelete"/>
                            </axl:EventDataMacro>
                          </EntityType>
                        </Schema>
                      </Body>
                   </parameters>
                 </CreateAccessObject>
               </soap12:Body>
            </soap12:Envelope>
a label in a diabated publication.<br>
The preliminal density is the broad state using in FITP POST to<br>
High specifical density in the specifical of the broad state in the specifical density is the specifical density in the
```
*[MS-AADT] — v20120630 Access Application Design Time Protocol Specification* 

 *Copyright © 2012 Microsoft Corporation.*
### The protocol server responds with the following message:

```
<?xml version="1.0" encoding="utf-8"?>
             <soap:Envelope xmlns:soap="http://www.w3.org/2003/05/soap-envelope" 
             xmlns:xsi="http://www.w3.org/2001/XMLSchema-instance" 
             xmlns:xsd="http://www.w3.org/2001/XMLSchema">
                 <soap:Body>
                   <CreateAccessObjectResponse 
             xmlns="http://schemas.microsoft.com/office/Access/2010/11/Server/WebServices/ApplicationDesig
             nService">
                     <CreateAccessObjectResult>
                        <Warning xsi:nil="true" />
                        <Objects>
                          <AccessObject xsi:type="Table" ID="2" Name="Contacts" ObjectType="Table" 
             Description="" ModifiedExternally="false" Version="2011-11-17T02:18:56.4500000">
                            <ParentId xsi:nil="true" />
                            <Definition>
                              <Schema Namespace="Access.Store" 
             xmlns="http://schemas.microsoft.com/ado/2008/09/edm" 
             xmlns:axl="http://schemas.microsoft.com/office/accessservices/2010/12/application">
                                 <EntityContainer Name="AccessStoreContainer">
                                   <EntitySet Name="Contacts" EntityType="Access.Store.Contacts"/>
                                 </EntityContainer>
                                 <EntityType Name="Contacts">
                                   <Key>
                                     <PropertyRef Name="ID"/>
                                  \langle/Key>
                                   <Property Name="ID" Type="Int32" axl:ObjectId="ID" Nullable="false" 
             axl:StoreGeneratedPattern="Identity"/>
                                   <Property Name="First Name" Type="String" axl:ObjectId="First Name" 
             Unicode="true" axl:TextType="SingleLine" MaxLength="220"/>
                                   <Property Name="Last Name" Type="String" axl:ObjectId="Last Name" 
             Unicode="true" axl:TextType="SingleLine" MaxLength="220"/>
                                   <Property Name="Phone" Type="String" axl:ObjectId="Phone" Unicode="true" 
             axl:TextType="SingleLine" MaxLength="220"/>
                                   <axl:EventDataMacro>
                                     <axl:DataMacro Event="AfterInsert"/>
                                   </axl:EventDataMacro>
                                   <axl:EventDataMacro>
                                     <axl:DataMacro Event="AfterUpdate"/>
                                   </axl:EventDataMacro>
                                   <axl:EventDataMacro>
                                     <axl:DataMacro Event="AfterDelete"/>
                                   </axl:EventDataMacro>
                                 </EntityType>
                              </Schema>
                            </Definition>
                          </AccessObject>
                        </Objects>
                        <RefreshRequired>false</RefreshRequired>
                     </CreateAccessObjectResult>
                   </CreateAccessObjectResponse>
                 </soap:Body>
              </soap:Envelope>
\frac{1}{2}<br>
\frac{1}{2}<br>
\frac{1}{2}<br>
\frac{1}{2}<br>
\frac{1}{2}<br>
\frac{1}{2}<br>
\frac{1}{2}<br>
\frac{1}{2}<br>
\frac{1}{2}<br>
\frac{1}{2}<br>
\frac{1}{2}<br>
\frac{1}{2}<br>
\frac{1}{2}<br>
\frac{1}{2}<br>
\frac{1}{2}<br>
\frac{1}{2}<br>
\frac{1}{2}<br>
\frac{1}{2}<br>
\frac{1}{2}<br>
\frac{1}{2}<br>
```
In this example, the protocol server responds with an **AccessObject**, as defined in section 2.2.4.1. The **ID** attribute uniquely identifies this object within the database application. The **Version** attribute uniquely identifies this version of the object. The **Definition** element contains the schema for the table that was created by the protocol server. The **ID** and **Version** are used by the protocol

*[MS-AADT] — v20120630 Access Application Design Time Protocol Specification* 

 *Copyright © 2012 Microsoft Corporation.* 

 *Release: July 16, 2012* 

client when it sends an **UpdateAccessObject** request, as described in section [3.1.4.8.](#page-55-0) See section [4.2](#page-109-0) for example of **UpdateAccessObject.**

# **4.2 Use UpdateAccessObject to update a Table in a database application**

<span id="page-109-0"></span>This example describes how to use **UpdateAccessObject,** as described in section [3.1.4.8,](#page-55-0) to update a Table in a database application.

The protocol client sends the following message to the protocol server using an HTTP POST to http://www.example.com/exampleapplication/\_vti\_bin/accsvc/ApplicationDesignService.asmx to update the table. In this example, the protocol client requests the update of a table named "Contacts". The protocol client is adding a "Birthday" field to the Contacts table.

The **ID** attribute equals the "2" which is the identity of this object on the protocol server. The **ObjectVersion** attribute contains the version of this object. **ID** and **ObjectVersion** are returned by the protocol server as part of the response to requests such as **CreateAccessObject, GetAccessObject** or **GetApplicationInformation**. An example of **CreateAccessObject** can be found in section 4.1.

The element **Body**, as defined in section 3.1.4.8.3.1, contains the schema for the table including the new "Birthday" field. The **axl:ObjectId** attribute is used to uniquely identify the fields within this table. Existing fields such as "First Name" include an **axl:ObjectId** attribute and new fields such as "Birthday" do not. The **axl:ObjectId** attribute is returned as part of the response to requests such as **CreateAccessObject, GetAccessObject** or **GetApplicationInformation**.

```
<?xml version="1.0" encoding="UTF-8"?>
             <soap12:Envelope xmlns:xsi="http://www.w3.org/2001/XMLSchema-instance" 
             xmlns:xsd="http://www.w3.org/2001/XMLSchema" xmlns:soap12="http://www.w3.org/2003/05/soap-
             envelope">
                <soap12:Body>
                  <UpdateAccessObject 
             xmlns="http://schemas.microsoft.com/office/Access/2010/11/Server/WebServices/ApplicationDesig
             nService">
                    <parameters ProtocolVersion="15.0.3.0" ID="2" ObjectVersion="2011-11-
             17T02:18:56.4500000" Name="Contacts" Description="">
                       <Body>
                        <Schema Namespace="Access.Store" 
             xmlns="http://schemas.microsoft.com/ado/2008/09/edm" 
             xmlns:axl="http://schemas.microsoft.com/office/accessservices/2010/12/application">
                           <EntityContainer Name="AccessStoreContainer">
                             <EntitySet Name="Contacts" EntityType="Access.Store.Contacts"/>
                           </EntityContainer>
                           <EntityType Name="Contacts">
                             <Key>
                               <PropertyRef Name="ID"/>
                            \langle/Key>
                             <Property Name="ID" Type="Int32" axl:StoreGeneratedPattern="Identity" 
             axl:ObjectId="ID" Nullable="false"/>
                             <Property Name="First Name" Type="String" Unicode="true" 
             axl:TextType="SingleLine" axl:ObjectId="First Name" MaxLength="220"/>
                             <Property Name="Last Name" Type="String" Unicode="true" 
             axl:TextType="SingleLine" axl:ObjectId="Last Name" MaxLength="220"/>
                             <Property Name="Phone" Type="String" Unicode="true" axl:TextType="SingleLine" 
             axl:ObjectId="Phone" MaxLength="220"/>
                             <Property Name="Birthday" Type="DateTime" axl:UnderlyingType="Date" 
             axl:Format="Short Date"/>
                             <axl:EventDataMacro>
                               <axl:DataMacro Event="AfterInsert"/>
The protocol distribution of the control of the prelicular control distribution of the prelicular control of the control of the control of the control of the control of the control of the control of the control of the con
                             </axl:EventDataMacro>
```
*[MS-AADT] — v20120630 Access Application Design Time Protocol Specification* 

 *Copyright © 2012 Microsoft Corporation.* 

 *Release: July 16, 2012* 

```
 <axl:EventDataMacro>
                  <axl:DataMacro Event="AfterUpdate"/>
                </axl:EventDataMacro>
                <axl:EventDataMacro>
                  <axl:DataMacro Event="AfterDelete"/>
                </axl:EventDataMacro>
             </EntityType>
           </Schema>
         </Body>
       </parameters>
     </UpdateAccessObject>
   </soap12:Body>
</soap12:Envelope>
```
### The protocol server responds with the following message:

```
<?xml version="1.0" encoding="utf-8"?>
             <soap:Envelope xmlns:soap="http://www.w3.org/2003/05/soap-envelope" 
             xmlns:xsi="http://www.w3.org/2001/XMLSchema-instance" 
             xmlns:xsd="http://www.w3.org/2001/XMLSchema">
                 <soap:Body>
                   <UpdateAccessObjectResponse 
             xmlns="http://schemas.microsoft.com/office/Access/2010/11/Server/WebServices/ApplicationDesig
             nService">
                     <UpdateAccessObjectResult>
                       <Warning xsi:nil="true" />
                       <Objects>
                          <AccessObject xsi:type="Table" ID="2" Name="Contacts" ObjectType="Table" 
             Description="" ModifiedExternally="false" Version="2011-11-17T02:28:41.7300000">
                            <ParentId xsi:nil="true" />
                            <Definition>
                               <Schema Namespace="Access.Store" 
             xmlns="http://schemas.microsoft.com/ado/2008/09/edm" 
             xmlns:axl="http://schemas.microsoft.com/office/accessservices/2010/12/application">
                                <EntityContainer Name="AccessStoreContainer">
                                   <EntitySet Name="Contacts" EntityType="Access.Store.Contacts"/>
                                 </EntityContainer>
                                 <EntityType Name="Contacts">
                                   <Key>
                                    <PropertyRef Name="ID"/>
                                   </Key>
                                   <Property Name="ID" Type="Int32" axl:ObjectId="ID" Nullable="false" 
             axl:StoreGeneratedPattern="Identity"/>
                                   <Property Name="First Name" Type="String" axl:ObjectId="First Name" 
             Unicode="true" axl:TextType="SingleLine" MaxLength="220"/>
                                   <Property Name="Last Name" Type="String" axl:ObjectId="Last Name" 
             Unicode="true" axl:TextType="SingleLine" MaxLength="220"/>
                                   <Property Name="Phone" Type="String" axl:ObjectId="Phone" Unicode="true" 
             axl:TextType="SingleLine" MaxLength="220"/>
                                   <Property Name="Birthday" Type="DateTime" axl:ObjectId="Birthday" 
             axl:UnderlyingType="Date" axl:Format="Short Date"/>
                                   <axl:EventDataMacro>
                                     <axl:DataMacro Event="AfterInsert"/>
                                   </axl:EventDataMacro>
                                   <axl:EventDataMacro>
                                     <axl:DataMacro Event="AfterUpdate"/>
                                   </axl:EventDataMacro>
                                   <axl:EventDataMacro>
\frac{1}{2}<br>
\frac{1}{2}<br>
\frac{1}{2}<br>
\frac{1}{2}<br>
\frac{1}{2}<br>
\frac{1}{2}<br>
\frac{1}{2}<br>
\frac{1}{2}<br>
\frac{1}{2}<br>
\frac{1}{2}<br>
\frac{1}{2}<br>
\frac{1}{2}<br>
\frac{1}{2}<br>
\frac{1}{2}<br>
\frac{1}{2}<br>
\frac{1}{2}<br>
\frac{1}{2}<br>
\frac{1}{2}<br>
\frac{1}{2}<br>
\frac{1}{2}<br>
                                     <axl:DataMacro Event="AfterDelete"/>
```
*[MS-AADT] — v20120630 Access Application Design Time Protocol Specification* 

 *Copyright © 2012 Microsoft Corporation.* 

 *Release: July 16, 2012* 

```
 </axl:EventDataMacro>
                  </EntityType>
                </Schema>
             </Definition>
           </AccessObject>
         </Objects>
         <Error xsi:nil="true" />
         <RefreshRequired>false</RefreshRequired>
       </UpdateAccessObjectResult>
     </UpdateAccessObjectResponse>
   </soap:Body>
</soap:Envelope>
```
In this example, the protocol server responds with an **AccessObject**, as defined in section 2.2.4.1. The **Version** attribute is updated to reflect the latest version of the object. The **Definition** element contains the updated schema for the table. Notice that the Birthday field now has an **axl:ObjectId** attribute.

## **4.3 Use GetApplicationInformation to retrieve information about a database application from the protocol server**

This example describes how to use **GetApplicationInformation,** as described in section 3.1.4.4, to retrieve the information about a database application from the protocol server.

The protocol client sends the following message to the protocol server using an HTTP POST to http://www.example.com/exampleapplication/\_vti\_bin/accsvc/ApplicationDesignService.asmx to retrieve information about the database application. In this example, the protocol client has previously retrieved information about the database application and so the **KnownObjects** element in the message includes the list of objects that have previously been retrieved. For each of these objects, an **ObjectIdentity** element with an **ID** and **Version** attribute are included in the message. **ID** and **Version** are returned by the protocol server as part of the response to requests such as **CreateAccessObject, GetAccessObject** or **GetApplicationInformation**.

```
<?xml version="1.0" encoding="UTF-8"?>
             <soap12:Envelope xmlns:xsi="http://www.w3.org/2001/XMLSchema-instance" 
             xmlns:xsd="http://www.w3.org/2001/XMLSchema" xmlns:soap12="http://www.w3.org/2003/05/soap-
             envelope">
                <soap12:Body>
                   <GetApplicationInformation 
             xmlns="http://schemas.microsoft.com/office/Access/2010/11/Server/WebServices/ApplicationDesig
             nService">
                     <parameters>
                       <ProtocolVersionOptions>
                          <ProtocolVersion>15.0.3.0</ProtocolVersion>
                       </ProtocolVersionOptions>
                       <KnownObjects>
                         <ObjectIdentity ID="2" Version="2011-11-17T06:08:49.4330000" />
                          <ObjectIdentity ID="1" Version="2011-11-17T06:08:11.2030000" />
                          <ObjectIdentity ID="4" Version="2011-11-17T06:10:46.6058200" />
                          <ObjectIdentity ID="3" Version="2011-11-17T06:10:45.5433200" />
                        </KnownObjects>
                     </parameters>
                   </GetApplicationInformation>
                 </soap12:Body>
              </soap12:Envelope>
asurement of the control of the control of the control of the control of the control of the control of the control of the control of the control of the control of the control of the control of the control of the con
```
*[MS-AADT] — v20120630 Access Application Design Time Protocol Specification* 

 *Copyright © 2012 Microsoft Corporation.* 

 *Release: July 16, 2012* 

### The protocol server responds with the following message:

```
<?xml version="1.0" encoding="utf-8"?><soap:Envelope 
           xmlns:soap="http://www.w3.org/2003/05/soap-envelope" 
           xmlns:xsi="http://www.w3.org/2001/XMLSchema-instance" 
           xmlns:xsd="http://www.w3.org/2001/XMLSchema">
              <soap:Body>
                <GetApplicationInformationResponse 
           xmlns="http://schemas.microsoft.com/office/Access/2010/11/Server/WebServices/ApplicationDesig
           nService">
                  <GetApplicationInformationResult ProtocolVersion="15.0.3.0" Name="exampleapplication" 
           DatabaseName="ACCESS_EF43A3CE7B8F4250824F39A2E0DBF3C5" DataServerName="example.com" 
           ApplicationCulture="en-US" RequestIPAddress="2001:4898:0:fff:0:5efe:172.18.168.80" 
           IsDataMacroTracingOn="false" IsFirewallRestricted="true" IsDataConnectivitySupported="false">
                    <Warning xsi:nil="true" />
                    <Collation Culture="en-US" CaseSensitive="false" AccentSensitive="true" 
           KanaSensitive="true" WidthSensitive="true" UseSupplementaryCharacters="true" />
                    <NewObjects>
                      <AccessObject xsi:type="Form" ID="5" Name="Contacts PreviewDatasheet" 
           ObjectType="Form" Description="" ModifiedExternally="false" Version="2011-11-
           17T06:10:47.6526950" StoragePath="Forms/Contacts PreviewDatasheet.html">
                        <ParentId xsi:nil="true" />
                        <Definition>
                          <FormDef 
           xmlns="http://schemas.microsoft.com/office/accessservices/2010/12/application">
                            <Html>
                             dt; ?xml version="1.0" encoding="UTF-8"? cqt;
                             . . . . . content omitted from the example
                             <;/html>;
                           </Html>
                          </FormDef>
                        </Definition>
                      </AccessObject>
                      <AccessObject xsi:type="Form" ID="6" Name="_AppHomeForm" ObjectType="Form" 
           Description="" ModifiedExternally="false" Version="2011-11-17T06:11:54.6683200" 
           StoragePath="Forms/_AppHomeForm.html">
                        <ParentId xsi:nil="true" />
                        <Definition>
                          <FormDef 
           xmlns="http://schemas.microsoft.com/office/accessservices/2010/12/application">
                            <Html>
                             dt; ?xml version="1.0" encoding="UTF-8"?>
                             . . . . . content omitted from the example . . . . .
                             \text{alt};/html>
                           </Html>
                          </FormDef>
                         </Definition>
                      </AccessObject>
                    </NewObjects>
                    <UpdatedObjects />
                    <DeletedObjects />
                   </GetApplicationInformationResult>
                </GetApplicationInformationResponse>
               </soap:Body>
            </soap:Envelope>
Preliminary
```
*[MS-AADT] — v20120630 Access Application Design Time Protocol Specification* 

 *Copyright © 2012 Microsoft Corporation.* 

 *Release: July 16, 2012* 

In this example, the protocol server responds with additional information about the application. There are two Forms that the protocol client had not retrieved information about previously and so the **NewObjects** element contains an **AccessObject** element (as defined in section [2.2.4.1\)](#page-17-0) for each of those Form objects. The **Definition** element of each **AccessObject** element contains the definition of the form (In the preceding example SOAP message the declaration of each form has been omitted to aid the clarity of the example).

*[MS-AADT] — v20120630 Access Application Design Time Protocol Specification* 

 *Copyright © 2012 Microsoft Corporation.* 

 *Release: July 16, 2012* 

*114 / 149* Preliminary R

# **5 Security**

# **5.1 Security Considerations for Implementers**

None.

# **5.2 Index of Security Parameters Prediction Presenting Premium**

None.

*[MS-AADT] — v20120630 Access Application Design Time Protocol Specification* 

 *Copyright © 2012 Microsoft Corporation.* 

 *Release: July 16, 2012* 

# **6 Appendix A: Full WSDL**

For ease of implementation, the full WSDL is provided in this appendix.

```
<?xml version="1.0"?>
            <wsdl:definitions 
            xmlns:tns="http://schemas.microsoft.com/office/Access/2010/11/Server/WebServices/ApplicationD
            esignService" xmlns:soap12="http://schemas.xmlsoap.org/wsdl/soap12/" 
            xmlns:soap="http://schemas.xmlsoap.org/wsdl/soap/" 
            xmlns:xs="http://www.w3.org/2001/XMLSchema" 
            xmlns:http="http://schemas.xmlsoap.org/wsdl/http/" 
            targetNamespace="http://schemas.microsoft.com/office/Access/2010/11/Server/WebServices/Applic
            ationDesignService" xmlns:wsdl="http://schemas.xmlsoap.org/wsdl/">
               <wsdl:types>
                 <xs:schema elementFormDefault="qualified" 
            targetNamespace="http://schemas.microsoft.com/office/Access/2010/11/Server/WebServices/Applic
            ationDesignService">
                  <xs:element name="GetApplicationInformation">
                    <xs:complexType>
                      <xs:sequence>
                        <xs:element minOccurs="0" maxOccurs="1" name="parameters" 
            type="tns:GetApplicationInformationParameters"/>
                      </xs:sequence>
                    </xs:complexType>
                  </xs:element>
                  <xs:complexType name="GetApplicationInformationParameters">
                    <xs:complexContent mixed="false">
                      <xs:extension base="tns:ServiceParameters">
                        <xs:sequence>
                          <xs:element minOccurs="0" maxOccurs="1" name="ProtocolVersionOptions" 
            type="tns:ProtocolVersionList"/>
                          <xs:element minOccurs="0" maxOccurs="1" name="KnownObjects" 
            type="tns:ObjectIdentityList"/>
                        </xs:sequence>
                      </xs:extension>
                     </xs:complexContent>
                  </xs:complexType>
                  <xs:complexType name="ServiceParameters"/>
                  <xs:complexType name="ProtocolVersionList">
                    <xs:sequence>
                      <xs:element minOccurs="0" maxOccurs="unbounded" name="ProtocolVersion" 
            type="xs:string"/>
                    </xs:sequence>
                  </xs:complexType>
                  <xs:complexType name="ObjectIdentityList">
                     <xs:sequence>
                      <xs:element minOccurs="0" maxOccurs="unbounded" name="ObjectIdentity" 
            type="tns:AccessObjectIdentity"/>
                    </xs:sequence>
                   </xs:complexType>
                   <xs:complexType name="AccessObjectIdentity">
                    <xs:attribute name="ID" type="xs:int" use="required"/>
                     <xs:attribute name="Version" type="xs:string"/>
                   </xs:complexType>
                   <xs:element name="GetApplicationInformationResponse">
                     <xs:complexType>
                      <xs:sequence>
                        <xs:element minOccurs="0" maxOccurs="1" name="GetApplicationInformationResult" 
            type="tns:GetAppInfoResult"/>
Preliminary
                      </xs:sequence>
```
*[MS-AADT] — v20120630 Access Application Design Time Protocol Specification* 

 *Copyright © 2012 Microsoft Corporation.* 

 *Release: July 16, 2012* 

```
 </xs:complexType>
                  </xs:element>
                  <xs:complexType name="GetAppInfoResult">
                    <xs:complexContent mixed="false">
                      <xs:extension base="tns:ServiceResult">
                         <xs:sequence>
                           <xs:element minOccurs="0" maxOccurs="1" name="Collation" type="tns:Collation"/>
                          <xs:element minOccurs="0" maxOccurs="1" name="NewObjects" 
            type="tns:AccessObjectList"/>
                           <xs:element minOccurs="0" maxOccurs="1" name="UpdatedObjects" 
            type="tns:AccessObjectList"/>
                           <xs:element minOccurs="0" maxOccurs="1" name="DeletedObjects" 
            type="tns:IDList"/>
                        </xs:sequence>
                        <xs:attribute name="ProtocolVersion" type="xs:string"/>
                        <xs:attribute name="Name" type="xs:string"/>
                        <xs:attribute name="DatabaseName" type="xs:string"/>
                        <xs:attribute name="DataServerName" type="xs:string"/>
                        <xs:attribute name="ApplicationCulture" type="xs:string"/>
                        <xs:attribute name="RequestIPAddress" type="xs:string"/>
                         <xs:attribute name="IsDataMacroTracingOn" type="xs:boolean" use="required"/>
                        <xs:attribute name="IsFirewallRestricted" type="xs:boolean" use="required"/>
                        <xs:attribute name="IsDataConnectivitySupported" type="xs:boolean" 
            use="required"/>
                      </xs:extension>
                    </xs:complexContent>
                  </xs:complexType>
                  <xs:complexType name="ServiceResult">
                     <xs:sequence>
                      <xs:element minOccurs="1" maxOccurs="1" name="Warning" nillable="true" 
            type="tns:ServiceWarning"/>
                    </xs:sequence>
                  </xs:complexType>
                  <xs:complexType name="ServiceWarning">
                    <xs:attribute name="Code" type="xs:string"/>
                    <xs:attribute name="Message" type="xs:string"/>
                  </xs:complexType>
                  <xs:complexType name="Collation">
                    <xs:attribute name="Culture" type="xs:string"/>
                    <xs:attribute name="CaseSensitive" type="xs:boolean" use="required"/>
                    <xs:attribute name="AccentSensitive" type="xs:boolean" use="required"/>
                    <xs:attribute name="KanaSensitive" type="xs:boolean" use="required"/>
                    <xs:attribute name="WidthSensitive" type="xs:boolean" use="required"/>
                    <xs:attribute name="UseSupplementaryCharacters" type="xs:boolean" use="required"/>
                  </xs:complexType>
                  <xs:complexType name="AccessObjectList">
                     <xs:sequence>
                       <xs:element minOccurs="0" maxOccurs="unbounded" name="AccessObject" 
            type="tns:AccessObject"/>
                    </xs:sequence>
                  </xs:complexType>
                  <xs:complexType name="AccessObject">
                    <xs:sequence>
                       <xs:element minOccurs="1" maxOccurs="1" name="ParentId" nillable="true" 
            type="xs:int"/>
                       <xs:element minOccurs="1" maxOccurs="1" name="Definition" nillable="true">
                         <xs:complexType mixed="true">
                          <xs:sequence>
                            <xs:any/>
Preliminary
```
 *Copyright © 2012 Microsoft Corporation.* 

 *Release: July 16, 2012* 

```
 </xs:sequence>
                         </xs:complexType>
                       </xs:element>
                     </xs:sequence>
                     <xs:attribute name="ID" type="xs:int" use="required"/>
                     <xs:attribute name="Name" type="xs:string"/>
                     <xs:attribute name="ObjectType" type="tns:AccessObjectType" use="required"/>
                    <xs:attribute name="Description" type="xs:string"/>
                    <xs:attribute name="ModifiedExternally" type="xs:boolean" use="required"/>
                    <xs:attribute name="Version" type="xs:string"/>
                     <xs:attribute name="StoragePath" type="xs:string"/>
                  </xs:complexType>
                   <xs:simpleType name="AccessObjectType">
                     <xs:restriction base="xs:string">
                      <xs:enumeration value="Unknown"/>
                       <xs:enumeration value="Table"/>
                      <xs:enumeration value="Query"/>
                      <xs:enumeration value="DataMacro"/>
                      <xs:enumeration value="Form"/>
                      <xs:enumeration value="UIMacro"/>
                      <xs:enumeration value="Report"/>
                      <xs:enumeration value="Image"/>
                      <xs:enumeration value="NavigationPane"/>
                      <xs:enumeration value="AccessProperties"/>
                      <xs:enumeration value="ApplicationVersion"/>
                      <xs:enumeration value="ApplicationLogic"/>
                      <xs:enumeration value="ApplicationStyle"/>
                       <xs:enumeration value="LinkedTable"/>
                    </xs:restriction>
                  </xs:simpleType>
                  <xs:complexType name="LinkedTable">
                    <xs:complexContent mixed="false">
                       <xs:extension base="tns:AccessObject"/>
                    </xs:complexContent>
                  </xs:complexType>
                  <xs:complexType name="AccessStorageObject" abstract="true">
                     <xs:complexContent mixed="false">
                       <xs:extension base="tns:AccessObject"/>
                    </xs:complexContent>
                  </xs:complexType>
                  <xs:complexType name="UIMacro">
                    <xs:complexContent mixed="false">
                       <xs:extension base="tns:AccessStorageObject"/>
                    </xs:complexContent>
                  </xs:complexType>
                  <xs:complexType name="Form">
                     <xs:complexContent mixed="false">
                       <xs:extension base="tns:AccessStorageObject"/>
                     </xs:complexContent>
                   </xs:complexType>
                   <xs:complexType name="Table">
                    <xs:complexContent mixed="false">
                       <xs:extension base="tns:AccessObject"/>
                     </xs:complexContent>
                   </xs:complexType>
                   <xs:complexType name="DataMacro">
                     <xs:complexContent mixed="false">
                       <xs:extension base="tns:AccessObject"/>
Preliminary
                     </xs:complexContent>
```
 *Copyright © 2012 Microsoft Corporation.* 

 *Release: July 16, 2012* 

```
 </xs:complexType>
                  <xs:complexType name="Query">
                    <xs:complexContent mixed="false">
                      <xs:extension base="tns:AccessObject"/>
                    </xs:complexContent>
                  </xs:complexType>
                  <xs:complexType name="IDList">
                    <xs:sequence>
                      <xs:element minOccurs="0" maxOccurs="unbounded" name="ID" type="xs:int"/>
                    </xs:sequence>
                  </xs:complexType>
                  <xs:element name="GetAccessObject">
                     <xs:complexType>
                      <xs:sequence>
                        <xs:element minOccurs="0" maxOccurs="1" name="parameters" 
            type="tns:GetParameters"/>
                      </xs:sequence>
                     </xs:complexType>
                  </xs:element>
                  <xs:complexType name="GetParameters">
                    <xs:complexContent mixed="false">
                      <xs:extension base="tns:ServiceParameters">
                        <xs:attribute name="ProtocolVersion" type="xs:string"/>
                        <xs:attribute name="ID" type="xs:int" use="required"/>
                      </xs:extension>
                    </xs:complexContent>
                  </xs:complexType>
                  <xs:element name="GetAccessObjectResponse">
                     <xs:complexType>
                      <xs:sequence>
                        <xs:element minOccurs="0" maxOccurs="1" name="GetAccessObjectResult" 
            type="tns:GetResult"/>
                      </xs:sequence>
                     </xs:complexType>
                  </xs:element>
                  <xs:complexType name="GetResult">
                    <xs:complexContent mixed="false">
                      <xs:extension base="tns:ServiceResult">
                        <xs:sequence>
                          <xs:element minOccurs="0" maxOccurs="1" name="Objects" 
            type="tns:AccessObjectList"/>
                        </xs:sequence>
                      </xs:extension>
                     </xs:complexContent>
                  </xs:complexType>
                  <xs:element name="CreateAccessObject">
                     <xs:complexType>
                       <xs:sequence>
                         <xs:element minOccurs="0" maxOccurs="1" name="parameters" 
            type="tns:CreateParameters"/>
                       </xs:sequence>
                     </xs:complexType>
                   </xs:element>
                   <xs:complexType name="CreateParameters">
                     <xs:complexContent mixed="false">
                       <xs:extension base="tns:ServiceParameters">
                         <xs:sequence>
                          <xs:element minOccurs="0" maxOccurs="1" name="Body">
Preliminary
                            <xs:complexType mixed="true">
```
 *Copyright © 2012 Microsoft Corporation.* 

 *Release: July 16, 2012* 

```
 <xs:sequence> 
                                <xs:any/>
                              </xs:sequence>
                            </xs:complexType>
                          </xs:element>
                        </xs:sequence>
                        <xs:attribute name="ProtocolVersion" type="xs:string"/>
                        <xs:attribute name="Name" type="xs:string"/>
                        <xs:attribute name="Description" type="xs:string"/>
                        <xs:attribute name="ObjectType" type="tns:AccessObjectType" use="required"/>
                      </xs:extension>
                     </xs:complexContent>
                  </xs:complexType>
                  <xs:element name="CreateAccessObjectResponse">
                     <xs:complexType>
                      <xs:sequence>
                        <xs:element minOccurs="0" maxOccurs="1" name="CreateAccessObjectResult" 
            type="tns:CreateResult"/>
                      </xs:sequence>
                    </xs:complexType>
                  </xs:element>
                  <xs:complexType name="CreateResult">
                    <xs:complexContent mixed="false">
                      <xs:extension base="tns:ServiceResult">
                        <xs:sequence>
                          <xs:element minOccurs="0" maxOccurs="1" name="Objects" 
            type="tns:AccessObjectList"/>
                          <xs:element minOccurs="1" maxOccurs="1" name="RefreshRequired" 
            type="xs:boolean"/>
                        </xs:sequence>
                       </xs:extension>
                    </xs:complexContent>
                  </xs:complexType>
                  <xs:element name="RenameAccessObject">
                    <xs:complexType>
                      <xs:sequence>
                        <xs:element minOccurs="0" maxOccurs="1" name="parameters" 
            type="tns:RenameParameters"/>
                      </xs:sequence>
                     </xs:complexType>
                  </xs:element>
                  <xs:complexType name="RenameParameters">
                    <xs:complexContent mixed="false">
                      <xs:extension base="tns:ServiceParameters">
                        <xs:attribute name="ProtocolVersion" type="xs:string"/>
                        <xs:attribute name="ID" type="xs:int" use="required"/>
                        <xs:attribute name="ObjectVersion" type="xs:string"/>
                         <xs:attribute name="Name" type="xs:string"/>
                       </xs:extension>
                     </xs:complexContent>
                   </xs:complexType>
                   <xs:element name="RenameAccessObjectResponse">
                     <xs:complexType>
                       <xs:sequence>
                        <xs:element minOccurs="0" maxOccurs="1" name="RenameAccessObjectResult" 
            type="tns:RenameResult"/>
                      </xs:sequence>
                    </xs:complexType>
Preliminary
                   </xs:element>
```
 *Copyright © 2012 Microsoft Corporation.* 

 *Release: July 16, 2012* 

```
 <xs:complexType name="RenameResult">
                    <xs:complexContent mixed="false">
                      <xs:extension base="tns:ServiceResult">
                        <xs:sequence>
                          <xs:element minOccurs="0" maxOccurs="1" name="AccessObject" 
            type="tns:AccessObject"/>
                          <xs:element minOccurs="1" maxOccurs="1" name="Error" nillable="true" 
            type="tns:ServiceError"/>
                        </xs:sequence>
                      </xs:extension>
                     </xs:complexContent>
                  </xs:complexType>
                  <xs:complexType name="ServiceError">
                    <xs:attribute name="Code" type="xs:string"/>
                    <xs:attribute name="Message" type="xs:string"/>
                  </xs:complexType>
                  <xs:element name="UpdateAccessObject">
                    <xs:complexType>
                      <xs:sequence>
                        <xs:element minOccurs="0" maxOccurs="1" name="parameters" 
            type="tns:UpdateParameters"/>
                      </xs:sequence>
                    </xs:complexType>
                  </xs:element>
                  <xs:complexType name="UpdateParameters">
                     <xs:complexContent mixed="false">
                      <xs:extension base="tns:ServiceParameters">
                        <xs:sequence>
                          <xs:element minOccurs="0" maxOccurs="1" name="Body">
                            <xs:complexType mixed="true">
                              <xs:sequence>
                                <xs:any/>
                              </xs:sequence>
                            </xs:complexType>
                          </xs:element>
                        </xs:sequence>
                        <xs:attribute name="ProtocolVersion" type="xs:string"/>
                        <xs:attribute name="ID" type="xs:int" use="required"/>
                        <xs:attribute name="ObjectVersion" type="xs:string"/>
                        <xs:attribute name="Description" type="xs:string"/>
                      </xs:extension>
                     </xs:complexContent>
                  </xs:complexType>
                  <xs:element name="UpdateAccessObjectResponse">
                     <xs:complexType>
                      <xs:sequence>
                         <xs:element minOccurs="0" maxOccurs="1" name="UpdateAccessObjectResult" 
            type="tns:UpdateResult"/>
                      </xs:sequence>
                     </xs:complexType>
                   </xs:element>
                   <xs:complexType name="UpdateResult">
                     <xs:complexContent mixed="false">
                       <xs:extension base="tns:ServiceResult">
                         <xs:sequence>
                          <xs:element minOccurs="0" maxOccurs="1" name="Objects" 
            type="tns:AccessObjectList"/>
                          <xs:element minOccurs="1" maxOccurs="1" name="Error" nillable="true" 
Preliminary
            type="tns:ServiceError"/>
```
 *Copyright © 2012 Microsoft Corporation.* 

 *Release: July 16, 2012* 

```
 <xs:element minOccurs="1" maxOccurs="1" name="RefreshRequired" 
            type="xs:boolean"/>
                        </xs:sequence>
                      </xs:extension>
                    </xs:complexContent>
                  </xs:complexType>
                  <xs:element name="DeleteAccessObject">
                     <xs:complexType>
                      <xs:sequence>
                        <xs:element minOccurs="0" maxOccurs="1" name="parameters" 
            type="tns:DeleteParameters"/>
                      </xs:sequence>
                     </xs:complexType>
                  </xs:element>
                  <xs:complexType name="DeleteParameters">
                    <xs:complexContent mixed="false">
                      <xs:extension base="tns:ServiceParameters">
                        <xs:attribute name="ProtocolVersion" type="xs:string"/>
                        <xs:attribute name="ID" type="xs:int" use="required"/>
                        <xs:attribute name="ObjectVersion" type="xs:string"/>
                      </xs:extension>
                    </xs:complexContent>
                  </xs:complexType>
                  <xs:element name="DeleteAccessObjectResponse">
                     <xs:complexType>
                      <xs:sequence>
                        <xs:element minOccurs="0" maxOccurs="1" name="DeleteAccessObjectResult" 
            type="tns:DeleteResult"/>
                      </xs:sequence>
                     </xs:complexType>
                  </xs:element>
                  <xs:complexType name="DeleteResult">
                     <xs:complexContent mixed="false">
                      <xs:extension base="tns:ServiceResult">
                        <xs:sequence>
                          <xs:element minOccurs="1" maxOccurs="1" name="Error" nillable="true" 
            type="tns:ServiceError"/>
                          <xs:element minOccurs="0" maxOccurs="1" name="AccessObject" 
            type="tns:AccessObject"/>
                        </xs:sequence>
                        <xs:attribute name="ID" type="xs:int" use="required"/>
                      </xs:extension>
                     </xs:complexContent>
                  </xs:complexType>
                  <xs:element name="CreatePackage">
                    <xs:complexType>
                      <xs:sequence>
                         <xs:element minOccurs="0" maxOccurs="1" name="parameters" 
            type="tns:CreatePackageParameters"/>
                     </xs:sequence>
                    </xs:complexType>
                   </xs:element>
                   <xs:complexType name="CreatePackageParameters">
                     <xs:complexContent mixed="false">
                      <xs:extension base="tns:ServiceParameters">
                        <xs:attribute name="ProtocolVersion" type="xs:string"/>
                        <xs:attribute name="Title" type="xs:string"/>
                        <xs:attribute name="Description" type="xs:string"/>
Preliminary
                        <xs:attribute name="Data" type="xs:boolean" use="required"/>
```
 *Copyright © 2012 Microsoft Corporation.* 

 *Release: July 16, 2012* 

```
 <xs:attribute name="Preview" type="xs:string"/>
                        <xs:attribute name="PreviewType" type="xs:string"/>
                      </xs:extension>
                    </xs:complexContent>
                  </xs:complexType>
                  <xs:element name="CreatePackageResponse">
                     <xs:complexType>
                      <xs:sequence>
                        <xs:element minOccurs="0" maxOccurs="1" name="CreatePackageResult" 
            type="tns:CreatePackageResult"/>
                      </xs:sequence>
                     </xs:complexType>
                  </xs:element>
                   <xs:complexType name="CreatePackageResult">
                     <xs:complexContent mixed="false">
                      <xs:extension base="tns:ServiceResult">
                        <xs:sequence>
                          <xs:element minOccurs="0" maxOccurs="1" name="PackageId" type="xs:string"/>
                        </xs:sequence>
                      </xs:extension>
                     </xs:complexContent>
                  </xs:complexType>
                  <xs:element name="GetPackage">
                    <xs:complexType>
                      <xs:sequence>
                        <xs:element minOccurs="0" maxOccurs="1" name="parameters" 
            type="tns:GetPackageParameters"/>
                      </xs:sequence>
                    </xs:complexType>
                  </xs:element>
                  <xs:complexType name="GetPackageParameters">
                     <xs:complexContent mixed="false">
                      <xs:extension base="tns:ServiceParameters">
                        <xs:attribute name="ProtocolVersion" type="xs:string"/>
                        <xs:attribute name="PackageId" type="xs:string"/>
                      </xs:extension>
                    </xs:complexContent>
                  </xs:complexType>
                  <xs:element name="GetPackageResponse">
                    <xs:complexType>
                      <xs:sequence>
                        <xs:element minOccurs="0" maxOccurs="1" name="GetPackageResult" 
            type="tns:GetPackageResult"/>
                      </xs:sequence>
                    </xs:complexType>
                  </xs:element>
                  <xs:complexType name="GetPackageResult">
                     <xs:complexContent mixed="false">
                       <xs:extension base="tns:ServiceResult">
                         <xs:sequence>
                           <xs:element minOccurs="1" maxOccurs="1" name="Status" 
            type="tns:PackageStatus"/>
                          <xs:element minOccurs="0" maxOccurs="1" name="Data" type="xs:string"/>
                        </xs:sequence>
                      </xs:extension>
                     </xs:complexContent>
                  </xs:complexType>
                  <xs:simpleType name="PackageStatus">
Preliminary
                     <xs:restriction base="xs:string">
```
 *Copyright © 2012 Microsoft Corporation.* 

 *Release: July 16, 2012* 

```
 <xs:enumeration value="Creating"/>
                      <xs:enumeration value="Created"/>
                    </xs:restriction>
                  </xs:simpleType>
                  <xs:element name="SetDataMacroTracing">
                     <xs:complexType>
                      <xs:sequence>
                        <xs:element minOccurs="0" maxOccurs="1" name="parameters" 
            type="tns:SetDataMacroTracingParameters"/>
                      </xs:sequence>
                    </xs:complexType>
                  </xs:element>
                  <xs:complexType name="SetDataMacroTracingParameters"> 
                     <xs:complexContent mixed="false">
                      <xs:extension base="tns:ServiceParameters">
                        <xs:attribute name="ProtocolVersion" type="xs:string"/>
                        <xs:attribute name="TurnTracingOn" type="xs:boolean" use="required"/>
                      </xs:extension>
                     </xs:complexContent>
                  </xs:complexType>
                  <xs:element name="SetDataMacroTracingResponse">
                    <xs:complexType>
                      <xs:sequence>
                        <xs:element minOccurs="0" maxOccurs="1" name="SetDataMacroTracingResult" 
            type="tns:SetDataMacroTracingResult"/>
                      </xs:sequence>
                    </xs:complexType>
                  </xs:element>
                  <xs:complexType name="SetDataMacroTracingResult">
                    <xs:complexContent mixed="false">
                      <xs:extension base="tns:ServiceResult">
                        <xs:attribute name="IsTracingOn" type="xs:boolean" use="required"/>
                      </xs:extension>
                     </xs:complexContent>
                  </xs:complexType>
                  <xs:element name="GetLinkedTableInformation">
                    <xs:complexType>
                      <xs:sequence>
                        <xs:element minOccurs="0" maxOccurs="1" name="parameters" 
            type="tns:GetLinkedTableInformationParameters"/>
                      </xs:sequence>
                     </xs:complexType>
                  </xs:element>
                  <xs:complexType name="GetLinkedTableInformationParameters">
                    <xs:complexContent mixed="false">
                      <xs:extension base="tns:ServiceParameters">
                         <xs:attribute name="ProtocolVersion" type="xs:string"/>
                         <xs:attribute name="Name" type="xs:string"/>
                         <xs:attribute name="SiteUrl" type="xs:string"/>
                       </xs:extension>
                     </xs:complexContent>
                   </xs:complexType>
                   <xs:element name="GetLinkedTableInformationResponse">
                     <xs:complexType>
                       <xs:sequence>
                        <xs:element minOccurs="0" maxOccurs="1" name="GetLinkedTableInformationResult" 
            type="tns:GetLinkedTableInformationResult"/>
                      </xs:sequence>
Preliminary
                    </xs:complexType>
```
 *Copyright © 2012 Microsoft Corporation.* 

 *Release: July 16, 2012* 

```
 </xs:element>
                  <xs:complexType name="GetLinkedTableInformationResult">
                    <xs:complexContent mixed="false">
                      <xs:extension base="tns:ServiceResult">
                        <xs:sequence>
                          <xs:element minOccurs="0" maxOccurs="1" name="Objects" 
            type="tns:AccessObjectList"/>
                        </xs:sequence>
                      </xs:extension>
                     </xs:complexContent>
                  </xs:complexType>
                  <xs:element name="RefreshLinkedTableInformation">
                     <xs:complexType>
                      <xs:sequence>
                        <xs:element minOccurs="0" maxOccurs="1" name="parameters" 
            type="tns:RefreshLinkedTableInformationParameters"/>
                      </xs:sequence>
                     </xs:complexType>
                  </xs:element>
                  <xs:complexType name="RefreshLinkedTableInformationParameters">
                    <xs:complexContent mixed="false">
                      <xs:extension base="tns:ServiceParameters">
                        <xs:attribute name="ProtocolVersion" type="xs:string"/>
                        <xs:attribute name="ID" type="xs:int" use="required"/>
                      </xs:extension>
                    </xs:complexContent>
                  </xs:complexType>
                  <xs:element name="RefreshLinkedTableInformationResponse">
                     <xs:complexType>
                      <xs:sequence>
                        <xs:element minOccurs="0" maxOccurs="1" 
            name="RefreshLinkedTableInformationResult" type="tns:RefreshLinkedTableInformationResult"/>
                      </xs:sequence>
                    </xs:complexType>
                  </xs:element>
                  <xs:complexType name="RefreshLinkedTableInformationResult">
                    <xs:complexContent mixed="false">
                      <xs:extension base="tns:ServiceResult">
                        <xs:sequence>
                          <xs:element minOccurs="0" maxOccurs="1" name="Objects" 
            type="tns:AccessObjectList"/>
                        </xs:sequence>
                      </xs:extension>
                     </xs:complexContent>
                  </xs:complexType>
                  <xs:element name="ImportData">
                     <xs:complexType>
                      <xs:sequence>
                         <xs:element minOccurs="0" maxOccurs="1" name="parameters" 
            type="tns:ImportDataParameters"/>
                       </xs:sequence>
                    </xs:complexType>
                   </xs:element>
                   <xs:complexType name="ImportDataParameters">
                     <xs:complexContent mixed="false">
                       <xs:extension base="tns:ServiceParameters">
                         <xs:sequence>
                          <xs:element minOccurs="0" maxOccurs="1" name="Body">
Preliminary
                            <xs:complexType mixed="true">
```
 *Copyright © 2012 Microsoft Corporation.* 

 *Release: July 16, 2012* 

```
 <xs:sequence>
                                <xs:any/>
                              </xs:sequence>
                            </xs:complexType>
                          </xs:element>
                        </xs:sequence>
                        <xs:attribute name="ProtocolVersion" type="xs:string"/>
                        <xs:attribute name="Version" type="xs:string"/>
                        <xs:attribute name="TargetObjectID" type="xs:int" use="required"/>
                      </xs:extension>
                     </xs:complexContent>
                  </xs:complexType>
                  <xs:element name="ImportDataResponse">
                     <xs:complexType>
                      <xs:sequence>
                        <xs:element minOccurs="0" maxOccurs="1" name="ImportDataResult" 
            type="tns:ImportDataResult"/>
                      </xs:sequence>
                    </xs:complexType>
                  </xs:element>
                  <xs:complexType name="ImportDataResult">
                    <xs:complexContent mixed="false">
                      <xs:extension base="tns:ServiceResult">
                        <xs:sequence>
                          <xs:element minOccurs="1" maxOccurs="1" name="Error" nillable="true" 
            type="tns:ServiceError"/>
                        </xs:sequence>
                        <xs:attribute name="RowsProcessed" type="xs:int" use="required"/>
                      </xs:extension>
                     </xs:complexContent>
                  </xs:complexType>
                  <xs:element name="SetDataConnectivityStatus">
                     <xs:complexType>
                      <xs:sequence>
                        <xs:element minOccurs="0" maxOccurs="1" name="parameters" 
            type="tns:SetDataConnectivityStatusParameters"/>
                      </xs:sequence>
                    </xs:complexType>
                  </xs:element>
                  <xs:complexType name="SetDataConnectivityStatusParameters">
                    <xs:complexContent mixed="false">
                      <xs:extension base="tns:ServiceParameters">
                        <xs:attribute name="ProtocolVersion" type="xs:string"/>
                        <xs:attribute name="Permission" type="tns:ConnectivityPermissionLevel" 
            use="required"/>
                        <xs:attribute name="IsEnabled" type="xs:boolean" use="required"/>
                      </xs:extension>
                     </xs:complexContent>
                  </xs:complexType>
                   <xs:simpleType name="ConnectivityPermissionLevel">
                     <xs:restriction base="xs:string">
                       <xs:enumeration value="Reader"/>
                      <xs:enumeration value="Writer"/>
                     </xs:restriction>
                   </xs:simpleType>
                   <xs:element name="SetDataConnectivityStatusResponse">
                     <xs:complexType>
                      <xs:sequence>
Preliminary
```
 *Copyright © 2012 Microsoft Corporation.* 

 *Release: July 16, 2012* 

```
 <xs:element minOccurs="0" maxOccurs="1" name="SetDataConnectivityStatusResult" 
            type="tns:SetDataConnectivityStatusResult"/>
                      </xs:sequence>
                     </xs:complexType>
                  </xs:element>
                  <xs:complexType name="SetDataConnectivityStatusResult">
                    <xs:complexContent mixed="false">
                      <xs:extension base="tns:ServiceResult">
                        <xs:sequence>
                          <xs:element minOccurs="0" maxOccurs="1" name="ConnectivityStatusInformation" 
            type="tns:ConnectivityStatusInformation"/>
                          <xs:element minOccurs="1" maxOccurs="1" name="Error" nillable="true" 
            type="tns:ServiceError"/>
                        </xs:sequence>
                      </xs:extension>
                    </xs:complexContent>
                  </xs:complexType>
                  <xs:complexType name="ConnectivityStatusInformation">
                    <xs:attribute name="Permission" type="tns:ConnectivityPermissionLevel" 
            use="required"/>
                    <xs:attribute name="IsEnabled" type="xs:boolean" use="required"/>
                  </xs:complexType>
                  <xs:element name="GetDataConnectivityStatus">
                     <xs:complexType>
                      <xs:sequence>
                        <xs:element minOccurs="0" maxOccurs="1" name="parameters" 
            type="tns:GetDataConnectivityStatusParameters"/>
                      </xs:sequence>
                     </xs:complexType>
                  </xs:element>
                  <xs:complexType name="GetDataConnectivityStatusParameters">
                     <xs:complexContent mixed="false">
                      <xs:extension base="tns:ServiceParameters">
                        <xs:attribute name="ProtocolVersion" type="xs:string"/>
                      </xs:extension>
                    </xs:complexContent>
                  </xs:complexType>
                  <xs:element name="GetDataConnectivityStatusResponse">
                     <xs:complexType>
                      <xs:sequence>
                        <xs:element minOccurs="0" maxOccurs="1" name="GetDataConnectivityStatusResult" 
            type="tns:GetDataConnectivityStatusResult"/>
                      </xs:sequence>
                     </xs:complexType>
                  </xs:element>
                   <xs:complexType name="GetDataConnectivityStatusResult">
                     <xs:complexContent mixed="false">
                      <xs:extension base="tns:ServiceResult">
                         <xs:sequence>
                          <xs:element minOccurs="0" maxOccurs="1" name="StatusInformations" 
            type="tns:ArrayOfConnectivityStatusInformation"/>
                          <xs:element minOccurs="1" maxOccurs="1" name="Error" nillable="true" 
            type="tns:ServiceError"/>
                        </xs:sequence>
                       </xs:extension>
                     </xs:complexContent>
                  </xs:complexType>
                  <xs:complexType name="ArrayOfConnectivityStatusInformation">
                     <xs:sequence>
Preliminary
```
 *Copyright © 2012 Microsoft Corporation.* 

 *Release: July 16, 2012* 

```
 <xs:element minOccurs="0" maxOccurs="unbounded" 
            name="ConnectivityStatusInformation" nillable="true" 
            type="tns:ConnectivityStatusInformation"/>
                    </xs:sequence>
                  </xs:complexType>
                  <xs:element name="GetDataConnectivity">
                     <xs:complexType>
                      <xs:sequence>
                        <xs:element minOccurs="0" maxOccurs="1" name="parameters" 
            type="tns:GetDataConnectivityParameters"/>
                      </xs:sequence>
                    </xs:complexType>
                  </xs:element>
                  <xs:complexType name="GetDataConnectivityParameters">
                     <xs:complexContent mixed="false">
                      <xs:extension base="tns:ServiceParameters">
                        <xs:attribute name="ProtocolVersion" type="xs:string"/>
                        <xs:attribute name="Permission" type="tns:ConnectivityPermissionLevel" 
            use="required"/>
                      </xs:extension>
                    </xs:complexContent>
                  </xs:complexType>
                  <xs:element name="GetDataConnectivityResponse">
                     <xs:complexType>
                      <xs:sequence>
                        <xs:element minOccurs="0" maxOccurs="1" name="GetDataConnectivityResult" 
            type="tns:GetDataConnectivityResult"/>
                      </xs:sequence>
                     </xs:complexType>
                  </xs:element>
                  <xs:complexType name="GetDataConnectivityResult">
                     <xs:complexContent mixed="false">
                      <xs:extension base="tns:ServiceResult">
                        <xs:sequence>
                          <xs:element minOccurs="1" maxOccurs="1" name="Error" nillable="true" 
            type="tns:ServiceError"/>
                        </xs:sequence>
                        <xs:attribute name="UserName" type="xs:string"/>
                        <xs:attribute name="Password" type="xs:string"/>
                        <xs:attribute name="Permission" type="tns:ConnectivityPermissionLevel" 
            use="required"/>
                      </xs:extension>
                     </xs:complexContent>
                  </xs:complexType>
                  <xs:element name="GetThemeList">
                    <xs:complexType/>
                  </xs:element>
                  <xs:element name="GetThemeListResponse">
                     <xs:complexType>
                     <xs:sequence>
                        <xs:element minOccurs="0" maxOccurs="1" name="GetThemeListResult" 
            type="tns:GetThemeListResult"/>
                      </xs:sequence>
                     </xs:complexType>
                   </xs:element>
                   <xs:complexType name="GetThemeListResult">
                    <xs:complexContent mixed="false">
                      <xs:extension base="tns:ServiceResult">
                        <xs:sequence>
Preliminary
```
 *Copyright © 2012 Microsoft Corporation.* 

 *Release: July 16, 2012* 

```
 <xs:element minOccurs="0" maxOccurs="1" name="ThemeList" 
            type="tns:ArrayOfAccessTheme"/>
                        </xs:sequence>
                      </xs:extension>
                    </xs:complexContent>
                  </xs:complexType>
                  <xs:complexType name="ArrayOfAccessTheme">
                    <xs:sequence>
                      <xs:element minOccurs="0" maxOccurs="unbounded" name="AccessTheme" nillable="true" 
            type="tns:AccessTheme"/>
                    </xs:sequence>
                  </xs:complexType>
                  <xs:complexType name="AccessTheme">
                    <xs:sequence>
                      <xs:element minOccurs="0" maxOccurs="unbounded" name="ThemeColor" 
            type="tns:AccessThemeColor"/>
                    </xs:sequence>
                    <xs:attribute name="ServerRelativeUrl" type="xs:string"/>
                    <xs:attribute name="ThemeName" type="xs:string"/>
                  </xs:complexType>
                  <xs:complexType name="AccessThemeColor">
                    <xs:attribute name="ColorName" type="xs:string"/>
                    <xs:attribute name="Red" type="xs:int" use="required"/>
                    <xs:attribute name="Green" type="xs:int" use="required"/>
                    <xs:attribute name="Blue" type="xs:int" use="required"/>
                    <xs:attribute name="Alpha" type="xs:int" use="required"/>
                  </xs:complexType>
                  <xs:element name="SetApplicationProperties">
                    <xs:complexType>
                      <xs:sequence>
                        <xs:element minOccurs="0" maxOccurs="1" name="parameters" 
            type="tns:SetApplicationPropertiesParameters"/>
                      </xs:sequence>
                     </xs:complexType>
                  </xs:element>
                  <xs:complexType name="SetApplicationPropertiesParameters">
                    <xs:complexContent mixed="false">
                      <xs:extension base="tns:ServiceParameters">
                        <xs:sequence>
                          <xs:element minOccurs="0" maxOccurs="unbounded" name="ApplicationProperty" 
            type="tns:ApplicationPropertyValue"/>
                        </xs:sequence>
                      </xs:extension>
                    </xs:complexContent>
                  </xs:complexType>
                  <xs:complexType name="ApplicationPropertyValue">
                     <xs:attribute name="Name" type="xs:string"/>
                     <xs:attribute name="Value" type="xs:string"/>
                   </xs:complexType>
                   <xs:element name="SetApplicationPropertiesResponse">
                     <xs:complexType>
                      <xs:sequence>
                        <xs:element minOccurs="0" maxOccurs="1" name="SetApplicationPropertiesResult" 
            type="tns:SetApplicationPropertiesResult"/>
                      </xs:sequence>
                     </xs:complexType>
                  </xs:element>
                  <xs:complexType name="SetApplicationPropertiesResult">
Preliminary
                    <xs:complexContent mixed="false">
```
 *Copyright © 2012 Microsoft Corporation.* 

 *Release: July 16, 2012* 

```
 <xs:extension base="tns:ServiceResult">
                         <xs:sequence>
                          <xs:element minOccurs="1" maxOccurs="1" name="Error" nillable="true" 
            type="tns:ServiceError"/>
                        </xs:sequence>
                      </xs:extension>
                    </xs:complexContent>
                  </xs:complexType>
                  <xs:element name="GetApplicationProperties">
                     <xs:complexType>
                      <xs:sequence>
                        <xs:element minOccurs="0" maxOccurs="1" name="parameters" 
            type="tns:GetApplicationPropertiesParameters"/>
                      </xs:sequence>
                    </xs:complexType>
                  </xs:element>
                  <xs:complexType name="GetApplicationPropertiesParameters">
                    <xs:complexContent mixed="false">
                      <xs:extension base="tns:ServiceParameters">
                        <xs:sequence>
                          <xs:element minOccurs="0" maxOccurs="unbounded" name="ApplicationProperty" 
            type="tns:ApplicationPropertyName"/>
                        </xs:sequence>
                      </xs:extension>
                    </xs:complexContent>
                  </xs:complexType>
                  <xs:complexType name="ApplicationPropertyName">
                     <xs:attribute name="Name" type="xs:string"/>
                  </xs:complexType>
                  <xs:element name="GetApplicationPropertiesResponse">
                     <xs:complexType>
                      <xs:sequence>
                        <xs:element minOccurs="0" maxOccurs="1" name="GetApplicationPropertiesResult" 
            type="tns:GetApplicationPropertiesResult"/>
                      </xs:sequence>
                    </xs:complexType>
                  </xs:element>
                  <xs:complexType name="GetApplicationPropertiesResult">
                    <xs:complexContent mixed="false">
                      <xs:extension base="tns:ServiceResult">
                        <xs:sequence>
                          <xs:element minOccurs="1" maxOccurs="1" name="Error" nillable="true" 
            type="tns:ServiceError"/>
                          <xs:element minOccurs="0" maxOccurs="1" name="ApplicationProperties" 
            type="tns:ArrayOfApplicationPropertyValue"/>
                        </xs:sequence>
                       </xs:extension>
                     </xs:complexContent>
                  </xs:complexType>
                   <xs:complexType name="ArrayOfApplicationPropertyValue">
                     <xs:sequence>
                      <xs:element minOccurs="0" maxOccurs="unbounded" name="ApplicationPropertyValue" 
            nillable="true" type="tns:ApplicationPropertyValue"/>
                     </xs:sequence>
                   </xs:complexType>
                   <xs:element name="GetFirewallRules">
                     <xs:complexType>
                      <xs:sequence>
                        <xs:element minOccurs="0" maxOccurs="1" name="parameters" 
Preliminary
            type="tns:GetFirewallRulesParameters"/>
```
 *Copyright © 2012 Microsoft Corporation.* 

 *Release: July 16, 2012* 

```
 </xs:sequence>
                     </xs:complexType>
                  </xs:element>
                  <xs:complexType name="GetFirewallRulesParameters">
                    <xs:complexContent mixed="false">
                      <xs:extension base="tns:ServiceParameters">
                        <xs:attribute name="ProtocolVersion" type="xs:string"/>
                      </xs:extension>
                    </xs:complexContent>
                  </xs:complexType>
                  <xs:element name="GetFirewallRulesResponse">
                     <xs:complexType>
                      <xs:sequence>
                        <xs:element minOccurs="0" maxOccurs="1" name="GetFirewallRulesResult" 
            type="tns:GetFirewallRulesResult"/>
                      </xs:sequence>
                    </xs:complexType>
                  </xs:element>
                  <xs:complexType name="GetFirewallRulesResult">
                    <xs:complexContent mixed="false">
                      <xs:extension base="tns:ServiceResult">
                        <xs:sequence>
                          <xs:element minOccurs="0" maxOccurs="1" name="FirewallRules" 
            type="tns:ArrayOfFirewallRule"/>
                          <xs:element minOccurs="1" maxOccurs="1" name="Error" nillable="true" 
            type="tns:ServiceError"/>
                        </xs:sequence>
                      </xs:extension>
                    </xs:complexContent>
                  </xs:complexType>
                  <xs:complexType name="ArrayOfFirewallRule">
                     <xs:sequence>
                      <xs:element minOccurs="0" maxOccurs="unbounded" name="FirewallRule" nillable="true" 
            type="tns:FirewallRule"/>
                    </xs:sequence>
                  </xs:complexType>
                  <xs:complexType name="FirewallRule">
                    <xs:attribute name="StartIPAddress" type="xs:string"/>
                     <xs:attribute name="EndIPAddress" type="xs:string"/>
                  </xs:complexType>
                  <xs:element name="AddFirewallRule">
                    <xs:complexType>
                      <xs:sequence>
                        <xs:element minOccurs="0" maxOccurs="1" name="parameters" 
            type="tns:AddFirewallRuleParameters"/>
                      </xs:sequence>
                     </xs:complexType>
                   </xs:element>
                   <xs:complexType name="AddFirewallRuleParameters">
                     <xs:complexContent mixed="false">
                      <xs:extension base="tns:ServiceParameters">
                        <xs:attribute name="ProtocolVersion" type="xs:string"/>
                        <xs:attribute name="StartIPAddress" type="xs:string"/>
                        <xs:attribute name="EndIPAddress" type="xs:string"/>
                       </xs:extension>
                     </xs:complexContent>
                  </xs:complexType>
                  <xs:element name="AddFirewallRuleResponse">
Preliminary
                     <xs:complexType>
```
 *Copyright © 2012 Microsoft Corporation.* 

 *Release: July 16, 2012* 

```
 <xs:sequence>
                        <xs:element minOccurs="0" maxOccurs="1" name="AddFirewallRuleResult" 
            type="tns:AddFirewallRuleResult"/>
                      </xs:sequence>
                    </xs:complexType>
                  </xs:element>
                  <xs:complexType name="AddFirewallRuleResult">
                    <xs:complexContent mixed="false">
                      <xs:extension base="tns:ServiceResult">
                        <xs:sequence>
                          <xs:element minOccurs="1" maxOccurs="1" name="Error" nillable="true" 
            type="tns:ServiceError"/>
                        </xs:sequence>
                        <xs:attribute name="RuleName" type="xs:string"/>
                      </xs:extension>
                    </xs:complexContent>
                  </xs:complexType>
                  <xs:element name="DeleteFirewallRules">
                    <xs:complexType>
                      <xs:sequence>
                        <xs:element minOccurs="0" maxOccurs="1" name="parameters" 
            type="tns:DeleteFirewallRulesParameters"/>
                      </xs:sequence>
                    </xs:complexType>
                  </xs:element>
                  <xs:complexType name="DeleteFirewallRulesParameters">
                    <xs:complexContent mixed="false">
                      <xs:extension base="tns:ServiceParameters">
                        <xs:sequence>
                          <xs:element minOccurs="0" maxOccurs="1" name="SpecifiedFirewallRules" 
            type="tns:FirewallRulesList"/>
                        </xs:sequence>
                        <xs:attribute name="ProtocolVersion" type="xs:string"/>
                        <xs:attribute name="DeleteOption" type="tns:DeleteFirewallRulesOption" 
            use="required"/>
                      </xs:extension>
                     </xs:complexContent>
                  </xs:complexType>
                  <xs:complexType name="FirewallRulesList">
                    <xs:sequence>
                      <xs:element minOccurs="0" maxOccurs="unbounded" name="FirewallRule" 
            type="tns:FirewallRule"/>
                    </xs:sequence>
                  </xs:complexType>
                  <xs:simpleType name="DeleteFirewallRulesOption">
                     <xs:restriction base="xs:string">
                       <xs:enumeration value="Specified"/>
                       <xs:enumeration value="All"/>
                     </xs:restriction>
                   </xs:simpleType>
                   <xs:element name="DeleteFirewallRulesResponse">
                     <xs:complexType>
                      <xs:sequence>
                        <xs:element minOccurs="0" maxOccurs="1" name="DeleteFirewallRulesResult" 
            type="tns:DeleteFirewallRulesResult"/>
                      </xs:sequence>
                    </xs:complexType>
                  </xs:element>
                  <xs:complexType name="DeleteFirewallRulesResult">
Preliminary
```
 *Copyright © 2012 Microsoft Corporation.* 

 *Release: July 16, 2012* 

```
 <xs:complexContent mixed="false">
                       <xs:extension base="tns:ServiceResult">
                         <xs:sequence>
                           <xs:element minOccurs="1" maxOccurs="1" name="Error" nillable="true" 
            type="tns:ServiceError"/>
                         </xs:sequence>
                       </xs:extension>
                     </xs:complexContent>
                   </xs:complexType>
                 </xs:schema>
               </wsdl:types>
               <wsdl:message name="GetApplicationInformationSoapIn">
                 <wsdl:part name="parameters" element="tns:GetApplicationInformation"/>
               </wsdl:message>
               <wsdl:message name="GetApplicationInformationSoapOut">
                 <wsdl:part name="parameters" element="tns:GetApplicationInformationResponse"/>
               </wsdl:message>
               <wsdl:message name="GetAccessObjectSoapIn">
                 <wsdl:part name="parameters" element="tns:GetAccessObject"/>
               </wsdl:message>
               <wsdl:message name="GetAccessObjectSoapOut">
                 <wsdl:part name="parameters" element="tns:GetAccessObjectResponse"/>
               </wsdl:message>
               <wsdl:message name="CreateAccessObjectSoapIn">
                 <wsdl:part name="parameters" element="tns:CreateAccessObject"/>
               </wsdl:message>
               <wsdl:message name="CreateAccessObjectSoapOut">
                 <wsdl:part name="parameters" element="tns:CreateAccessObjectResponse"/>
               </wsdl:message>
               <wsdl:message name="RenameAccessObjectSoapIn">
                 <wsdl:part name="parameters" element="tns:RenameAccessObject"/>
               </wsdl:message>
               <wsdl:message name="RenameAccessObjectSoapOut">
                 <wsdl:part name="parameters" element="tns:RenameAccessObjectResponse"/>
               </wsdl:message>
               <wsdl:message name="UpdateAccessObjectSoapIn">
                 <wsdl:part name="parameters" element="tns:UpdateAccessObject"/>
               </wsdl:message>
               <wsdl:message name="UpdateAccessObjectSoapOut">
                 <wsdl:part name="parameters" element="tns:UpdateAccessObjectResponse"/>
               </wsdl:message>
               <wsdl:message name="DeleteAccessObjectSoapIn">
                 <wsdl:part name="parameters" element="tns:DeleteAccessObject"/>
               </wsdl:message>
               <wsdl:message name="DeleteAccessObjectSoapOut">
                 <wsdl:part name="parameters" element="tns:DeleteAccessObjectResponse"/>
               </wsdl:message>
               <wsdl:message name="CreatePackageSoapIn">
                 <wsdl:part name="parameters" element="tns:CreatePackage"/>
               </wsdl:message>
               <wsdl:message name="CreatePackageSoapOut">
                 <wsdl:part name="parameters" element="tns:CreatePackageResponse"/>
               </wsdl:message>
               <wsdl:message name="GetPackageSoapIn">
                 <wsdl:part name="parameters" element="tns:GetPackage"/>
               </wsdl:message>
               <wsdl:message name="GetPackageSoapOut">
                 <wsdl:part name="parameters" element="tns:GetPackageResponse"/>
Preliminary </wsdl:message>
```
 *Copyright © 2012 Microsoft Corporation.* 

 *Release: July 16, 2012* 

```
 <wsdl:message name="SetDataMacroTracingSoapIn">
                 <wsdl:part name="parameters" element="tns:SetDataMacroTracing"/>
               </wsdl:message>
               <wsdl:message name="SetDataMacroTracingSoapOut">
                 <wsdl:part name="parameters" element="tns:SetDataMacroTracingResponse"/>
               </wsdl:message>
               <wsdl:message name="GetLinkedTableInformationSoapIn">
                 <wsdl:part name="parameters" element="tns:GetLinkedTableInformation"/>
               </wsdl:message>
               <wsdl:message name="GetLinkedTableInformationSoapOut">
                 <wsdl:part name="parameters" element="tns:GetLinkedTableInformationResponse"/>
               </wsdl:message>
               <wsdl:message name="RefreshLinkedTableInformationSoapIn">
                 <wsdl:part name="parameters" element="tns:RefreshLinkedTableInformation"/>
               </wsdl:message>
               <wsdl:message name="RefreshLinkedTableInformationSoapOut">
                 <wsdl:part name="parameters" element="tns:RefreshLinkedTableInformationResponse"/>
               </wsdl:message>
               <wsdl:message name="ImportDataSoapIn">
                 <wsdl:part name="parameters" element="tns:ImportData"/>
               </wsdl:message>
               <wsdl:message name="ImportDataSoapOut">
                 <wsdl:part name="parameters" element="tns:ImportDataResponse"/>
               </wsdl:message>
               <wsdl:message name="SetDataConnectivityStatusSoapIn">
                 <wsdl:part name="parameters" element="tns:SetDataConnectivityStatus"/>
               </wsdl:message>
               <wsdl:message name="SetDataConnectivityStatusSoapOut">
                 <wsdl:part name="parameters" element="tns:SetDataConnectivityStatusResponse"/>
               </wsdl:message>
               <wsdl:message name="GetDataConnectivityStatusSoapIn"> 
                 <wsdl:part name="parameters" element="tns:GetDataConnectivityStatus"/>
               </wsdl:message>
               <wsdl:message name="GetDataConnectivityStatusSoapOut">
                 <wsdl:part name="parameters" element="tns:GetDataConnectivityStatusResponse"/>
               </wsdl:message>
               <wsdl:message name="GetDataConnectivitySoapIn">
                 <wsdl:part name="parameters" element="tns:GetDataConnectivity"/>
               </wsdl:message>
               <wsdl:message name="GetDataConnectivitySoapOut">
                 <wsdl:part name="parameters" element="tns:GetDataConnectivityResponse"/>
               </wsdl:message>
               <wsdl:message name="GetThemeListSoapIn">
                 <wsdl:part name="parameters" element="tns:GetThemeList"/>
               </wsdl:message>
               <wsdl:message name="GetThemeListSoapOut">
                 <wsdl:part name="parameters" element="tns:GetThemeListResponse"/>
               </wsdl:message>
               <wsdl:message name="SetApplicationPropertiesSoapIn">
                 <wsdl:part name="parameters" element="tns:SetApplicationProperties"/>
               </wsdl:message>
               <wsdl:message name="SetApplicationPropertiesSoapOut">
                 <wsdl:part name="parameters" element="tns:SetApplicationPropertiesResponse"/>
               </wsdl:message>
               <wsdl:message name="GetApplicationPropertiesSoapIn">
                 <wsdl:part name="parameters" element="tns:GetApplicationProperties"/>
               </wsdl:message>
               <wsdl:message name="GetApplicationPropertiesSoapOut">
Preliminary
                 <wsdl:part name="parameters" element="tns:GetApplicationPropertiesResponse"/>
```
 *Copyright © 2012 Microsoft Corporation.* 

 *Release: July 16, 2012* 

```
 </wsdl:message>
                <wsdl:message name="GetFirewallRulesSoapIn">
                  <wsdl:part name="parameters" element="tns:GetFirewallRules"/>
                </wsdl:message>
                <wsdl:message name="GetFirewallRulesSoapOut">
                  <wsdl:part name="parameters" element="tns:GetFirewallRulesResponse"/>
                </wsdl:message>
                <wsdl:message name="AddFirewallRuleSoapIn">
                  <wsdl:part name="parameters" element="tns:AddFirewallRule"/>
                </wsdl:message>
                <wsdl:message name="AddFirewallRuleSoapOut">
                  <wsdl:part name="parameters" element="tns:AddFirewallRuleResponse"/>
                </wsdl:message>
                <wsdl:message name="DeleteFirewallRulesSoapIn">
                  <wsdl:part name="parameters" element="tns:DeleteFirewallRules"/>
                </wsdl:message>
                <wsdl:message name="DeleteFirewallRulesSoapOut">
                  <wsdl:part name="parameters" element="tns:DeleteFirewallRulesResponse"/>
                </wsdl:message>
                <wsdl:portType name="ApplicationDesignServiceSoap">
                  <wsdl:operation name="GetApplicationInformation">
                    <wsdl:input message="tns:GetApplicationInformationSoapIn"/>
                    <wsdl:output message="tns:GetApplicationInformationSoapOut"/>
                  </wsdl:operation>
                  <wsdl:operation name="GetAccessObject">
                    <wsdl:input message="tns:GetAccessObjectSoapIn"/>
                    <wsdl:output message="tns:GetAccessObjectSoapOut"/>
                  </wsdl:operation>
                  <wsdl:operation name="CreateAccessObject">
                    <wsdl:input message="tns:CreateAccessObjectSoapIn"/>
                    <wsdl:output message="tns:CreateAccessObjectSoapOut"/>
                  </wsdl:operation>
                  <wsdl:operation name="RenameAccessObject">
                    <wsdl:input message="tns:RenameAccessObjectSoapIn"/>
                    <wsdl:output message="tns:RenameAccessObjectSoapOut"/>
                  </wsdl:operation>
                  <wsdl:operation name="UpdateAccessObject">
                    <wsdl:input message="tns:UpdateAccessObjectSoapIn"/>
                    <wsdl:output message="tns:UpdateAccessObjectSoapOut"/>
                  </wsdl:operation>
                  <wsdl:operation name="DeleteAccessObject">
                    <wsdl:input message="tns:DeleteAccessObjectSoapIn"/>
                    <wsdl:output message="tns:DeleteAccessObjectSoapOut"/>
                  </wsdl:operation>
                  <wsdl:operation name="CreatePackage">
                    <wsdl:input message="tns:CreatePackageSoapIn"/>
                    <wsdl:output message="tns:CreatePackageSoapOut"/>
                  </wsdl:operation>
                  <wsdl:operation name="GetPackage">
                    <wsdl:input message="tns:GetPackageSoapIn"/>
                    <wsdl:output message="tns:GetPackageSoapOut"/>
                  </wsdl:operation>
                   <wsdl:operation name="SetDataMacroTracing">
                    <wsdl:input message="tns:SetDataMacroTracingSoapIn"/>
                    <wsdl:output message="tns:SetDataMacroTracingSoapOut"/>
                  </wsdl:operation>
                  <wsdl:operation name="GetLinkedTableInformation">
                    <wsdl:input message="tns:GetLinkedTableInformationSoapIn"/>
The matrix can be the<br>distribution of the matrix of the matrix of the matrix of the matrix<br>President can be the matrix of the matrix of the matrix of the matrix<br>President can be the matrix of the matrix of the matrix of t
                    <wsdl:output message="tns:GetLinkedTableInformationSoapOut"/>
```
 *Copyright © 2012 Microsoft Corporation.* 

 *Release: July 16, 2012* 

```
 </wsdl:operation>
                <wsdl:operation name="RefreshLinkedTableInformation">
                  <wsdl:input message="tns:RefreshLinkedTableInformationSoapIn"/>
                  <wsdl:output message="tns:RefreshLinkedTableInformationSoapOut"/>
                 </wsdl:operation>
                 <wsdl:operation name="ImportData">
                  <wsdl:input message="tns:ImportDataSoapIn"/>
                  <wsdl:output message="tns:ImportDataSoapOut"/>
                </wsdl:operation>
                 <wsdl:operation name="SetDataConnectivityStatus">
                  <wsdl:input message="tns:SetDataConnectivityStatusSoapIn"/>
                  <wsdl:output message="tns:SetDataConnectivityStatusSoapOut"/>
                </wsdl:operation>
                 <wsdl:operation name="GetDataConnectivityStatus">
                  <wsdl:input message="tns:GetDataConnectivityStatusSoapIn"/>
                   <wsdl:output message="tns:GetDataConnectivityStatusSoapOut"/>
                 </wsdl:operation>
                 <wsdl:operation name="GetDataConnectivity">
                  <wsdl:input message="tns:GetDataConnectivitySoapIn"/>
                  <wsdl:output message="tns:GetDataConnectivitySoapOut"/>
                </wsdl:operation>
                <wsdl:operation name="GetThemeList">
                  <wsdl:input message="tns:GetThemeListSoapIn"/>
                  <wsdl:output message="tns:GetThemeListSoapOut"/>
                </wsdl:operation>
                 <wsdl:operation name="SetApplicationProperties">
                  <wsdl:input message="tns:SetApplicationPropertiesSoapIn"/>
                   <wsdl:output message="tns:SetApplicationPropertiesSoapOut"/>
                </wsdl:operation>
                <wsdl:operation name="GetApplicationProperties">
                  <wsdl:input message="tns:GetApplicationPropertiesSoapIn"/>
                  <wsdl:output message="tns:GetApplicationPropertiesSoapOut"/>
                </wsdl:operation>
                <wsdl:operation name="GetFirewallRules">
                  <wsdl:input message="tns:GetFirewallRulesSoapIn"/>
                  <wsdl:output message="tns:GetFirewallRulesSoapOut"/>
                 </wsdl:operation>
                 <wsdl:operation name="AddFirewallRule">
                  <wsdl:input message="tns:AddFirewallRuleSoapIn"/>
                  <wsdl:output message="tns:AddFirewallRuleSoapOut"/>
                </wsdl:operation>
                <wsdl:operation name="DeleteFirewallRules">
                  <wsdl:input message="tns:DeleteFirewallRulesSoapIn"/>
                  <wsdl:output message="tns:DeleteFirewallRulesSoapOut"/>
                </wsdl:operation>
               </wsdl:portType>
               <wsdl:binding name="ApplicationDesignServiceSoap" type="tns:ApplicationDesignServiceSoap">
                 <soap:binding transport="http://schemas.xmlsoap.org/soap/http"/>
                 <wsdl:operation name="GetApplicationInformation">
                   <soap:operation 
            soapAction="http://schemas.microsoft.com/office/Access/2010/11/Server/WebServices/Application
            DesignService/GetApplicationInformation" style="document"/>
                   <wsdl:input>
                     <soap:body use="literal"/>
                  </wsdl:input>
                   <wsdl:output>
                     <soap:body use="literal"/>
                  </wsdl:output>
Preliminary
                 </wsdl:operation>
```
 *Copyright © 2012 Microsoft Corporation.* 

 *Release: July 16, 2012* 

```
 <wsdl:operation name="GetAccessObject">
                    <soap:operation 
             soapAction="http://schemas.microsoft.com/office/Access/2010/11/Server/WebServices/Application
             DesignService/GetAccessObject" style="document"/>
                    <wsdl:input>
                       <soap:body use="literal"/>
                    </wsdl:input>
                    <wsdl:output>
                       <soap:body use="literal"/>
                    </wsdl:output>
                  </wsdl:operation>
                  <wsdl:operation name="CreateAccessObject">
                    <soap:operation 
             soapAction="http://schemas.microsoft.com/office/Access/2010/11/Server/WebServices/Application
             DesignService/CreateAccessObject" style="document"/>
                    <wsdl:input>
                       <soap:body use="literal"/>
                    </wsdl:input>
                    <wsdl:output>
                       <soap:body use="literal"/>
                    </wsdl:output>
                  </wsdl:operation>
                  <wsdl:operation name="RenameAccessObject">
                    <soap:operation 
             soapAction="http://schemas.microsoft.com/office/Access/2010/11/Server/WebServices/Application
             DesignService/RenameAccessObject" style="document"/>
                    <wsdl:input>
                       <soap:body use="literal"/>
                    </wsdl:input>
                    <wsdl:output>
                       <soap:body use="literal"/>
                    </wsdl:output>
                  </wsdl:operation>
                  <wsdl:operation name="UpdateAccessObject">
                    <soap:operation 
             soapAction="http://schemas.microsoft.com/office/Access/2010/11/Server/WebServices/Application
             DesignService/UpdateAccessObject" style="document"/>
                    <wsdl:input>
                       <soap:body use="literal"/>
                    </wsdl:input>
                    <wsdl:output>
                       <soap:body use="literal"/>
                    </wsdl:output>
                  </wsdl:operation>
                  <wsdl:operation name="DeleteAccessObject">
                    <soap:operation 
             soapAction="http://schemas.microsoft.com/office/Access/2010/11/Server/WebServices/Application
             DesignService/DeleteAccessObject" style="document"/>
                    <wsdl:input>
                       <soap:body use="literal"/>
                     </wsdl:input>
                    <wsdl:output>
                       <soap:body use="literal"/>
                     </wsdl:output>
                  </wsdl:operation>
                  <wsdl:operation name="CreatePackage">
                     <soap:operation 
             soapAction="http://schemas.microsoft.com/office/Access/2010/11/Server/WebServices/Application
             DesignService/CreatePackage" style="document"/>
volume interactions<br>
\psi relations are the control of the control of the control of the control of the control of the control of the control of the control of the control of the control of the control of the control of t
                    <wsdl:input>
```
 *Copyright © 2012 Microsoft Corporation.* 

 *Release: July 16, 2012* 

```
 <soap:body use="literal"/>
                  </wsdl:input>
                  <wsdl:output>
                    <soap:body use="literal"/>
                  </wsdl:output>
                 </wsdl:operation>
                 <wsdl:operation name="GetPackage">
                  <soap:operation 
            soapAction="http://schemas.microsoft.com/office/Access/2010/11/Server/WebServices/Application
            DesignService/GetPackage" style="document"/>
                  <wsdl:input>
                     <soap:body use="literal"/>
                  </wsdl:input>
                  <wsdl:output>
                    <soap:body use="literal"/>
                  </wsdl:output>
                </wsdl:operation>
                <wsdl:operation name="SetDataMacroTracing">
                  <soap:operation 
            soapAction="http://schemas.microsoft.com/office/Access/2010/11/Server/WebServices/Application
            DesignService/SetDataMacroTracing" style="document"/>
                  <wsdl:input>
                    <soap:body use="literal"/>
                  </wsdl:input>
                  <wsdl:output>
                    <soap:body use="literal"/>
                  </wsdl:output>
                </wsdl:operation>
                 <wsdl:operation name="GetLinkedTableInformation">
                  <soap:operation 
            soapAction="http://schemas.microsoft.com/office/Access/2010/11/Server/WebServices/Application
            DesignService/GetLinkedTableInformation" style="document"/>
                  <wsdl:input>
                    <soap:body use="literal"/>
                  </wsdl:input>
                  <wsdl:output>
                    <soap:body use="literal"/>
                  </wsdl:output>
                </wsdl:operation>
                <wsdl:operation name="RefreshLinkedTableInformation">
                  <soap:operation 
            soapAction="http://schemas.microsoft.com/office/Access/2010/11/Server/WebServices/Application
            DesignService/RefreshLinkedTableInformation" style="document"/>
                  <wsdl:input>
                    <soap:body use="literal"/> 
                  </wsdl:input>
                  <wsdl:output>
                    <soap:body use="literal"/>
                  </wsdl:output>
                </wsdl:operation>
                <wsdl:operation name="ImportData">
                  <soap:operation 
            soapAction="http://schemas.microsoft.com/office/Access/2010/11/Server/WebServices/Application
            DesignService/ImportData" style="document"/>
                   <wsdl:input>
                     <soap:body use="literal"/>
                  </wsdl:input>
                  <wsdl:output>
                     <soap:body use="literal"/>
Preliminary
                   </wsdl:output>
```
 *Copyright © 2012 Microsoft Corporation.* 

 *Release: July 16, 2012* 

```
 </wsdl:operation>
                <wsdl:operation name="SetDataConnectivityStatus">
                  <soap:operation 
            soapAction="http://schemas.microsoft.com/office/Access/2010/11/Server/WebServices/Application
            DesignService/SetDataConnectivityStatus" style="document"/>
                  <wsdl:input>
                    <soap:body use="literal"/>
                  </wsdl:input>
                  <wsdl:output>
                    <soap:body use="literal"/>
                  </wsdl:output>
                 </wsdl:operation>
                 <wsdl:operation name="GetDataConnectivityStatus">
                  <soap:operation 
            soapAction="http://schemas.microsoft.com/office/Access/2010/11/Server/WebServices/Application
            DesignService/GetDataConnectivityStatus" style="document"/>
                  <wsdl:input>
                    <soap:body use="literal"/>
                  </wsdl:input>
                  <wsdl:output>
                    <soap:body use="literal"/>
                  </wsdl:output>
                </wsdl:operation>
                <wsdl:operation name="GetDataConnectivity">
                  <soap:operation 
            soapAction="http://schemas.microsoft.com/office/Access/2010/11/Server/WebServices/Application
            DesignService/GetDataConnectivity" style="document"/>
                  <wsdl:input>
                    <soap:body use="literal"/>
                  </wsdl:input>
                  <wsdl:output>
                    <soap:body use="literal"/>
                  </wsdl:output>
                </wsdl:operation>
                <wsdl:operation name="GetThemeList">
                  <soap:operation 
            soapAction="http://schemas.microsoft.com/office/Access/2010/11/Server/WebServices/Application
            DesignService/GetThemeList" style="document"/>
                  <wsdl:input>
                    <soap:body use="literal"/>
                  </wsdl:input>
                  <wsdl:output>
                     <soap:body use="literal"/>
                  </wsdl:output>
                </wsdl:operation>
                 <wsdl:operation name="SetApplicationProperties">
                  <soap:operation 
            soapAction="http://schemas.microsoft.com/office/Access/2010/11/Server/WebServices/Application
            DesignService/SetApplicationProperties" style="document"/>
                   <wsdl:input>
                     <soap:body use="literal"/>
                  </wsdl:input>
                   <wsdl:output>
                     <soap:body use="literal"/>
                   </wsdl:output>
                 </wsdl:operation>
                 <wsdl:operation name="GetApplicationProperties">
                  <soap:operation 
            soapAction="http://schemas.microsoft.com/office/Access/2010/11/Server/WebServices/Application
Preliminary
            DesignService/GetApplicationProperties" style="document"/>
```
 *Copyright © 2012 Microsoft Corporation.* 

 *Release: July 16, 2012* 

```
 <wsdl:input>
                    <soap:body use="literal"/>
                  </wsdl:input>
                  <wsdl:output>
                    <soap:body use="literal"/>
                  </wsdl:output>
                 </wsdl:operation>
                <wsdl:operation name="GetFirewallRules">
                  <soap:operation 
            soapAction="http://schemas.microsoft.com/office/Access/2010/11/Server/WebServices/Application
            DesignService/GetFirewallRules" style="document"/>
                  <wsdl:input>
                     <soap:body use="literal"/>
                  </wsdl:input>
                  <wsdl:output>
                    <soap:body use="literal"/>
                  </wsdl:output>
                </wsdl:operation>
                <wsdl:operation name="AddFirewallRule">
                  <soap:operation 
            soapAction="http://schemas.microsoft.com/office/Access/2010/11/Server/WebServices/Application
            DesignService/AddFirewallRule" style="document"/>
                  <wsdl:input>
                    <soap:body use="literal"/>
                  </wsdl:input>
                  <wsdl:output>
                    <soap:body use="literal"/>
                  </wsdl:output>
                 </wsdl:operation>
                 <wsdl:operation name="DeleteFirewallRules">
                  <soap:operation 
            soapAction="http://schemas.microsoft.com/office/Access/2010/11/Server/WebServices/Application
            DesignService/DeleteFirewallRules" style="document"/>
                  <wsdl:input>
                    <soap:body use="literal"/>
                  </wsdl:input>
                  <wsdl:output>
                    <soap:body use="literal"/>
                  </wsdl:output>
                </wsdl:operation>
               </wsdl:binding>
               <wsdl:binding name="ApplicationDesignServiceSoap12" 
            type="tns:ApplicationDesignServiceSoap">
                 <soap12:binding transport="http://schemas.xmlsoap.org/soap/http"/>
                 <wsdl:operation name="GetApplicationInformation">
                  <soap12:operation 
            soapAction="http://schemas.microsoft.com/office/Access/2010/11/Server/WebServices/Application
            DesignService/GetApplicationInformation" style="document"/>
                  <wsdl:input>
                     <soap12:body use="literal"/>
                   </wsdl:input>
                  <wsdl:output>
                    <soap12:body use="literal"/>
                  </wsdl:output>
                 </wsdl:operation>
                 <wsdl:operation name="GetAccessObject">
                  <soap12:operation 
            soapAction="http://schemas.microsoft.com/office/Access/2010/11/Server/WebServices/Application
            DesignService/GetAccessObject" style="document"/>
Preliminary
                  <wsdl:input>
```
 *Copyright © 2012 Microsoft Corporation.* 

 *Release: July 16, 2012* 

```
 <soap12:body use="literal"/>
                  </wsdl:input>
                  <wsdl:output>
                    <soap12:body use="literal"/>
                  </wsdl:output>
                 </wsdl:operation>
                 <wsdl:operation name="CreateAccessObject">
                  <soap12:operation 
            soapAction="http://schemas.microsoft.com/office/Access/2010/11/Server/WebServices/Application
            DesignService/CreateAccessObject" style="document"/>
                  <wsdl:input>
                     <soap12:body use="literal"/>
                  </wsdl:input>
                  <wsdl:output>
                    <soap12:body use="literal"/>
                  </wsdl:output>
                </wsdl:operation>
                <wsdl:operation name="RenameAccessObject">
                  <soap12:operation 
            soapAction="http://schemas.microsoft.com/office/Access/2010/11/Server/WebServices/Application
            DesignService/RenameAccessObject" style="document"/>
                  <wsdl:input>
                    <soap12:body use="literal"/>
                  </wsdl:input>
                  <wsdl:output>
                    <soap12:body use="literal"/>
                  </wsdl:output>
                </wsdl:operation>
                 <wsdl:operation name="UpdateAccessObject">
                  <soap12:operation 
            soapAction="http://schemas.microsoft.com/office/Access/2010/11/Server/WebServices/Application
            DesignService/UpdateAccessObject" style="document"/>
                  <wsdl:input>
                    <soap12:body use="literal"/>
                  </wsdl:input>
                  <wsdl:output>
                    <soap12:body use="literal"/>
                  </wsdl:output>
                </wsdl:operation>
                <wsdl:operation name="DeleteAccessObject">
                  <soap12:operation 
            soapAction="http://schemas.microsoft.com/office/Access/2010/11/Server/WebServices/Application
            DesignService/DeleteAccessObject" style="document"/>
                  <wsdl:input>
                    <soap12:body use="literal"/>
                  </wsdl:input>
                  <wsdl:output>
                    <soap12:body use="literal"/>
                  </wsdl:output>
                 </wsdl:operation>
                <wsdl:operation name="CreatePackage">
                  <soap12:operation 
            soapAction="http://schemas.microsoft.com/office/Access/2010/11/Server/WebServices/Application
            DesignService/CreatePackage" style="document"/>
                   <wsdl:input>
                     <soap12:body use="literal"/>
                   </wsdl:input>
                  <wsdl:output>
                     <soap12:body use="literal"/>
Preliminary
                   </wsdl:output>
```
 *Copyright © 2012 Microsoft Corporation.* 

 *Release: July 16, 2012* 

```
 </wsdl:operation>
                <wsdl:operation name="GetPackage">
                  <soap12:operation 
            soapAction="http://schemas.microsoft.com/office/Access/2010/11/Server/WebServices/Application
            DesignService/GetPackage" style="document"/>
                  <wsdl:input>
                    <soap12:body use="literal"/>
                  </wsdl:input>
                  <wsdl:output>
                    <soap12:body use="literal"/>
                  </wsdl:output>
                 </wsdl:operation>
                 <wsdl:operation name="SetDataMacroTracing">
                  <soap12:operation 
            soapAction="http://schemas.microsoft.com/office/Access/2010/11/Server/WebServices/Application
            DesignService/SetDataMacroTracing" style="document"/>
                  <wsdl:input>
                     <soap12:body use="literal"/>
                  </wsdl:input>
                  <wsdl:output>
                    <soap12:body use="literal"/>
                  </wsdl:output>
                </wsdl:operation>
                <wsdl:operation name="GetLinkedTableInformation">
                  <soap12:operation 
            soapAction="http://schemas.microsoft.com/office/Access/2010/11/Server/WebServices/Application
            DesignService/GetLinkedTableInformation" style="document"/>
                  <wsdl:input>
                    <soap12:body use="literal"/>
                  </wsdl:input>
                  <wsdl:output>
                    <soap12:body use="literal"/>
                  </wsdl:output>
                </wsdl:operation>
                <wsdl:operation name="RefreshLinkedTableInformation">
                  <soap12:operation 
            soapAction="http://schemas.microsoft.com/office/Access/2010/11/Server/WebServices/Application
            DesignService/RefreshLinkedTableInformation" style="document"/>
                  <wsdl:input>
                    <soap12:body use="literal"/>
                  </wsdl:input>
                  <wsdl:output>
                     <soap12:body use="literal"/>
                  </wsdl:output>
                </wsdl:operation>
                 <wsdl:operation name="ImportData">
                  <soap12:operation 
            soapAction="http://schemas.microsoft.com/office/Access/2010/11/Server/WebServices/Application
            DesignService/ImportData" style="document"/>
                   <wsdl:input>
                     <soap12:body use="literal"/>
                  </wsdl:input>
                   <wsdl:output>
                     <soap12:body use="literal"/>
                   </wsdl:output>
                 </wsdl:operation>
                 <wsdl:operation name="SetDataConnectivityStatus">
                  <soap12:operation 
            soapAction="http://schemas.microsoft.com/office/Access/2010/11/Server/WebServices/Application
Preliminary
            DesignService/SetDataConnectivityStatus" style="document"/>
```
 *Copyright © 2012 Microsoft Corporation.* 

 *Release: July 16, 2012* 

```
 <wsdl:input>
                    <soap12:body use="literal"/>
                  </wsdl:input>
                  <wsdl:output>
                    <soap12:body use="literal"/>
                  </wsdl:output>
                 </wsdl:operation>
                <wsdl:operation name="GetDataConnectivityStatus">
                  <soap12:operation 
            soapAction="http://schemas.microsoft.com/office/Access/2010/11/Server/WebServices/Application
            DesignService/GetDataConnectivityStatus" style="document"/>
                  <wsdl:input>
                     <soap12:body use="literal"/>
                  </wsdl:input>
                  <wsdl:output>
                    <soap12:body use="literal"/>
                  </wsdl:output>
                </wsdl:operation>
                <wsdl:operation name="GetDataConnectivity">
                  <soap12:operation 
            soapAction="http://schemas.microsoft.com/office/Access/2010/11/Server/WebServices/Application
            DesignService/GetDataConnectivity" style="document"/>
                  <wsdl:input>
                    <soap12:body use="literal"/>
                  </wsdl:input>
                  <wsdl:output>
                    <soap12:body use="literal"/>
                  </wsdl:output>
                 </wsdl:operation>
                 <wsdl:operation name="GetThemeList">
                  <soap12:operation 
            soapAction="http://schemas.microsoft.com/office/Access/2010/11/Server/WebServices/Application
            DesignService/GetThemeList" style="document"/>
                  <wsdl:input>
                    <soap12:body use="literal"/>
                  </wsdl:input>
                  <wsdl:output>
                    <soap12:body use="literal"/>
                  </wsdl:output>
                </wsdl:operation>
                <wsdl:operation name="SetApplicationProperties">
                  <soap12:operation 
            soapAction="http://schemas.microsoft.com/office/Access/2010/11/Server/WebServices/Application
            DesignService/SetApplicationProperties" style="document"/>
                  <wsdl:input>
                    <soap12:body use="literal"/>
                  </wsdl:input>
                  <wsdl:output>
                    <soap12:body use="literal"/>
                   </wsdl:output>
                 </wsdl:operation>
                 <wsdl:operation name="GetApplicationProperties">
                   <soap12:operation 
            soapAction="http://schemas.microsoft.com/office/Access/2010/11/Server/WebServices/Application
            DesignService/GetApplicationProperties" style="document"/>
                  <wsdl:input>
                     <soap12:body use="literal"/>
                  </wsdl:input>
                  <wsdl:output>
Preliminary
                     <soap12:body use="literal"/>
```
 *Copyright © 2012 Microsoft Corporation.* 

 *Release: July 16, 2012* 

```
 </wsdl:output>
                </wsdl:operation>
                <wsdl:operation name="GetFirewallRules">
                  <soap12:operation 
           soapAction="http://schemas.microsoft.com/office/Access/2010/11/Server/WebServices/Application
           DesignService/GetFirewallRules" style="document"/>
                  <wsdl:input>
                    <soap12:body use="literal"/>
                  </wsdl:input>
                  <wsdl:output>
                    <soap12:body use="literal"/>
                  </wsdl:output>
                </wsdl:operation>
                <wsdl:operation name="AddFirewallRule">
                  <soap12:operation 
           soapAction="http://schemas.microsoft.com/office/Access/2010/11/Server/WebServices/Application
           DesignService/AddFirewallRule" style="document"/>
                  <wsdl:input>
                    <soap12:body use="literal"/>
                  </wsdl:input>
                  <wsdl:output>
                    <soap12:body use="literal"/>
                  </wsdl:output>
                </wsdl:operation>
                <wsdl:operation name="DeleteFirewallRules">
                  <soap12:operation 
           soapAction="http://schemas.microsoft.com/office/Access/2010/11/Server/WebServices/Application
           DesignService/DeleteFirewallRules" style="document"/>
                  <wsdl:input>
                    <soap12:body use="literal"/>
                  </wsdl:input>
                  <wsdl:output>
                    <soap12:body use="literal"/>
                  </wsdl:output>
                </wsdl:operation>
              </wsdl:binding>
           </wsdl:definitions>
Press Religionships and
```
 *Copyright © 2012 Microsoft Corporation.* 

 *Release: July 16, 2012*
# **7 Appendix B: Full XML Schema**

*[MS-AADT] — v20120630 Access Application Design Time Protocol Specification* 

Preliminary of

 *Copyright © 2012 Microsoft Corporation.* 

 *Release: July 16, 2012* 

## **8 Appendix C: Product Behavior**

<span id="page-145-0"></span>The information in this specification is applicable to the following Microsoft products or supplemental software. References to product versions include released service packs:

- Microsoft® Access® 2013 Preview
- Microsoft® SharePoint® Server 2013 Preview

Exceptions, if any, are noted below. If a service pack or Quick Fix Engineering (QFE) number appears with the product version, behavior changed in that service pack or QFE. The new behavior also applies to subsequent service packs of the product unless otherwise specified. If a product edition appears with the product version, behavior is different in that product edition.

Unless otherwise specified, any statement of optional behavior in this specification that is prescribed using the terms SHOULD or SHOULD NOT implies product behavior in accordance with the SHOULD or SHOULD NOT prescription. Unless otherwise specified, the term MAY implies that the product does not follow the prescription. Precise that we are the preliminary and the relationship of the main of the content of the present of the present of the present of the present of the present of the present of the present of the present of the present of

<1> Section 2.2.10.3: Access Services does not specify Service Warnings.

*[MS-AADT] — v20120630 Access Application Design Time Protocol Specification* 

 *Copyright © 2012 Microsoft Corporation.* 

 *Release: July 16, 2012* 

# **9 Change Tracking**

<span id="page-146-0"></span>No table of changes is available. The document is either new or has had no changes since its last release.

Preliminary of

*[MS-AADT] — v20120630 Access Application Design Time Protocol Specification* 

 *Copyright © 2012 Microsoft Corporation.* 

 *Release: July 16, 2012* 

## **10 Index**

## **A**

Abstract data model [server](#page-26-0)<sub>27</sub> [AccessObject complex type](#page-17-0) 18 [AccessObjectList complex type](#page-20-0) 21 AccessObjectType simple type 24 AccessStorageObject complex type 19 Applicability 14 ApplicationPropertyValue complex type 22 Attribute groups 26 Attributes 25

#### **C**

Capability negotiation 14 Change tracking 147 Common data structures 26 Complex types 17 AccessObject 18 AccessObjectList 21 AccessStorageObject 19 ApplicationPropertyValue 22 ConnectivityStatusInformation 22 DataMacro 19 FirewallRule 22 Form 19 LinkedTable 20 Query 20 ServiceError 20 ServiceParameters 20 ServiceResult 21 ServiceWarning 23 Table 21 UIMacro 21 ConnectivityPermissionLevel simple type 25 ConnectivityStatusInformation complex type 22

### **D**

Data model - abstract server 27 DataMacro complex type 19 DeleteFirewallRulesOption simple type 25

#### **E**

Events local - server 107

timer - server 107

#### **F**

Fields - vendor-extensible 15 FirewallRule complex type 22 Form complex type 19 Full WSDL 116

#### **G**

[Glossary](#page-10-0) 11 [Groups](#page-24-3) 25

## **I**

[Implementer - security considerations](#page-114-0) 115 Index of security parameters 115 Informative references 13 Initialization server 27 Introduction 11

#### **L**

LinkedTable complex type 20 Local events server 107

#### **M**

Message processing server 27 Messages AccessObject complex type 18 AccessObjectList complex type 21 AccessObjectType simple type 24 AccessStorageObject complex type 19 ApplicationPropertyValue complex type 22 attribute groups 26 attributes 25 common data structures 26 complex types 17 ConnectivityPermissionLevel simple type 25 ConnectivityStatusInformation complex type 22 DataMacro complex type 19 DeleteFirewallRulesOption simple type 25 elements 16 enumerated 16 FirewallRule complex type 22 Form complex type 19 groups 25 LinkedTable complex type 20 namespaces 16 Query complex type 20 ServiceError complex type 20 ServiceParameters complex type 20 ServiceResult complex type 21 ServiceWarning complex type 23 simple types 23 syntax 16 Table complex type 21 transport 16 UIMacro complex type 21 Arten Construct[i](#page-21-0)on of the Maria Construction (a)  $\frac{1}{2}$ <br>
Arten Construction (a)  $\frac{1}{2}$ <br>
Construction (a)  $\frac{1}{2}$ <br>
Construction (a)  $\frac{1}{2}$ <br>
Construction (a)  $\frac{1}{2}$ <br>
Construction (a)  $\frac{1}{2}$ <br>
Construction (a

#### **N**

Namespaces 16 Normative references 12

*[MS-AADT] — v20120630 Access Application Design Time Protocol Specification* 

 *Copyright © 2012 Microsoft Corporation.* 

 *Release: July 16, 2012* 

#### **O**

**Operations** [AddFirewallRule](#page-63-0) 64 [CreateAccessObject](#page-28-0) 29 [CreatePackage](#page-32-0) 33 [DeleteAccessObject](#page-59-0) 60 [DeleteFirewallRules](#page-66-0) 67 [GetAccessObject](#page-35-0) 36 GetApplicationInformation 39 GetApplicationProperties 71 GetDataConnectivity 75 GetDataConnectivityStatus 78 GetFirewallRules 82 GetLinkedTableInformation 46 GetPackage 103 GetThemeList 85 ImportData 89 RefreshLinkedTableInformation 93 RenameAccessObject 49 SetApplicationProperties 97 SetDataConnectivityStatus 100 SetDataMacroTracing 53 UpdateAccessObject 56 Overview (synopsis) 13

#### **P**

Parameters - security index 115 Preconditions 14 Prerequisites 14 Product behavior 146

## **Q**

Query complex type 20

#### **R**

References 12 informative 13 normative 12 Relationship to other protocols 13

#### **S**

**Security** implementer considerations 115 parameter index 115 Sequencing rules server<sub>27</sub> Server abstract data model 27 AddFirewallRule operation 64 CreateAccessObject operation 29 CreatePackage operation 33 DeleteAccessObject operation 60 DeleteFirewallRules operation 67 GetAccessObject operation 36 GetApplicationInformation operation 39 GetApplicationProperties operation 71 GetDataConnectivity operation 75

[GetDataConnectivityStatus operation](#page-77-0) 78 [GetFirewallRules operation](#page-81-0) 82 [GetLinkedTableInformation operation](#page-45-0) 46 [GetPackage operation](#page-102-0) 103 [GetThemeList operation](#page-84-0) 85 [ImportData operation](#page-88-0) 89 [initialization](#page-26-1) 27 [local events](#page-106-0) 107 [message processing](#page-26-2) 27 RefreshLinkedTableInformation operation 93 RenameAccessObject operation 49 sequencing rules 27 SetApplicationProperties operation 97 SetDataConnectivityStatus operation 100 SetDataMacroTracing operation 53 timer events 107 timers 27 UpdateAccessObject operation 56 ServiceError complex type 20 ServiceParameters complex type 20 ServiceResult complex type 21 ServiceWarning complex type 23 Simple types 23 AccessObjectType 24 ConnectivityPermissionLevel 25 DeleteFirewallRulesOption 25 Standards assignments 15 **Syntax** messages - overview 16 Exampl[e](#page-28-0) a[n](#page-24-1)d the st[a](#page-19-3)te of the state of the state of the state of the state of the state of the state of the state of the state of the state of the state of the state of the state of the state of the state of the state of t

## **T**

Table complex type 21 Timer events server 107 Timers server 27 Tracking changes 147 Transport 16 Types complex 17 simple 23

#### **U**

UIMacro complex type 21

#### **V**

Vendor-extensible fields 15 Versioning 14

#### **W**

**WSDL 116** 

*[MS-AADT] — v20120630 Access Application Design Time Protocol Specification* 

 *Copyright © 2012 Microsoft Corporation.* 

 *Release: July 16, 2012*